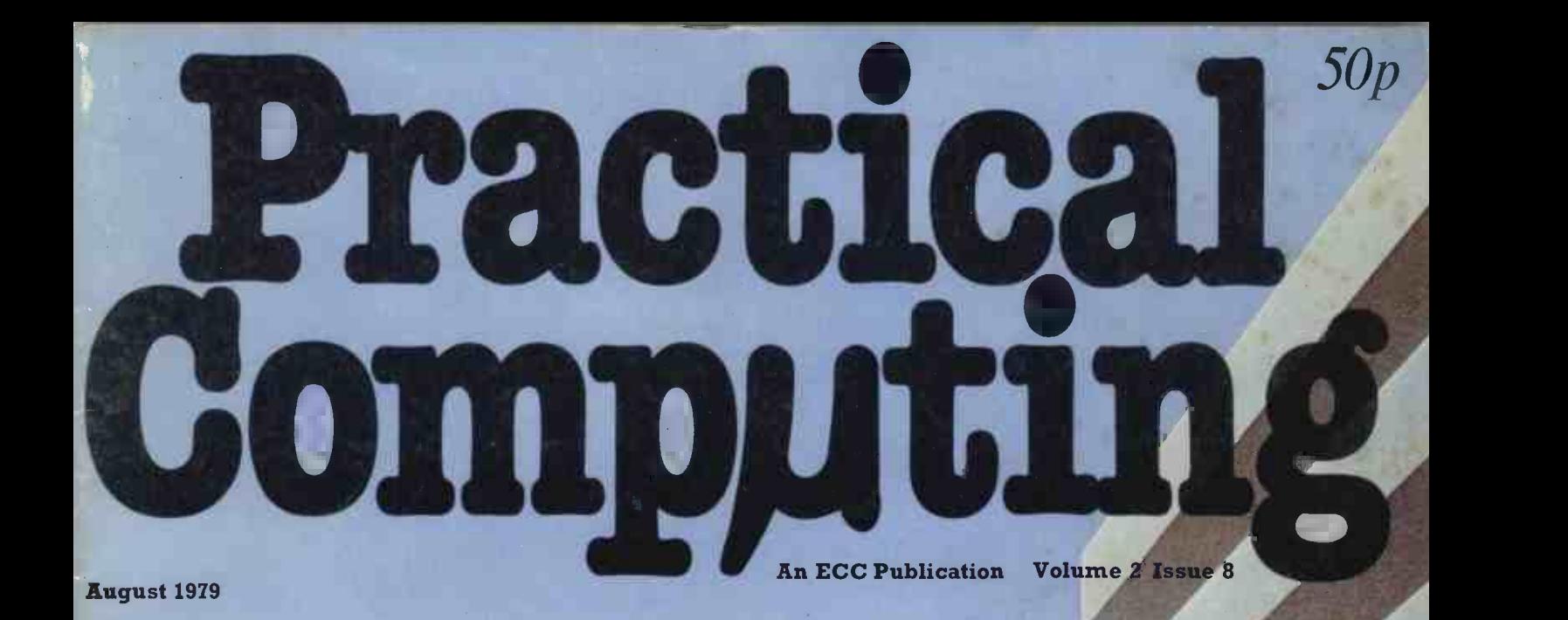

We review new Pet II

Plus Kim-<br>the £100 computer

School re -runs Russian Revolution

the comp game

**Scene in California** 

**ФОО МУШОН** 

### Keen Computers take you into the future with the **Apple II**

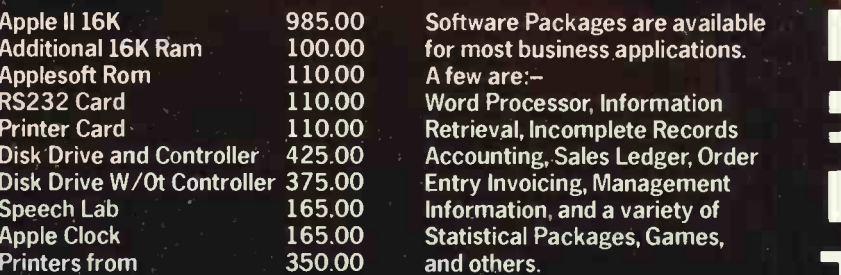

Apple II 16K 985.00 Software Packages are available Additional 16K Ram 100.00 for most business applications.

apple

### **Keen Computery** 5bThe Poultry **Nottingham** Tel: 0602 583254 Telex 57297

# Practical<br>Computin

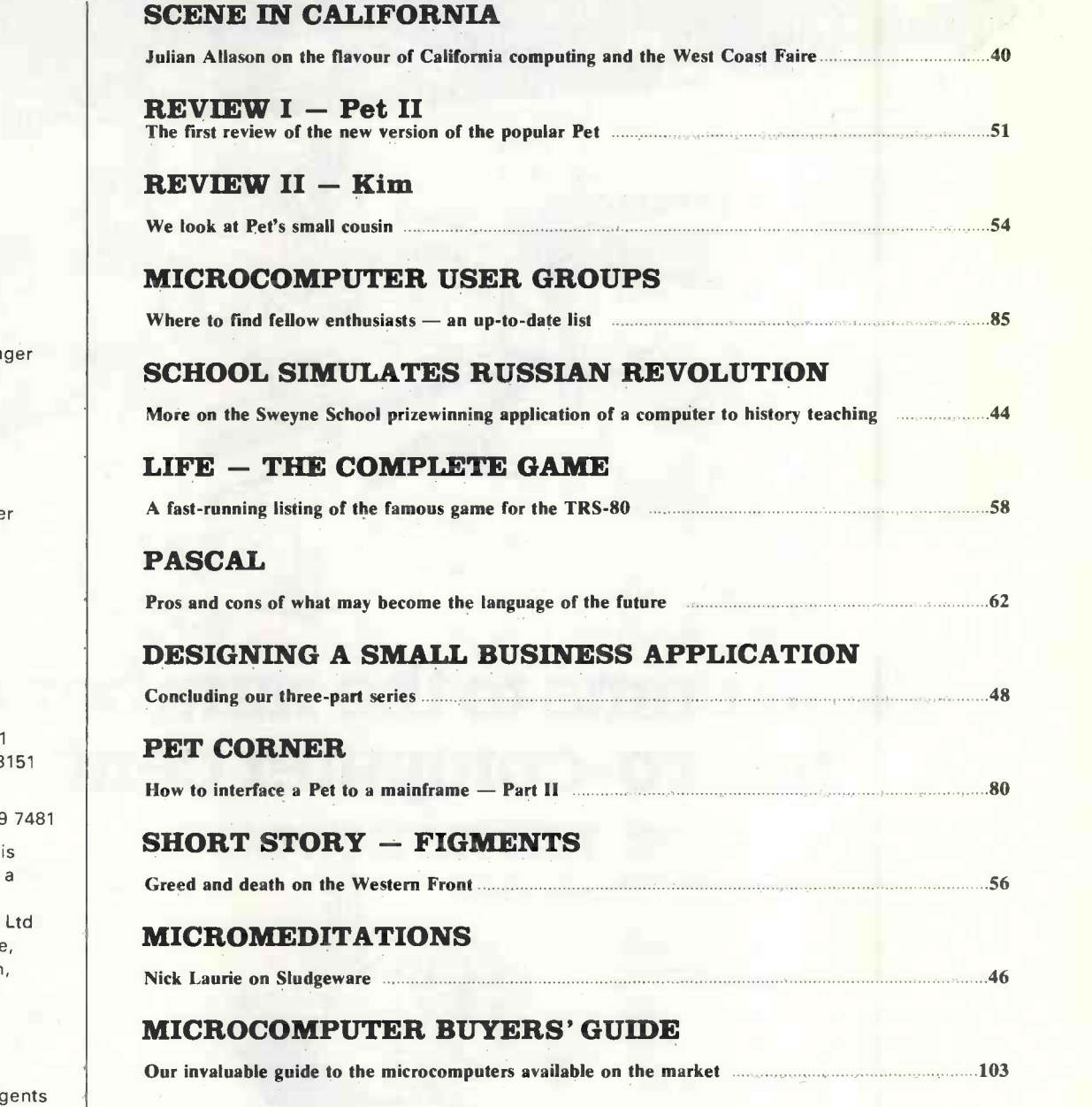

CONTENTS

### ALL THIS AND MORE

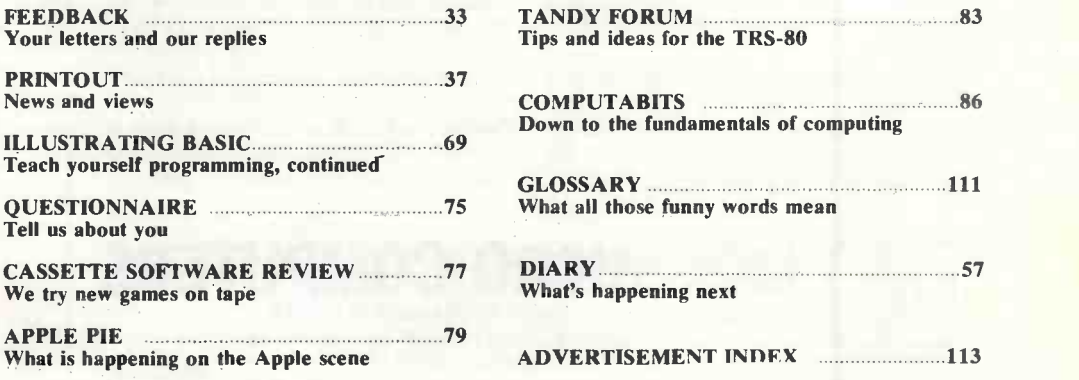

### SEPTEMBER ISSUE ON SALE AUGUST 15

Dennis Jarrett Editor Peter Laurie

Managing Editor

Features Editor Robert Walczy

Computabits Editor Nick Hampshire

**Staff Writer** Kay Floyd

Production Editor Harold Mayes

Advertisement Mana Erica Gruffydd

Advertisement Department Tom Moloney Tina Roberts

Subscription Manage Annabel Hunt

Publisher Wim Hoeksma

Company-Secretary Carole Fancourt

Managing Director Richard Hease

Editorial: 01-359 8451 Advertising: 01-359 8

Production and Subscriptions: 01-359

**Practical Computing** published by ECC as subsidiary of WHICH COMPUTER? at its registered office 30-31 Islington Green London N1 and printed by Eden Fisher Ltd, Southend-on-Sea.

Distributed to newsar by Moore Harness Ltd., 31 Corsica Street, London N5 and to specialist shops by Practical Computing Ltd.

Subscription rates: Single copy: 50p. Subscriptions: U.K., £6 per annum (including airmail postage). Europe (excluding U.K.), £12; Elsewhere in the world, £18 Tea

CO Practical Computing 1979 ISSN 0141-5433. Every effort has been made to **CA** ensure accuracy of articles and program listing. Practical Computing cannot, however, accept any responsibility whatsoever for any errors.

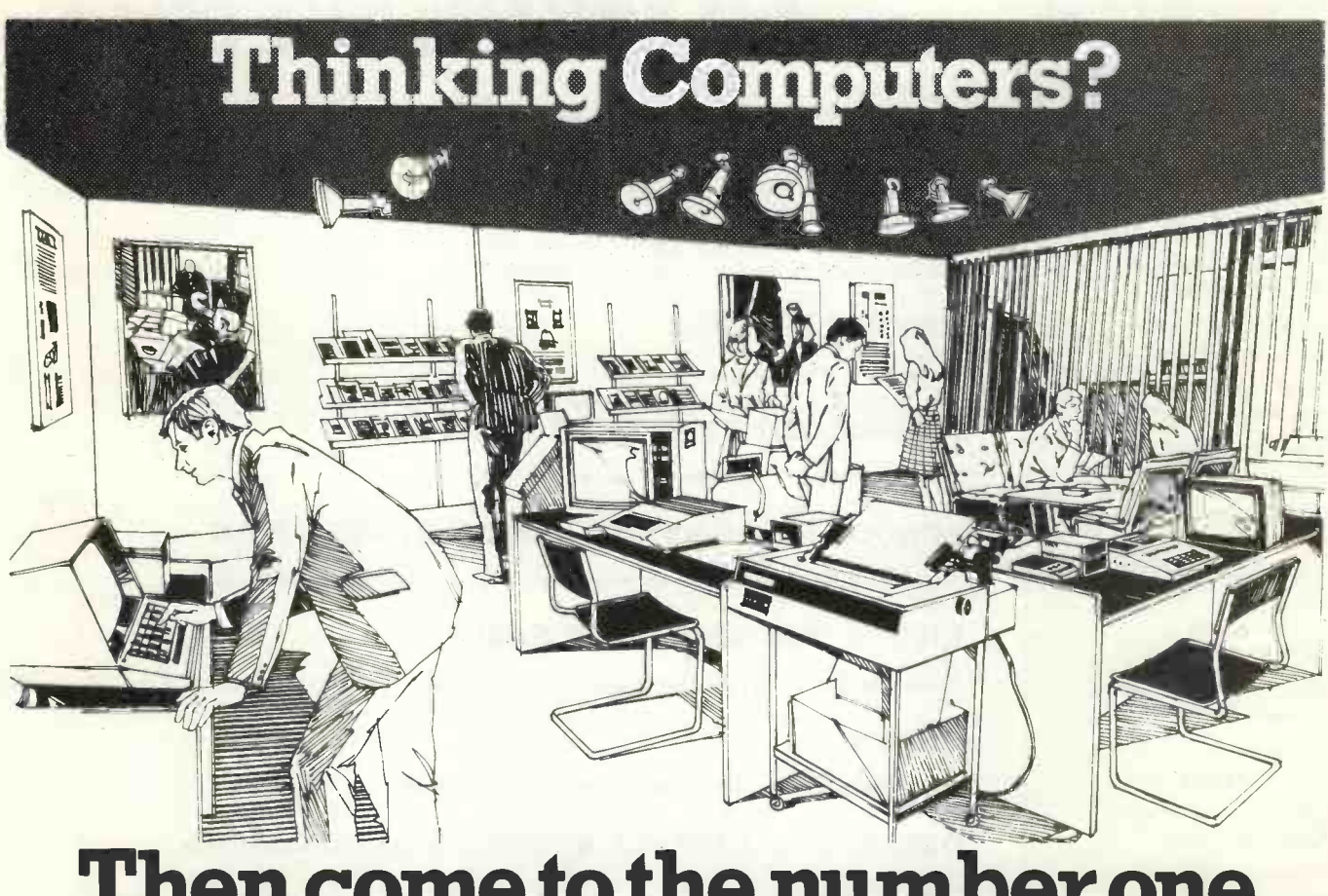

### Then come to the number one micro -computer centre

If you're wondering if a micro -computer can help you, we are here to advise you. At Lion House -London's leading centre for micro -computers - you'll find:

 $*$  Experts who'll explain the equipment in a way you can easily understand, showing how and where it applies to your work.

\* Demonstration areas where you can get immediate experience of using microcomputers yourself.

 $*$  Probably the biggest range of software in the UK.

\* Programmes can be tailored for your particular commercial needs by our In - House Analysts and Programmers.

of full maintenance after you've bought an installation.

 $*$  Leasing and H.P. facilities immediately available.

 $*$  A computer book section with publications that give you new insight into the world of micro -computers.

How will micro -computers help you? In thousands of ways -only a few can be mentioned here... MICRO -COMPUTERS FOR BUSINESS

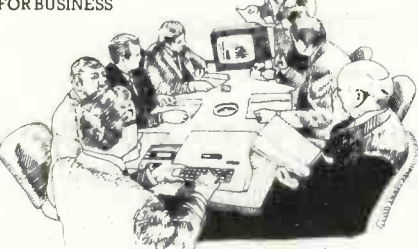

House Analysts and Programmers.<br>Fotal service –including the availability puters are made available to all at low cost. For business and professional, the versatility of compact micro-computers puters are made available to all at low cost. The businessman can now computerise his accountancy, his stock control, his records and much more- cutting his overheads and improving his efficiency.

For the home, micro-computers have innumerable uses and considerable value too - sometimes in unexpected ways.

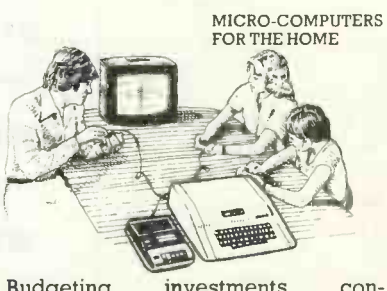

Budgeting . . investments . . . controlling heating or security ... storing<br>information on things like recipes ... designing complex and fascinating games...education ...

Come and see. We invite you to visit us and investigate the possibilities and the potential. If you're too far away, phone or write and we'll send you more information. You need a micro-computer. We can supply it.

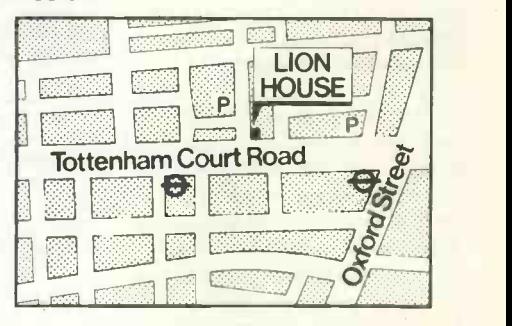

 Circle No. 102 PRACTICAL COMPUTING August 1979

LION MICRO-COMPUTERS For the ham Court Road  $\overline{\mathbf{e}}$ SMALL COMPUTERS -TO MAKE YOUR BUSINESS BIGGER Lion Computer Shops Ltd, Lion House, 227 Tottenham Court Road, London W1 (First Floor). Telephone: 01-6371601. -- London W1 (First Floor). Telephone: 01-637 1601.<br>Telex: 28394 Lion G.<br>Open 9 to 6, Monday to Saturday (Thursday to 7).

Telex: 28394 Lion G.

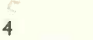

# comart ...the specialists

All the small computers you need!

 $\mathbf{r}$ 

Micro computers for scientific research, control, educational and commercial applications. Comart have single card computers for control; development systems and interface boards for research; multi-user systems for education and word processing for commercial users.

The computer systems are  $modular$  and  $flexible - you$ choose only those facilities Contact us and discover how your application can benefit from cost-effective micro computing.

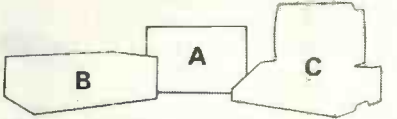

- A Cromemco System 3/64 **Computer**
- The North Star Horizon
- C Processor Technology's SOL

Contact us direct or call your nearest Comart dealer

The Byte Shop, Ilford, Essex. Tel: 01-554 2177 Cambridge Computer Store, Cambridge. Tel: (0223) 68155 Microcomputermart Ltd., Manchester. Tel: 061-832 2269 Crayworth Ltd., Camberley, Surrey. Tel: (0776) 34044 Digitus Ltd., London W.1. Tel: 01-636 0105 Holdene Ltd., Leeds. Tel: (0532) 459459 lsher-Woods Ltd., Luton, Beds. Tel: (0582) 424851 Newbear Computing Store, Newbury, Berks. (0635) 30505 Xitan Systems Ltd., Southampton. Tel: (0703) 38740

iiii ja kuuluvat kuuluvat kuuluvat kuuluvat kuuluvat kuuluvat kuuluvat kuuluvat kuuluvat kuuluvat kuuluvat kuu

\$0,

**Sou need.**<br> **Sou need.**<br> **Source Commart Ltd., P.O. Box 2, St. Neots, Huntingdon, Cambs, PE19 2AF. Tel: (0480) 215005 Telex: 32514** comart specialists in microcomputers

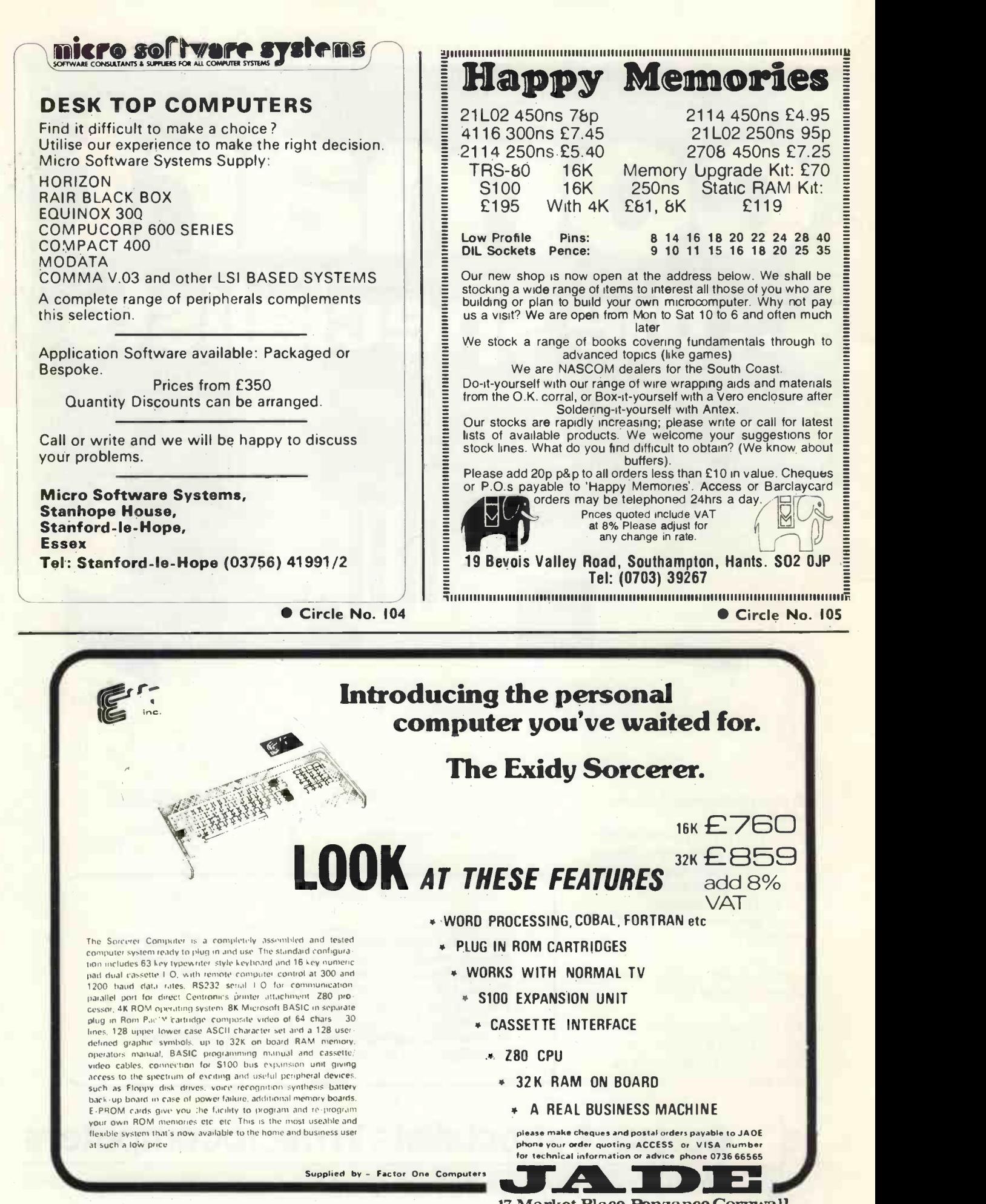

17 Market Place, Penzance, Cornwall.<br>Circle No. 106

### THE EXPANDABLE GENERAL-PURPOSE MICROCOMPUTER

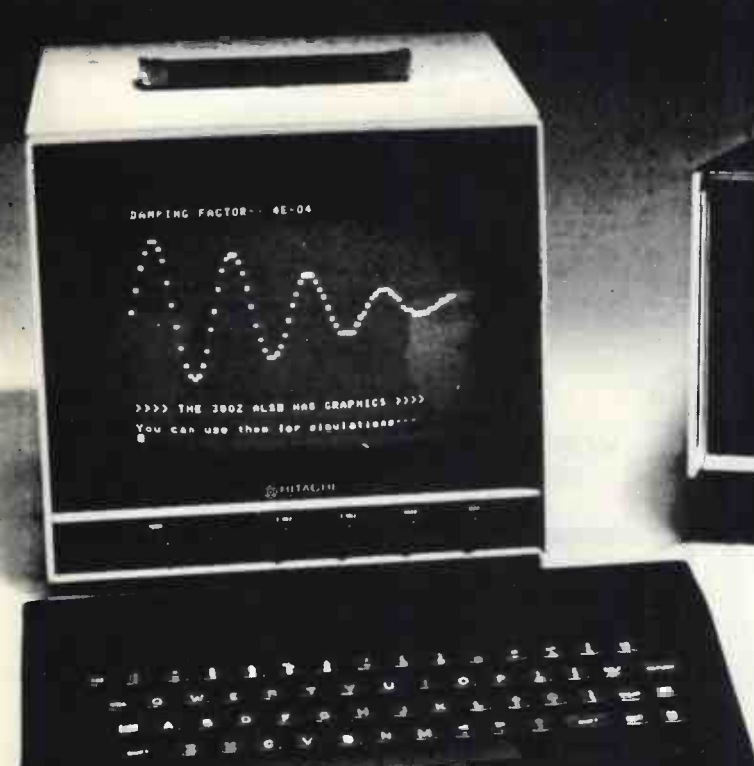

## THE RESEARCH MACHINES 380Z

### A UNIQUE TOOL FOR RESEARCH AND EDUCATION

Microcomputers are extremely good value. The outright purchase files price of a 380Z installation with dual mini floppy disk drives, digital I/O and a real-time clock, is about the same as the annual maintenance cost of a typical laboratory minicomputer. It is worth thinking about!

The RESEARCH MACHINES 380Z is an excellent microcomputer for indus<br>on-line data logging and control. In university departments in famil<br>general, it is also a very attractive alternative to a central main- CP/M<br>frame. Havin operating system, immediate feedback of program bugs, no more queueing and a virtually unlimited computing budget. You can<br>program in interactive BASIC or run very large programs using in the<br>our unique Text Editor with a 380Z FORTRAN Compiler. If you already have a minicomputer, you can use your 380Z with a floppy disk system for data capture.

What about Schools and Colleges? You can purchase a 380Z for your Computer Science or Computer Studies department at about the<br>same cost as a terminal. A 380Z has a performance equal to many<br>minicomputers and is ideal for teaching BASIC and Cesil. For A Most B<br>Level machine language inst front panel of any computer. This enables a teacher to single-step through programs and observe the effects on registers and memory, using a single keystroke.

#### WHAT OTHER FEATURES SET THE 380Z APART?

The 380Z with its professional keyboard is robust, hardwearing equipment that will endure continual handling for years. It has an integral VDU interface-just plug a black and white television into the system in order to provide a display unit-you do not need to buy a separate terminal. The integral VDU interface gives you upper and a 3802 lower case characters and low resolution graphics. Text and graphics can be mixed anywhere on the screen. The 380Z also has an integral cassette interface, software and hardware, which uses named cassette

files for both program and data storage. This means that it is easy to store more than one program per cassette.

Owners of a 380Z microcomputer can upgrade their system to include floppy (standard or mini) disk storage and take full advantage **of a unique occurrence in the history of**<br>of a unique occurrence in the history of computing-the CP/MTM\* industry standard disk operating system. The 380Z uses an 8080 family microprocessor-the Z80-and this has enabled us to use CP/M. This means that the 380Z user has access to a growing body of CP/M base -software, supplied from many independent sources.

380Z mini floppy disk systems are available with the drives mounted in the computer case itself, presenting a compact and tidy installation. The FDS-2 standard floppy disk system uses double -sided disk drives, providing I Megabyte of on-line storage.

Versions of BASIC are available with the 380Z which automatically provide controlled cassette data files, allow programs to be loaded from paper tape, mark sense card readers or from a mainframe. A disk BASIC is also available with serial and random access to disk files. Most BASICs are available in erasable ROM which will allow for periodic updating.

If you already have a teletype, the 380Z can use this for hard copy or for paper tape input. Alternatively, you can purchase a low cost 380Z compatible printer for under £300, or choose from a range of higher performance printers. \*CP/MTm Registered trademark Digital Research.

380Z/I6K System with Keyboard £965.00 380Z/56K complete with DUAL FULL FLOPPY DISK SYSTEM FDS-2 £3,266.00

380Z Computer Systems are distributed by RESEARCH MACHINES, P.O. Box 75, Chapel Street, Oxford. Telephone: OXFORD (0865) 49792. Please send for the 380Z information Leaflet. Prices do not include VAT @ 8% or Carriage

Circle No. 107

RESEARCH 3807

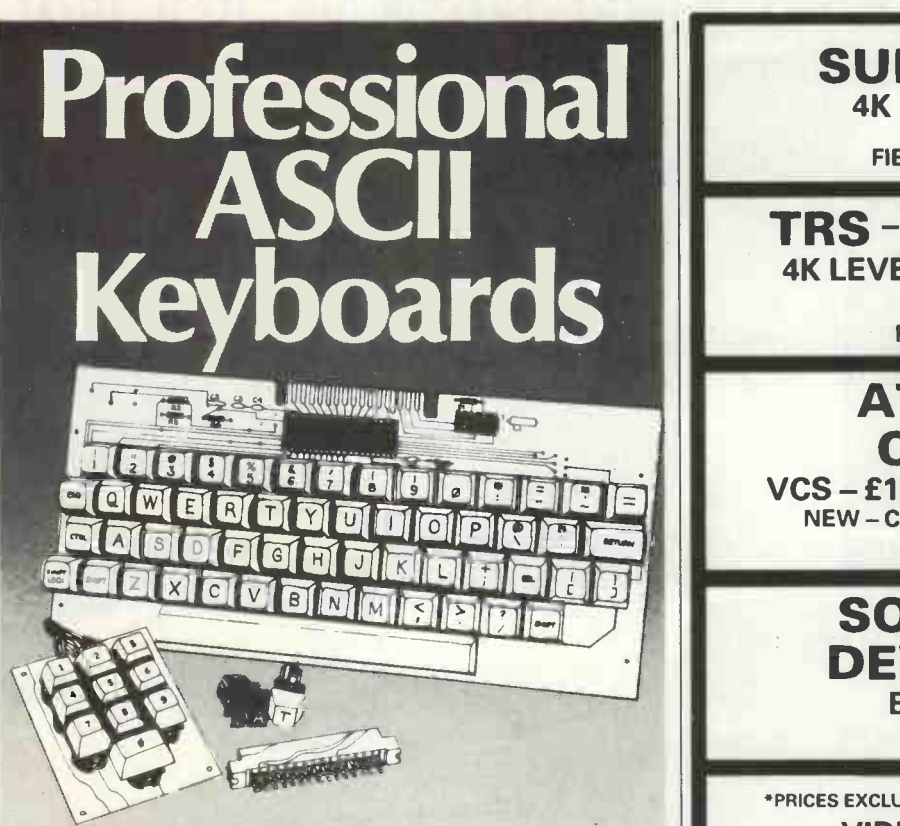

- \* Intended for professional micro-processor applications.<br>\* This one Keyboard will meet most present and future.
- This one Keyboard will meet most present and future requirements.
- \* Full 128 -character ASCII 8 -bit code.
- Tri-mode MOS encoding.
- Applications notes for auto repeat, numeric pad, serial output.
- Upper and lower case characters generated by keyboard with latching shift-fock.
- $\star$  Selectable polarity.
- Size 305 x 140 x 32mm. (12% x 5% x 1%in)
- \* MOS/DTL/TTL compatible outputs.
- **★ New guaranteed OEM grade components.**<br>★ Needs +5 and  $-12V$  supply
- $\star$  Needs +5 and  $-12V$  supply.
- Board has space for small low cost DC/DC converter so that entire unit operates off single 5V rajl.
- \* Alpha lock.
- \* Extra loose keys available.
- \* Supplied complete with full technical data.
- Rugged mil. spec. G-10 PCB with plated through holes.
- \* 2-key roll-over.
- \* DC level and pulse strobe signal for easy interface to any 8 -bit input port microprocessor system, video display or terminal board.
- Strobe pulse width 1 ms.
- User selection of positive or negative logic data and strobe output.

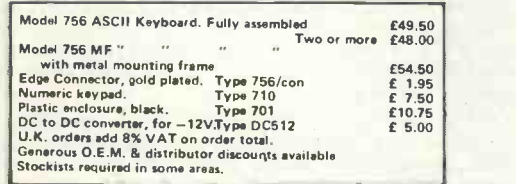

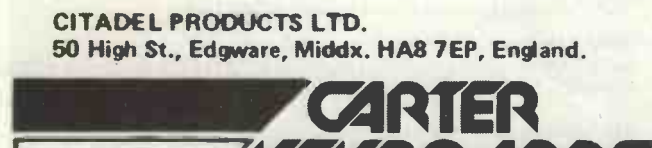

Circle No. 108

SUPERBOARD II 4K - £263", 8K - £299\* (Modulator included) FIBRE GLASS CASE £24.95

### TRS -80 KEYBOARD 4K LEVEL II - £390\*, 16 K - £490\*

(Modulator included) POWER SUPPLY £9.90"

### ATARI VIDEO COMPUTER VCS - E139\*, CARTRIDGES £12.95\*

NEW - CODE BREAKER, BRAIN GAMES HUNT & SCORE

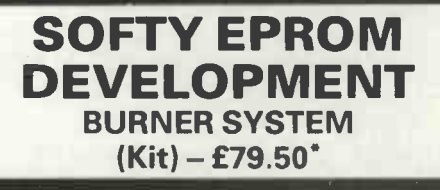

°PRICES EXCLUDE 8% VAT - FULL DETAILS ON REQUEST VIDEOTIME PRODUCTS 56 Queens Rd, Basingstoke Hants RG21 1REJ

Tel: (0256) 56417. Telex: 858747

Circle No. 109

### Your Own Complete rPERSONAL MICRO COMPUTER for only  $£305·00$  (VAT £24 extra 8%)

### THESE ARE THE FEATURES

- **Standard Keyboard (ASCII Encoded)**
- Ready Built 12" VDU Monitor (uncased)
- **Complete Kit of Parts to construct a powerful** Microcomputer
- Full Documentation
- **On Board PROM Programmer**
- **Tiny Basic Interpreter**
- **•** Programmable in Machine Code or Basic
- **Powerful Motorola Software Available**
- Additional options available as standard without obsoleting any previous purchases

Such as: More Memory both ROM and RAM, Hard Copy Printer, Floppy Dics, I/O User Ports and Software for the above, i.e. Disc Operating System and Disc Interactive Extended Basic.

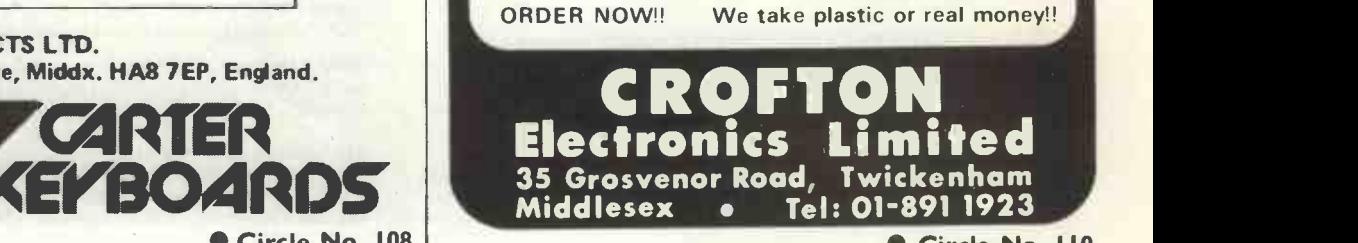

# **OHIO ANDREA** SOIENTIFIG

Microcomputers from the world's largest<br>full-line manufacturer

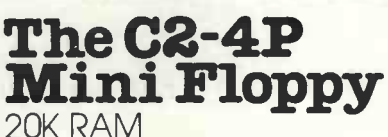

 $\bullet$   $\bullet$   $\bullet$ Basic + Assembler Personal, Games, Small Business & Educational Disks 90K Mini Floppy Storage Printer Interface OS 65D V.30 Operating System International Distributors: American Data-Home and Office Computer,

1030 -15th Street, N.VV.,Suite 300, Washington, D.C., 20005 Tel: (202) 466-6612 Telex 64405 See your nearest authorised dealer for full price list and catalogue, of Challenger  $\text{I}, \text{II}, \text{III}$ , series.

Abacus<br>Computers Limited Tel: 62 New Cavendish Street  $\quad$  C London W1 Tel: 01-580 8841

 $\mathbf{a}$ 

The Byte Shop Ltd 426-428 Cranbrook Road, Gants Hill, Ilford, Essex Tel: 01-5181414

Calderbrook Technical Services 1 Higher Calderbrook Littleborough Lancs Tel: (0706) 79332

 $\circ$  .

COMP Computer Components 14 Station Road New Barnet Herts EN51QW Tel: 01-441 2922

Linn Products 235 Drakemire Drive **U Microcomputers** Castlemilk Glasgow G45 95Z Scotland Tel: 041-634 3860

Mutek

Quarry Hill, Box Corsham Wiltshire SN14 9HT Tel: 0225-743289

**Thames Personal<br>Computers<br>13 Wilmot Way Camberley** Surrey Tel: 0276-27860

PO Box 24 Northwich Cheshire CW81RS Tel: 0606-75627

9

### ALMARC PRESENTS:

MORE FROM VECTOR GRAPHIC

Now Vector Graphic give you more for your money with the 48K dynamic ram board and the System B

### THE VECTOR GRAPHIC MZ

### \* 4MHZ Z80A CPU

- 48K ram
- \* 630K Bytes disk storage
- Serial port and two parallel ports
- Prom/ram Board with monitor
- \* MDOS Operating system
- \* Z80 Assembler
- Basic Interpreter
- Price £2300.00 plus VAT

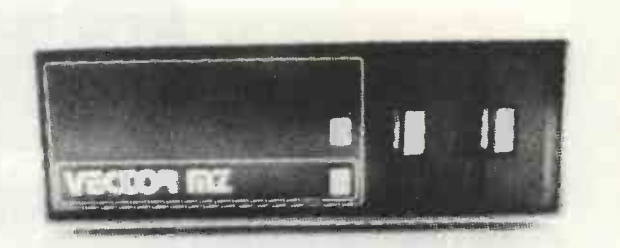

### THE VECTOR GRAPHIC SYSTEM B

- \* Complete Vector MZ system plus:-
- \* Vector Mindless terminal
- \* Flashwriter 2 video board  $(24 \times 80)$
- Software driver on prom
- MZOS North Star compatible DOS
- \* CP/M configured by Almarc

Price £2850.00 plus VAT

Plus a large range of CP/M compatible software including Fortran, Cobol, Macro assemblers etc.

### Contact: ALMARC DATA SYSTEMS LTD. 29 Chesterfield Drive, Burton Joyce, Nottingham. Telephone 0602 248565

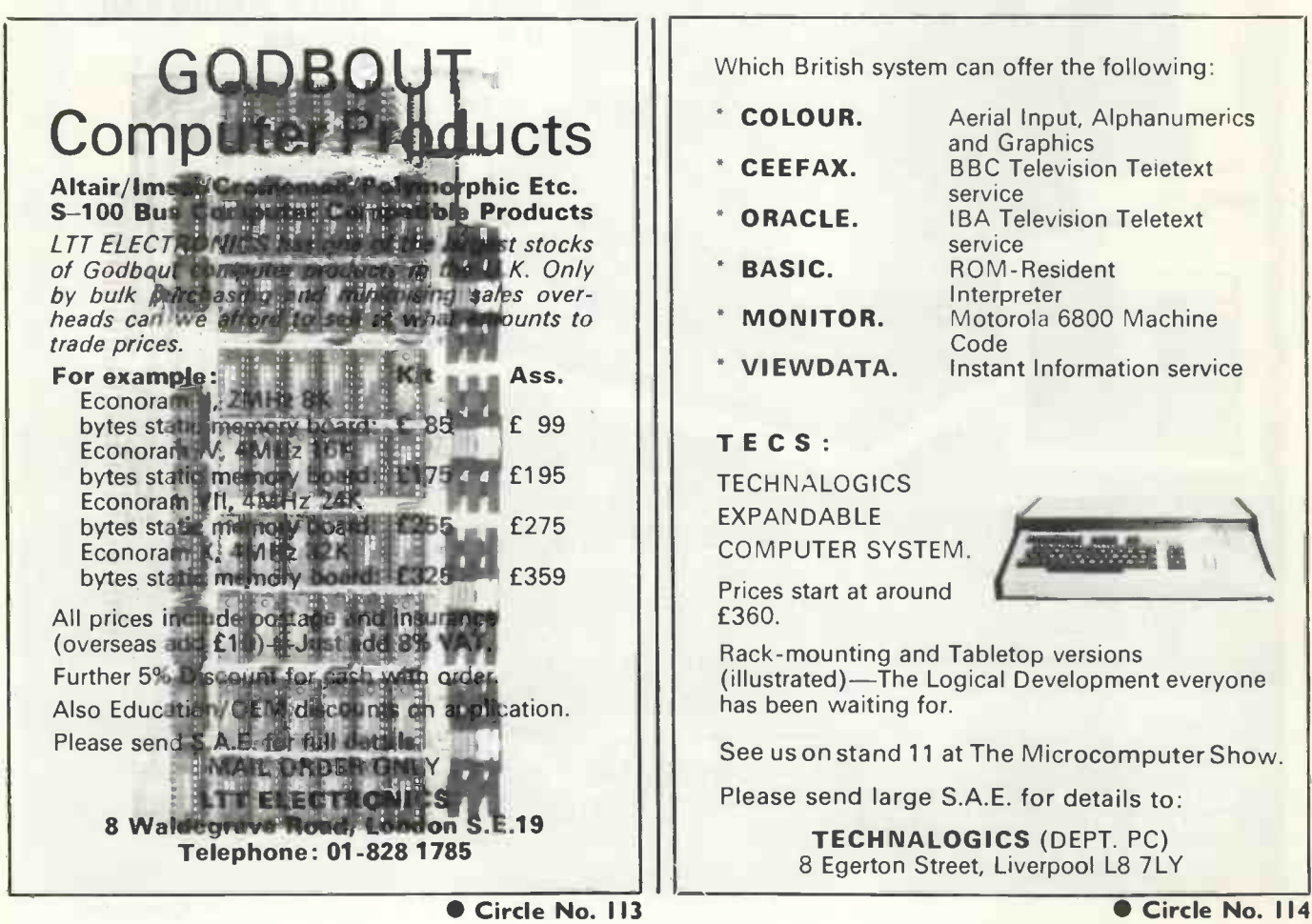

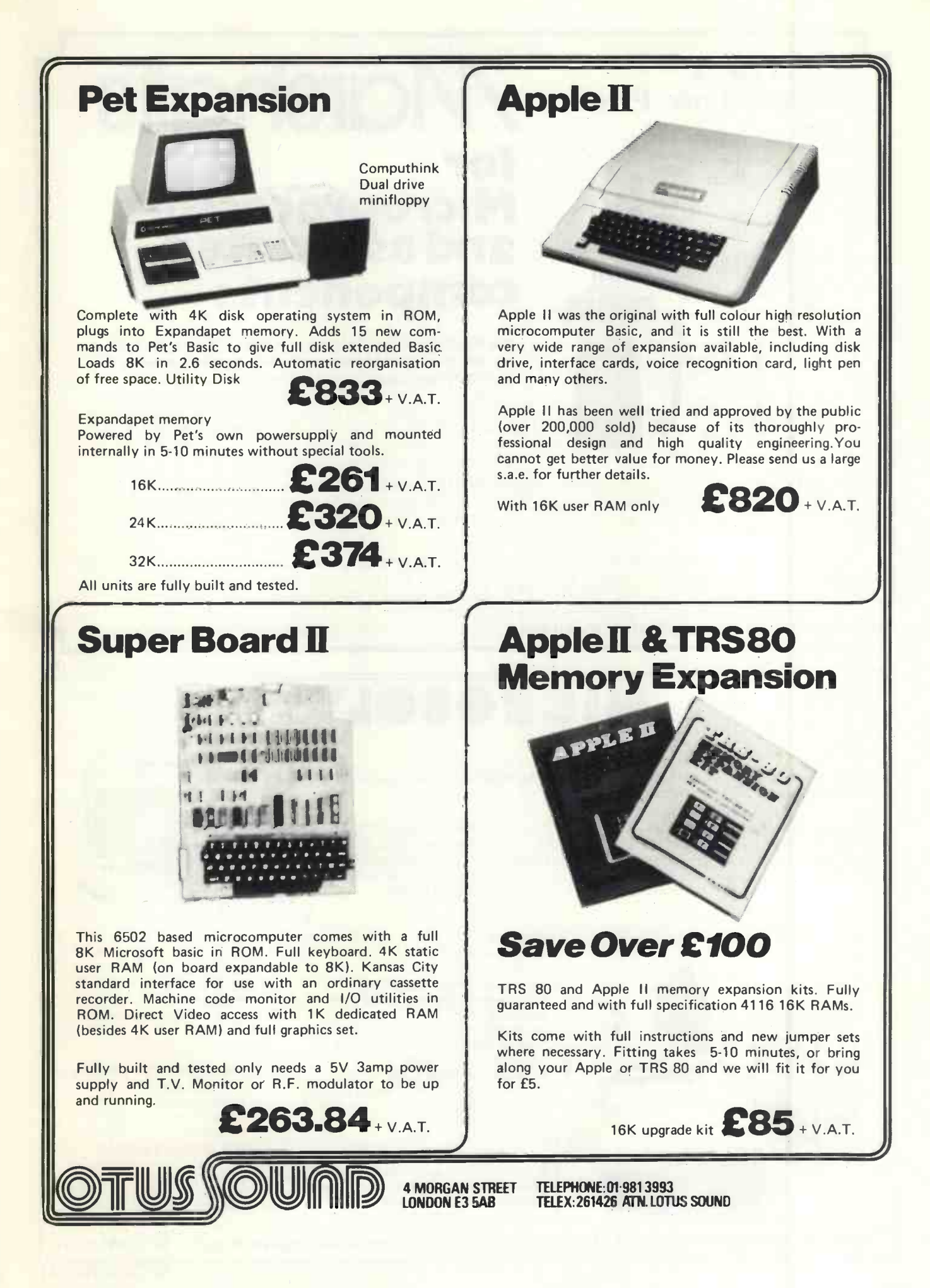

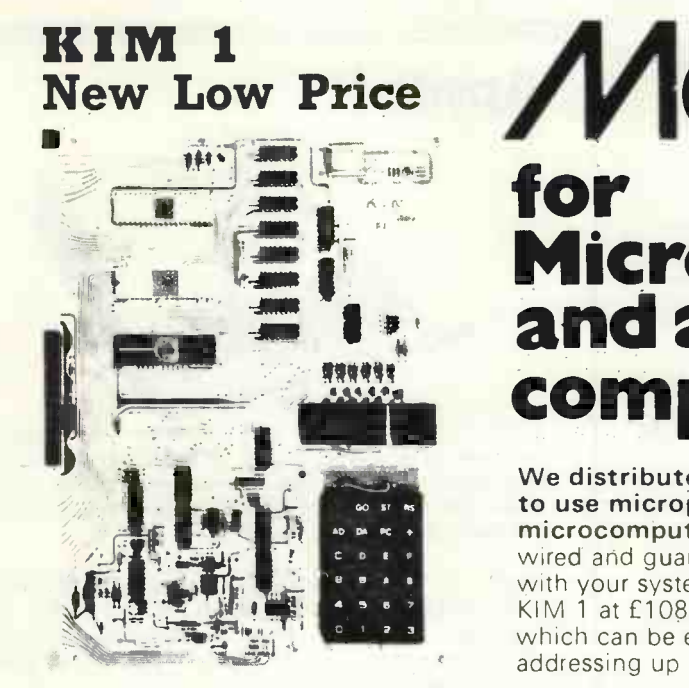

# $\mathbf{I}$   $\mathbf{I}$   $\mathbf{$ Marshall's 1 for **for** Microprocessors<br>and associated

**1 decomposition of the fabulous KIM System - the ready** to use microprocessor system - a new concept in microcomputers. Not a kit but supplied fully tested. wired and guaranteed. Expandable memory that grows with your system - not Just an evaluation kit. Starting with KIM 1 at £108.00 VAT incl. you get immediate capability **Fig.** which can be expanded to a complete system capable of addressing up to 65K bytes of memory.

We also stock PET and a comprehensive range of ROMS, RAMS, PROMS, EPROMS, 74LS series, 74C series, microprocessor support components, the National SC/MP Microprocessor and the MEK 6800 DII kit. In addition to these we stock an extensive range of discrete semiconductors, passive components and DIL switches, etc.

Send for details to: MARSHALL'S ELECTRONICS Kingsgate House. Kingsgate Place. London NW6 4TA Tel: 01-624 0805 Retail Sales London: 40 Cricklewood Broadway, NW2 3ET. Tel: 01-452 0161/2. Telex: 21492 London: 325 Edgware Road, W2. Tel: 01-723 4242. Glasgow: 85 West Regent Street, G2 2QD. Tel: 041-332 4133. Bristol: 1 Straits Parade, Fishponds Road, BS16 2LX. Tel: 0272 654201. NEW 1979 CATALOGUE NOW AVAILABLE 50p post paid or 40p to callers.

MICROSOLY

We are North London dealers for the best micros on the market.

If you need advice on which Microcomputer to buy WE CAN HELP YOU. We are specialists in writing packages and tailor- made software.

MICROSTAR 45, below, from £4,950 64k RAM, 1:2M or | APPLE II, right, (ITT 2:4M char. disc storage. MULTI-USER, MULTI-TASK, | 2020) from £950. A 2.4M char. disc storage. MULTI-USER, MULTI-TASK, 2020) from £950. A database reporting system. A complete system for £6,000- complete business system database reporting system. A complete system for £6,000-<br>£7,000.

including printer and software £3,500.

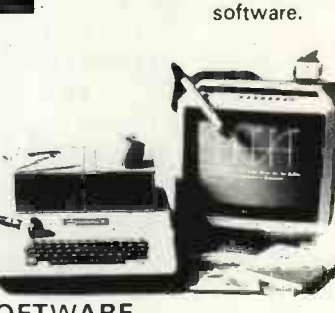

Circle No. 116

Microcomputer sales and

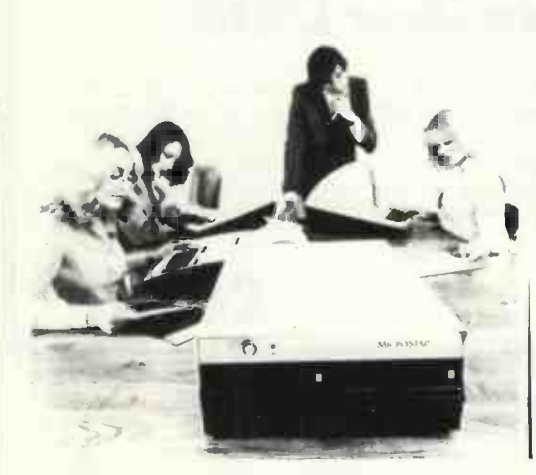

APPLE II Stock control £100 Purchase ledger £275 Invoicing/Debtors ledger £275 Payroll (up to 200 employees-I.R. approved) £175 Incomplete records £250 Medical Billing/case history £300 Equipment rental £250 Financial modelling £275 School commerce and Physics teaching package £150 each Chequebook £20

PRINTERS: A large selection available. The new LOW COST PRINTER M now in stock: 120cps, 80 columns, serial/parallel interface,  $9 \times 7$  matrix, £695.

### **SOFTWARE**

MICROSTAR Stock control/ £500 Sales ledger Word processing £300 Payroll £250 Other software on request

Come and see the computer and discuss your requirements. We promise a personal service H.P. or leasing available

MICROSOLVE COMPUTER SERVICES LIMITED, 2nd floor, 125-129 High Street, Edgware, Middx. Tel 01-951 0218

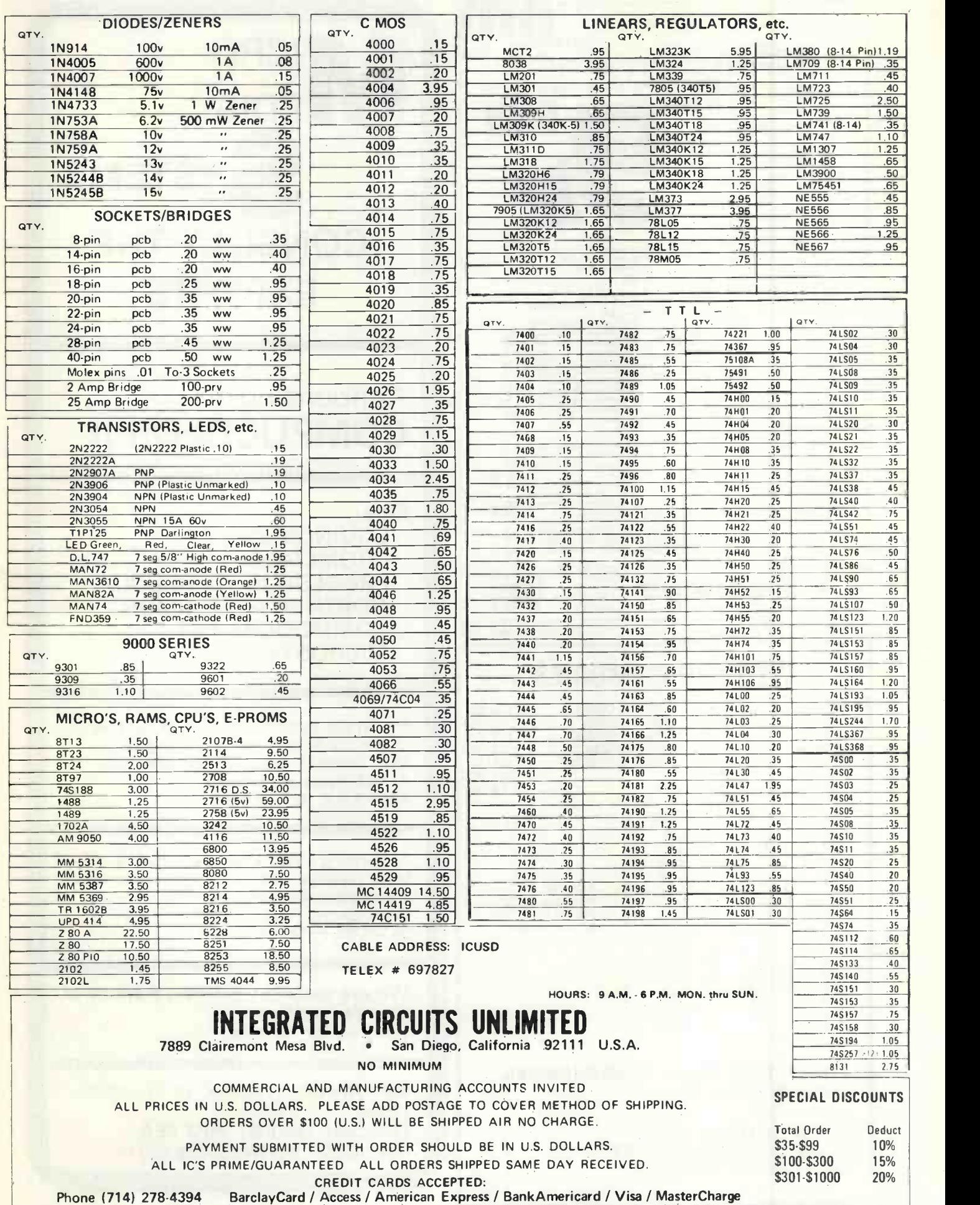

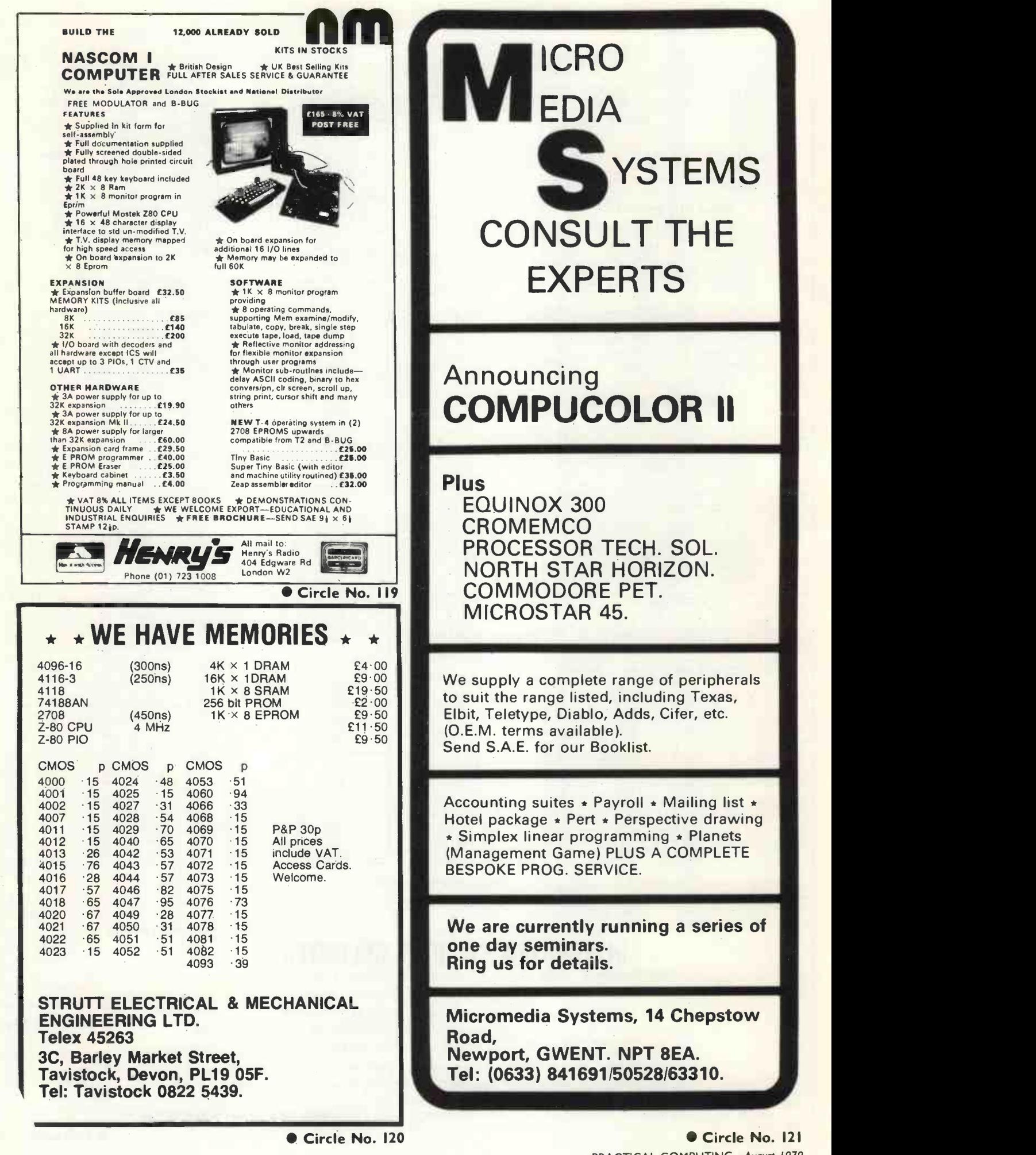

 Circle No. 121 PRACTICAL COMPUTING August 1979

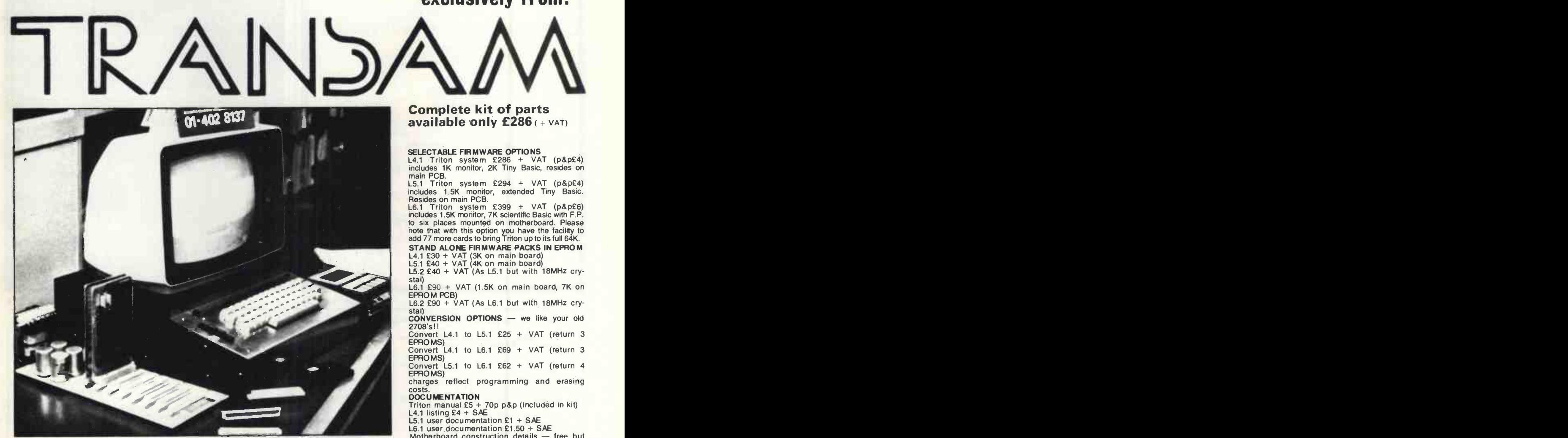

### EXPANSION MOTHERBOARD Kit 8K STATIC RAM CARD Kit . . . . 1 **EXPANSION MOTHERBOARD Kit**  $E50$ <br> **SK STATIC RAM CARD Kit . . . . .**  $E97$ <br> **SK EPROM BOARD Kit . . . . . .**  $E97$ <br> **SK EPROM BOARD Kit . . . . . . .**  $E97$ <br>
Budget your Trifor  $Z_{7}$   $Z_{9}$   $Q$   $Q$   $N$   $T$

Full details available in our brand new 1979 computer products catalogue, so order your copy right now! Don't forget VAT is extra at 8°<sub>0</sub>. User club £4 per annum.

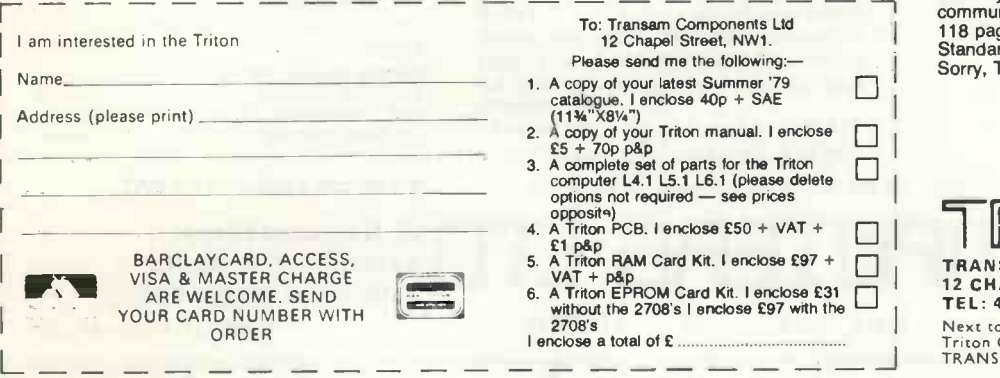

### **Complete kit of parts<br>available only £286** (+ VAT)

The exciting new

TRITON

Personal Computer exclusively from:

SELECTABLE FIRMWARE OPTIONS L4.1 Triton system £286 <sup>+</sup>VAT (p&p£4) includes 1K monitor, 2K Tiny Basic, resides on main PCB. L5.1 Triton system £294 <sup>+</sup> VAT (p&p£4)

includes 1.5K monitor, extended Tiny Basic.<br>Resides on main PCB.<br>L6.1 Triton system £399 + VAT (p&p£6)<br>includes 1.5K monitor, 7K scientific Basic with F.P.<br>to six places mounted on motherboard. Please<br>hote that with this o

STAND ALONE FIRMWARE PACKS IN EPROM<br>L4.1 £30 + VAT (3K on main board)<br>L5.1 £40 + VAT (4K on main board)<br>L5.2 £40 + VAT (As L5.1 but with 18MHz cry-

stal) L6.1 £90 + VAT (1.5K on main board, 7K on EPROM PCB)<br>EPROM PCB)<br>L6.2 £90 + VAT (As L6.1 but with 18MHz cry-

stal)<br>CONVERSION OPTIONS - we like your old

2708"s!!

Convert L4.1 to L5.1 £25 + VAT (return 3 EPROMS)<br>Convert L4.1 to L6.1 £69 + VAT (return 3<br>EPROMS)

EPROMS)<br>Convert L5.1 to L6.1 £62 + VAT (return 4<br>EPROMS)

charges reflect programming and erasing

### costs.<br>DOCUMENTATION

**DOCUMENTATION**<br>Triton manual £5 + 70p p&p (included in kit)<br>L4.1 listing £4 + SAE<br>L5.1 user documentation £1 + SAE<br>L5.1 user documentation £1.50 + SAE<br>L6.1 user documentation details — free but<br>Motherboard construction de

Triton has in standard L4.1 option:<br>Basic interpreter. 64 graphic characters.<br>Buffered outputs to 64k.<br>Power supply and cabinet.<br>8K memory option on main PCB.<br>56 station fully JASC11 encoded keyboard.<br>Memory mapping. Moder

118 page manual. Standard TV interface.

Sorry, TV set and cassette not included.

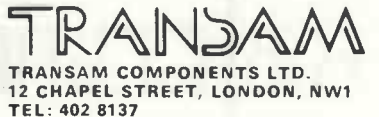

Next co Edgware Road Tube Station (Met. Line) Triton Computer is the Trade Mark of TRANSAM COMPONENTS LTD.

Circle No. 122

I5

PRACTICAL COMPUTING August 1979

# EQUINOX 300

A powerful multi-user multi-tasking multi -language

16-bit microcomputer time-sharing system

supporting

- BASIC
- ' LISP ' PASCAL
- Floppy discs
- Hard discs

including a powerful Text Formatter, Assembly Language Development System and disc-based Sort utilities.

#### Priced from under £5,000

Write or phone for further information.

### EQUINOX COMPUTER SYSTEMS LTD

"Kleeman House" 16 Anning Street. New InnYard. London EC2A 3HB. -lel: 01739 2387/9 01729 4460.

### Circle No. 123

### HARD AND **SOFTWARE**

South West Tech. and Commodore Pet systems available with tailored software

Plug-in Suppressor which protects micro systems from mains interference.

Courses on micros and BASIC

disk only

ever. 3 Games levels.

and Postal Orders.

Beyts Logic Ltd. Windmill Road, Sunbury, Middx. U.K.

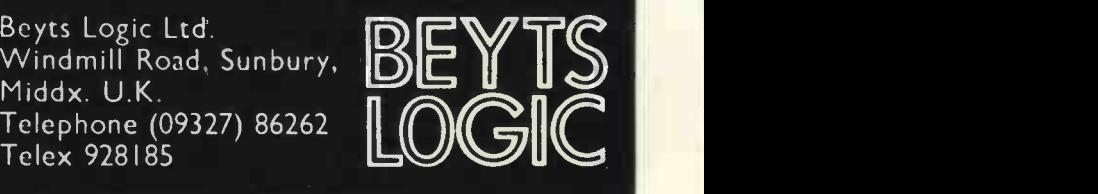

Estate Agency: Very cheap, very effective method of showing properties to customers. Automatic deletion. Printed copies for prospective purchasers (Now available on disk). £25.00 Mail List: Printout all your mailshots, names and addresses; printout on self-adhesive labels;

disk. End -of -year summary; coin analysis; two payslips; excellent value; disk only £50.00

R.H. Shape Matching: Match up two different<br>shapes to score. You against the other guy. You<br>will have to be sharp for this one. f5.00

We supply all Commodore, Petsoft and Compusette programs. We should be glad to quote for dedicated software applications.

Payroll: Complete suite, abundant storage on

R.H. MICROPOLY: Monopoly on an 8K Pet, would you believe? Absolutely superb.

Access and Barclaycard accepted for Telephone

Circle No. 124

### Expand your Pet to its full capability with these professional peripherals Dual floppy disk unit A COMMERCIAL GRADE DISK SYSTEM FOR THE PET

- Up to 800K Bytes on Line Mass Storage<br>● High Speed D.O.S. in ROM<br>● Effectively doubles PET operating system
- commands
- Complete documentation allows use of full resources
- Handles up to four disk drives
- Includes Commercial Printer Support<br>● Adds 16 commands to PET basic
- 
- Automatic self reorganisation of free space on disk after each save or erase command **• Free space is never fragmented**
- **PRICE £840 00**

Expandem memory expansion board General purpose expansion system for PET and other 6502 Computer Systems (e.g. KIM, SIM, AIM).

- 24K to 32K Low Dissipation RAM Mounting slots for 4 option cards
- 
- All necessary cables and brackets<br>● Disk Controller
- Parallel I/O
- Sockets for Eprom
- 
- Flexible Serial I/O<br>● S100 I/O Driver
- 24K Board £320.00

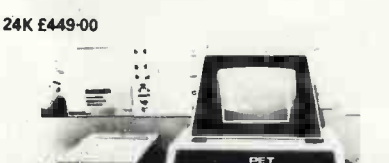

460.00 R.H. Mastermind: Surely the best Mastermind PET 2001-4 4K Bytes of Memor PET 2001-8 8K Bytes of Memory PET 2001-32N 32 Bytes Memory PET 2ND Cassette Unit £550.00 **£795.00** shapes to score. You against the o<br>**£55.00** will have to be sharp for this one. E55.00 **PET Sound Box Plugs direct into 2nd Cassette**<br>Portcomplete with Demo Software £12-98 Port complete with Demo Software PET Dust Covers To protect your PET-(Four Colours) Rust, Blue, Beige, Green £833

PET TV Interface Plugs direct into user port<br>Superb Specification [45-29] Superb Specification Unidirectional IEEE to RS232 interface £85'00 Bi-directional IEEE to RS232 interface £1 60'00 Cifer Cub visual display terminals with keyboard £380-00

C12 blank data cassettes £3.98 per 10 51in. Mini-floppy diskettes £27.78 per 10

Computers for Business & Home

All prices include post and packing (insured post extra). Dealer enquiries invited for all our stock items. U.K.-wide service by our specialist technical staff. Maintenance contracts available after our one-year guarantee at 71% of capital purchase price.

All new equipment sold by us carries a 12 months' guarantee A All prices exclusive of VAT

**HB COMPUTERS LTD**<sup>22 Newland Street</sup> 22 Newland Street Kettering Northants Telephone (0536) 83922/ 520910 Telex 341297

All Apple II and Exidy Sorcerer ranges stocked. Software

**FILTILLA ELLE** 

we're taking the lid off the computer business

### isher-woods offer a professional service, tailor made to fit your personal requirements

With the help of Commodore Systems and the PET<sup>®</sup> Computer isher-woods can offer both the technically minded and the business man ready made or tailored solutions to most of your particular problems. The Commodore PET<sup>®</sup> comes in 4 different memory sizes and is priced from as little as under £500 (ex. VAT) for the 4K version. We

can supply 8, 16, and 32K versions from stock, fully tested and guaranteed. Floppies and printers are on order.

 $chr$ 

Top - Open This End Haut-Ouvrir de ce côté

Obere Selte - Hier offnen

- Equipment **Se Électronique** Arsie

> If you have a  $PET^*$  or are considering buying one then we can look after it for you. We give a fixed price labour charge of  $£20 +$ parts at list price  $+$  VAT, irrespective of the fault; just deliver to our door and we'll put it right.

> If you just want the parts then we can supply them from our "CHIP SHOP". Mainten-

> > ance contracts are obviously available for those who prefer "on site" cover.

> > > cbm

**Sher-woods** 

Computer Systems Group 110/112 Leagrave Road. Luton Tel: (0582) 424851/39570 Sellers of PET<sup>®</sup> and other fine computer systems.

 $\alpha$ 

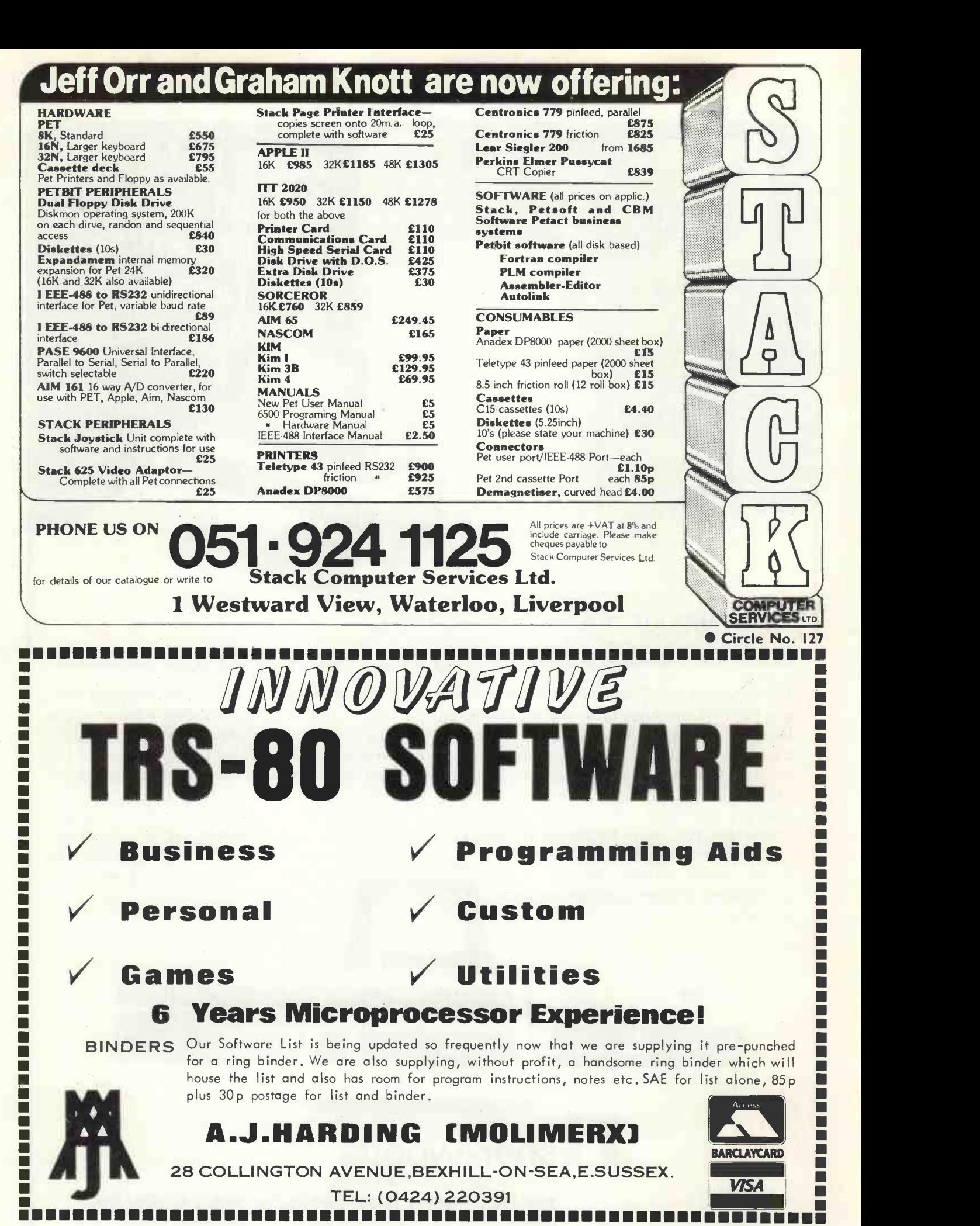

Because we've got the biggest and widest range of microcomputers, there's more for  $7 - 2E$ you to bite on at a Byte shop.<br>So you're<br>not only sure of finding exactly<br>what you want: you can take the opportunity to experiment before you buy. And because we're backed by the huge financial resources of a major

> Branches at: LONDON (WEST END): 48 Tottenham Court Road tel (01) 636 0647

investment group, we'll be here tomorrow as we are today. All over the UK. So whether you want a micro-computer for your home, your business, for industry,<br>for education - or if you'd just like to find out which model you<br>get on best with - you'll find a

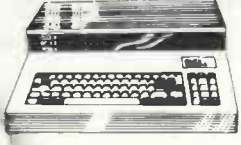

NOTTINGHAM: 92a Upper<br>Parliament Street tel (0602) 40576

visit to a Byte Shop a new and invaluable experience. .<br>Call at a Byte Shop any time from Monday to Saturday.

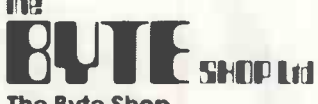

The Byte Shop<br>426/428 Cranbrook Road, Gants Hill, Ilford, Essex Telephone: (01) 554 2177 Telex 897311

**MANCHESTER: 7-8 Corn** Exchange Building, Fennel<br>Street - tel (061) 834 0220

**Polechnic** computer consultants MULLIONS YARWELL **PETERBOROUGH** 

Hardware by

EQUINOX SWTPC TEXAS DIABLO

Software by **SOURCE** (UK) ACCOUNTS : PARTS : MAIL : SBASIC [ FOR SWTPC SYSTEMS ]

One Day Courses each Month

- Introduction to Micros.
- Business Applications .

### PROTECHNIC

0780- 7 8 2 74 6 / 78 2913

nput.  $\sim$   $\sim$  1

PAYROLL

oP1,85.

 $\begin{tabular}{|c|c|c|c|c|c|c|c|c|} \hline \multicolumn{1}{|c|}{\textbf{1}} & \multicolumn{1}{|c|}{\textbf{1}} & \multicolumn{1}{|c|}{\textbf{1}} & \multicolumn{1}{|c|}{\textbf{1}} & \multicolumn{1}{|c|}{\textbf{1}} & \multicolumn{1}{|c|}{\textbf{1}} & \multicolumn{1}{|c|}{\textbf{1}} & \multicolumn{1}{|c|}{\textbf{1}} & \multicolumn{1}{|c|}{\textbf{1}} & \multicolumn{1}{|c|}{\textbf{1}} & \multicolumn{1}{|c|}{$ 

CREATE

Circle No. 130

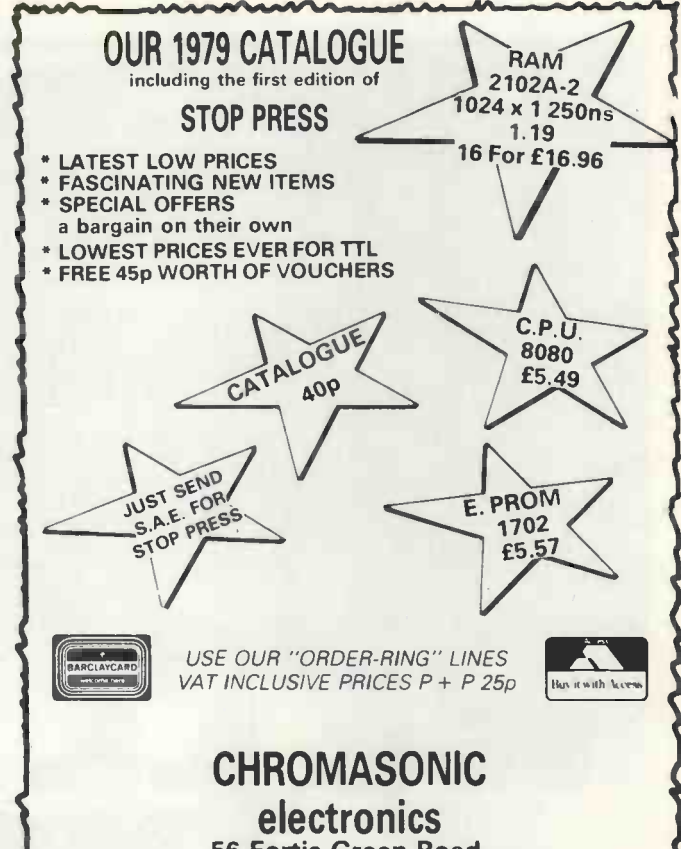

56 Fortis Green Road, Muswell Hill London N10 3HN Telephone 01-883 3705/2289

Circle No. 131

Payroll,Pete and Friends Professional PET Software At last

 $47.4$ 

Computastore has developed a range of software packages to cope with the demands of both Industry and Education.

PAYROLL: Runs on the 8K PET and produces preprinted payslips, totals and coin analysis. PETE: Turns your PET into an intelligent RS-232 terminal for use with a mainframe. PETROFF: A text formatter to produce neatly typed reports.

ALSO: Assembler, Disassembler, Renumber, Keyboard.

Contact your PET dealer or Computastore for a demonstration.

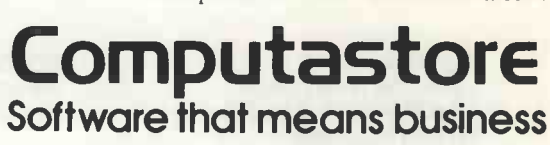

Computastore Ltd, 16 John Dalton Street, Manchester M2 6HG. Tel: 061 224 9545 Circle No. 132

# Unmistakable.

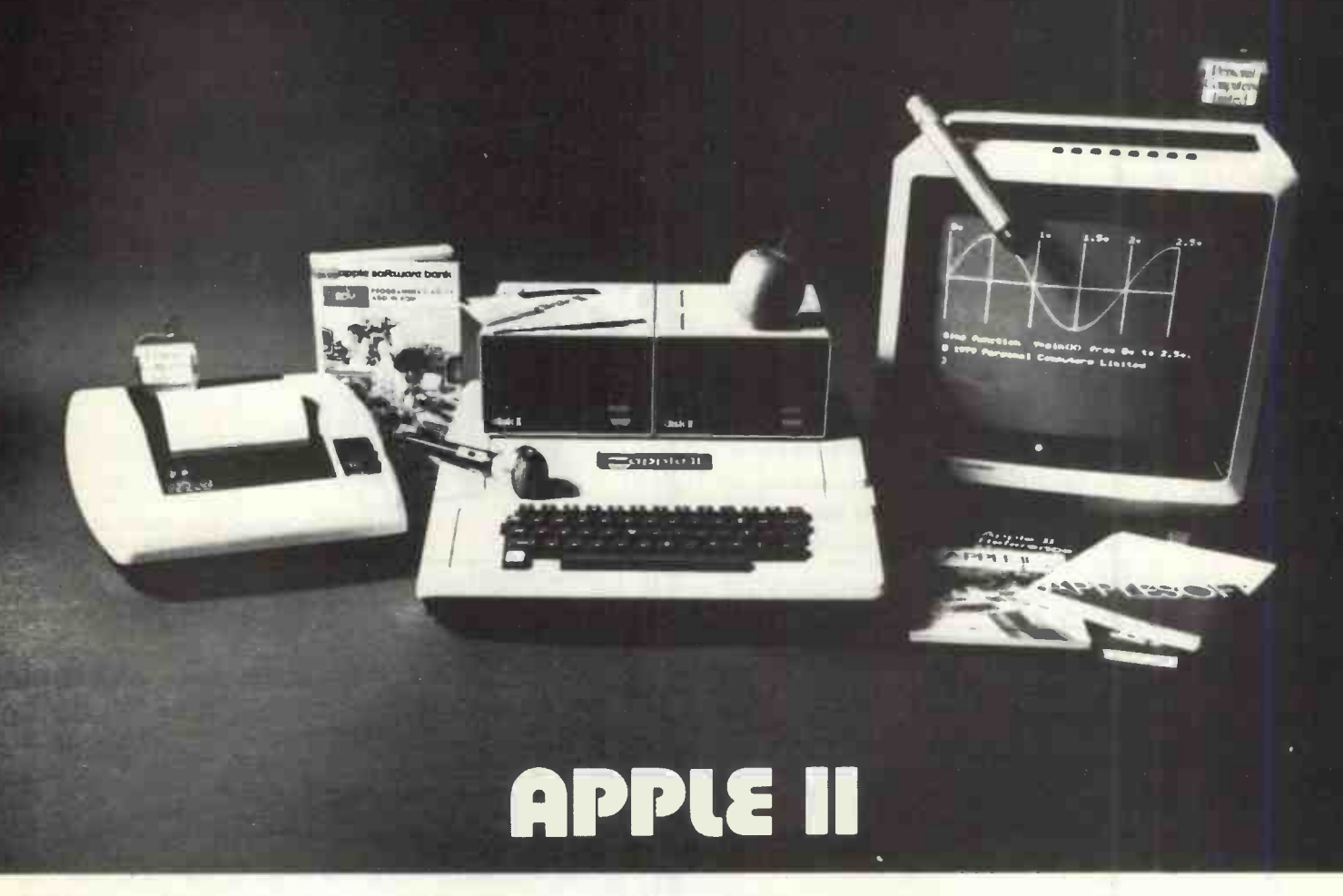

### Try a comparison test.

Look at the features of Apple II. It still has 8 I/O ports, high and low resolution graphics, a mini assembler, A/D paddles, fantastic Basic, Disks and the best documentation in the business.

#### Intelligent interface cards.

They're neat. The high speed serial card, printer card and communication card all have elegant documentation. There is also easy -to -use software that mean taking B.C.D. from instrumentation, connecting your favourite printer or talking to a time-sharing computer, is childs play. Apple makes things easy.

### Plus:

- Say hello to Apple and let Apple talk back. Explore voice recognition, computer voice recognition and computer voice production. You can now have large vocabularies.
- Perhaps you'd like to be reminded that it is a special day or would like to chase overdue accounts. Apple clock card is simply the best. It is the most advanced on any personal computer.
- Draw graphics with the light pen.
- Make chips for your own software with the Eprom burner. Apple naturally has spare sockets for this.
- Make interfaces with the prototyping boards.
- Use Apple's incredible 'programmers aid' hardware option. More thought and care from Apple for you to use.

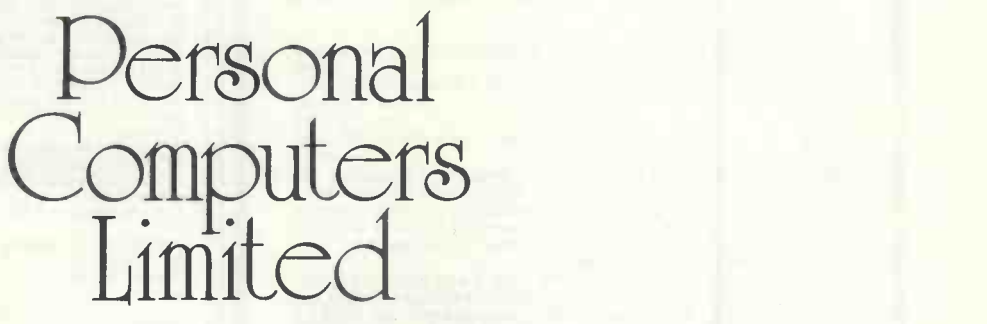

Personal Computers Limited 194-200 Bishopsgate, London EC2M 4NR. Tel. 01-283 3391

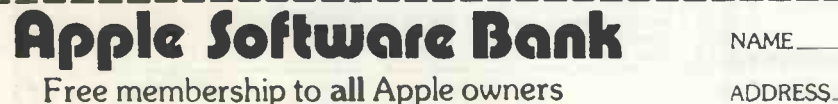

POST TO: Personal Computers Ltd., 194.200 Bishopsgate London EC2M 4NR.

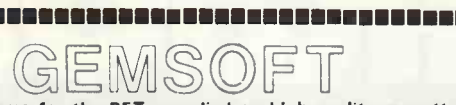

<sup>12</sup> <sup>Y</sup> <sup>n</sup> <sup>i</sup> - Programs for the PET, supplied on high quality cassettes.<br>We are pleased to announce our new catalogue, containing<br>over 50 programs, all of them available for the PET, and some for the Exidy Sorcerer and Apple 2. Send SAE for full catalogue.  $\begin{array}{|c|c|c|}\hline \textbf{P}}&\textbf{P} & \textbf{P} & \textbf{P} & \textbf{P} & \textbf{P} & \textbf{P} & \textbf{P} & \textbf{P} & \textbf{P} & \textbf{P} & \textbf{P} & \textbf{P} & \textbf{P} & \textbf{P} & \textbf{P} & \textbf{P} & \textbf{P} & \textbf{P} & \textbf{P} &$ postage, packing and VAT (except where stated). 1.1 GAMES 1.1 GAMES

ZAP THE KLINGONS (S) Fast moving space game with excellent graphics **E6.00**<br>graphics **f6.00**<br>DROPOUT (S) Get the ball through the maze without hitting the sides,

Ē F Ē

<u>se provincia da se</u>

п

H Ĥ

▐

i<br>Film

Ē

E E E n

**The second company** 

i<br>Talentin

Ē

DROPOUT (S) Get the ball through the maze without hitting the sides,<br>good graphics. (S) Our version of the game, unfortunately it has an<br>DOMINOES (S) Our version of the game, unfortunately it has an<br>excreasive OROSSWORDS 1

INEBRIATED BLACKJACK A very different game of blackjack, one which will keep you amused for a long time. Super graphics. <br>
RICOCHET (S) Aim the ball around the screen, and watch it ricochet,<br>
a real arcade game with good graphics and sound.<br>
X-Wing ATTACK (S) Dogfights in space, wit

PETALS AROUND THE ROSE A real mystery game with a hidden formula. Amaze your friends with your intelligence (once you learn the

secret). £4.5<br>SCRAMBLE Write your own funny stories with the computer. £4.50<br>BATTLESHIPS Destroy your opponents. and out manoeuvre him. £4.00<br>NICKY NACKY NOO Every library has a number of guessing games,<br>this is ours. £3.5

OSC LANDER Land your lunar lander on the moon surface, excellent<br> **Other games in preparation include Horse Race, Explore,**<br> **Bagels × 2, Nim etc.**<br> **Bagels × 2, Nim etc.**<br>
Sagels × 2, Nim etc.<br>
Sagels × 1. Nic SAWS (S) Mu

and you have to match them, Will also generates morse letters<br>and you have to match them, Will also generate morse from typed in<br>messages. f4-50

messages. <br>**COMPUTER ART** We have a small, but growing section of pictures<br>printed on our Teletype 43. Programs are available for: Nude Lady,<br>Miss Santa, Love, Poster and Calendar. Prices from £2<sup>.</sup>50 to £4<sup>.</sup>00. Send

### for catalogue. Educational & Scientific Programs

METRIC TABLES Converts Temperature, Weight Area, Volume, to and from metric.

CU RFIT Fits 6 different types of curves to your data.

TRIANGLE Solves triangles. DISTANCE CALCULATOR Calculates distances between two points

from latitutde and longitude.<br>FACTOR FINDER Breaks down integers into prime factors. £3:00

MARKS Grades students exam results, stores data on tape for update and

future reference<br>All the above s & e programs are £4 unless stated.<br>BUSINESS PROGRAMS

We specialise in writing business programs for the Pet com-<br>
glote with twin floppy disks and large memories. Please<br>
contact us for complete hardware and software packages<br>
based on the Pet. Programs available and in pre

PORTFOLIO Keeps a file of stocks and shares on tape, calculates buying, selling, evaluation etc.

selling, evaluation etc.<br>GENPACKS 1–4 A package of four programs on individual cassettes, with full documentation, designed for the small businessman. Together<br>they calculate the VAT, and store results on files, a customer list, cash-<br>flow, debtor/creditor list, and other statistical information. £55 for 4

programs, or £15 each.<br>**PROGRAMMING AIDS**<br>LINE RENUMBER A new basic/hex subroutine for re-numbering a<br>program in increments of 10. **EGICON**<br>HEXCONV Converts dec to hex and vice versa. Examines single bytes in

FRECON EXCONS Converts dector heart of the series. Examines single bytes in the series of the pro-<br>Hex, decimal, ASCII, and binary. Conversion chart supplied with pro-<br>gram.<br>TRACE Shows program working line by line in slow TRACE Shows program working line by line in slow motion. The lines<br>are displayed on the screen in reverse field.<br>GSI SOUND BOX The suffix (S) after a program name denotes that<br>the program has sound effects built into it, £15.50 direct from us (post 50p), or your nearest Gemsoftdealer. TRADE ENQUIRIES WELCOME.

COMPLETE BUSINESS SYSTEMS AND PACKAGES DESIGN.<br>ED TO ORDER. SOFTWARE AND HARDWARE SALES.<br>QUANTITIES. MICRO SOFTWARE CONSULTANCY SERVICE.<br>Ge us at our stand at the 1979 Micro-Computer Exhibition at The BUPLICATION OF COMPUTER PROGRAMS IN LARGE<br>
QUANTITIES. MICRO SOFTWARE CONSULTANCY SERVICE.<br>
See us at our stand at the 1979 Micro-Computer Exhibition at The<br>
Bloomsbury Centre Hotel, July 5-7.<br>
GEMSOFT:- "Alverstone Lodge"

Surrey (04862) 60268 Numingang Den Ennen Ennen Ennen Ennen Ennen Ennen Ennen Ennen

Circle No. 134

To: Newtronics — — **ELF II** THE TRIED AND TESTED ELF II BOARD WITH VIDEO OUTPUT **NOW ONLY**<br>  $\boldsymbol{F}$   $\boldsymbol{F}$   $\boldsymbol{S}$   $\boldsymbol{S}$   $\$ VAT of memory for keyboard decoding 40 | decoded to eliminate the waste SYSTEM THAT EXPANDS TO MEET YOUR NEEDS **SPECIFICATION** \*RCA 1802 8 -bit microprocessor, with 256 byte RAM expandable to 64K bytes \*RCA 1861 video IC to display program on TV screen via the RF **Modulator** Single Board with: Professional hex keyboard - fully circuits Load, run and memory protect switches 16 Registers Interrupt, DMA and ALU Stable crystal clock Built in power regulator 5 slot plug-in expansion bus (less connectors) The personal computer division of HL Audio Ltd 138 Kingsland Road, London E2 8BY 01-739 1582 Please send me the items ticked below: (Choose either components or wired and tested units) INC. VAT ELF II KIT COMPLETE WITH FULL WIRING INSTRUCTIONS AND OPERATING 66.35 MANUAL (1997)<br>MANUAL 1999 AND TESTED 107.95 ELF II WITH THE SERVER SUPPLY (6.39) for ELF II DELUXE CABINET 24.85<br>ELF II DELUXE CABINET 24.85 POWER SUPPL continually increased through research and development,<br>GIANT BOARD KIT – includes a system monitor/editor that works on all 64K bytes<br>of possible memory; a cassette I/O routine for recording programs on an ordinary<br>casset is addressable to any page to 64K, Requires ELF II expansion power supply<br>4K STATIC RAM BOARD WIRED AND TESTED<br>EXPANSION POWER SUPPLY – required when adding 4K RAM Boards 20.52<br>ASC II KeyBOARD KIT – Complete with connecto formats with space available for an onboard regulator<br>
36 PIN GOLD PLATED CONNECTORS (One required for each add on Board) 4.32<br>
ELF II LIGHT PEN TO WRITE OR DRAW ON TV SCREEN 4.7.02<br>
AVAILABLE SHORTLY TO EXTEND THE SCOPE O ELF II TINY BASIC CASSETTE TAPE – Makes programming even easier.<br>Commands include: Save, Load, Let, if/Then, Print, Goto, Gosub, Return, End,<br>Rem, Clear, List, Run, Plot, Peek and Poke. TINY BASIC ALSO INCLUDES: 16<br>bit int RCA 1802 Users Manual<br>AVAILABLE SHORTLY:<br>TEXT EDITOR ON CASSETTE, ASSEMBLER ON CASSETTE, DISASSEMBLER<br>ON CASSETTE enclose cheque/PO No. for £ (Add £2 post and packing for orders over £20) or charge Barclaycard No. Access Card No. Name Address

MICROCOMPUTER

Signature Hours of business: Mon -Fri 9.30-5.30, Sat 9.30-1.00 Dealer Enquiries Welcome Telephone Orders Accepted 01-739 1582

### Circle No. 135 22 **PRACTICAL COMPUTING August 1979**

L

## **Do you want to buy<br>a MicroComputer?**

Digitus stocks a wide selection of micros and provides expert advice, sizing and

Test some robust, proven computers:

- Apple 11
- Cromemco
- DG MicroNova
- North Star Horizon
- **Processor Technology SOL**
- Exidy Sorcerer

Choose from a range of peripherals:<br>Shugart, North Star, Sanyo, Sony, Lear Siegler, Cifer, Centronics, Teletype.

Discuss and select a system to fit your present and future needs.

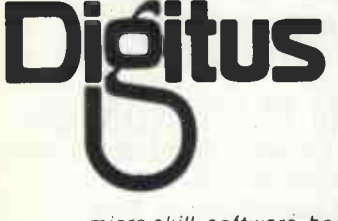

Call, write or visit: Digitus Ltd<br>Dumbarton House 68 Oxford Street London W1 Tel: 01-636 01 05

PS Also provided: micro skill, software, books and training.

### Do you need help to design and process **the Universe Contrary of the Universe Process** you want a<br>**your MicroSystems?** MicroSolution fo

Through its MicroSkill Register of over 200 professionals, Digitus provides experienced programmers, designers and engineers to develop systems on most micros including:

- Z80/8080 LSI 11<br>● 6502 Microl
	-
- 6800
- $\bullet$  MicroNova

Some of the Register people have their own machines. Others work on customer or Digitus equipment.

Whether you require a small program written or a large system designed and engineered, Digitus MicroSkill can provide support.

> Call, write or visit: Digitus Ltd Dumbarton House 68 Oxford Street London W1 Tel: 01-636 01 05

Applications to join the Register are welcomed. Please send C.V. and two professional references.

# Does your MicroComputer need software?

Digitus supplies application programs, systems, and tailormade software systems.

We specialise in business and administration programs for Z80/8080 and MicroNova computers including:

- Wordprocessing
- **•** Mailing
- Sales Ledger
- **Purchase Ledger**
- Nominal Ledger
- Stock Control

Also supplied: systems software for Z80/8080 including CP/M, Extended Basic, Fortran and Interactive Cobol.

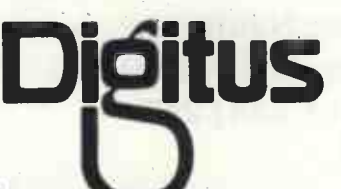

Call, write or visit: Digitus Ltd Dumbarton House 68 Oxford Street London W1 Tel: 01 -636 0105

### **MicroSolution for** your business?

Some people want to buy equipment and software and bolt it together for themselves.

Others want to buy a solution, a complete system to meet their needs economically and reliably.

Digitus provides MicroSolutions for business, administration and professional practices.

We analyse your requirements, specify systems, choose suitable equipment and software, tailor it to fit your people and organisation, hold hands during transition, train operators and managers, arrange regular maintenance and support.

In short, provide a total MicroSolution.

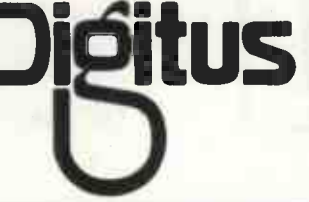

Call, write or visit: Digitus Ltd Dumbarton House 68 Oxford Street London W1 Tel: 01-636

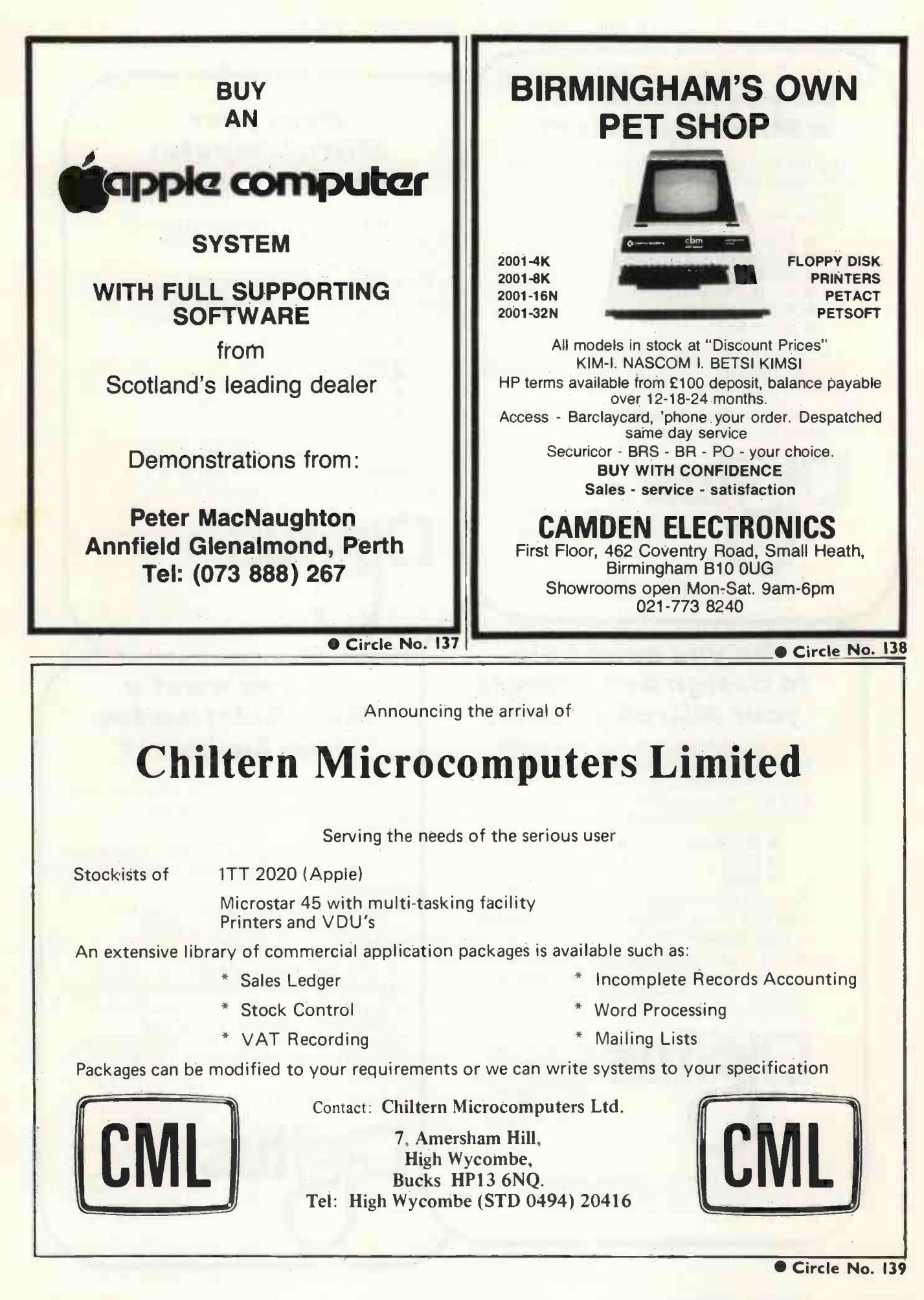

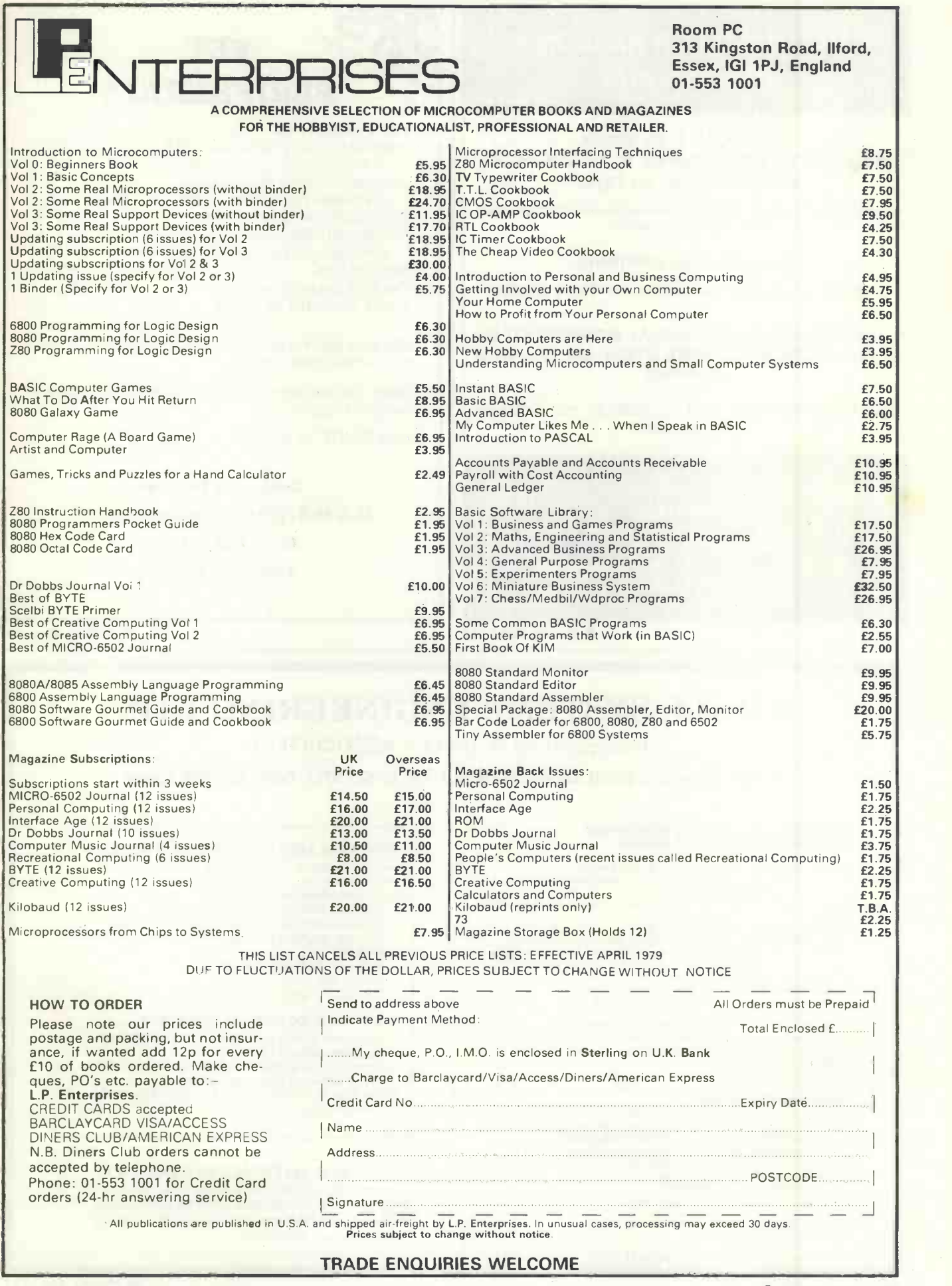

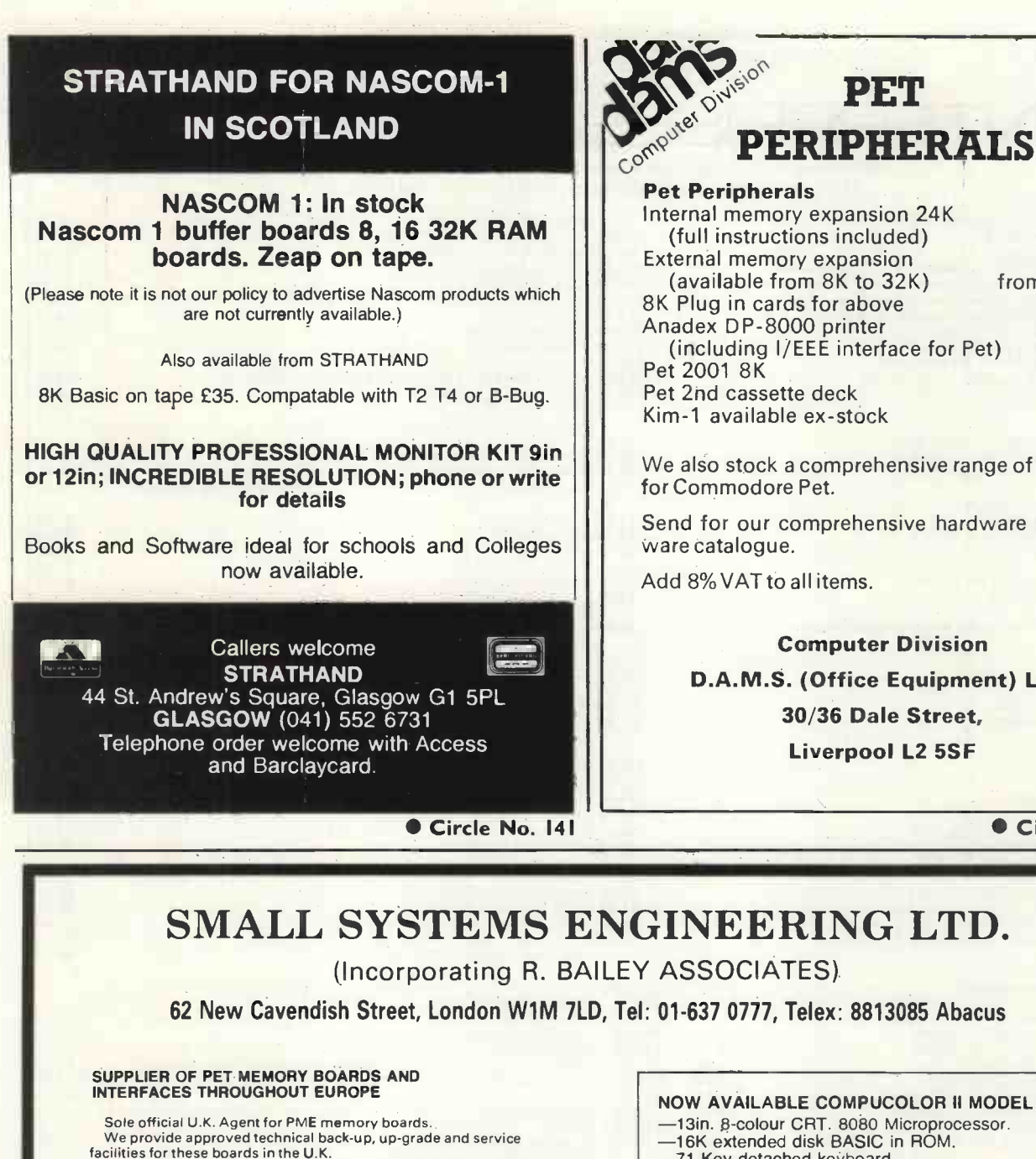

#### Pet Peripherals Internal memory expansion 24K £320 (full instructions included) External memory expansion<br>(available from 8K to 32K) from £169 (available from 8K to 32K) from £169<br>Plug in cards for above f 85 8K Plug in cards for above Anadex DP -8000 printer (including I/EEE interface for Pet) Pet 2001 8K Pet 2nd cassette deck Kim -1 available ex -stock £679 £550 £55 £99.95

We also stock a comprehensive range of software for Commodore Pet.

Send for our comprehensive hardware and software catalogue.

Add 8% VAT to all items.

Computer Division

D.A.M.S. (Office Equipment) Ltd.,

30/36 Dale Street,

Liverpool L2 5SF

Circle No. 142

### SMALL SYSTEMS ENGINEERING LTD.

(Incorporating R. BAILEY ASSOCIATES)

62 New Cavendish Street, London W1M 7LD, Tel: 01-637 0777, Telex: 8813085 Abacus

We provide approved technical back-up, up -grade and service facilities for these boards in the U.K. Internally mounting memory boards available in 2 configurations;<br>—24K . . . . £328 — —32K . . . . £432<br>IEEE-488/RS232C SERIAL INTERFACE -Full IEEE address decoding, RS232C or 20mA loop output, -Switch selectable Baud Rate, Crystal controlled Baud Rate timing, -Boxed units complete with connectors, full operating instructions and sample programs supplied -Lower Case Printing —Serial Interface B, input and output . . . . .£186<br>—Serial Interface A, output only . . ... .£106<br>IEEE-488/CENTRONICS TYPE PARALLEL INTERFACE Low cost unit without IEEE address decoding Also suitable for Anadex DP-8000 Printer . . . . £45<br>ANALOG INPUT/OUTPUT\* —IEEE-488, 16 Channel, 8 Bit A-D . . . . . £300<br>—IEEE-488, 8 Channel, 8 Bit D-A . . . . £400 CUSTOM INTERFACE DESIGN Interfaces designed for special applications. Interfaces supplied so far include Analogue Input/Output, XY plotter, stepper motor control. PET INTELLIGENT TERMINAL SOFTWARE PACKAGE A software package which, in conjunction with an Interface B enables the PET to operate as an intelligent terminal. The software implements full IBM or DEC protocols . . . £100 implements full IBM or DEC protocols . . . . £100<br>TV/VIDEO MONITOR INTERFACES —Video and UHF output (plugs into aerial socket of domestic TV)<br>. . . . £35 IEEE-488 TELEX PUNCH AND INTERFACE<br>-50 chars/sec. Telex punch . . . . Price to be announced -50 chars/sec. Telex punch.

\*All enquiries on analog I/O ring 01-387 7388

### NOW AVAILABLE COMPUCOLOR II MODEL 3

- -13in. 8-colour CRT. 8080 Microprocessor.
- -16K extended disk BASIC in ROM.
- 
- 
- --71 -Key detached keyboard.<br>--8K RAM memory for user programs.<br>--64 characters per line by 32 lines per page.<br>--Special graphics package with 128 × 128 point
- plotting.<br>-Built-in mini-floppy disk drive.<br>-50 pin bus.
- 
- -RS-232 I/O port for serial printers, etc....£1,390
- P & T 488 S-100 IEEE -488 INTERFACE
- -Interfaces S-100 computers to the IEEE -488 instrumentation bus.
- -Functions as a 488 controller, talker or listener.
- -Three software packages available:
- North Star DOS/BASIC interface CP/M interface. Custom systems interface £325.

TERMS: All prices EX. VAT. All orders C.W.O. Cheques should be made payable to SMALL SYSTEMS ENGINEERING LTD. Orders should include £2.50 P&P per unit. All goods supplied under 90 days warranty.

### DYLE HOUSE Present TRS-80 Special

Dual density, double sided 8in. discs (2 megabytes) Dyle House Business Basic & Disc Operating System. DRI. 140cps full-width printer.

Plus a very special option. "Multi Cluster Intelligent Disc Controller". As many units as you wish linked into a single communications network.

Free Business Software Accountancy/Payroll/Stock control/Manufacturing/ Fully Integrated Sales Control/Invoice & Purchase Orders.

System prices starting at £4,000, coming  $son-$ Dyle House System 2000

Dyle House Limited Brook Crescent, London E4. 01-529-2436.

Circle No. 144

**HOTELS** 

WINE TRADE

### Commercial Software Packages for Small Computers

Do you need software to run your business?

VIDEO SOFTWARE'S PACKAGES COVER THE FULL RANGE OF COMMERCIAL APPLICATIONS AND HAVE BEEN SPECIFICALLY DESIGNED TO:

\* Be machine independent

- \* Stand alone or form part of an integrated system
- \* Be adaptable to suit a wide range of Businesses including the following:

WHOLESALE/CASH & CARRY CONTRACT BUILDERS/PLUMBERS IMPORT/EXPORT TRADE EMPLOYMENT AGENCY GARMENT TRADE ENGINEERING MOTOR TRADE

ACCOUNTANTS Our packages are available on the following

computers:<br>\*DIGICO M16E \*DACOLL DBS16 \*C.A.I.LS14

For further details contact: Mrs D. G. Smith

,D VIDEO Kinver Video Software Stone Lane Kinver Stourbridge

**OFTWARE LIMITED** West Midlands. Tel: Kinver (038483) 2462 or Stourport (02993) 77498.

Circle No. 145

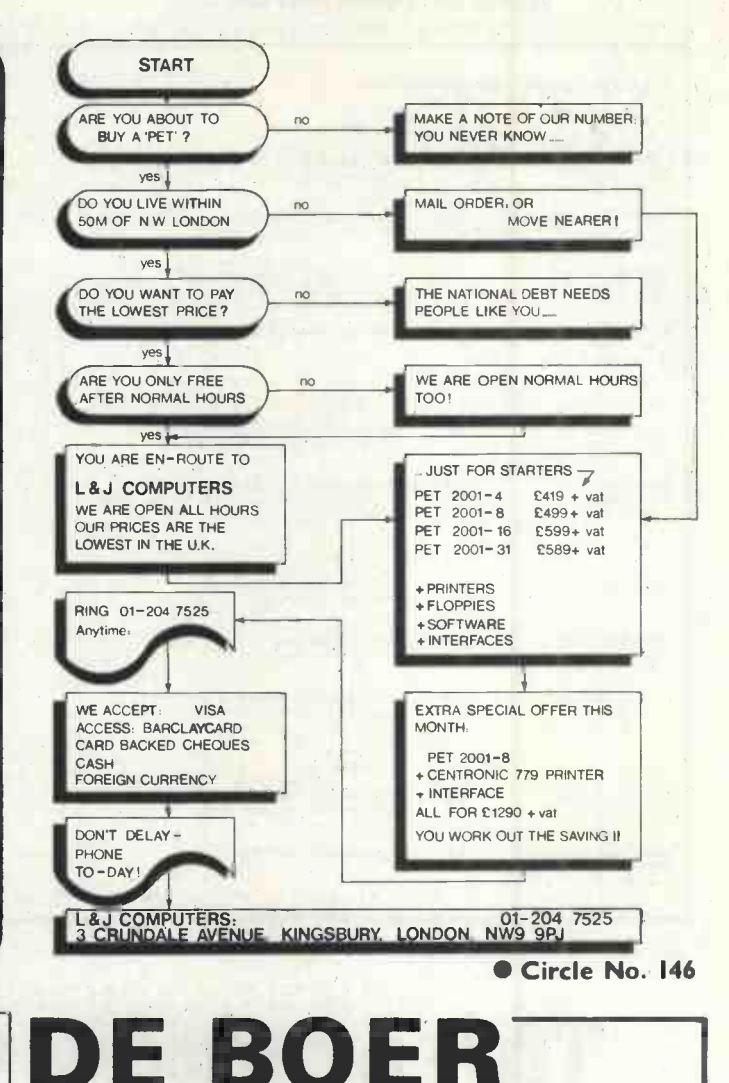

### MODULAR MICROCOMPUTER SYSTEM KITS

Our kits are based on the National Semiconductor SC/MP microprocessor. They offer a unique stage -by stage building and learning system which develops from a simple digital display unit, through a HEX address and display stage, to a complete minicomputer with ASCII keyboard and video display output. Additional facilities are in preparation, including Software. Many of the kits can be used to supplement other systems.

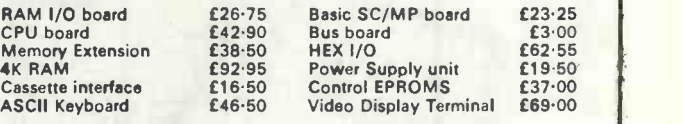

For further information please send SAE Please make cheques payable to de Boer Elektronika. All prices include VAT; please add 50p for P & P.

ORDER FROM: de Boer Elektronika, 2 Lynn Road Grimston, Kings Lynn, Norfolk, PE32 1 AD. Telephone: 04856-553

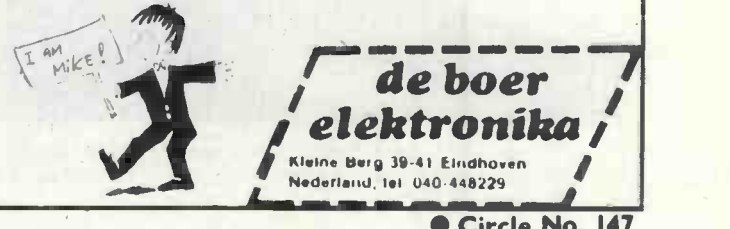

### MoI MINE OF INFORMATION LTD

1 FRANCIS AVENUE, ST ALBANS AL3 6BL ENGLAND PHONE 0727 52801 TELEX 925859

**MINE OF INFORMATION LTD Mol** 

1 FRANCIS AVENUE, ST ALBANS AL3 6BL ENGLAND PHONE 0727 52801 TELEX 925859

#### SELECTED MICROCOMPUTER BOOKS

### SELECTED MICROCOMPUTER BOOKS

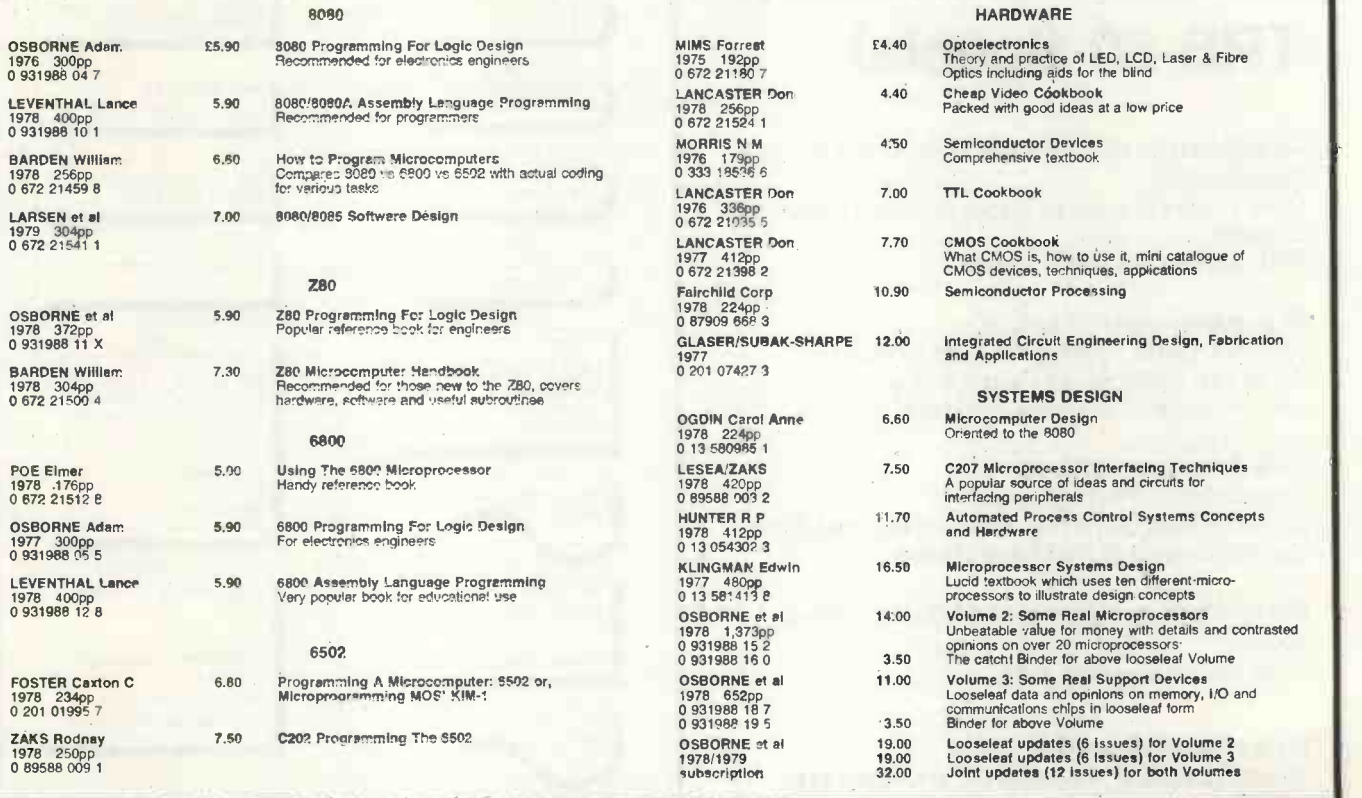

Circle No. 148

### NEW VIC 8 x 4 Configuration only £4675. Three reasons why you should bug our computer.

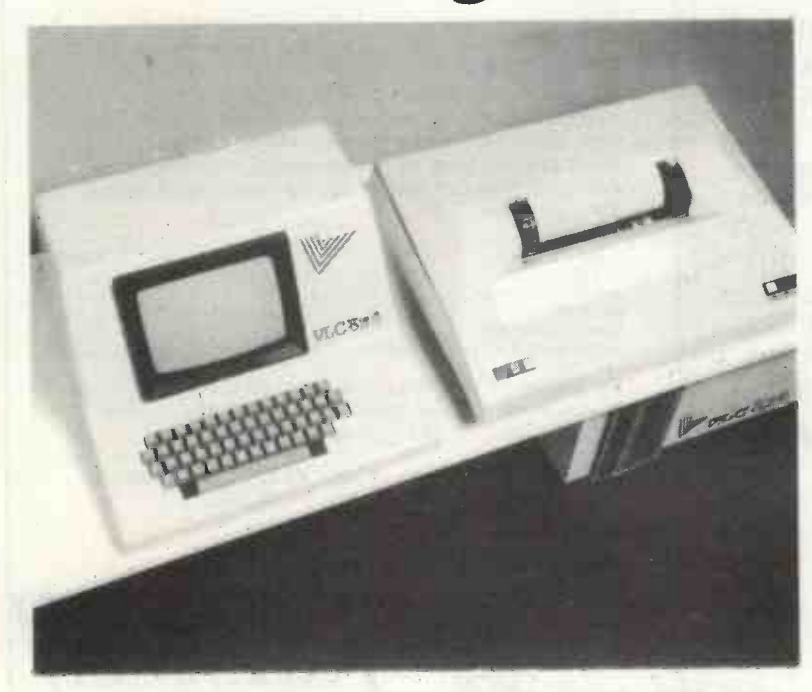

1. It is manufactured in England to an exceptionally high standard- so we can give 12 months material and labour warranty.

2. Its performance is outstanding, transfer rate between disc drive and computer is guaranteed not less than 1 sector per 0.166 seconds. Analogue to digital conversion cards available. Also including a facility for additional VDUs.

3. Total Software Business Package at approximately £1,200.

Vlasak Electronics Limited, Thames Building, Dedmere Road, Marlow, Bucks. Tel: Marlow (06284) 74789. Telex 847008. Dealers enquiries welcomed. We are also a main dealer for Apple 2 and PET. VLASAK

64K Computer VLC 8 x 4 (£1990), 1.2 Megabyte Disk Drive (£1890), 1 VDU inclusive of connecting card (£795), Total £4675. 1 Bi-directionalMatrix Printer from £855. connected or 1 Daisy Wheel Printer from £2450 connected. Each additional Disk Drive £1100. Each additional VDU £795.

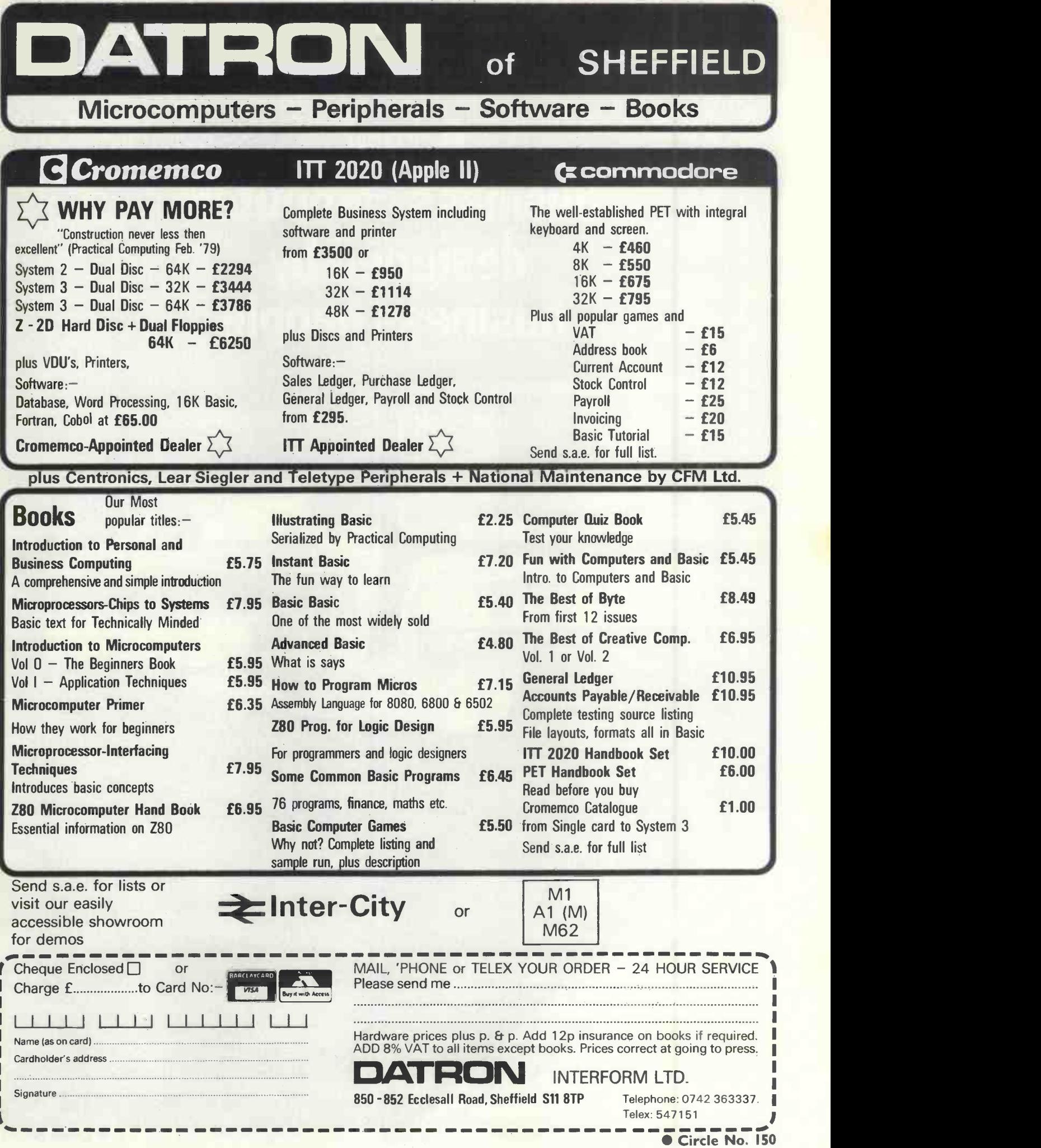

### 1,920 CHARACTER DISPLAY SORCERER" A real business computer designed by business people

\* WORKS WITH NORMAL TV

\* PLUG IN PROGRAMME CARTRIDGES

LONDON & Counties

0276-62506 T &

**OUTPUTS TO** PRINTER

#### **EXPANDS TO 48 K**  $\ddot{\phantom{1}}$

 $\frac{1}{N}$ 

\* WORD PROCESSING

The Sorcerer Computer is a completely assembled in system<br>and tested computer system ready to plug in and<br>use. The standard configuration includes 63 key in chars<br>typewriter style keyboard and 16 key numeric pad, in charac

system, BK Microsoft BASIC in separate plug in<br>Rom Pue<sup>TM</sup> cartridee, composite video of 64<br>chars - 30 fines, 128 upper Tower case ASCTI<br>character set and a 128 user defined graphic symbols, the top 32K on board RAM memory qiving access to the spectrum of exciting.

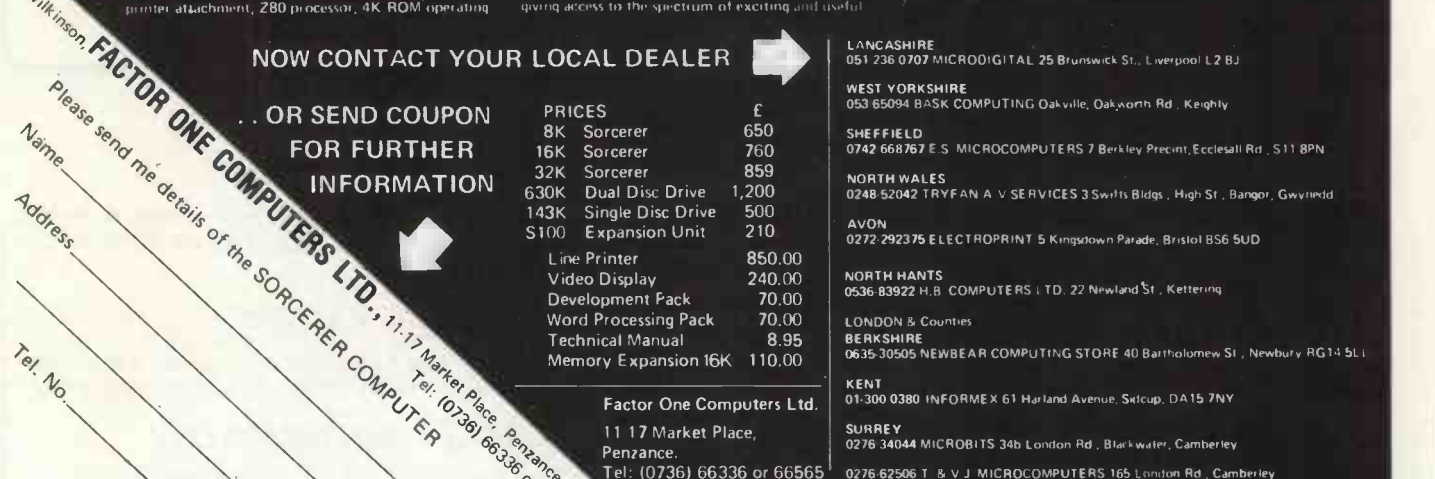

So and the contract of the contract of the contract of the contract of the contract of the contract of the contract of the contract of the contract of the contract of the contract of the contract of the contract of the con  $\sigma_{\rm c}$ 

### \* MANY EXPANSION FACILITIES

per.pheral devices, such as Floppy disk drives, voice<br>recognition synthesis battery hack up board in case<br>of power failure, additional memory boards, E PROM cards give you the facility to program and re pr ogr am your own ROM memories etc. etc. This is the most ble and flexible system that's now available to the home and business user at such a low price

SHEFFIELD 0742.668767 E.S.MICROCOMPUTERS 7 Berkl Precint, Ecclesall Rd . 011 8PN NORTH WALES<br>0248-52042 TRYFAN A V SERVICES 3 Swifts Bldgs , High St , Bangor, Gwynedd AVON 0272.292375 ELECTROPRINT 5 Kingsdown Parade, Bristol BS6 5UD

LANCASHIRE<br>051 236 0707 MICRODIGITAL 25 Brunswick St., Liverpool L2 BJ WEST YORKSHIRE<br>053-65094 BASK COMPUTING Oakville, Oakworth Rd , Keighty

KENT 01-300 0380 INFORMEX 61 Harland Avenue. Svicup, DA15 7NY

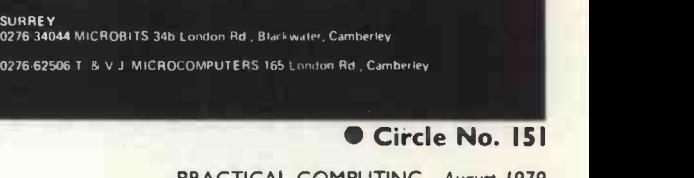

## The Hobbyist

HOBBYIST. There is no way round it  $-$  that's an embarrassing word to write. It describes your editor, most of the people who work on this magazine and its sister, WHICH COMPUTER? and, I'm sure, the vast majority of the people who read it. Accurate as it is, it is not the word you would choose. Yet try to think of a better. It's difficult.

Why is it such a bad word? Because it has the air of fumbling inefficiency, or self-indulgence in an occupation which is essentially closed, of interest to its performer and no-one else.

In a sense that is true. People who think about computers tend to live in a private world which is different from everybody else's. The things we fret about are often inexplicable to our nearest and dearest, and even when we manage to explain them it's often impossible to explain why it was interesting in the first place

Yet there is a great difference between the preoccupations of the computer hobbyist and, say, those of the stamp collector.

It is not news that the world is being revolutionised by microelectronics. It is easy to say that, hard to visualise the vast and probably painful changes which will have to be made as industrial civilisation sloughs off the dead shells of obsolete industries.

What is new, and doesn't seem to be appreciated, is that the change is being made from beneath. For the first time it is not being imposed from the top.

Governments and huge companies have not issued diktats that the microprocessor shall henceforth alter everything. Just the reverse. They are carried along on a tide of invention which is bubbling-up round their feet, coming from the heads of thousands of "hobbyists" who are inventing new chips, new languages, new ways of using microcomputers because they are in love with it all. They  $-$  well, we  $-$  find it all so exciting we couldn't stop even if we wanted to do so.

### Only the beginning

Sometimes things all seem to change so quickly you haven't even time to read the paper before the world is different. And I am sure we have seen only the beginning of it yet. The western world is like a ski jumper who has just pushed off at the top of the mountain.

He's crouching, beginning to gain speed. The wind starts to whip at his goggles, he fidgets to get his balance. Before him the great hill drops away in a sickening fall. People at the bottom are just dots.

The thing is he's never made the jump before. "He'' is the state, the body politic, Hobbes' Leviathan. The minipeople riding on his shoulders are us  $-$  the hobbyists, the fanatics, the lovers of the emerging mind in the machine.

We are taking a huge responsibility on ourselves. Will the poor old body-politic make the jump? Will he get his skis tangled up in his bus? Will we, like over-ambitious fleas, crash with him? And when he reaches the bottom, what will be his reception? The people there may not be friendly. They may be Chinese. They may be throw-backs to a barbarian age. They may be silicon, having freed themselves from the tyranny of human mastery, in whose veins no milk of human kindness flows.

Enough of sci-fi country. To change the analogy, microelectronics is opening up a new Wild West. Huge, rich territories are there for the grasping. We, the hobbyists flooding into the new land, are so thin on the ground that we find ourselves doing whatever has to be done.

A 21 -year -old sells his pocket calculator to finance a \$100 million business (Apple). A telephone fitter becomes a director of a booming computer business (Research Machines). As a successful manufacturer said to me: "If you have talent and you are not too greedy, you have to succeed." The tide has not flowed so strongly for 150 years. The last time was the opening up of

engineering. Then 20-year-olds found themselves driving railway lines through farms which had scarcely changed for 1,000 years, building bridges, ordering towns, designing vast ships the people stood open-mouthed around them, amazed by the audacity of their youngsters who had taken a new technology and made it their own.

We, the hobbyists, are the settlers in this new land. We have amazing opportunities, we have a thing to do we love, which we would do even if there were no rewards.

### Great responsibilities

But we also have great responsibilities. We make decisions freely today because the land is open and uncrowded but we are laying the foundations of the world of the 21st century. Just as in the West great cities grew up around ranch -houses as cattle bosses founded dynasties which today control huge banking, oil, manufacturing empires; so we are now starting things, setting standards which will spread like cystallisation across the world. We have to think very carefully what we are doing.

The DoI said recently that the rejuvenation of Britain's industry through microelectronics was likely to be severely crippled by the lack of engineers trained in using these new devices. It was estimated that there were only 4,000 to 5,000 engineers in the country who really understood the microprocessor.

There must be easily as many people again who read this magazine, who perhaps think of themselves as being only hobbyists but understand the micro very well. You, gentle reader, may be a nationally -important intellectual resource. Think of that.

In fact, we thought about that, and concluded that we didn't know nearly enough about the reader, gentle or otherwise. So, to discover more, there is a questionnaire in this issue. Please fill it in and return it. It will, we hope, produce information of great value to everyone interested in microcomputing.

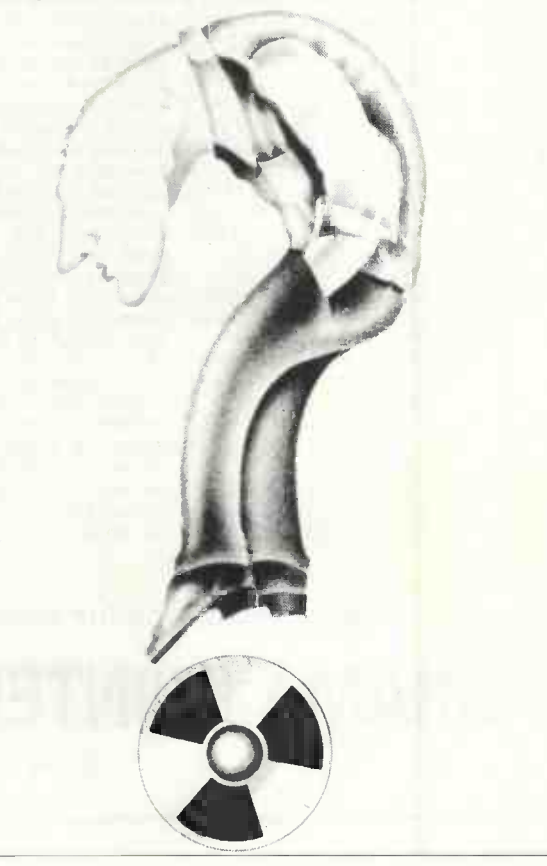

PET SWTP

# GRAMA (WINTER) LTD<br>This is how your business appears on the screen<br>A complete Business Program Package free with the purchase of a 32-40K computer system. At

Approx 60 entries \* updates require only 1-2 hours weekly and your entire business is under. Approx 60 entries \* updates require only 1-2 hours weekly and your entire business is under

control.

### \* PROGRAMS ARE INTEGRATED

1=ENTER NEW NAMES/ADDRESSES 2=\* ENTER/PRINT INVOICES 3=\* ENTER PURCHASES 4=\* ENTER A/C RECEIVABLES 5=ENTER A/C PAYABLES 6-ENTER/UPDATE STOCKS REC'D 7=ENTER ORDERS REC'D 8=EXAMINE/UPDATE BANK BALANCE 9=EXAMINE SALES LEDGER 10=EXAMINE PURCHASE LEDGER 11=EXAMINE ORDER BOOK 12=EXAMINE PRODUCT SALES WHICH ONE (ENTER 1 TO 24)

SELECT FUNCTION BY NUMBER 13=PRINT CUSTOMER STATEMENTS 14=PRINT SUPPLIER STATEMENTS 15-PRINT AGENTS STATEMENTS 16=PRINT VAT STATEMENTS 17=PRINT WEEK/MONTH SALES 18=PRINT WEEK/MONTH PURCHASES 19 = PRINT YEAR AUDIT 20=PRINT PROFIT/LOSS ACCOUNT 21=UPDATE ENDMONTH FILES 22-PRINT CASHFLOW ANALYSIS 23-ENTER PAYROLL 24=RETURN TO BASIC

#### EACH PROGRAM GOES IN DEPTH TO FURTHER EXPRESS YOUR REQUIREMENTS.

FOR EXAMPLE (9) ALLOWS: a. list all sales; b. monitor sales by stock code; c. invoice search; d. amend ledger files; e. total all sales.

#### THINK OF THE POSSIBILITIES, AND ADD TO THOSE HERE IF YOU WISH

Price for above: Version 1 (excluding programs 19, 20, 22, 23) — £275 plus VAT; Version 2 (including programs 19, 20, 22, 23) — £375 plus VAT; Version 3 (including<br>Sorts and incomplete account handling) — E475 plus VAT, or and printer.

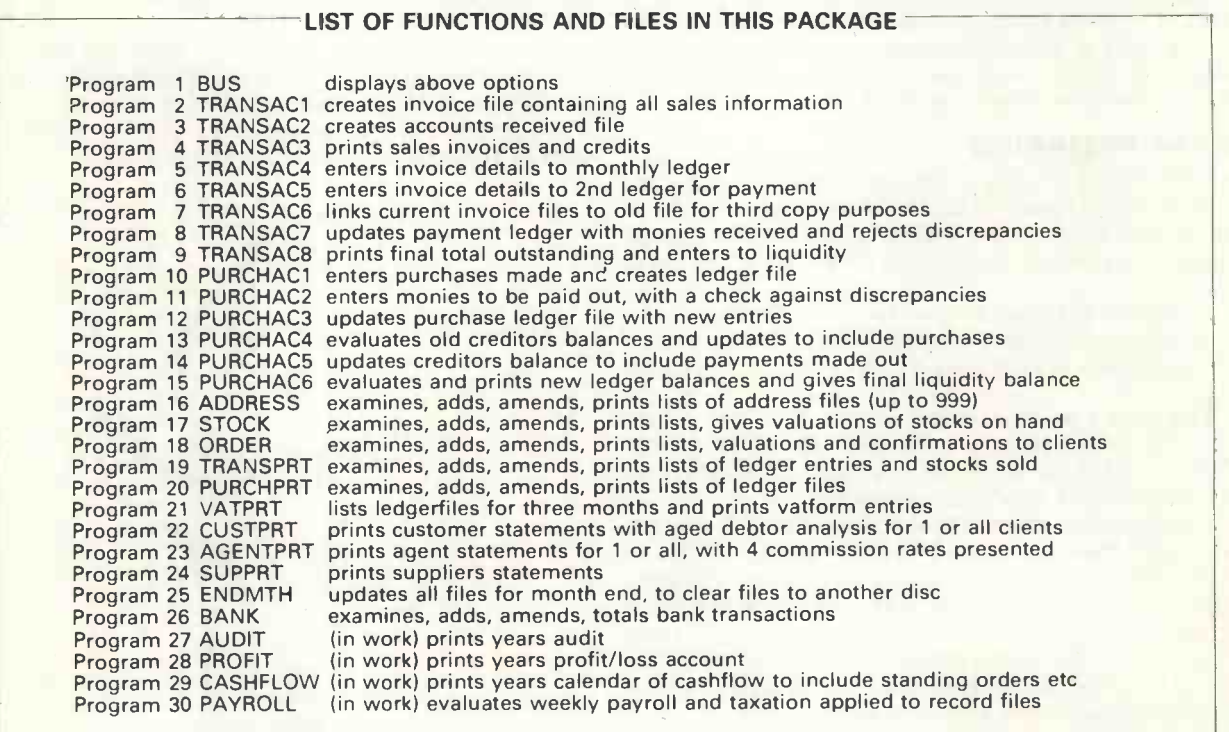

Please telephone for appointment - Tony Winter on 01-636 8210

### GRAMA (WINTER) LTD 21B Dryden Chambers, W1. (G.W. COMPUTERS LTD)

### Feedback

### Copyright

IF I write a computer program containing a section whose general format, although not exact<br>typography, resembles that published in a copyright book, am I free subsequently to sell or publish my entire program in my own copyright?

For example, the TIS Pet Workbooks contain a small program to generate a highresolution bar histogram of a random number.

I am writing a program to analyse a set of data, and print-out some of its values in various formats, including a modified highresolution bar histogram of some of the data values

My bar histogram sub -section contains the same principles but is modified from the TIS  $\begin{bmatrix} \text{LEF11} \ \text{RIGHTI} \ \text{and with any of these} \end{bmatrix}$ format.

Dennis Lyons, Nuneaton, Warwickshire

 This is a difficult and vexed area of law. Strictly speaking anything anyone writes is automatically copyright in British law. In the States, you must put © with the date and your name to obtain protection. Protection extends to altered versions which are still fundamentally the same material. So, for instance, if you chose a play, altered the names of the characters, changed the locations of the action, and rewrote parts of the dialogue, you would still be infringing the author's copyright.

On the other hand, it would be unreasonable, for instance, to claim copyright for the phrase 'on the other hand' and to try to prevent anyone else using it.

Your case seems to fall between the two limits. The safest course is to seek the author's permission to use his material. If he cannot be traced, it would be sensible, and polite, to acknowledge what you have borrowed, so long as it forms only a small part of your work. Eventually the law of copyright, so far as it deals with computer programs, data and even hardware, may have to be reformed. The European Economic Community is concerning itself with questions of intellectual property; so far nothing useful has emerged.

### Pet programs

WE HAVE typed-in and debugged two programs for the Pet from Practical Computer, and offer the following notes to other readers:

1. SLALOM (Practical Computing, volume 2,

- issue 5; May, 1979, page 88): The legend indicating the notation used for  $\begin{bmatrix} 100 \\ 100 \end{bmatrix}$  cursor control keys should be noted  $\begin{bmatrix} - \\ 0 \end{bmatrix}$  will h
- although it is printed in small type. **• The notation** [&] in line 640 means shifted & key.
- **The lines involving reverse field (510, 525,** 540) should contain the print statement PRINT "[RVS] [SPACE]; where [RVS] denotes the reverse field key and [SPACE] denotes the space key.
- **The variable 10 must be distinguished from** the constant 10 on lines 700 and 1000. It would have been better to avoid names like 10.
- The moving character can be changed from an asterisk to a ball by changing line 1410 to replace 42 by 81.
- Each time the program is run, the first game must have a new course.

2. DRAWING PROGRAM (Practical Computing, volume 2, issue 5; May, 1979, page 57):

Our Feedback columns offer readers the opportunity of bringing their computing experience and problems to the attention of others, as well as to seek our advice or to make suggestions, which we are always happy to receive. Make sure you use Feedback-it is your chance to keep in touch.

- The printout fails to distinguish cursor control keys, which are crucial. We use the following notation:<br>P[...cursor up [RVS]...reverse field [UP] ...cursor up<br>
[DOWN] ...cursor down<br>
[OFF] ...reset reverse<br>
[LEFT] ...cursor left [CLR]...clear screen<br>
[RIGHT] ...cursor right [HOME]...home cursor SPACE . . .space bar [UP\*5] ...cursor up pressed 5 times.
- 
- 100 CDS = "{OFF} [DOWN+24}"<br>
150 CAS = "{OFF} [RIGHT+39}"<br>
200 PRINT "{CLR} [SPACE+10] [RVS} ARTISTS to the f<br>
PROGRAM [OFF]"<br>
200 PRINT "{DOWN+2}...<br>
300 PRINT "[DOWN]...<br>
300 PRINT "[DOWN]...<br>
450 PRINT "[SPACE+6],[RVS]
- 
- 
- 
- 
- 
- 
- NECTED [off]"<br>500 INPUT "[DOWN\*2]...<br>600 PRINT "[DOWN\*2]...<br>1200 IF 1% = 50 THEN PRINT "[LEFT]"; C\$fl "[UP] [LEFT] [RVS] [SPACE] [OFF]";: . . .<br>1250 IF 1% = 18 THEN PRINT "[LEFT]"; C\$fl "[DOWN] | | | | en

[LEFT] [RVS] [SPACE] [OFF]";: . . .<br>1300 IF 1% = 41 THEN PRINT "[LEFT]"; C\$fl "[RVS] sti

- [SPACE] [OFF]" 1350 IF 1% = 42 THEN PRINT "[LEFT]"; aft "[LEFT\*2] [RVS] [SPACE] [OFF]";:...
- Beware on line 750 to distinguish letter 0 from zero 750 IF 5%<1 OR 5%>5 THEN 650
- $\bullet$  For a Pet without the printer, omit if you  $wish$  - lines 400, 450, 1400.

David, Katy, John and Ian Pyle, York.

### Kim motor control

THIS LETTER refers to the article 'Using Kim-1 to aid motor control' in the April issue of Practical Computing.

The article is on a subject essential to anyone who wants a micro to do something, but where it falls down is in the electronics; not owning a Kim I cannot vouch for the program but assume it has been tested.

To start in figure 1, which shows a darlington transistor pair, this current cannot  $\mathbb{P}^{e_1}$ possibly switch a current amplifier which in the case of TI will have a gain of between 40 and 100 if R2 is a value which at the current of TI will have at least one volt across its emitter to collector; and  $T2$ , if used as a switch  $-$  it must be used in this way if it is not to get hot  $-$  must be used with a designed gain of 10. This gives a combined gain of 400 to 1,000.

With what current do you start? Well, a transistor which is turned on has an emitter base voltage (Vbe) of  $0.6$  to  $0.7$  volts - and the output of the 7400 will not normally be above 3.5 volts under load, so using the 3.9K shown you will be starting with 0.56mA. So the most that circuit (as drawn) can switch is just over  $\frac{1}{2}$  amp but possibly as low as  $\frac{1}{4}$  amp.

It can work at 2 amps if the 3.9K becomes 390 $\Omega$  and R2 is 22 at 6V (+V) or 120 at 25V  $(+ V)$ . R2 must vary with  $+ V$  for if the suggested 10 were used with the upper limit of 25 volts, then the TI current is not restricted (2.33A) and there will be more than enough V times I to fry.

The current gain of T2 is not a problem, as this affects only the maximum current limit. It is R2 which sets the safe operation of TI.

Figure 2 needs the outside pair of contacts (as drawn) joined to the top positive supply rail while the middle pair must have their connection to the positive rail removed.

In figure 5 the LED is shown upside down and 4011 second input must not be allowed to be left unconnected but should usually be tied to the first input.

I hope these comments help.

Walter Wallenborn, 6502 Users' Club, 21 Argyll Ave., Luton. Beds.

### Big game

<sup>I</sup> AM a first -year student of electronics engineering at Queen's University, Belfast. As part of the first-year course, all engineering students are given a course in Fortran, and are set several exercises and a project to test their knowledge of the language. Usually those exercises are carried out on the university's main computer, an ICL 19065, by submitting a program on a coding sheet, which is then punched on to cards and submitted as a batch to the computer.

Unfortunately, a few weeks before our exercises were due, the computer centre was bombed. No serious structural damage was caused but there was considerable smoke and water damage, and it was several weeks before the machine was operable again. A week after it returned to service, the staff went on strike.

The result was that all the engineering projects had to be typed into the engineering maths department computer, a CTL Modular 1 system, and this caused considerable chaos-200 people trying to use 15 VDUs is not funny.

Although many people gave up and decided to wait for the dispute to be settled, most of us persevered, and a group of electronics students, myself included, took the opportunity to learn more about the computer installation.

The main computer, the 19065, is used primarily in batch mode, and cards may be submitted at various points throughout the university. Users are divided into groups by year and faculty, and each group is allocated a number of priority units.

Units are deducted according to the urgency of the job submitted  $-$  ranging from urgent to overnight. Direct on-line use of the 6S is possible, using an IMLAC graphics terminal, but this is charged at double-urgent rate and is not used often for ordinary jobs.

Linked to the 6S is an ICL 1904A. It is used almost exclusively on-line and will permit communication and file copying with the 6S. The 4A has an advanced command and editing system, which is very powerful, but can be awkward to use for the novice.

The third main system is entirely separate from the other two. It is a CTL Modular 1 and

(continued on page 35)

The microcomputer for those who need more than the minimum. The right processor for business, scientific and educational use. Proven applications include Games  $\bullet$  Educational  $\bullet$  Word Processing  $\bullet$ Invoicing. Stock Control Purchase Ledger • Mailing · Scientific.

### The Horizon computer includes:-

### **Specification**

 $Zilog Z80A MPU \bullet S·100 bus (12 slots) \bullet Solid$ well-built case . Up to four Shugart mini-floppy disc drives. 180KB each • Serial port for CRT or<br>Teletype • Real-time clock on motherboard Teletype • Real-time clock on motherboard.

 $\blacksquare$ 

Optional additional serial port and parallel port Powerful operating system and monitor Access to wide range of S-100 special application boards.

**Languages** 

THE Languages<br>
Powerful Basic including sequential<br>
and random access disc files<br>
formatic output, estrings aline EVV editor • machine language Powerful Basic including sequential and random access disc files •<br>formatted output • strings • line editor  $\cdot$  machine languageCALL $\cdot$ many other facilities. Optional

HORIZON diditional software additional software (under CP/M operating system) includes BASIC

compiler, FORTRAN and COBOL. Horizon Z80A computer with 2 double -density disc drives and 24K RAM £1,823 (exclusive of VAT and carriage).

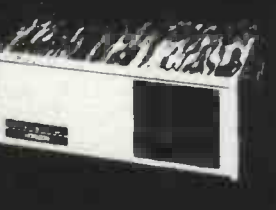

Equinox Computer Systems Ltd. "Kleeman House" 16 Anning Street, New Inn Yard, London EC2A 3HB. Tel:01-739 2387/9 01-729 4460.

For North Star Horizon systems and software

### contact the people with experience:

LONDON Equinox Computer Systems Ltd., 16 Anning Street, New Inn Yard, London EC2A 3HB. (Tel: 01-739 2387/9-01-729 4460)

HUNTS Paxton Computers, 26 High Street, Great Paxton, Huntingdon, Cambs. PE19 4RF. (Tel: 0480- 213785).

HANTS<br>Claisse-Allen Computing, 5 Upper<br>High Street, Winchester.<br>(Tel: 0962-69368).

BERKSHIRE DISKEL Ltd., 120 High Street, Slough, Berks (Tel 75-22855).

LANCS 8, NORTH WALES Cortex Computer Centre, 25/35 Edge Lane, Liverpool. (Tel: 051-263 5783).

DORSET AND SOMERSET Blue Chip Micro Systems Ltd., (Formerly Micro Systems Specialists), Market Place. Sturminster Newton, Dorset DT10 1BB.<br>(Tel: 0258-72946).

YORKS Weyfringe Ltd, Marske, Redcar, Cleveland TS11 6HQ. Tel: (06493-70121).

SCOTLAND<br>Scotia Software Services Ltd.,<br>29, Chester Street, Edinburgh<br>EH3 7EN. (Tel: 031-441 6031).

CAMBS Wisbech Computer Services Ltd., 10 Market Street, Wisbech, Cambs. (Tel. 0945-64146)

DEVON J.A.D. Integrated Services (Plymouth) Ltd., 21 Market Avenue, City Centre, Plymouth, Devon. (Tel: 0752- 62616).

MIDDX Jacobs Computer Systems Ltd., 36 Bengeworth Road, Harrow,<br>Middx. HA1 3SE.<br>(Tel: 01-908 1134).<br>Micro Facilities, 127 High Street<br>Hampton Hill, Middx. TW12 1NJ.<br>(Tel: 01-979 4546).

SOUTH WALES Micro Media Systems, Newport, No. 12 Clarence Place, Newport, Gwent. (Tel. 0633-50528).

LINCS<br>Loveden Computer Services,<br>167 Bartowby High Road,<br>Grantham, Lincs. (Tel: 0476-72000).

**KENT** Microtek Computer Services, 50 Chislehurst Road. Orpington Kent. (Tel: 66-26803).<br>Tor Business: Systems, 83. Timberbank, Vigo Village,<br>Meopham, Kent. (Tel: 0732- 822956).

ESSEX<br>PROFCOMP Ltd., 107 George Lane, South Woodford, Engineer<br>E18 IAN (Tel: 01-989 8177).

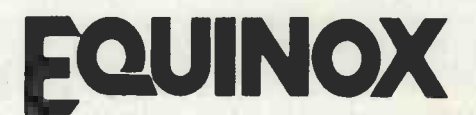

### COMPUTER SYSTEMS LTD.

"Kleeman House" 16 Anning Street. New InnYard, London EC2A 3HB. Tel: 01-739 2387/9.

### Feedback

#### (continued from page 33)

entry of programs in Fortran or Basic, and each user is allocated a certain amount of filespace, on which he can set passwords to prevent unauthorised use.

With the help of the more experienced students and the staff, who were happy to spend some time explaining the function of the various commands, we were able to run various programs.

Once we discovered how to operate the machine, we did the obvious, and began playing games. We wrote a few games programs ourselves and found many more in various files, including about six variations of Star Trek. We would have liked to try some of the games written for the Pet and Apple II, but while the big machines have the advantage of large amounts of file -store, they lack the Peek and Poke commands of the small micro's.

They also communicate with the VDUs at 110 baud, though a few 300 baud lines are available. This slow speed makes the drawing of boards or maps very slow, so most of the games rely on numerical output. If you or any of your readers would be interested we can supply copies of these games, provided we have the permission of the owners  $-$  if we can find them.

One game which we would, however, love to try is Adventure, mentioned in your magazine recently. I understand that it was written in Fortran for a PDP-10.

If this game would run on the 1906S, or 1904A, we would like to obtain a listing, on paper tape, and if you could suggest any possible source we would be grateful.

Any other ideas for games suitable for running on large machines would be very useful also, since most of the games published are designed for micros.

Stephen McKinty, Bangor, Co. Down

### Resistance

WHEN ARE you going to learn some basic electronics? In the May issue of your otherwise good magazine, 1 discovered two fundamental errors. Firstly, in the review on the MK14 you suggested that only two sockets were needed for this kit.

That is no example to set  $-$  sockets should be used for all integrated circuits on the MK14. If <sup>a</sup> fault occurs in, say, the microprocessor and it needs replacing, then removal is almost impossible, whereas with sockets it is a one-minute job.

The second mistake was in your article, Music Micro Please, where you show a digital-to-analogue converter. The resistors **Writing** shown were  $25K\Omega$ ,  $50K\Omega$ ,  $100K\Omega$ ,  $200K\Omega$ ,  $\overline{I}$ 400K $\Omega$ , 800K $\Omega$ , 1.6M $\Omega$ , 8.2M $\Omega$ , and 8K $\Omega$ . Using the E24 series, only three of those resistors are available. For the others, resistors must be used in series.

1 list a table of equivalents:  $8K\Omega$  = 6.8K $\Omega$  + 1.2K $\Omega$  $25K\Omega=24K\Omega+1K\Omega$  $50$ K $\Omega$ =47K $\Omega$ +3K $\Omega$ <br>100K $\Omega$ =100K $\Omega$  $200$ K $\Omega$  = 200K $\Omega$ <br>400K $\Omega$  = 390K $\Omega$  + 10K $\Omega$  $800K\Omega = 680K\Omega + 120K\Omega$  $I.6M\Omega = 1.5M\Omega + 100K\Omega$  $8.2M\Omega = 8.2M\Omega$ 

The second column represents those resistors which should be bought.

On a brighter note, however, in my area I<br>know of three computer enthusiasts, of three computer

is primarily a teaching system. It allows easy  $\frac{1}{2}$  with any other interested enthusiasts? (In the including myself, who are interested in<br>forming a computer/electronics club, and I am wondering if you could put me in touch<br>with any other interested enthusiasts? (In the<br>Sunbury-on-Thames/Ashford areas only Sunbury-on-Thames/Ashford please.)

> S. N. Taylor 8 Priory Close Sunbury -on -Thames TW16 5AB

 Your name is in the User Group Guide in this issue.

#### Handbook search

1 AM a regular reader of 'Practical Computing' and find much to interest me. I noted with interest your review in the May 1979 edition concerning the The BASIC Handbook by David A. Lien.

You say in your conclusion that a UK distributor is being signed but despite many telephone calls I have not found one.

I have not yet bought a home computer but I have ordered a Compukit UK101. Reading your article on the Superboard, on which the UK101 is based, I am now thinking twice about it. I understand that the UK101 incorporates several improvements on the Superboard and I wondered if you were likely to be reviewing it at some time in the future.

I would also like to know: how to estimate how much memory a particular program will need; is there any rule of thumb? Why don't you always quote how much memory your published programs will need? Is a computer capable of storing several pages of written word  $-$  like pages of a book  $-$  on to tape and then retrieving them.

> W. M. Dewdney, Filton, Bristol,

**O** The distributor of The Basic Handbook is  $R$ ostronics  $-$  see the advertisement in this issue. We may review the UK101 but nothing is imminent.

There is no rule of thumb which will allow one to estimate how much memory a particular program will need. We do not quote how much memory a program will need because different machines use different methods for turning high-level language into machine code and they vary in efficiency.

Finally, a computer is certainly capable of Rodnay Zaks' Check Digits? storing text and far more than a few pages. If you want to use your machine for this purpose you will need a considerably more sophisticated system than the UK101, and a word processor package to run on it. You might like to consider Electric Pencil running on a TRS 80 but there are many others.

### Writing software

I AM a 16-year-old student at public school studying for four 'A' levels. <sup>I</sup> am very interested in computers and I hope to have an '0' level in computer studies before long.

My interest at the moment, however, is focused mainly on the microcomputer and, more specifically, on the writing of software for them.

I have many ideas for new programs which are, to my knowledge at any rate, original and I would like to write them.

The problem essentially lies in the fact that I have very little opportunity to do so. We have a TRS-80 in the physics department and a Digital PDP-8/f Mini in the maths department, both of which leave much to be desired for the serious programming enthusiast. There is no opportunity for any program over 16K and, believe it or not, no possibility for hard copies for programes over 4K.

I would like some advice on how to get to use larger machines or join a club which would involve me more deeply in program writing.

David Brown, Stanley House, Wellington College,

Crowthome, Berkshire.

**O** We receive many letters from young people, who desperately want to get their hands on a computer. The best advice we can give is to look for a nearby user group in the guide in this issue.

### Sight unseen

I AM interested in buying an ASCII-encoded keyboard and, as a pensioner on a tight budget, your advertisements show three possible contenders:

Happy Memories, p. 20, April issue, £48.50 including VAT, 59 keys; Alphameric, p. 27, April, £83 including VAT, 60 keys; Comp Computer Components, p. 114, April, £53.89, including VAT.

No 1 seems the best buy but having some experience of the Pet atrocity which passes as a keyboard, I am loathe to purchase without seeing. Unfortunately, living here means about £20-£30 to reach anyone with such an item in stock which fits my budget.

Does any member of your staff have knowledge of the tactile feel of these boards? If not, perhaps it could be aired in your pages for readers' views on the matter. There must be others in similar circumstances who would also like users' comments on these items.

C. E. Williams Cockermouth, Cumbria

 Can anyone help with advice? What we know best is the tactile feel of typewriters. To advise on such a personal question is somewhat difficult.

### Check digits

MANY THANKS for a superb magazine, which I find fascinating and informative.

May 1 refer to your book review in May of

Recently I read Zaks' Introduction to Personal and Business Computing as a result of a previous mention of it by you. Like your reviewer in May, I found the same irritating errors, in particular the one about check digits and 1 reached the same conclusion as you did.

I have assumed that Zaks means first digit from the right times one, second  $\times$  N, 3rd  $\times$  $N^2$ , 4th  $\times$  N<sup>3</sup>, 5th  $\times$  N<sup>4</sup> and 6th  $\times$  N<sup>5</sup>. I then assumed a value for N of 6 and found that for 881921 did produce a check digit of 5.

So I wrote a small program to test the theory for a number of transpositions of 881921, with the following results:

 $881921 - 5$  $889121 - 5$  $881912 - 4$  $881291 - 5$  $818921 - 5$ 

This seems to show that I have made one or two errors; we have misunderstood and/or wrongly assumed something from Zaks' error -strewn text; Zaks has made a deliberate error for some reason; or he has it wrong. Can you help please?

D. E. Mack Old Harlow Essex.

### WHY BUY A MICRO -COMPUTER FROM

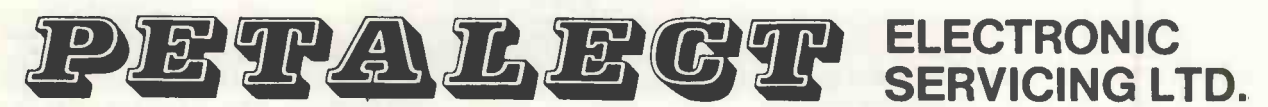

### BECAUSE

- 1) Established company trading since 1971
- 2) Electronic servicing is our speciality
- 3) We have in house programmers/systems analysts
- 4) We have our own service engineers
- 5) We will demonstrate the PET at your premises
- 6) We can customise the PET to your requirements

 $8K E550.00 + VAT.$ 16K £675 $\cdot$ 00  $+$  VAT.  $32K E795.00 + VAT$ .

New Large Keyboard 'PETs'

Now in Stock

121:111101=111

All 'PETS' sold with a Basic Tutorial Tape

- 7) We can arrange finance
- 8) We offer, after the three-month warranty, a service contract for £69.50
- 9) You benefit from our experience of having sold over 150 micro-computers to industrial, educational and business, personal users.
- 10) We specialise in programs and interfaces for weighing applications for average weight control and counting etc.

In our showroom we sell Books, Programs etc.

### Also available:

24K Memory Expansion Boards (disk -compatible) only  $£320 + VAT$ 

> PET-compatible dual floppy disk unit with advanced operating system only  $£840 + VAT$

Large Extension Keyboard for the PET  $£89.50 + VAT$ 

Telephone for complete system prices.

Wide Range of Printers Available.

If you require any more information or demonstration regarding the PET 2001/8 or any associated equipment, programs, etc., please contact Mr. P. J. A. Watts or Mr. D. W. Randall at:

### PETALECT ELECTRONIC SERVICES LTD

33/35 Portugal Road, Woking, Surrey. Tel. Woking 69032/68497 Shop at:<br>PETALECT Chertsey Road, Woking, Surrey. Tel. Woking 20727/23637
#### Printout.

#### Agency appointments for Sord range

IHE SORD range has been included in the Practical Computing Buyers' Guide for several months, but for those who haven't yet seen the machines, our picture gives some idea of what they look like.

The Sord is a desk-top computer in two ranges, the M100 and the M200 series. The former units are the entrylevel machines and can cost less than £1,000 for a complete small business system. The M200 series, aimed at the end user, costs around £4,000.

The M223 Mark II is the top of the range and, like the other machines, is Z-80 based. It has a built-in 350KB minifloppy diskette system, expandable to a maximum of 1 4MB, using double -density double tracks.

The unit has a large-screen CRT and optional controller, full ASCII keyboard with 10 keypad special-purpose keys and RS232 communications ports.

Software includes Cobol, Extended Basic, Fortran, a high-level operating system

#### Rockwell source

PORTABLE MICROSYSTEMS of Brackley, Northamptonshire, has the Rockwell AIM-65 microcomputer we tested in the July issue in three versions.

AIM -65, the popular bare board version, is the one we reviewed. It is aimed at the hobbyist, student or systems manufacturer who wants to develop AIM -65 into a higher level system. Prices start at £249.50.

AIM 650 includes case, power supply, 4K RAM and 8K ROM Basic, from £485.

PDS 65 is a portable development system, suited to programmers or hardware designers who need to modify and debug systems. The good documentation of this product enables the user to home -in on the target system and allows any necessary changes to be carried-out immediately.

More information from<br>Portable Microsystems, Microsystems,  $\Box$ (0280) 702017.

and several application packages, including sales and purchase ledger, communications and all CAP Microproducts packages.

A full range of peripherals is available for the system, including colour monitor, printers, XY plotters and card and paper tape readers. Three S100 slots are available for expansion.

Applications include a management system for a taxi business, an on-line system for micro studying animal behaviour, automatic data measurement and selection for crystal oscil-

The Sord M100.

lators, a data analysis system for studies of the effects of vibration on the human body and video tape compiling.

Sord Computer Systems has representatives all over the world, and the U.K. distributor is Dectrade of Nottingham (0602) 861774. Two agents have already been appointed - Midas Computer Services and Computer Broking Services.

Sord is the first Japanese microcomputer firm to enter the U.S. and is one of the few who have taken an interest in Europe.

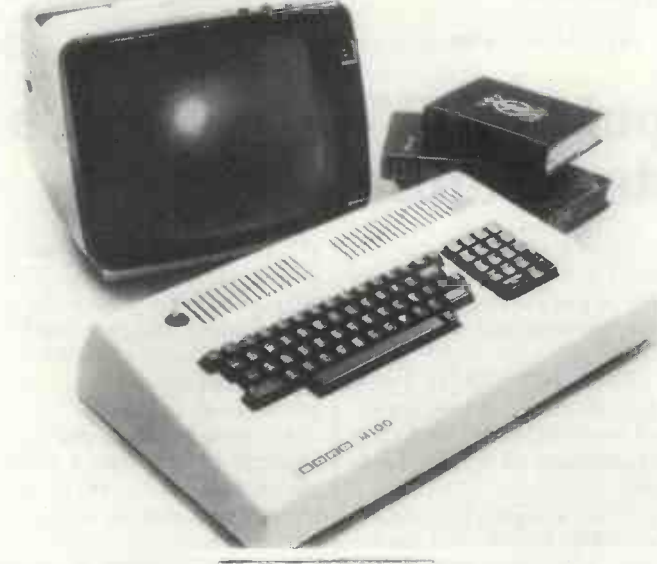

#### Price cuts of items in Elf II series

HL AUDIO has cut the price of most items in the Elf II range "as a result of continuing demand".

The machine is <sup>a</sup> selfcontained personal computer imported by HL Audio from Newtronics in the U.S. It is based on the little-known and little -used RCA Cosmac 1802 processor.

The heart of the system is the ELF II board. With video interface it costs £79.99 plus VAT. That includes 256 bytes of RAM (expandable to 64K) and a hex keyboard. The price quoted is in kit form but you Software includes Tiny<br>can have it fully-wired and Basic on cassette for can have it fully-wired and tested.

Each kit has simple and complete instructions for assembly and testing, as well as a good Short Course in Programming written specifically for the ELF II.

The full range of hardware includes the Giant Board at £37.80 in kit form. It has a system monitor/editor, cas sette I/O routine, two 8-bit parallel I/O ports and a serial I/O interface; 4KB expansion memory costs £75.60. A full ASCII keyboard costs £54.63 in kit form and a video graphics board will be available.

£14 $-58$ ,

### Useful pow<mark>er</mark><br>module

SERIES 7100 power line module from Potter can accommodate input voltages and frequencies of electronic equipment anywhere in the world.

This means that it will be very simple to use. U.S. equipment here for equipment importers, the 7100 eliminates multiple input power designs, a variety of chassis cut-outs, expanded inventories and costly retrofit programs.

**D** board provides positive, rapid The 7100 combines an AC power receptacle, <sup>a</sup> fuse holder/ejector and a line selector. A single push-in circuit and repeatable selection of any six voltages  $-100$ ,  $115/$ 120, 220 and 230/240 VAC.

The module is housed in a durable, fireproof, shockresistant plastic body and has built-in safety features. Its power cord must be disconnected before the fuse or voltage selector can be changed.

The power line module is in three styles. An unfiltered version, model 0001, for general applications, costs  $£4.56$ ; and there are two filtered versions. The 0002 is for data processing requirements (£8.52) and Type 0003 for medical and dental applications.

All are available from Tekdata Electronics, Burslem. Tel: (0782) 813631. **四十二** 

#### Anadex **agreement**

AGREEMENT Anadex and Kode Services provides full servicing facilities in U.K. and Ireland for the Anadex DP-8000 80-column printer. The Kode Services contract gives two scheduled calls per year, plus any emergency cover at a total annual cost of £84.

Kode runs <sup>a</sup> nationwide team of more than 100 engineers but recognising that many customers for the printer will be personal computer users, for whom vists by service engineers are not practicable, Kode Services will also be offering a workshop repair Software includes Tiny service — units may be asic on cassette for returned by the customer for a 14.58. returned by the customer for a full service. 凰

PRACTICAL COMPUTING August 1979 37

#### New single board offering from Texas

**IEXAS** INSTRUMENTS has announced its new singleboard computer, the TM990/ 189M. It has been designed as a learning aid for hands-on experience plus instruction in microcomputer fundamentals and Texas expects it to find its market mainly in that field.

It is based on the TM9900 16-bit microprocessor and has a comprehensive users' guide which takes you through really elementary steps and then on to difficult applications.

The textbook is a selfcontained learning guide which can be used by colleges or universities as a primary course book for a 16-bit microcomputer class. The board is punched for insertion into a three-ring binder.

The board is self-contained

## **Cottage**

Midlands-based software "cottage" has opened new premises at Smithfield House, Digbeth, Birmingham. Tel: 021- 622 1754.

The company deals with microcomputer software, including packages such as payroll, sales and purchase level lare ledger, estate agents' packages claims and industrial control. It has installed systems for art galleries and dentists, among its many customers, and will soon be featured in depth in Practical Computing. 四

with 1K of RAM expandable on board to 2K; and 4K ROM, expandable to 6K. The 4K ROM contains the monitor unibug and symbolic assembler. There is a cassette interface for mass storage which can be used with any cassette recorder.

The device has a built-in 45 -key alphanumeric keyboard, identical to the top In quanti of a TI-58 or 59 programmable calculator. It produces a 10-digit, seven-segment display which has a 32 -character buffer. There is provision on the board to add an external standard E1A terminal or TTY interface.

The TM990/189M features | Instruments suppliers.

a series of addressable LEDs, coupled with a piezo-electric speaker for audio signals. When the computer is powered -up, a group of four LEDs flash, the speaker beeps and the display signals "CPU READY". The character display is not all it could be but you get used to it quickly and learn to recognise the letters.

In quantities of one to nine, Texas is selling the microcomputer for £256, including the textbook. A suitable power supply is available as an option.

The machine is already widely -available and can be obtained from most  $T\nexists$ <br>Instruments suppliers.

#### Another Plessey memory

PLESSEY MICROSYSTEMS has introduced another memory device for the Pet, an add-in memory called INPET to provide an extra 32K.

It is a single board which attached to the Pet processor board and connects to the memory expansion port. No modification is needed to the Pet and it takes only a few minutes to fit. It has a built-in power supply and all connectors for £319.

Plessey has also reduced the price of the 32K PETITE add-on memory by 30 percent, to £369. This standalone mains-operated memory unit plugs directly into the Pet memory expansion port and can be used as a portable<br>peripheral. peripheral.

#### Software development time polyFORTH package reduces

 $THIDATA$  Micros, the cuts software development pli FORTH of California has introduced a new package which time for mini and microcomputers.

> Called polyFORTH, it is based on the established miniand microFORTH packages, but combines all their best features.

It is <sup>a</sup> fully -interactive operating system and multilevel language and Forth claims it will cut software development time by 50-90 percent, and reduce memory requirements by 30-80 percent.

The package "offers a faster dictionary search algorithm, all 16-bit arithmetic, more secure multiprogrammer, simplified vocabulary handling, a new simpler target compiler and an improved text editor", says Stephen Hicks, vicepresident of marketing.

A complete single -user system can be configured using  $6K$  of memory  $-4K$  to run the software and an extra 2K for the assembler and text editor. The economy of memory is made possible by the structure of the system.

To the nucleus of essential operations can be added outer -level functions such as the compiler and terminal handler and a buffer handler

which supports RAM as mass storage.

Options for the basic package include database management and applications software, as well as delivery of the 6K system in PROM.

The language is available for 119900, 8080 and. Intel 8086 microcomputers. It will soon be available for the 8086, LSI 11, PDP 11, Series <sup>1</sup> and Honeywell Level 6 minicomputers.

RCA is one of the main distributors in the U.K. Write or Sunbury-on-Thames, Middlesex (or your local RCA distributor) on 093 27 85511. 凹

#### Add-on graphics for Nascom-1

AN ADD-ON graphics facility for the Nascom-1 is supplied by Bits and PCs of Wakefield. It has six integrated circuits, including the alphanumeric character generator removed from the Nascom main board and a pre-programmed 2708 EPROM supplied in the kit, which costs £32.75.

The graphics board connects to the Nascom board via a 24-way ribbon cable and DIP

plug; it fits into the socket vacated by the character generator IC. You also need one wire to the  $-5V$  supply.

Three wire straps have been provided on the Nascom board to utilise the eighth bit of the video RAM. It is also usually necessary to do the modification to IC 18 monostable mentioned in the Nascom Club's first newsletter, details of which can be found in the instruction booklet with the board.

Sixty-four new graphics characters are produced, with a further 64 corresponding (black on white) reverse -field characters available. The standard alphahumeric characters retain their hexadecimal values of 00 to 7F, the new characters taking values of 80 to FF hex.

The kit needs no RAM

space and may be used on a Nascom with or without expansion. Two application programs are included as examples of the many ways the graphics can be used.

We hope to review the board in a future issue. Meanwhile, you can contact Bits and PCs at 8 Church View, Crigglestone, Wakefield. Tel: (0924) 251007.  $\Box$ 

#### Printout

# `Comprehensive business system' re -launch of Pet

COMMODORE is to re-launch the 1 Pet as a "comprehensive business computer system". It has also introduced an endorsement scheme for peripherals and software, and "mainframe quality" business software has just come to the market from Applied Computer Techniques, called PETACT.

The re-launch, as Pet 2, is due to the latest modifications of the system  $-$  bigger keyboard, more memory, disc and printer. The "complete business system", which sells for less than £2,500, comprises <sup>a</sup> 32K CPU with integral VDU, floppy disc unit and printer. Commodore is trying to depart from the image of the "toy computer" which was generated by the old-style 8K model.

To ensure that the user has a guide to the suitability of the<br>numerous third party numerous third party peripherals and software, Commodore has begun an official endorsement scheme, whereby it will issue an "offi-

PRIZES to the winners of the Practical Computing Christmas competition have been presented to the winners of the education and domestic categories.

Top picture shows Janet Hill, far left, receiving the Nascom-I from Kerr Borland, right, on behalf of Stratford-upon-Avon Grammar School. The pupils, under the guidance of Mrs. Hill, won the competition with a proposal to computerise a survey of local facilities for the disabled they had undertaken voluntarily.

The second picture shows Mike O'Reagan, left, of Research Machines presenting the keys and manual of a 380-Z to John Ward, head of computer studies at Sweyne School, and Richard Ennals, right, who instigated the competition entry. Peter Laurie, our new editor, is seen in the centre.

cially approved by Commodore" sticker to dealers and products which it believes will enhance the system.

An official catalogue of all the approved products will be issued soon but Commodore will not be involved directly in marketing any of them.

The new range of business software from ACT has been developed in conjunction with Petsoft, now a division of ACT.

accounting and purchase  $accounting - each package$ 

handles 200 accounts and 800 transactions in RAM simultaneously.

Sales accounting provides facilities for maintenance of the sales ledger, preparation of a list of outstanding balances and printing of statements. Purchase accounting packages handle purchase ledger, preparation of a list of outstanding balances and printing of remittance advices.

The first two suites are sales  $32K$  version only, with a Both packages run on the printer, and they are in cassette version or on disc. The

cassette version is £225, with the disc version at £350. Together, the packages will cost £325.

Soon to be released will be invoicing, payroll, stock control, nominal ledger and management information suites. They average around £500 each; the most expensive will be approximately £800.

The software will be available widely throughout the country, and the price includes documentation and an automatic one-day training course for anyone who buys it.

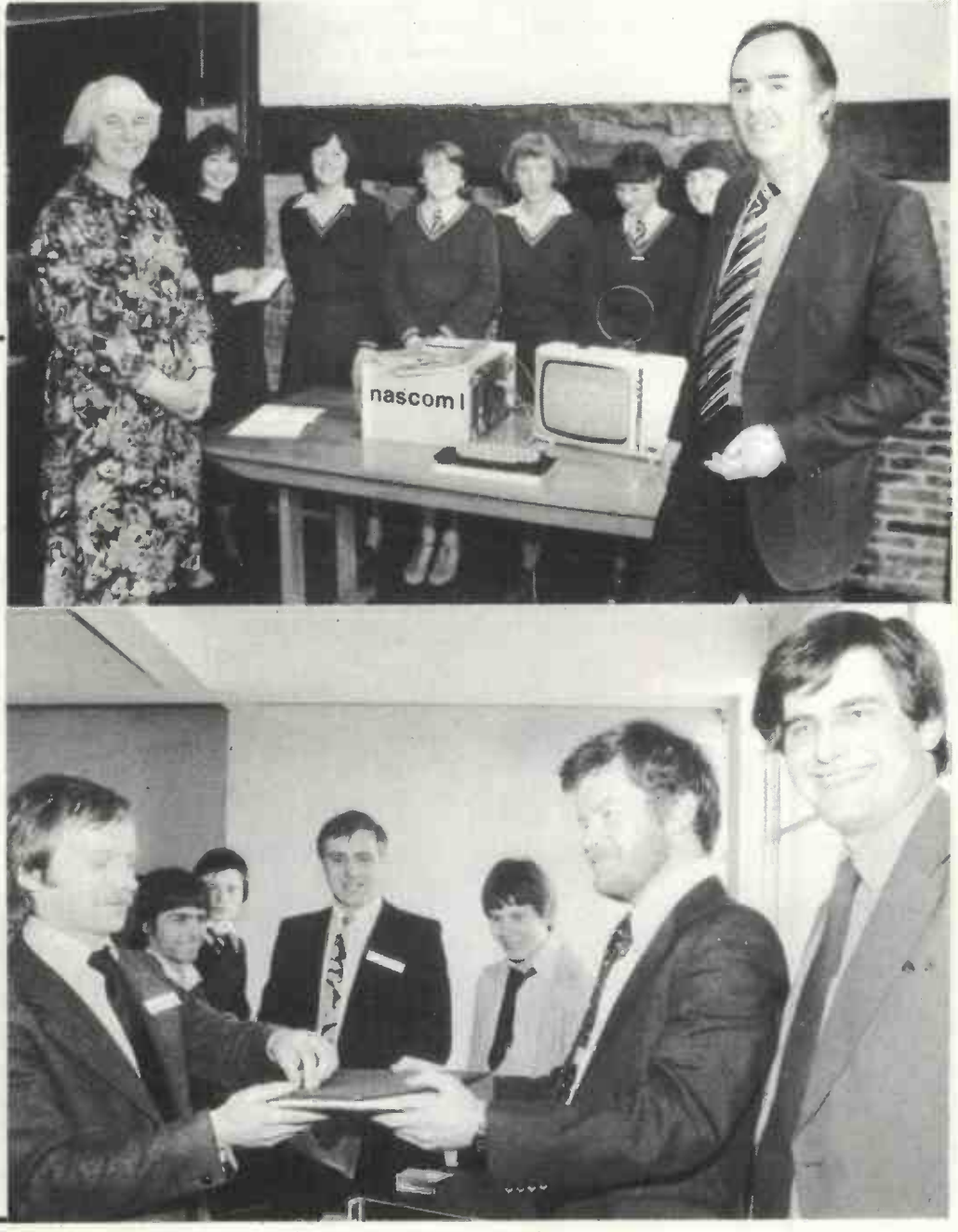

PRACTICAL COMPUTING August 1979

# Sampling the delights of Silicon Valley

Petsoft founder Julian Allason spent a week among the wonders of West Coast computing. Here is his diary.

#### Monday

AFTER a morning frying beside the swimming pool on the roof of the Beverly Wilshire hotel - "Paging Mr Travolta: Mr Travoita to the telephone please"  $-1$ decide it is time for work. In this case work meant lunch with the Daily Express man on the West Coast. Waiting for him Hotel -- Gregory Peck and Bianca Jagger at neighbouring tables  $-$  we are astonished to be greeted by an exotic young man with bouffant blonde hair and silk shirt slit to the waist to reveal equal amounts of golden torso and jewellery. After some moments of confusion, it emerges that this is my hard-bitten Fleet Street friend. Apparently prolonged exposure to the Californian sun invariably produces this effect.

Things are moving fast in Silicon Valley. The Express man reports extensive cross-fertilisation between the disciplines of microcomputer and video. Microprocessors are being used to generate digital television, while the new range of video discs is seen as a useful medium for mass data storage.

The discs closely resemble ordinary LP records, most using a laser instead of a stylus to scan the grooves. An initial problem was that the discs were, in effect, read-only memory. Work is under way at

RCA and Philips to overcome this, the news-hound claims.<br>He departs for an urgent assignment to

which he is summoned on his  $$2,500$ pocket telephone.

#### Tuesday

MICRO SOFTWARE companies on both sides of the Atlantic seem to appear and vanish with alarming rapidity. In the last few months an outfit called Programma has established a name for itself. I decide to pay it a call.

After a hair-raising journey down Wilshire Boulevard, I find my way to the basement of a large hotel. It is a cavernous place, crammed with micros of every description. While waiting, I amuse myself with a Sphere, the first complete micro to be marketed nationally in the U.S., and also the first to go bust.

Mel Norrell, Programma founding father, introduces himself before a guided tour of his premises and software. The iatter proves considerably more impressive than the former,

Programma has managed to develop a version of the FORTH language for Pet and Apple. That is an achievement in itself but the language is marvellous, since it is user-defined and very fast. In effect you use FORTH to write your very own language,

Norrell reckons Micro-FORTH at least | Earth or King Arthur's Court.

Petsoft founder Julian Allason outside the new solar-powered Commodore factory in Santa Clara.

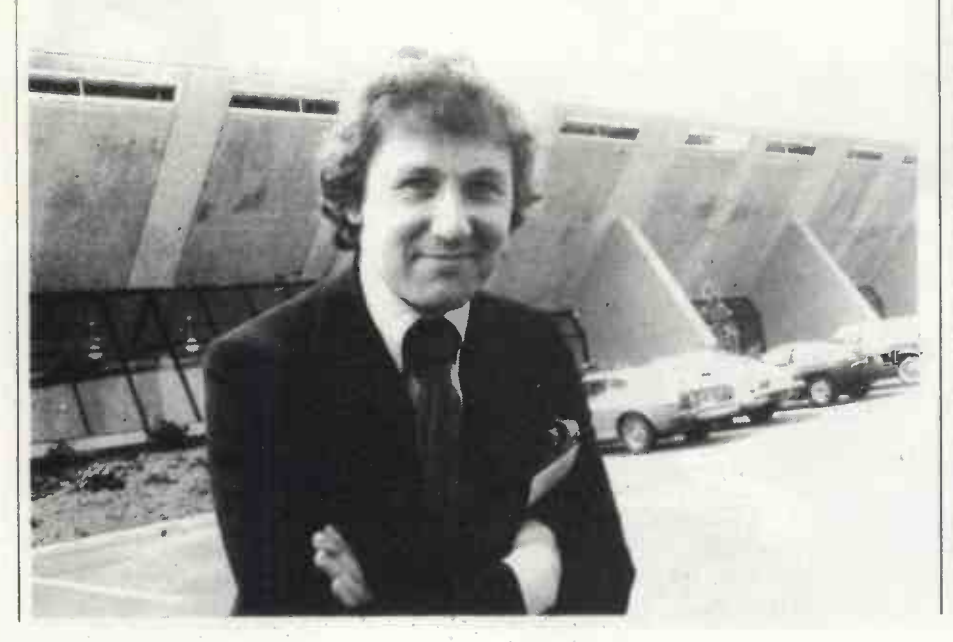

halves software development time compared to assembly language programming. I am so impressed that a hard bargaining session ensues, the result of which is that 6502 FORTH is now available from leading U.K. computer stores or direct from Petsoft. The price is £30, including VAT.

Programma also has an impressive new text editor, Apple Pie, which is different from the usual line -based editors, designed originally for Teletypes. There is a Pet version, too, called Petpie. U.K. price is £25.

While Norrell isn't looking, I sneak into the development office, and what are they working on but Pascal?

#### Wednesday

TO THE HOME of Michael Richter, inventor of the Metagames. This proves less easy than I had imagined since, although Los Angeles is laid out on a grid system, once on the freeway network, it is difficult to get off again. There are up to six lanes in each direction, with overtaking allowed on any of them.

Eventually, we arrive to meet Richter, a gentle giant who works on a secret project programming anti-anti-missile mis $siles - I think$ .

The arrival of micros has generated tremendous interest among the millions of American science fiction freaks. Many buy micros to explore the increasingly complex fantasy simulations of Middle

The turning-point was Richter's description of the Hunt game in the May issue of Recreational Computing. In Hunt, you define the game. Richter said that he had set out originally to inves-<br>tigate the possibility of developing a computer game which had no conventional analogue. The result of many months' work was Hunt, the underlying concept of which is a table-driven game.

As he put it: "At the simplest level, the game is played with a set of data tables in a style not dissimilar from a variety of board and computer games. On the next level, that of a meta-game  $-$  as in metaphysics or metamathematics there is no conventional equivalent. The player is defining the rules of the game as well as playing it.

"The context is that of a search for a defined object, typically Atlantis, a lost planet, or the Holy Grail. The objective, the names and natures of the searchers, their antagonists and the properties of the space in which the hunt is conducted, are all defined in the table."

This offers an almost infinite variety of 1

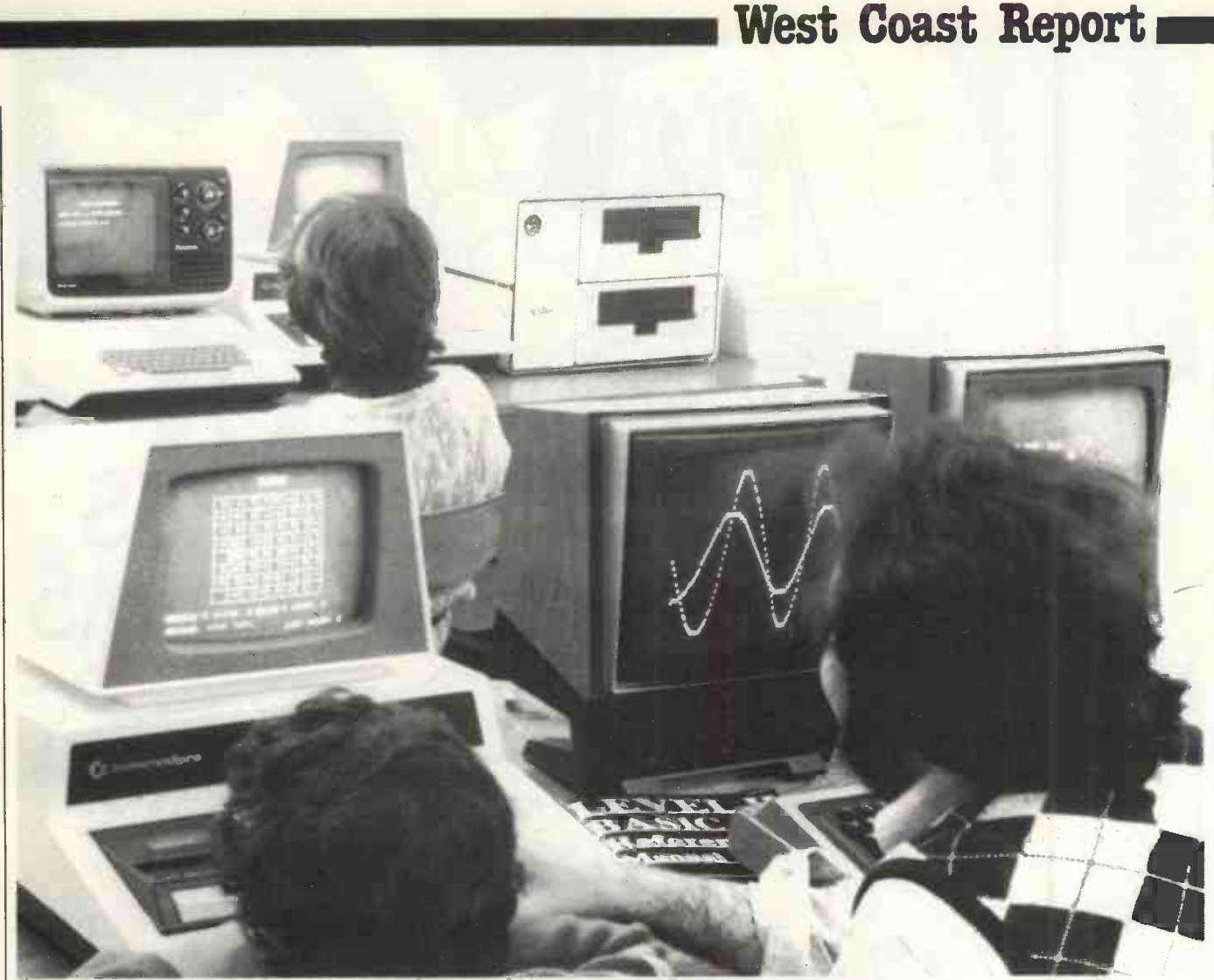

Pets, Apple IIs and TRS 80s linked in the Cluster/One distributed processing system.

games of varying degrees of complexity, yet which demand no knowledge of any computer language.

Richter showed us one of the early Hunt games, Firstworld, which included elements from Quest, Middle Earth and Oz. Being relatively simple, it took about half an hour to play without a map. With knowledge of the terrain, five or 10 minutes would be sufficient.

Development of a third level of play is nearing completion. It would make possible a meta -game for War. With luck it should be available soon.

#### Thursday

THE Californians like an early start. When I called Ron Jefferies, publisher of Cursor, he invited himself to breakfast at the Santa Barbara Biltmore, where I was staying.

Jefferies told me how it had started. "Since it was to be about computer programs for the Pet, I thought, let us make the magazine itself a program, or rather, several programs."

Cursor arrives by post each month in the form of a C-30 cassette containing five excellent programs and a printed set of Cursor Notes which provide instructions for using the routines; new product announcements; book reviews; and

suggestions on how to use Pet more effectively.

One of the most pleasant features of Cursor is its front cover program with a different animated display each month. You press a key and the table of contents is displayed.

Since its inception, Cursor has sparked a number of imitators. With the exception of Ralph McElroy's CLOAD magazine for TRS-80 users, which slightly pre -dates Cursor, none of those I saw appeared to be to the same standard.

Cursor is available in the U.K. at £35 for a year's subscription, from 5 Vicarage Road, Edgbaston, Birmingham B15 3ES.

#### Friday

WALKING down a quiet tree-lined street in Palo Alto, part of sunny Silicon Valley, three girls in bikinis roller-skate past as I turn into the windowless headquarters of Nestar Systems.

I am shown into the office of the president, Dr Harry Saal. You can tell it is a working office; there is barely room to move among the piles of continuous stationery and gutted peripherals.

"So you have come to see my baby". says Saal, a genial bearded figure. Baby is Cluster/One, a distributed computer system based on personal microcomputers. Distributed processing is the new buzzword among large computer users, so I am intrigued to see its application to micros.

Cluster/One represents a significant breakthrough, Saal explains, since it provides many of the features of large timesharing systems, but with the important advantage that the "terminals" are personal computer systems, each with its own CPU and memory.

Saal leads me into the showroom where four Pets, an Apple and a Tandy TRS-80 are daisy -chained to the central disc storage unit by ribbon cable. Up to 30 microcomputers can be linked in this way, he says.

In a time-sharing system. each user has only a portion of the central computer available for executing his program. so delays are likely if several users are running programs simultaneously. With Cluster/One, each user has the full resources of his individual computer available all the time.

The connection scheme makes it possible for any station to use. modify and maintain hundreds of Basic programs on the central disc system. The dual 8in. flexible diskette drives use the IBM 3740  $(coninned on page 43)$ 

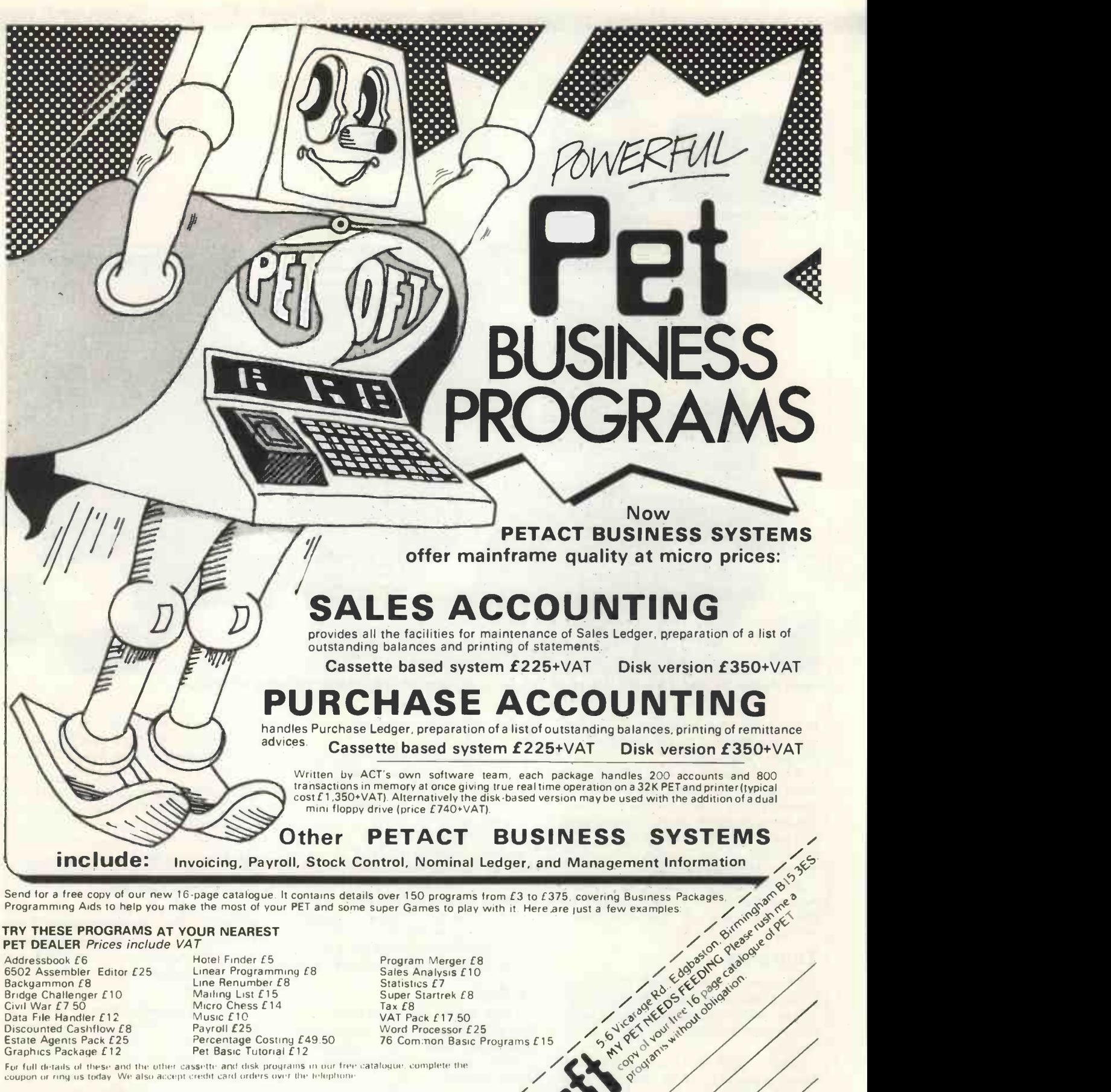

6502 Assembler Editor £25<br>Backgammon £8 Discounted Cashflow £8 Payroll £25<br>Estate Agents Pack £25 Percentage

Linear Programming £8<br>Line Renumber £8<br>Mailing List £15<br>Micro Chess £14<br>Music £10 Bridge Challenger £10 Mailing List £15<br>Civil War £7 50 Micro Chess £14<br>Data File Handler £12 Music £10 Estate Agents Pack £25 Percentage Costing £49.50<br>Graphics Package £12 Pet Basic Tutorial £12 Pet Basic Tutorial £12

Specialists in

Statistics £7 Super Startrek £8 Tax £8 VAT Pack £17.50 Word Processor £25 The Common Basic Programs £15

/ 10 Cl . anne 'S . per ines of

 $5 \times 10^{25}$ 

Specialists in **All Accepts** personal computer

/

For full details of these and the other cassette and disk programs in our free catalogue, complete the coupon or ring us today We also accept credit card orders over the telephone

Recommended by Commodore

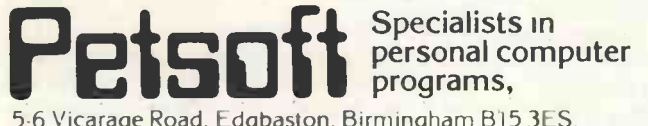

5-6 Vicarage Road. Edgbaston, Birmingham B15 3ES.<br>Tel: 021.454 5348 Telex: 339396. Tel: 021-454 5348 Telex: 339396. 5-6 Vicarage Road, Edgbaston, Birmingham B15 3ES.<br>Tel: 021-454 5348 Telex: 339396.<br>Petsoft A member of the ALT Computer Group. (2008). And the ALT Computer Group.

 Circle No. 225 PRACTICAL COMPUTING August 1979

 $\int_{\alpha}e^{z^2}d\theta$ 

es of the live into

#### West Coast Report

#### (continued from page 41)

format, soft -sectored with 256 bytes per sector. The system I saw had a total for-<br>matted capacity of 630Kbytes and cost \$4,500 plus the cost of the individual microcomputers, and approximately \$100 per micro for firmware cards and  $\begin{bmatrix} u_s \\ u_s \end{bmatrix}$ <br>ribbon connectors ribbon connectors.

For an extra \$500 one could have the dual double-sided version which gave a total formatted capacity of 1,261,568 bytes. Enough, I calculated, for the entire Petsoft library of 150 programs without changing discs.

As a test, I typed -in instructions to load two different 8K programs on to the Apple and the TRS-80. The central system whirred and clicked  $-$  no flashing lights, alas  $-$  and in less than 11 seconds both programs had loaded and been verified. Test dumping took about one and a half times as long.

#### **Simplicity**

Addressing was simplicity itself: eg | On t @LOAD "KINDGOM", @SAVE \$219 printer "MATHSRUN", 2 etc. In addition, there are LOSE and DIR commands. The latter can display all the programs on a diskette or a particular subset. Housekeeping ensures that only programs in the correct Basic subset are loaded into the microcomputer calling them. On the system I used, there were Startrek programs written in Pet, Apple and TRS-80 Basics.

Access to a large central program library or database and large mass storage usable by each station makes such a system ideal for business use. Most of the installations, however, have been to schools and colleges who find it an ideal way of teaching on different micro systems. Subsequently, I met two dealers who were using Cluster/One for showroom demonstration.

I gather there are plans for European distribution soon. I have some further information if anyone would like to write to me at PO Box 9, Newbury, Berkshire.

Allason then covered the West Coast Computer Faire.

#### Boffins galore

THE West Coast Faire is not the biggest computer show but it may well be the best. For one thing, the San Francisco venue is no distance from Silicon Valley. At one point there seemed to be more boffins than buyers. Crowds of micro men milled about, engaged in gossip and discreet industrial espionage. Hairtearing and garment -rending were the order of the day for harassed production managers. Last year it was the memory, famine. This time there was a shortage of disc drives.

Star of the show was Atair, launching two new microcomputers. Non-stop lectures from an extraordinary Punch and Judy stage kept the crowds thronging round. The colour graphics looked good although several potential customers voiced the opinion that 50 dollars was a high price for a game of Life or Breakout (on ROM cartridge).

"By September, Atari will have the \$550 computer in every store which carries its video games and that could hurt us," one established manufacturer told

No Ataris are destined for the U.K. before Autumn, 1980, software chief there Peter Rosenthal says. Difficulty converting to Britain's PAL TV system is the reason given; production problems seem a more likely explanation.

#### New offerings

The cause of considerable embarrassment was a jumble sale run by the Tandy Computer Centre Division. The company has ceased selling other manufacturers' micros in its specialist computer stores - service problems were hinted  $-$  and will be concentrating on its own Radio Shack line.

On the main Tandy stand, the new \$219 printer was busily demonstrating itself to admiring crowds. Unfortunately, no-one was prepared to divulge the cost of the aluminium -coated paper it was spewing forth and no technical information was available.

Compu/Think launched its new double -density disc drive for the Pet available in the U.K. now  $-$  but received sidelong glances from Commodore, demonstrating its double -density disc on a neighbouring stand.

Meanwhile, staff in the Apple booth maintained a resolutely low profile, claiming to have no new product announcements. This must be an industry record.

One of the bonuses of the West Coast Faire is that the cost of exhibiting is relatively low. That guarantees the presence of a range of very small companies and publications. One which caught my eye was Automated Simulations, a one-man software house offering a single program, a good fantasy simulation in versions for Pet and Apple II.

For some inexplicable reason the president and vice-presidents of Spinterm printer distributors, Input/Output, attended wearing top hat and tails, thereby causing confusion and distress to the Mad Hatters of Mad Hatter Software.

Sargon, the new rival to Peter Jennings' best-selling Microchess, put in its first appearance on cassette. Sargon thrashed all corners in the San Jose Microcomputers Chess Tournament, including Microchess versions 1 and 1.5, but has apparently not played the current 2.0 version in competition yet.

#### Music everywhere

Music was everywhere. After two days of Greensleeves performed non-stop by an Apple, David Gordon, president of Programma, finally took wirecutters to the next-door stand.

Meanwhile, Adam Osborne, rapidly becoming the grand old man of micros, gave his statutory lecture on Whither Computing? while Vince Coen of LP Enterprises added a few more magazines to his British distribution list.

Most interesting new development on the hard-copy front was the 225 cps Comprint, a quiet, compact electrostatic printer which uses a  $9 \times 12$  matrix; that is three times better than the usual  $7 \times 5$ character format. Best of all, it retails for \$560 in the U.S., inclusive of parallel interface.

Then there was the man with a badge with the legend IBM Personal Computers. Sadly, I never did talk to him.  $\Box$ 

A condensed version of this report appeared in sister publication, Computer Report.

Dr Henry Saal, president of Nestar Systems, with the central processor of his Cluster/One distributed proc essor.

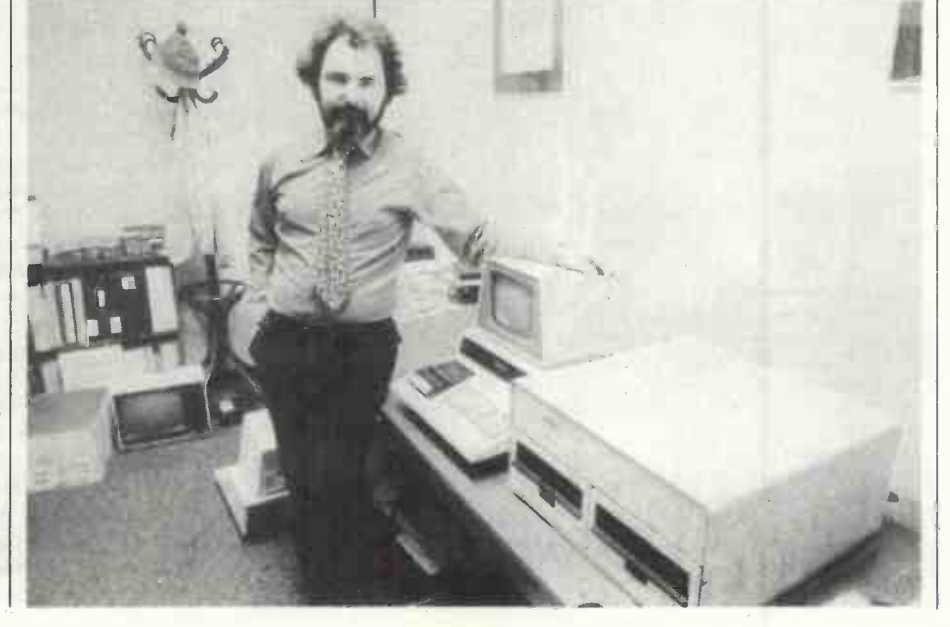

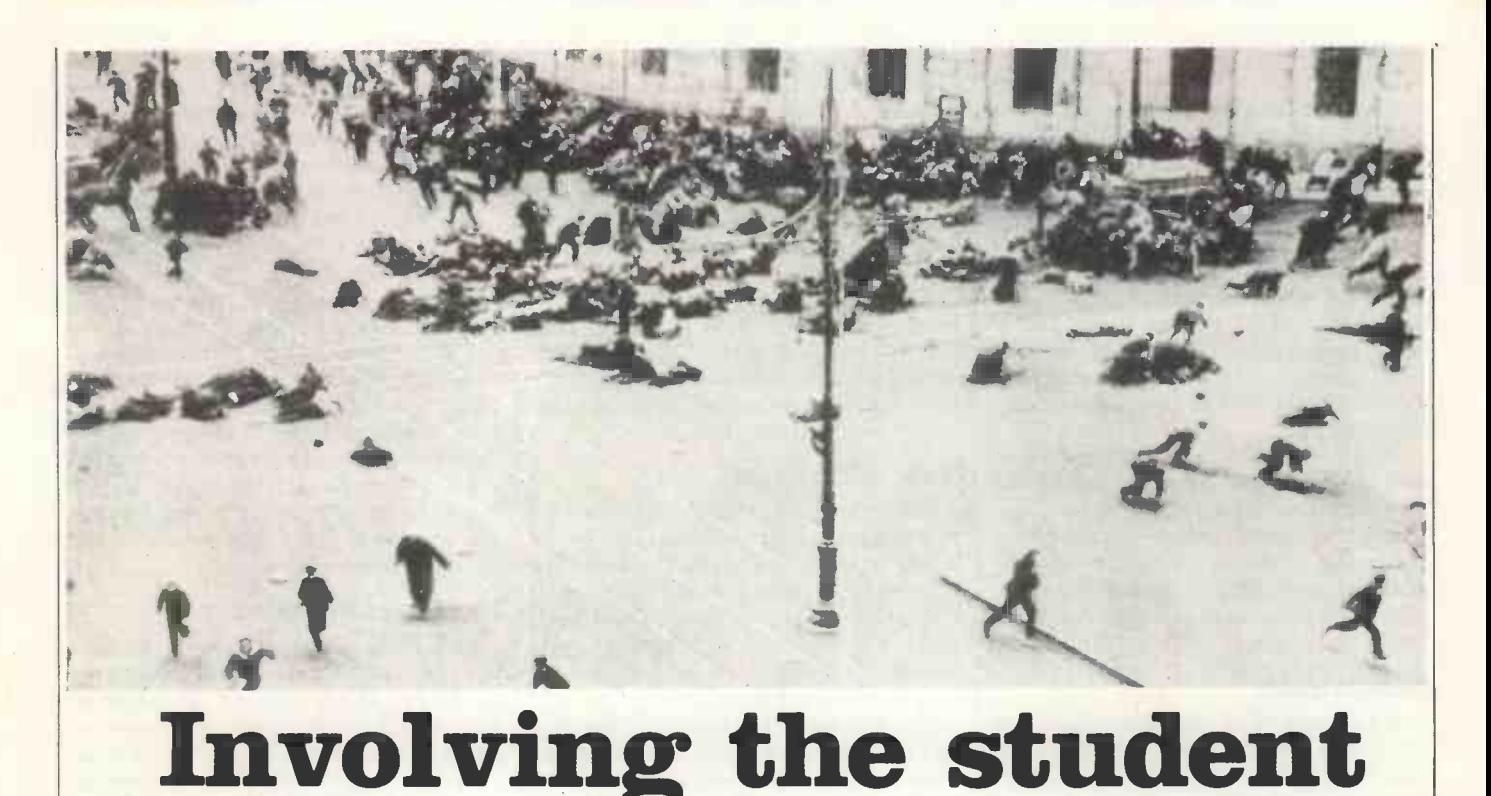

#### EXISTING history games for the computer rely on the interaction between the individual and the computer but the games at Sweyne School are designed to involve a whole class of mixed-ability students, and so have to use somewhat different techniques. They are not designed solely for older and/or abler students, so they cannot depend on an advanced knowledge of computers.

Applications of the computer for secondary school history teaching have been described in a recent Historical Association pamphlet

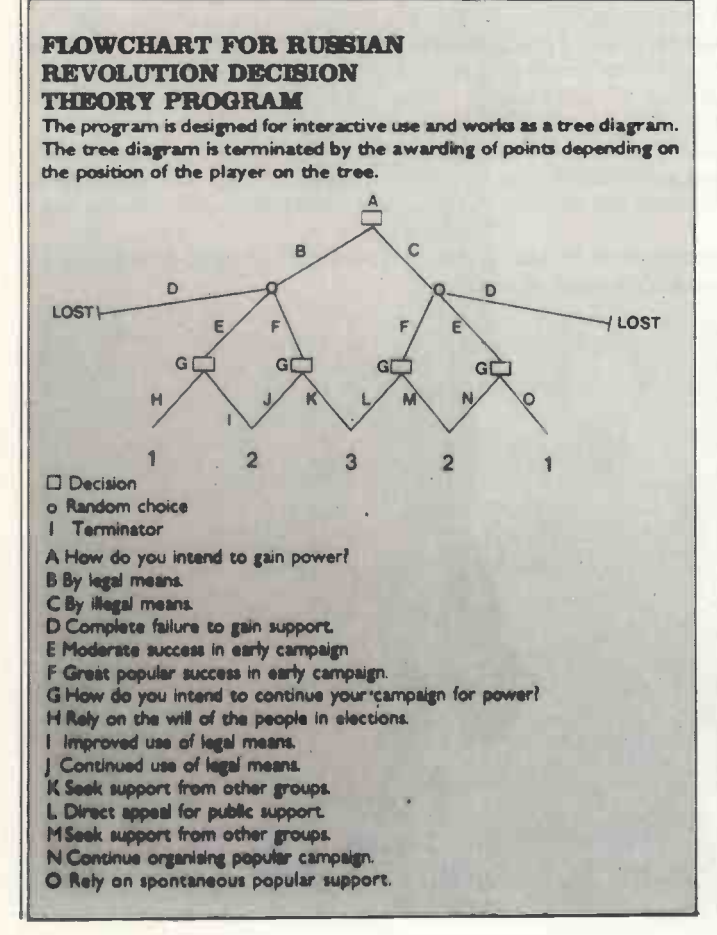

In a previous article, I described the ideas behind the use of the computer in historical simulation games at Sweyne School, Rayleigh. I described the range of games and outlined the ways in which the computer could help. This article gives more details of the way the computer works.

edited by Joseph Hunt and commissioned by the National Development Programme in Computer Assisted Learning - Computers in Secondary School History Teaching. In the suggestions for simulations they have still been restricted in their range. The authors say they cannot involve the student emotionally through the use of the computer but adhere to intellectual involvement in a game played with a computer keyboard.

Our aim is to involve the student both emotionally and intellectually by using the computer to provide a simulation based on members of the class playing different historical roles.

#### by Richard Enaals

Our approach relies partly on theoretical and partly on technical innovation. The theoretical innovation is the application of basic decision theory to historical situations, such as the Russian Revolution, enacted in the classroom. The decisions facing key individuals are analysed, separated chronologically, and simplified into an  $overall$  structure  $-$  a tree diagram or critical path analysis corresponding to the choices made and outcomes of actions taken.

A parallel critical path analysis follows the progress of the overall simulation by stages. If this is done appropriately, the same critical path model may serve as a guide. Or, translations may be added, perhaps as PRINT statements, to a common core of logical symbols.

The computer is not being used to make decisions in the simulation. It is there to increase the ability of the players to decide, make decisions, or perhaps to comprehend or explain decisions of historical characters. A problem in historical teaching is to give the student enough information to enable him or her to make decisions. Normally, this is difficult but the computer can be used to call-up further information when required by the participants which is available only at certain stages of the simulation and once certain alternative courses of action have been followed.

Incidentally, the determining of what alternatives are followed can be done retrospectively by an observer or as laid down from a choice of alternatives provided by the computer. This can be

#### Historical Simulation

printed; or, more suitably, it can be displayed for class use on a large -view screen.

So far, this is all theory on paper but the provision of a Research Machines 380-Z through the competition in Practical Computing gives us the chance to put theory into practice far more than was possible when we relied solely on a time-sharing terminal. Our new microcomputer is connected to a large black and white television' screen and a small monitor, and it is about to be interfaced to the tape and printout facilities of our terminal.

We are working on the use of the television screen for the class. In our General Election simulation on May 3, once the computer had processed the results of the school it displayed the national consequences which would follow if the voting tendencies at Sweyne were repeated throughout the country.

In our simulation on June 7 of the election for the European Parliament, the results of the school-wide vote were processed and the screen provided briefing information to the (School) Members of the European Parliament when called to speak in their debate, information which enabled the participants to reach decisions on the admission of Spain and Portugal to the EEC.

One of the first games to be given computer assistance will be the Norman Conquest Game used by first -year classes. Using the principles described above, the computer will display further information as and when required by the players, to enable them to make up their minds on the basis of sufficient information.

The computer is also being used for more straightforward assistance to young historians. In the Explorers Game, for second -year students, a program simplifies the complex process of trading in different commodities. Each participant inputs what is being bought or sold and what price is being offered; they can also read a display of prices offered elsewhere.

In the Wedgwood Game for third-year students, straightforward mathematical routines help the young managers to calculate wages and prices and assist in their determination of policy.

Participants in historical simulations can carry-out decisions of a **TCHEIDZE**, Social Democrat, right-wing president of greater complexity and subtlety than normally would be possible. An individual version of the Russian Revolution game has been **Trotsky**, May 12, 1917 (above). devised following the decision theory model outlined. It points quickly to the historical consequences of different courses of action.

The same model can be adapted using historical translations for the rise of Hitler, and it could be developed into a game of several rounds for the individual power -seeker.

I am more interested in developing the approach for use by a group. We are trying to develop the consequences of the interaction of two or more participants using the decision models outlined, with different outcomes for the matrix of their decisions. These are early days.

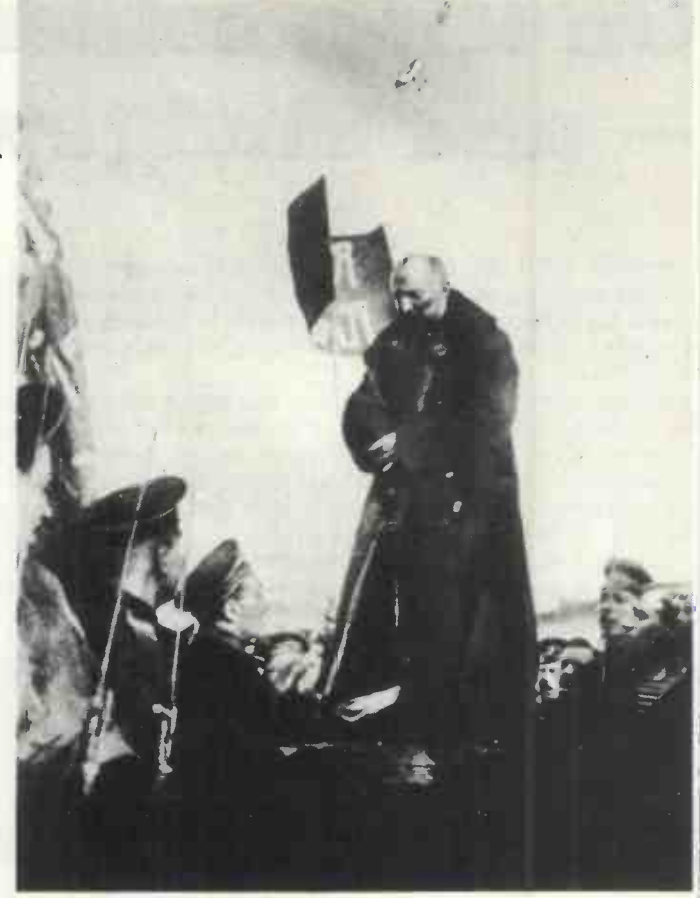

the Workers and Social Council until suspended by

RED Guards shooting from an armoured car in Petrograd (below).

GENERAL disorder when Leninists besieged Duma in July, 1917 and a group of Georgian officers intervened (previous page).

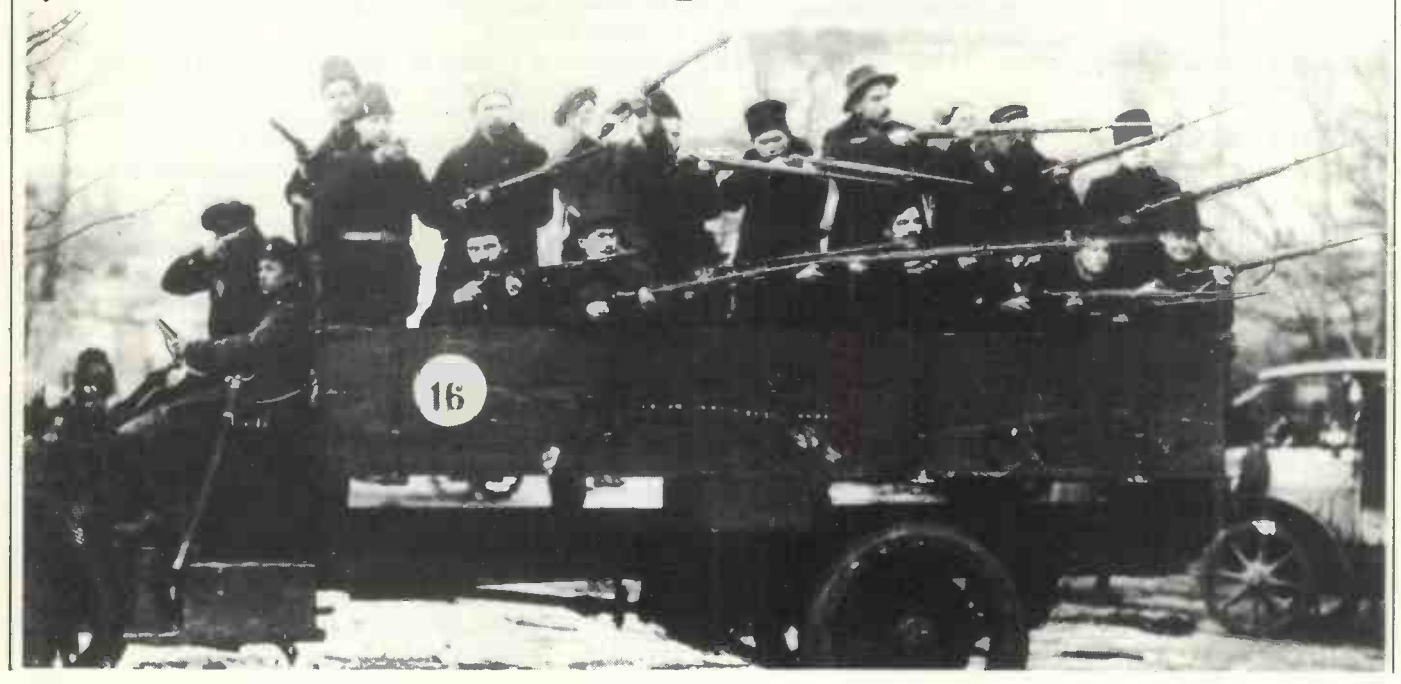

# On kits, soldering irons<br>- and Sludgeware

ASSEMBLED, £250; kit, £180. The difference is enough to buy a handful of books, manuals and add-ons and the temptation to keep a few hard-earned pounds in the pocket has probably lured a number of would-be computer owners into over -reaching themselves.

My own first experience of computer kits dates from a Heathkit Analogue machine, assembled in the  $60s$  and full of  $-$  wait for it  $-$  valves. Heathkit is well-known for the quality of its documentation and I wasn't surprised to find my clicking monster performing complex operations reliably and accurately from the first switch-on.

Then followed the single -board computers. I chose a Nascom and in spite of the fact that I haven't wielded a soldering iron with any serious intent for five or six years, I chose a kit.

As a kind of warm-up, I Veroboarded a crystal set which worked first time; more, I think, because of the advent of the modern sealed diode than to my soldering ability. My first crystal set used a lump from an old lead soldier and a kind of wooden

#### by Nick Laurie

gallows arrangement with dangling wires to do the job, so neatly performed now by a glass capsule less than a quarter of an inch long.

Anyway, confident that I still had some knack at sticking components together, I sailed off to the big city to spend my £200 and returned home with a box full of assorted chips, boards, sockets and what have you; and a manual.

I read through the book of words  $-$  twice, in fact  $-$  and very quickly found myself longing for one of those beautiful Heathkit booklets which take you step by step through every operation from unpacking the components to wiring the mains plug.

Nevertheless, the PCB was very clearly overprinted with the component positions, the manual contained all the information needed, and I felt fairly sure that, apart from the 1,300 potential dry solder joints, I couldn't really go far wrong.

The job took a weekend and I limited myself religiously to 250 joints per session, with an hour's digging in the garden between sessions. By Sunday night  $-$  very late  $-$  I had a computer and a very tidy garden.

#### Shuttle service

Five o'clock on Monday; a cup of tea and the last few joints were made. In went the ICs and on went the power. Nothing. A quick check discovered one or two simple faults and by half-past five I had a television screen full of something. It wasn't what I had expected; my new baby had a strange tendency to amend programs to suit itself and I began to shudder at the thought of finding one or two dry joints among the 1,300. I re -read the manuals, checked the positioning of the components again, and finally resigned myself to re -soldering the entire board.

That, incidentally, is often much simpler than trying to track down a single duff joint and needn't take long really. A couple of evenings later the job was done; I powered up and found myself staring at a screen full of the most incredible garbage which simply wouldn't go away.

So the next morning I telephoned Nascom and had a word with the very helpful and very concerned informant who suggested a couple of tests and alterations.. They were duly carried out, without any improvement. Mr. J. again. "Send it back", he said. So 1 did.

I packed the two main boards carefully and sent them away and waited the requisite three weeks.

Back it came. Power on, and to my amazement it seemed to  $work - for five minutes.$  Then we were back to garbage which steadily deteriorated until there was nothing there of any use at all. Back to Mr. J. who assured me that it was working perfectly when he despatched it and had I checked the power supply. Yes, I had, with a meter.

"Try using a 'scope on it", said Mr. J, so I did, and there for all the world to see was my problem. Shooting up the  $-5$  volt line were the most amazing positive spikes, 100 of them every second and each one driving into the heart of the monitor's EPROM to garble a few bits here and there.

The only surprising thing was that the machine had lasted five minutes before packing up. Yet another call to Mr. J. and the problem was isolated. Tuppence worth of capacitor on the power line had failed and replacing it put my Nascom into perfect working order, where it has remained ever since.

The fault was minor but, and herein lies the point of my tale; I couldn't fix it without half a dozen calls, the cost of postage, a long wait and a good deal of time.

As it happened, the fault was cured easily and I ended with what I wanted. I learned a good deal about the inside of a computer and had plenty of time to read all the manuals very thoroughly.

While all this was happening, I took the opportunity to quiz half a dozen other kit builders and was scarcely surprised to find that only one of them had had instant success. Two had minor faults cured easily with the aid of a 'scope; two had to return kits for re -building; one is still waiting for spare parts to arrive from the States.

What, I asked them, did they consider to be the heart of their problems, and with one voice they replied "Sludgeware".

#### Coined by builders

Sludgeware, for those unfamiliar with the term, is a word coined by dissatisfied kit builders to describe badly -thought-out, badly-written and badly-printed (is it "O" or "Ø" or "B" or "8") documentation.

Sludgeware is typified by hand -drawn circuit diagrams, nonexistent cross-references, assumptions that the constructor receives Heavenly guidance at all crucial stages of construction, and a total lack of fault-finding procedures.

My sample of six kit builders built, between them, four makes of computer, made some 20 phone calls  $-$  long distance  $-$  sent off 231b. of parcels by first-class letter post, wrote 18 letters and travelled front Somerset to London no fewer than five times.

That lot, divided among the unsuccessful builders and added to repair fees varying from £5 to £35, would be enough to have enabled most of them to buy a fully-assembled model in the first place.

Add to that a longish delay between buying and using, and the whole idea of a kit becomes rather less attractive.

I know that building a kit isn't always for economic reasons; some people like building but that is no reason why it should cost them money. The cure, you see, is very simple, and as a first shot in a war I intend to carry on from time to time I cry: "Ban the Sludgeware".

If every kit builder who finds manuals inadequate, incomplete or illiterate, wrote to the manufacturer concerned to make that point clear, in no time at all we would see something happening  $-$  wouldn't we? Ш

# £1 a day keeps your Apple in play

A 48K Apple II microcomputer will cost you less than £1 per day under our lease or leaselpurchase facilities

Send for details

#### Software not soft talk

During thlas 18 months many accountants have profitably used Padmede's disc-based incomplete record accounting system. Many unique features are included e.g. analysis by Normal Ledger and Account Codes, input direct from Bank Statement, selective code reporting, multiple runs of final accounts, etc. Software-only price £750. Hardware and software price £4,250.

Other software developed and installed with users includes:-

Time and Cost Recording. Stock Control. Payroll. Job Costing. Order Processing.

For more information contact: $-$ Padmede Ltd., The Tuns, High Street

Circle No. 155

#### GPW Electronics

#### Ltd (Computers)

GPWm201 8080A CPU with vector interrupt kit: £64, assembled £97.

GPW 302 Z80 CPU (2MHz) inc 2708 and power jump kit £87.60; assembled £120.

GPW 303 Z80 Upgrade kit to 4MHz. Kit £12.

GPW 501 8K Static Ram 250ms. Kit £116; assembled £144.

GPW 502 8K Static Ram 450ms. Kit £97, assembled £126.

GPW 601 Tarbell Floppy Disc Controller. Kit £123.40; assembled £158.

GPW 506 Wheelbarrow Board, up to 16K of 2708 (not supplied). Kit £45.

GPW 701 Serial/Parallel Interface  $(2 \times s, 1 \times p)$ . Kit £74; assembled £114.

GPW 801 Video Interface VB1/8B. Kit £76 ; assembled £109.

GPW 850 Tape Interface with DMA. Kit £71; assembled £104.

GPW 503 Memory Board 8K RAM, 8K RAM. Kit £97; assembled £126.

GPW 901 Card Extenders. Kit £19.70.

Larger range of S100 and other interface boards available, please write or telephone for a complete list.

TANDY TRS-80 - 16K expansion kits complete with headers/instructions. Price £70.50

EXIDY SORCERER - CPU including 16K mem. TV modulator output fitted: £760. CPU including 32K mem. TV modulator output fitted £859.

S100 EXPANSION BOX. £120.

MICROPOLIS S100 floppy disc (143K) and controller, £499.

MICROPOLIS S100 dual (630K) and controllers, £1,200.

All items ex -stock at time of going to press; prices inclusive of post and packing. Please add VAT. 24 -hour order service. Terms C.W.O. Access or Barclaycard.

146a London Road, Portsmouth, Hampshire. Tel: Portsmouth 693341. Telex: 86526.

AT FIRST glance it would seem obvious a product file will contain data relevant to each product, a customer file data relevant to each customer, and so on. That is exactly right, but it must be remembered that once the file content has been decided, it may be very difficult to change it.

All the programs using that file will need to be altered and the file of data will sharacter positions have to be converted to the new layout. So it is important to think ahead and make certain that all the necessary information has been catered for. It is this thought process which is the heart of the systems analysis work and it can save hours of labour if the right decisions are made at the beginning.

Consider a customer file. The types of information to be stored against each customer are probably:

The customer's name.

The address and postal code.

That may be sufficient for a simple system but other data could be stored to provide more information, such as:

Sales this year so far.

Sales last year.

That will provide valuable management information, answering such questions as "How much did Joe Bloggs buy from us last year?" For even more detailed analysis, you may want to keep these figures for each type of product sold.

- Customer category.<br>● Trade terms.
- 
- Credit rating.

The next group of items would allow customers to be categorised  $-e.g.,$  trade, retail and for the particular trade terms to be held on file, possibly using a convenient code to refer to a file of the different trade terms available. The credit rating could indicate those customers who padded-out with blanks, where neces-<br>are good risks and those who are not, or it sary, to the required size, it will be helpful are good risks and those who are not, or it could hold the limit of credit allowed to the particular customer:

O Customer telephone number.<br>
Name of contact.<br>
These two items will help in contacts with the customer; without them no doubt the information would be kept elsewhere, thus forming the basis of an alternative file. One of the most common problems of any computer system is that the data files are not maintained sufficiently diligently. The best way to avoid this is to make sure that the computer file is the only file and therefore has to be relied upon.

Having settled the various items of data to be held on the file, the number of characters allowed for each must be determined. For any particular field the length must always be the same, so that when re-reading the record the program will be able to dissect it into the different fields. The following is an example of a very simple product file.

# Think before yo into system e

tield description 1-6 7-31 32-37 38-43 44-51 52-59 60-79 80-83 name **PCS** DE\$ QS\$ QO\$ SP\$ PPS **SU<sub>s</sub>** SL\$ product code description quantity in stock quantity on order selling price purchase price suppliers name stock location no. of chars.  $\bullet$  $\begin{array}{c} 25 \\ 6 \end{array}$ 6 68 (2 dec. pl.) 8 (2 dec. p1.) 20 483

An important point to notice is that even the numeric data fields are stored as string variables. This is because numeric variables in Basic are not of any fixed length; but by converting the numeric value into a string, using the STR\$ function, it can then be padded-out with

stored in each sector, taking 172 characters and leaving 84 characters wasted in every 256, almost one-third of the file.

#### Minimising loss

If it is essential to have the record of such a length that much of the file would be wasted, there are ways of minimising the loss. There is no rule to say that each record has to contain the same data fields - only that the record length must be the same.

The record could be broken into two parts, record type 1 and record type 2. By including the record type as a separate field, records of 44 characters can be made and stored five to a sector, thus wasting only 36 characters in 256.

The approach of having different record types can be used to store different kinds of data in the same file. There is no reason why both customer records and product records should not be stored on

Stop and think before you rush into an ill-conceived system that you might have for several years - that is the message in the third and final part of Mike Collier's introduction to systems analysis.

blanks to the required size, assembled | with the other data fields into the record, and then written on to the file.

On reading back, the record can be separated into the individual fields and the numeric ones converted using VAL.

Since each data field will need to be padded-out with blanks, where necesto write a subroutine to do this. For example, to pad A\$ to L characters long:

> $1000$  ER=0 1010 A=LEN (AS) 1020 IF A>L THEN ER=1: RETURN<br>1030 IF A=L THEN RETURN 1040 FOR 1=A TO L-1 1050 AS=AS+' " 1060 NEXT I 1070 RETURN

This routine returns with  $ER=1$  if  $AS$ is too long, otherwise A\$ will be returned with the required length.

Having decided the length of each field, the total record length can then be examined. Most disc drives have fixed sectors, often of 256 characters, and do not allow records to cross over sector boundaries. In the foregoing example, three records of 83 characters can be stored in each sector, with only seven characters wasted in each 256.

If one more field with three characters  $-e.g. **VAT** rates (**VRS**) - were added$ to each record, then only two could be

the same file, so long as they are of equal lengths  $-$  dummy fields of blanks can always be used to pad the shorter record to the same length as the longer.

To run a small business system successfully, it is important that care is taken to choose hardware with the right capabilities to cater both for the system under consideration and any possible future expansion.

The first major decision is whether a single terminal will be sufficient to cope with the volume of data. If it is, the way is open to a really low-cost system. If not, the choice is limited to only a few machines available to handle multiple terminals.

With the single terminal machines there is a wider choice but care must be taken, since not all the available alternatives can offer practical business systems.

The minimum necessary configuration would be a 32K computer capable of handling a printer and some form of disc storage. Any printer would be suitable for a general purpose business application; a matrix type would be reasonably fast and would cost £600 to £1,200.

If the application calls for high-quality print the choice is more limited, and the price much higher  $-$  around £2,000. It is surely about time print manufacturers began to produce a fully-formed charac-

# u rush ioice

ter printer for a price more in keeping with the cost of small computers.

The printer will attach to the computer via a serial port, the standard being RS232 interface, so that should be one of the facilities on the checklist.

Disc drives are in many forms, the most popular being the floppy disc variety in either 8 in, or 51/4 in, sizes. Both sizes are satisfactory but note should be taken of the storage capacity. Most 51/4 in. discs will hold 90,000 characters, which may be too small for other than the smallest operations.

For example, a stock file with records 128 characters long will allow only 700 records on a 90K diskette. There are 51/4 in. disc drives which store more data the Micropolis stores 315,000 characters on each disc.

The larger size of floppy disc is also in various capacities from 256,000 to more than one million characters but they tend to cost considerably more than the smaller size.

#### Maximum flexibility

For maximum flexibility it is best to choose a computer which can accept S-100 standard peripherals, since disc drives and controllers of all types, up to several million characters. arc available

to the S-100 standard.

On the software side there may be less choice, as most disc drives are supplied with software to operate them. This should include as a minimum a disc operating system and an extended Basic with file-handling statements. There are some commonly-available disc operating sysiems of which the best is probably CP/M, It allows many facilities and under CP/M all kinds of language compilers can be run - C-Basic, APL and the like. The Basic programming language can operate either as an interpreter or a compiler. The interpreter stores the program only in the source form and when the program is run it is compiled simultaneously into machine code.

The compiler has the ability to perform a conversion from source to object form (machine code) as a separate step, so that the compiled object form can be stored and executed without the need for recompiling each time it is run,

There are advantages to both types; interpreters are best for program development but compiled programs run faster in everyday use. Ideally you need both.

You should look for a certain amount of software already available -- for example, a word processing system would be useful to most businesses.

In writing programs for business applications there are a few points that should be borne in mind. Here are a few hints: Never use INPUT N, since a rniskeying of a non-numeric value will cause the program to collapse with an error the program to comapse with a<br>message. Instead use  $N = VAL(Ns)$ which will avoid the problem.

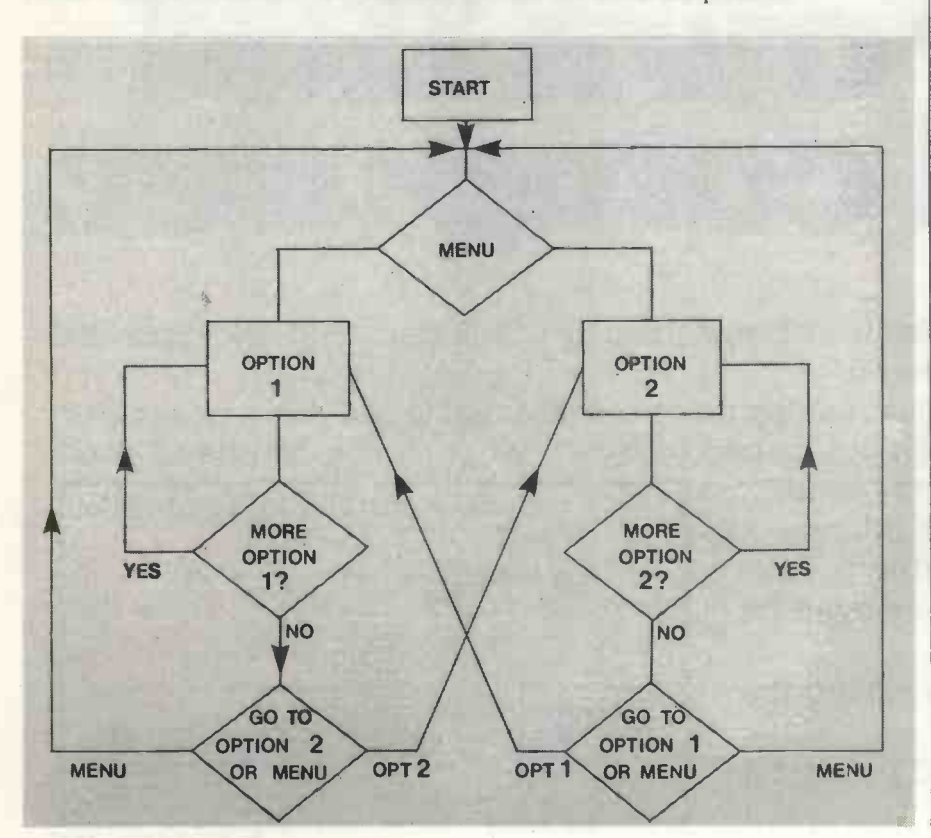

 Most data keyed -in will need to be converted to a string of the same length as the field allocated on the file. A subroutine can be written to do this: 1006 REM CONVERT AS TO L CHARS LONG<br>1010 ER=6

1020 AL=LEN(AS) 1030 IF AL>L THEN ER=1: RETURN

1040 1F AL=L THEN RETURN 1050 FOR 1=1 TO AL -I

1060 AS=AS+' "<br>1070 NEAT 1

irro RETURN

On return from this routine, ER will be equal to zero unless the string was already longer than L characters when ER will be returned with a value of 1. The calling program should test the value of ER returned and take appropriate action - i.e., displaying an error message - if an error occurred. Numeric values can also be converted to fixed length strings using similar techniques.

#### Amenable

Many applications are amenable to the menu' approach, where a list of options is displayed and the user chooses which option he requires. Depending on the choice made, the program will then branch to the appropriate sub-program or sub-routine.

in such systems it can be annoying to have the program return to the menu automatically after each transaction it there are similar transactions to process. The approach 1 use is to return automatically to beginning of the current menu option, e.g. in a stock recording system. After entering details of an issue from stores, the program will then ask for the part number relating to the next item to be issued. This means that a batch of similar transactions can be entered quickly and easily.

At the end of the batch when there are no more part numbers to enter the user presses RETURN without any part number and the program asks for the next transaction type,

On disc systems it is possible for one program to chain to another. The program chained to then has to be loaded from disc and run. This process obviously takes a time, so it should be avoided where possible.

One place where it can and should be avoided is when returning to the menu. It seems sensiote to have a separate program to write the menu list and to chain to that program after each batch of transactions, but it would be mucn more efficient to repeat the section of program which puts the menu in each of the transaction programs.

The process can be simplified further by not displaying the menu but asking for the option number required. The user will learn very quickly which option number relates to which transaction, and the program could be written so that pressing RETURN without entering an option number will then display the menu. The illustration shows the program flow.Д

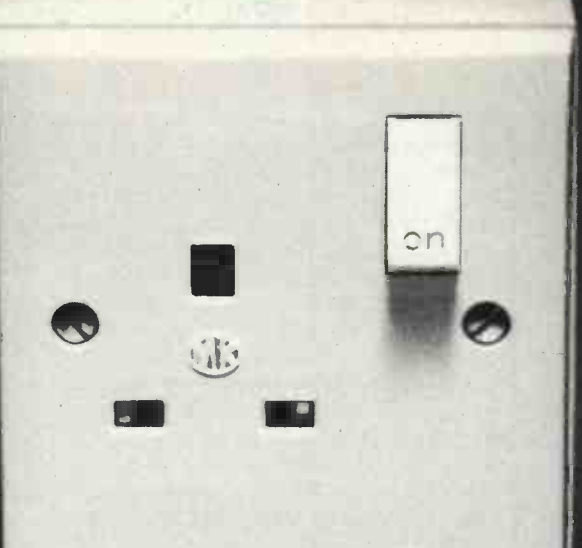

# If you've got one of these, you can install your own IBM small computer.

The IBM 5110 computer is no larger than an office desk and asks no more than a 13-amp socket to power it.

Once programmed, it isn't much more complicated to use than a typewriter. Yet at the touch of a button or two, you can, for example, handle all your

accounts, business forecasts -even advanced mathematical modelling.

Even more remarkable is its price: around £11,000. We may even be able to help you finance it.

Find out more by returning the coupon below.

And hang a reserved notice on your 13 -amp socket.

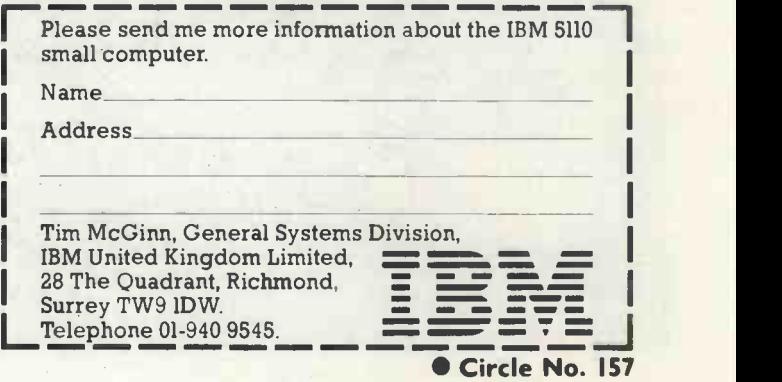

# Pet II has an improved keyboard and better<br>documentation

THE PET has already proved itself a reliable and popular machine. Around 5,500 systems have been sold in this country, with a figure of 80,000 reported worldwide. There are now more than 120 dealers for the pet, from Glasgow to the Channel Islands. So why is there a need for a new Pet when the company already has a marketable product?

Fortunately, Commodore did not take that attitude. The new Pet seems to have been produced for two distinct reasons. First, notice has been taken of criticisms made of the Pet; second, the company is now trying to capture more of the small business market.

When the Pet was introduced originally more than half its applications were for education, with fewer than 20 percent of users wanting business applications. Now the balance has changed somewhat, with about 40 percent in each category. The Pet II has been designed with the needs of the businessman in mind, while retaining the features of the old Pet.

The most obvious change is the new keyboard. By removing the cassette deck from the case, the Pet II has a full-size typewriter keyboard. No longer will you have to pay typists claiming for damaged

6 No longer will you have to pay typists claiming for damaged fingernails. 9

fingernails.

The graphics characters have been demoted to the front of the keys, which makes the lay -out far less cluttered. The other extra feature is the addition of a shift lock. The letters are held in normal QWERTY sequence, with all the edit characters reachable without the use of the shift key. The numerics are located on a separate pad to the right of the main keyboard.

Although this lay -out is different from a normal typewriter, becoming accustomed to it does not take too long. The one criticism is the lack of a repeat key.

The other changes are internal. The most significant is that of the characters set within the ROM. Originally, when poked into lower-case, to obtain lowercase characters the shift key had to be depressed. Now, the shift key has to be depressed for upper-case characters, making it possible for the Pet to act as a normal typewriter.

Note also that the standard Pet as supplied had 16K or 32K of RAM rather than 4K and 8K.

One other minor change is that it is not now possible to turn the screen on and off. This was possible previously by using the following commands:

POKE 59409,52 to turn the screen off. POKE 59409,60 to turn the screen on.

(continued on next page)

The new Pet II in action. The good news is that the keyboard is much improved. The bad news is that the cassette is now separate from the computer.

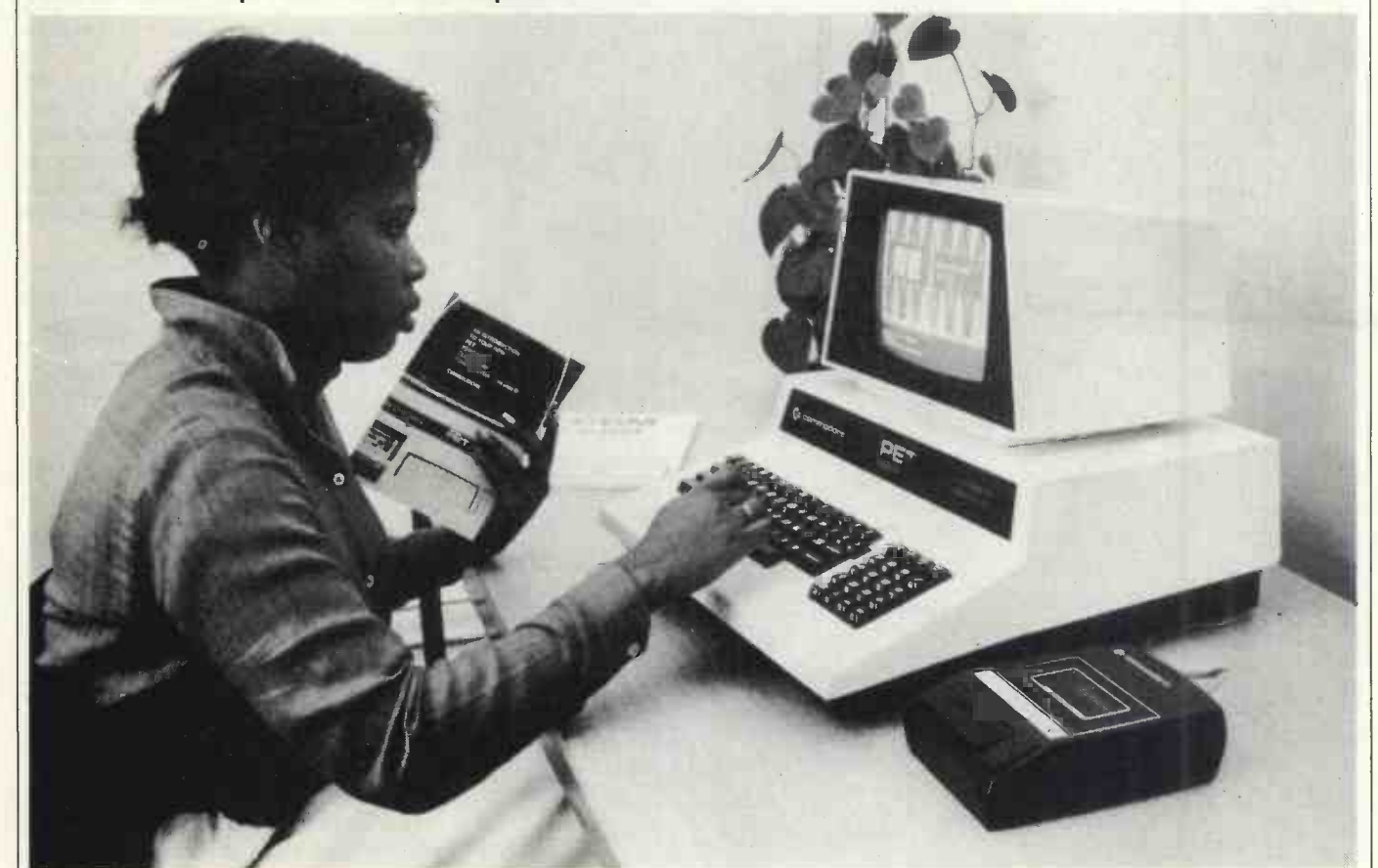

#### (continued from previous page)

We had one game program which turned off the screen while it drew the board, then turned it on again. On the new Pet it disabled input from the keyboard.

Although most software will transfer on to the new Pet, some will not. We had

#### With the new keyboard it is possible for the Pet to act as a normal typewriter.

problems with a word processor designed for the old Pet, as well as one or two

games. Commodore has assured us that most software is compatible and any of its own which is not will be shortly.

Most of the changes needed are minor and we have not found one we have not been able to debug ourselves. Also, most of the changes have meant shortening the program concerned.

An example of this is in the CmC Word Processor, sold by Commodore. By delet-

ing the following lines:<br>6130 IF CU=10 THEN CSS=CHRSS (ASC(CS) OR 128) The definition of CU=128 THEN CSS=CHRSS (ASC(CSS) AND 127)

and by changing the various graphics into lower-case, the program works perfectly.

As far as software is concerned the Pet has much to offer. As well as Commodore, there are several other com-

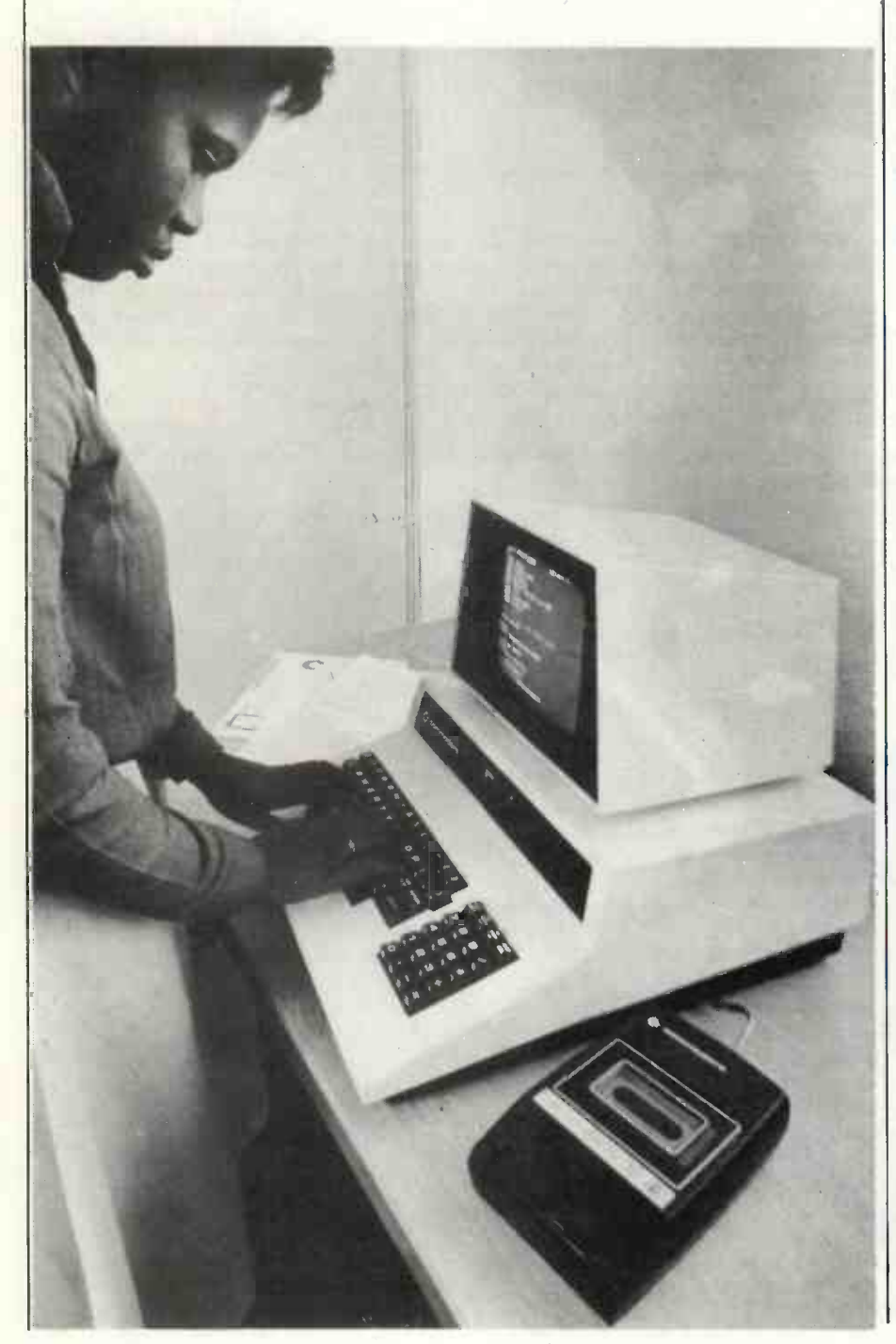

panies selling software, including Petsoft and Gemsoft. There is also the Pet Users' Club Newsletter which has developed from a few stapled sheets into a printed booklet with a set format.

It gives not only a list of new software but also includes book reviews, update on old software and users' letters, as well as forthcoming hardware releases for the Pet. A year's subscription costs £10 (£15) overseas).

The documentation received with the Pet is also surprisingly good. Most manual writers seem to assume that everybody knows everything about Basic and that their machines are self-explanatory. The Pet documentation does neither of those things.

It is in the form of two manuals. The first, An introduction to your Pet serves as just that. It does not try to teach Basic but talks you through setting up your Pet, how to write some simple programs, how the editing facilities work, and how to save and load your programs.

The manual is very readable and contains a good deal about computers in general.

Several appendices include a list of error messages, a clear and concise summary of the Basic statements available, instructions on how to clean the Pet and the cassette, and a set of useful references on the cassette interfaces, memory expansion and an easy-to-read memory map.

The second manual is much larger and looked formidable at first. We found, however, that it is very readable and contains a good deal about computers in general. The section on Basic goes into detail about the use and syntax of each command.

6 The Pet has appeal for the first-time user. There are no wires to put in the wrong places - unless you don't know how to wire a mains plus properly.

The manual also has a section on machine code and a listing for a monitor.

The one major fault in the manual is the instructions for using the cassette. You may have difficulty finding them. Chapter 7 is entitled Pet interfaces and lines. Buried in the middle of it are the various commands for accessing data files and peripherals. Don't despair if you can't find them immediately  $-$  they are there somewhere.

This highlights the one other possible criticism which can be made about most

manufacturers' manuals. What about an index?

The Pet has appeal for a first-time user. There are no wires to put in the wrong  $places - unless you don't know how to$ wire a mains plug properly  $-$  although Commodore has made it slightly more  $difficult - you now have to plug the cas$ sette interface into the back of the Pet. If you can fit a DIN plug into your record player you can do this.

Also the sheer volume of Pets sold and the number of Pet dealers around the country means that support for your system should be simple and readily available. Perhaps the most important feature is that, of all the machines around, the Pet represents very good value for money.

#### Conclusions

a much better keyboard.

- Great improvements in the documentation, although another revision would not be a waste of time.
- A viable proposition for a small business system, especially when the new<br>disc system is available more readily.
- 
- Very good and fast Basic.<br>● Good display and graphics, with a more sensibly-arranged character set.<br>● Wide range of software, most of it of
- 
- good quality.<br>
 The prospect of good support. At least if you have problems you don't have to travel hundreds of miles to complain. [1]

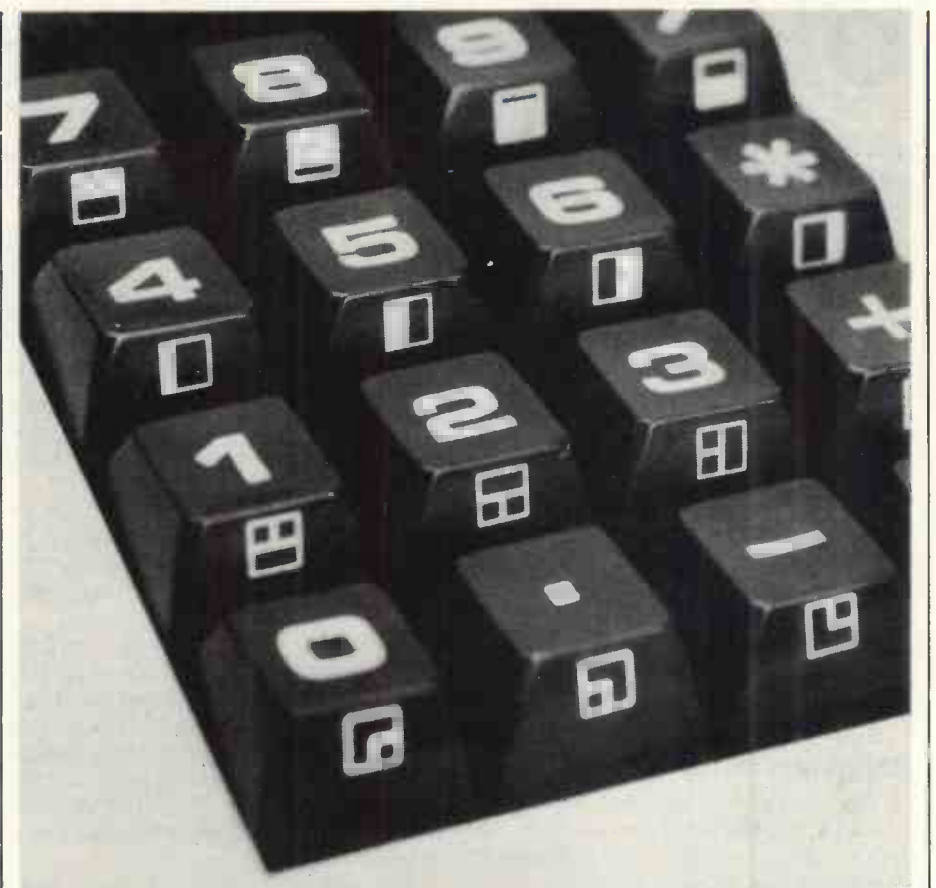

A section of the keyboard, designed for human fingers. The placing of the graphics legends on the front of the keys is clever and looks as if it will be an advantage.

#### Practical Computing evaluation

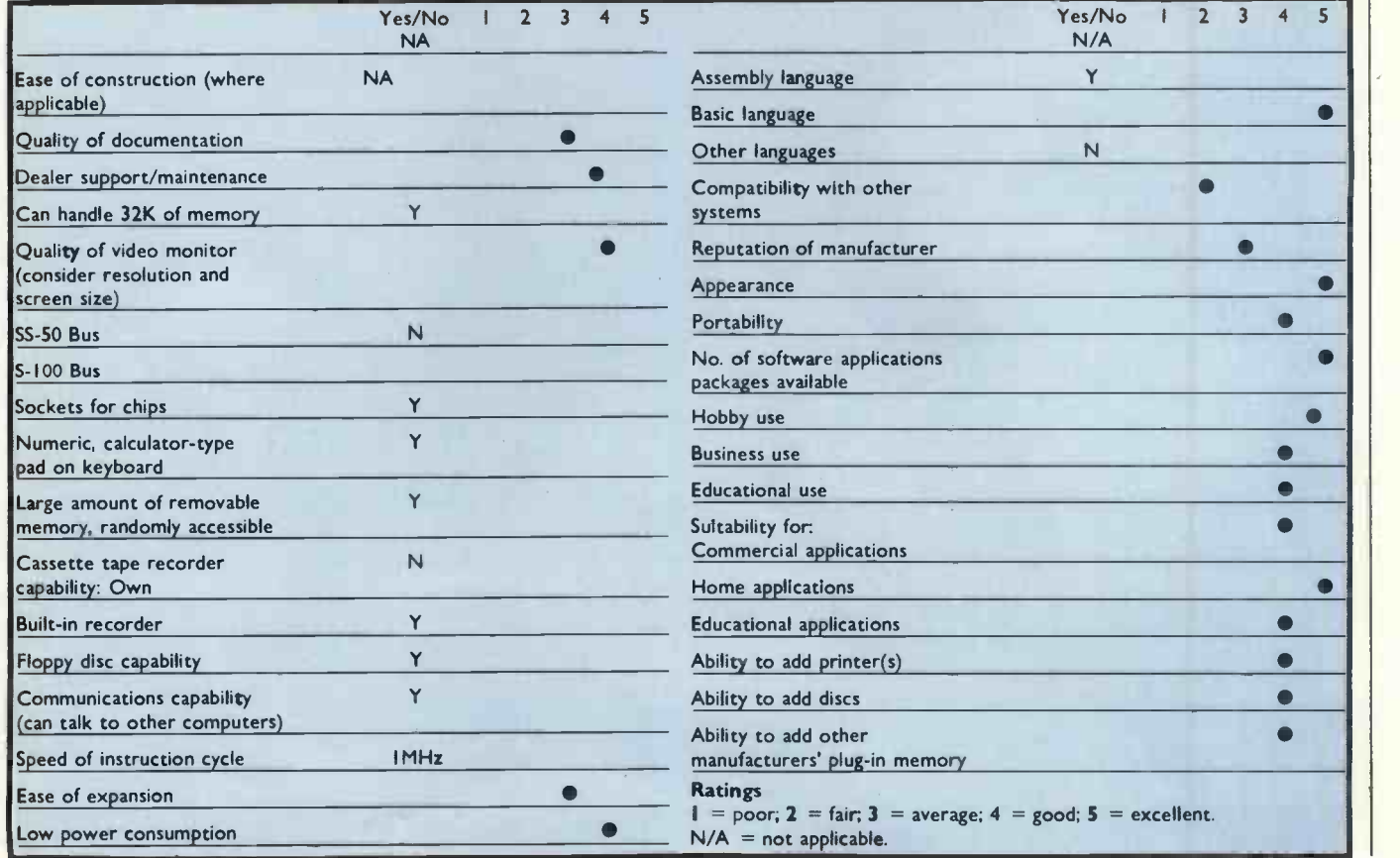

# Old war-horse proves a trifle limited

THE Kim-1 is a ready-assembled microcomputer module based on the popular  $6502$  processor  $-$  as used in the Pet and Apple II.

As supplied, it includes 1K of RAM, a hex keyboard and LED display, 2K of monitor in ROM, and facilities for connecting an audio cassette and a 20-mA loop serial device, such as a printer. Expansion is made easy by the provision of locations for connections to the fully decoded address/data bus (for memory expansion) and 16 programmable I/O lines (for user applications and peripherals).

The price of the basic system, excluding a power supply, is £108 including VAT.

#### Monitor

The monitor on the  $Kim - which$ stands for Keyboard Input Monitor  $-$  is a neat piece of software with a number of useful routines. Its main job is, of course, to enable the use of the integral keyboard and display but it also contains routines Bob Marshall looks at one of the old war-horses of hobby computing, the Kim, and finds it well turned out, somewhat pricey and a trifle limited.

for interfacing a cassette recorder and a serial keyboard/printer; this is clever, as it adjusts to the bit-rate of the device automatically.

The monitor also maintains a copy of the registers of the 6502 in RAM page Zero, thereby easing considerably the task of modifying registers during debugging.

Contained in each of the two 1K ROMs is a counter-timer. One of them is<br>used by the monitor for various purposes. GO used by the monitor for various purposes, GC<br>including the I/O routines to the tape and ST including the I/O routines to the tape and printer, but the other can be programmed<br>by the user for a variety of purposes; for RS by the user for a variety of purposes; for  $R$  RS example, the *First Book of Kim* contains  $AD$ example, the *First Book of Kim* contains  $AD$  programs for a clock, a chess-clock and a  $DA$ programs for a clock, a chess -clock and a stopwatch/timer.

The output consists of six seven-<br>gment, calculator-type, numerical dis-<br>DC segment, calculator-type, numerical displays. The four left-hand ones normally

show a memory address; the right-hand pair show the data held there in hexadecimal. The display, however, is capable of producing limited alphabetical messages such as SAVEd or 'dEAd' the combination of upper- and lowercase is confusing for a time, and 'b' is easy to mistake for '6'.

The keyboard has 16 hex keys, plus the following seven special keys:

- begin program execution.
- stop current program and return to monitor.<br>— re-set system.
- 
- set address-entry mode.
- set data-entry mode.
- increment displayed address by one.
- display the contents of the program counter.

#### Roll 21 and win \$9 from the Kim Blackjack program.

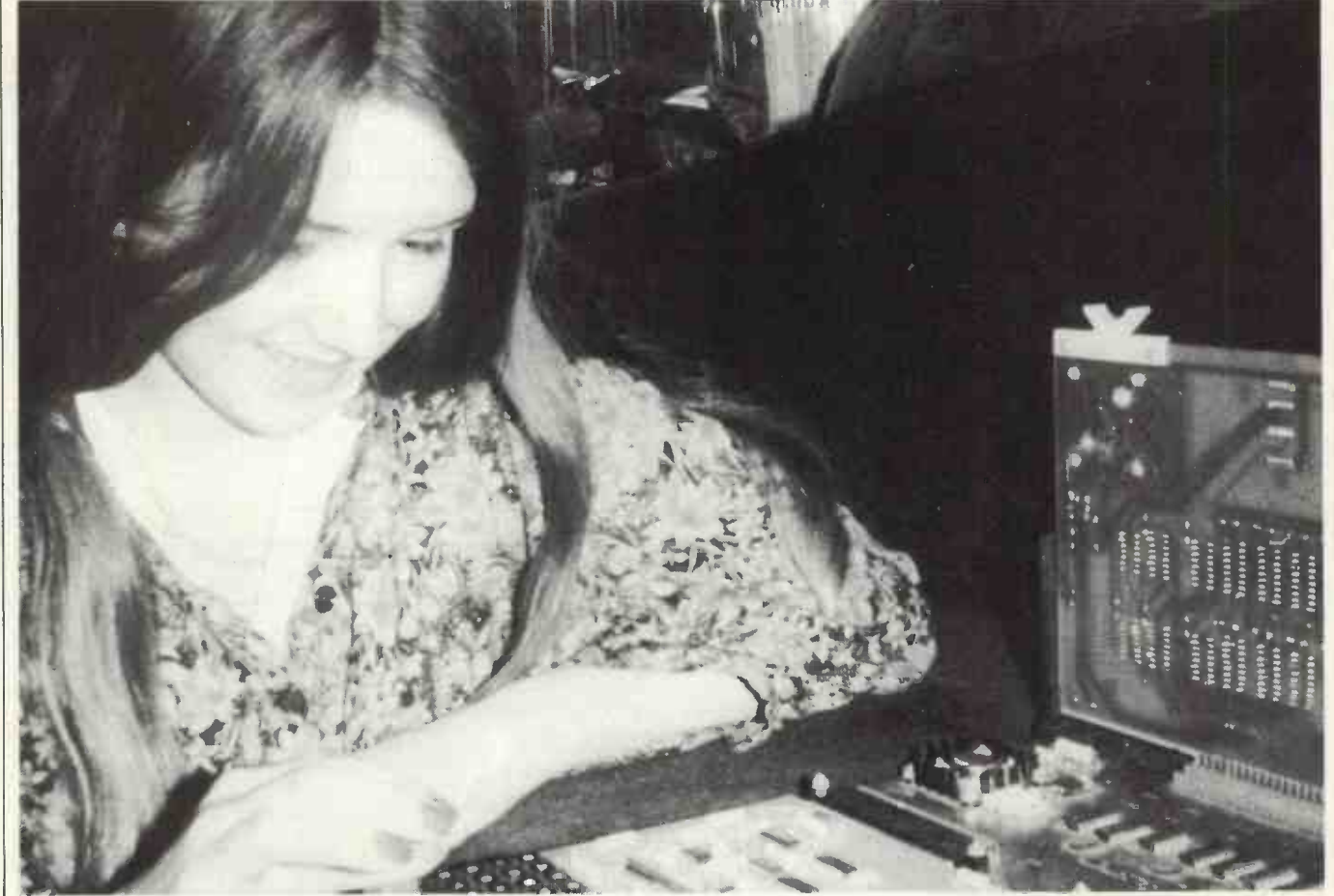

#### Review

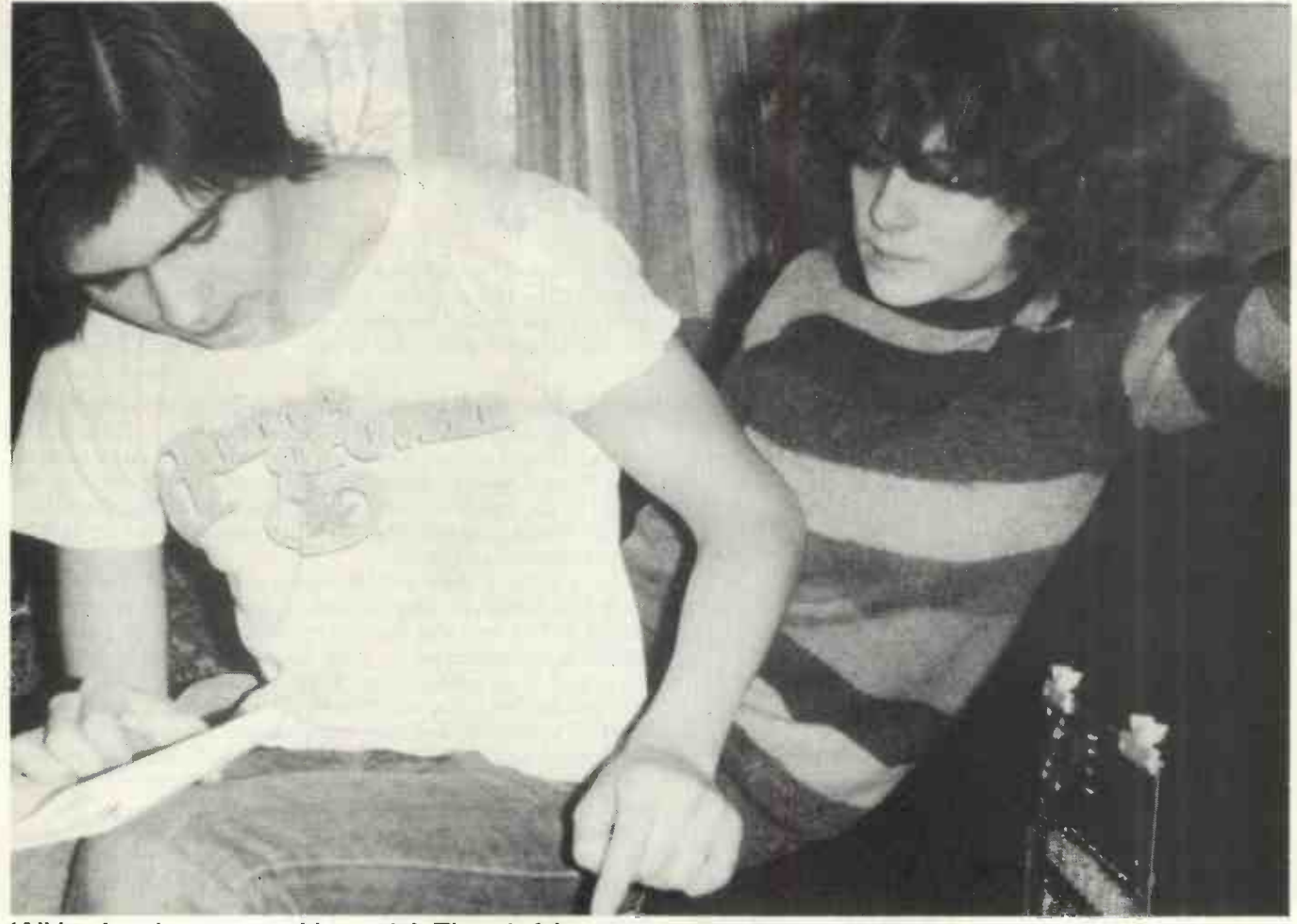

`All he does is enter machine code'. Thoughtful moments with Kim.

There is also a useful switch to permit single-stepping through a program under. test, though ours worked in the reverse sense to that specified in the manual.

Adding a tape recorder is simple. You connect the "mic" and "ear" sockets of the recorder to three pins on the applications connector and use the routines in the monitor to do all the work. The datatransfer rate is only 130 bits/sec, but I have seen this increased to nearer 400 bits/sec under the control of a software routine  $-$  again from The First Book of  $Kim$  - Hypertape.

If you want to connect up a Teletype or similar 20 mA loop-compatible device, again all the software necessary is there in

#### Prices

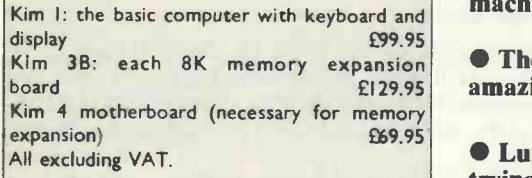

ROM. Only four wires are needed between the application port and the Teletype to get it up and running.

The basic Kim provides room on -board for an additional 8K RAM and if the Kim -4 motherboard is purchased extra RAM boards (8K - KIM3B) can be plugged-in to expand to the full 64K.

The applications connector has 15 programmable I/O pins, to be used as the owner chooses. These TTL level lines can drive relays, lamps, A/D converters and sensors for a variety of applications.

#### Documentation

THE standard of documentation for Kim is

worthy of high praise. Almost everything you could ever wish to know is contained in the three manuals supplied  $-6502$ Hardware, 6502 Software and a Users'  $M$ anual — and most of the few remaining gaps are filled by the U.K. Kim Users' Hints, including a circuit to interface Kim to an RS232 serial data device. We also received a handy reference card and a large system schematic diagram.

#### Conclusions

**• The Kim is a well-made, well-presented and well-documented system** which could be very useful for building into some larger project or to introduce a beginner to computing.

**• The unwary should realise, however, that it can be programmed only in** machine code, which is very difficult and time-consuming to write.

Kim 3B: each 8K memory expansion **There are some excellent programs in** The First Book of Kim and it is  $E$  **amazing how communicative the six-digit display can be.** 

 Lunar Lander had us in spasms of fear; we sat for hours into the night trying to win dollars at blackjack - Kim is as hard to beat as the Mafia; but once you have exhausted the delights of pre-written programs, Kim is likely to interest only a dedicated enthusiast, or someone with a definite problem to solve.

 A minimum of £100 is plenty to spend on something which may be really useful for only a short time. 凹

# Bringing World War One to living reality

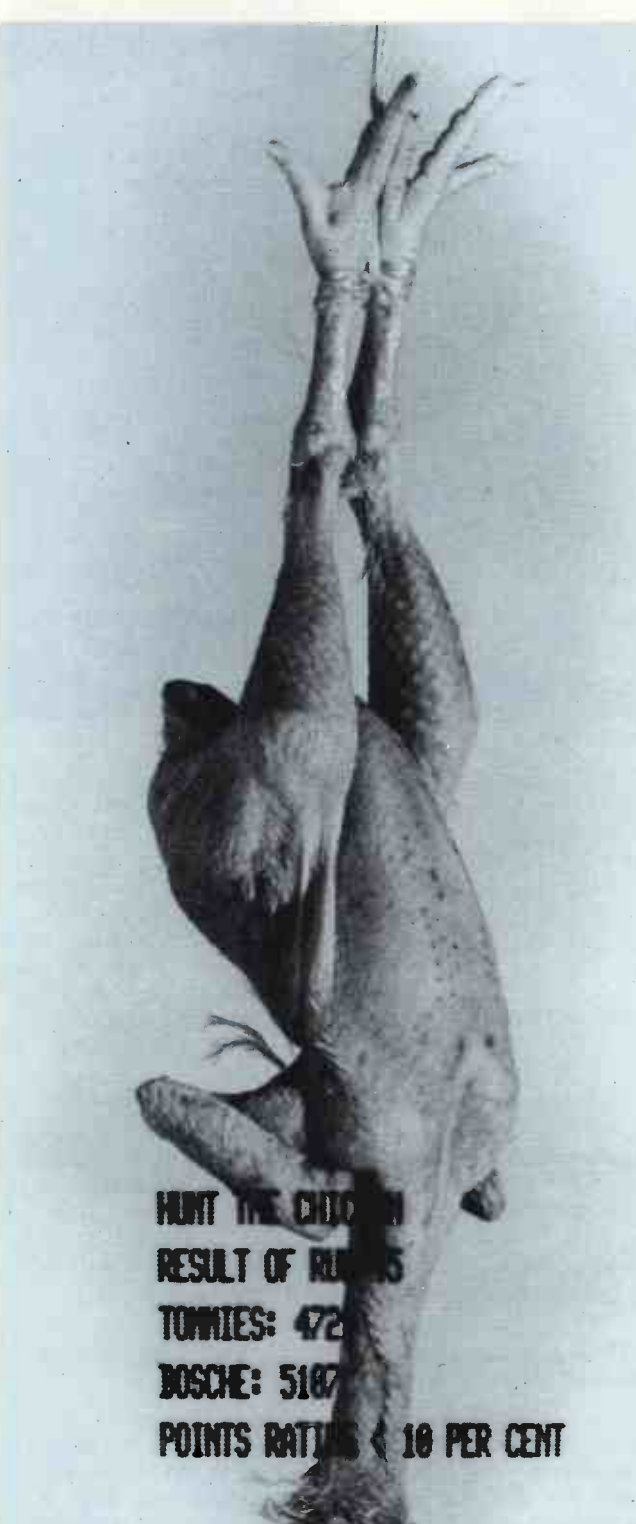

"The Ball no Question makes of Ayes and Noes, But Right or Left as strikes the Player goes; And He that toss'd Thee down into the Field, He knows about it all - He knows - HE KNOWS!"

Omar Khayyam

WEST of Marville, the Somme runs through marshy ground, useless for trench warfare; so the front line followed a tributary, the Aurignon, and crossed what had once been the D' Arbles estate. The Bosche, having taken the high ground to the north of the wide, landscaped lake, had burrowed deeply beneath the cellars of the ruined mansion. The Tommies were south of the lake in the devastated vineyards.

Long artillery duels and ineffective attacks had rendered the once lush landscape a blood-soaked, fertile desert, where not a single wall or tree was intact. The exception was an unravaged island in the centre of the lake, some six feet high, 100 yards long, and of no strategic importance.

Thick bushes and untouched birch trees made it a magnet for eyes on both sides, and then there was the chicken. It was white and plump and seemed inured to the periodic whine and crump of shells, the bursts of machine-gun fire, and the plop and hiss of shrapnel into the water.

Every day it would appear and scratch around on the small mud and shingle beach. Salivary glands on both sides of the front, bruised by an unrelieved diet of bully beef, rock -hard biscuits and plum -and -apple jam, would ache at the sight, and snipers' fingers would quiver on triggers.

#### by John Abbatt

The night was calm as the boat slid quietly out of the reeds. Second Lieut. Reynolds sprawled in the stern with little to do except bail the leaking timbers with a tin hat. The lake was covered with a comforting bank of mist some three feet high, streaked with the ever-present smells of cordite and putrefaction. Overhead the clear, frosty stars were plainly visible.

To the east, the horizon flashed and fretted with a heavy barrage. Someone was getting it. On this front there was little activity beyond the occasional star-shell or burst of tracer. It was a time for housekeeping; the repair of barbed wire and minefields, the collection of groaning wounded from no-man's-land, the snatching of prisoners for interrogation.

Reynolds had survived for 10 days on a sector where the average life expectancy for his rank was eight. His battallion was due for relief in 20 days. He had no compunction about volunteering for the otherwise foolhardly attempt to get the chicken before the Germans did.

#### Three good men

Better to die in sight of the stars, he thought, than to be compressed in a clay dugout. In any case, his alloted hole had been made uninhabitable by the smell of a rotting corpse somewhere in one of the walls, and it had so far eluded or absorbed their patient probing.

He had three good men. Bombardiers Watson and Gordon worked the muffled oars. The rigid British class barriers which separated them from him had dissolved in the barrages and he admired and warmed to their stoicism and humour.

In the bows was Sergeant Gillespie, a 29-year-old Liverpudlian who was fast becoming a legend, having survived two previous spells in the front line; a man to stand near. He was steering a compass course for them and using the butt of his .303

**Fictionw** 

face of the water.

Reynolds glanced at his digital watch  $- 2330$  hours.

"I've written to the compilers about the watch anachronism, Paul. They give 10 new pounds if you spot one."

They crunched softly on to the beach and Gillespie tied the painter to a birch. The men scrambled out and Reynolds passed their rifles to them.

"What now, sir?

He considered. The normal rule on patrol was always to stay close together, but the chicken could scuttle past them. The sensible thing to do would be to spread out and beat the island. He decided to compromise.

"We'll split into pairs. You take Gordon; Gillespie and Watson can come with me. Zig-zag from shore to shore. Back here in half an hour and a low whistle if you get the bird first." "Back to your winning option, Paul."

They picked up rifles and haversacks and melted into the bushes.

It was four hours before Reynolds returned to the boat. He had taken a bayonet thrust in the left calf muscle, which made him drag that leg. The teeth in his right lower jaw had been loosened and his face swollen by a glancing blow from a rifle butt.

The sergeant in the German patrol had strangled Watson before Reynolds had managed to shoot him with his revolver. The shot had produced bursts of fire from both sides of the lake.

#### Nightmare

It had been a nightmare as the two patrols stalked one another silently, afraid equally of friend and foe. Reynolds had stumbled over the body of Gordon (850 points) and two other Germans (700 and 950 points) and at the end had escaped by lowering himself into the water and pulling himself silently along to the beach. Every sound alerted his over-stretched nerves.

The boat was up to its gunwales in water  $-$  useless. It was doubtful if he could have rowed and bailed alone anyway.

Gillespie's body was sprawled across it and clutched in the lifeless hand was the body of the chicken. The man had been bayoneted in the back.

Reynolds grasped the chicken and realised with a start that it was still warm. Quickly he stuffed it into his pack. Then he shed

to fend -off the bloated corpses of horses which dotted the sur-his rifle and boots, picked up the two oars, eased himself back into the water and kicked out with his feet.

> The mist had departed and the faint, pink glaze to the East outlined his head against the surface. The bushes parted and the German lieutenant raised his rifle and took careful aim.

> The wargamers removed their headphones and rubbed their eyes as the score was printed. It had lasted two hours.

"Nobody got the chicken and the overall points ratings within 10 percent," said Roger, "so that makes it a draw."

"I can afford time to play a decider," Paul answered, "that is, if my nerves hold out. I need another can of beer."

Roger passed him one. "Your problem is that you identify too much with the characters and events in the game."

"I think that's inevitable when you are taking the British side. Anyway, they reckon that the best players achieve a symbiosis with the characters and much of me seems to be rubbing off into this Reynolds."

He worked the controls on the processor to create the start position. The machine guzzled the 64-megabyte program and data from its disc and then re-wound the four million video sequences. "Hunt the Chicken" appeared in bold lettering on the two video screens.

#### Lifelike

Paul was still thoughtful. "It's so lifelike the way the program feeds on the situations created by the background and characters and the options that we key-in that  $I$  begin to believe  $I$  am playing God to real people.

"Did you notice that Reynolds thought he had deja vu as they approached the island? He confused it with memories of punting on the Cam. I think what I'm trying to say is: Do the characters think they are real people in a real world?"

Roger liked this sort of conversation. "You have to start with a means of defining reality. How do you know that we are not fictional characters, and if so, how does our author know? ...

Paul cut him short. "Come on. This is getting too metaphysical." He put on the headphones and keyed in "Start".

The night was calm as the boat slid quietly out of the reeds. Second Lieut. Reynolds sprawled in the stern with little to do except bail the leaking timbers with a tin hat. do except bail the leaking timbers with a tin hat.

August<br> **C** 6 The Real World of Microprocessors. Venue: Holiday Inn, Chelsea, London. This one -day seminar is designed for industrial and commercial end-users and aims to give the "maximum amount of technical and market information" on microprocessors and microcomputers. The<br>semmar is not very technical and emphasis is placed on  $\bullet$  5-7 semmar is not very technical and emphasis is placed on examples of applications. Run by Control Data Institute, the seminar costs \$120, which roughly translates to £65 plus VAT. More information on 01-637 2171.

**8-10** Introduction to Computers. Venue: London. Organised<br>by Keith London, this three-day course is useful if you by Keith London, this three-day course is useful if you want a generalised introduction to the world of computers. Price is £140, which includes refreshments.

**23** The use of small computers in business. Venue: Kinver, near Stourbridge. One -day summary at a Worcestershire hotel run by a local software house; aimed at the nontechnical. Organised by Video Software, the fee is £50.

September<br> **6 6 Choosing a Computer.** Venue: Glasgow. A practical summary of what is available for the small business; ostensibly for accountants but also for a more general audience. The course is organised by the Institute of Chartered Accountants of Scotland and the fee is £97 for the two days.

Diary

- Microcomputer Systems for Business and Administration. Venue: London. This intensive three-day course is highly recommended for those who want to know how and where to use a microcomputer in an organisation. From the industry background on the first day, it proceeds through programming, intelligent terminals, terminology and applications. Organised by Learmonth and Burchett, it costs £190 and is non-residential. Contact Ellen Lee, Course Registrar, Learmonth & Burchett, 22 Newman Street, London, W1. Tel: 01-637 9699.
- **25-27 PL/Z Workshop.** Venue: Holiday Inn, Swiss Cottage, London. This three-day course is run by Software Architects in conjunction with Zilog and promises to provide participants with the ability to design and program systems effectively in PL/Z, a subset of PL/1. Delegates are expected to have some familiarity with programming concepts. The course costs £200 plus VAT and further details are available from Software Architects on 01-734 9402.

# Life with the TRS-80

LIFE is one of the magic words of computing. It is conventionally called a 'game', but it goes much further than most games. Some would claim that it goes as far as life itself.

Life was invented by J H Conway in 1970 and first published in Scientific American in October of that year. Conway's interest was in making a Turing machine and he was looking for a dynamic structure which could reproduce itself under controllable conditions.

The precise structure needed eluded him but was discovered shortly afterwards at the Massachusetts Institute of Technology; the 'glider' and with it the 'glider gun' which generates it.

With other structures which invert, eat and reflect gliders, it was possible to build an elegant and practical version of von Neumann's self-replicating automaton. Unfortunately, these refinements need much more computing power than microcomputers can give, but, using the listing, you can enjoy the hypnotic evolution of Life's colonies.

The listing in machine code by Danny Creagan runs on the TRS-80, very well and very fast.

TO ENTER this program on your TRS-80, you will need a machine language monitor (such as T -BUG) or an assembler/editor for the TRS-80.

There are several good Basic programs which play the game of Life but they are very slow. Each generation of cells may take as long as 20 seconds to reproduce, depending on the complexity of the col-<br>ony. This program circumvents this problem by using the much faster  $Z-80$  machine language in the TRS-80  $-$  a generation takes about half a second. You may watch the colonies grow, stabilise, move around and/or die in fractions of the time you would spend normally.

Life is played on a grid of squares which are either occupied or unoccupied; you determine initially which are which. You then start the program. The computer, using a few basic rules, generates  $colories of cells — squares which are$ `on'.

The rules are simple. Imagine a three by three grid with the cell in question in the centre of the grid.

- BIRTH: if the cell is unoccupied, and three and only three of its neighbours are occupied, then in the next generation that cell will be born.
- SURVIVAL: if the cell is occupied and either two or three of its neighbours are occupied, no change will occur in the next generation.
- **ODEATH:** if the cell is occupied and has no neighbours, only one neighbour, or four or more neighbours, then on the next generation the cell will die.

If the cell is unoccupied and the foregoing happens then there will be no change.

The application of the rules simultaneously to every cell on the grid on the screen constitutes one generation.

Using the rules, many elaborate and interesting designs may be developed.

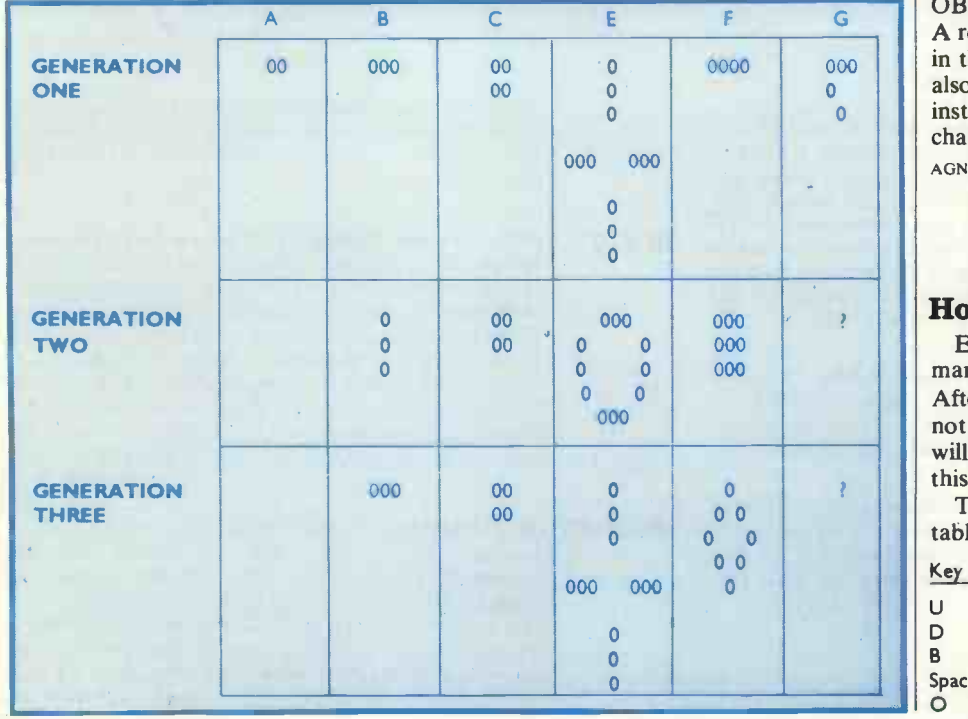

Some colonies will grow indefinitely, others will last only for a few generations. The chart shows some examples.

You will notice that example A dies after the first generation. Colony B becomes a simple blinker which repeats itself after two generations. C remains stationary. E is similar to B but produces a more pleasing pattern. F is still changing and will continue to do so for five more generations, at which time it will assume the condition of E and start repeating itself. And what will G do? Try it and you will be pleasantly surprised.

The program was assembled using the TRS-80 Editor/Assembler Version 1.1. Included along the comments column is a fairly complete commentary. In general, the program allows you initially to set up the colony you wish to observe and then pauses slightly at the end of each generation to see if you want to start again, edit or quit the game.

The screen update is accomplished by moving the data from the screen into a table. The information regarding the next generation is determined from the table area and, updated on the screen. After checking all the table, the program then transfers the updated screen into the table area and starts again.

If you use an editor/assembler when writing this program, you may wish to re -locate it. Currently it resides in high memory of my 16K machine. If you have less than 16K memory, you will have to re -locate it; lines 120 to 180 and line 200 must be adjusted accordingly.

If you have a Level I machine, change the keyboard scan routines to CALL OB4OH. You will then have to save the A register immediately and enter a blank in the current cursor position. You must also execute a RST at location 10H. For instance, lines 340 to 360 would be changed to read as follow:

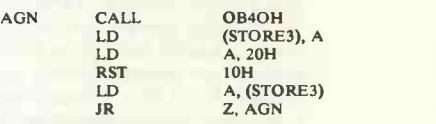

#### How to play

Enter LIFE with the SYSTEM command (for Level I use your monitor). After loading, type /28160 if you have not re -located the program. A plus sign will appear in the upper left of the screen; this is your cursor.

To place cells on the screen use this table:

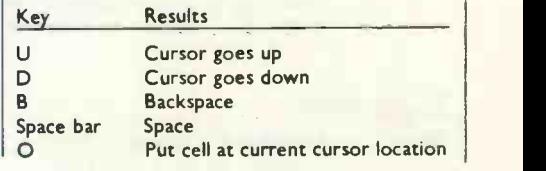

Life

When you are ready to process your | creation, type an exclamation mark. The computer will then process a generation about twice a second. If you want to stop the processing, hold down the P key. When the current screen update is complete, the computer will go into a holding  $\left| \right|$  E mode. In the holding mode you have four options. Pressing the following keys will give you the listed results.

Results

Key C SH

E

Continue more processing Stop everything and go to BASIC Erase screen and start

new game

Put cursor on screen. You may now add or erase the cells as when you first started. The screen will still have the present generation displayed.

There is complete wraparound with this game. If a cell tries to go off the top, it will pop up at the bottom of the screen; if it goes off to the left, it will appear immediately on the right and vice-versa. If a generation wraps around and intermingles you will get an untrue representation of the colony growth. There is a good Life on cassette from Supersoft, 28 Burwood Avenue, Eastcote, Pinner, 01-866 3326. It runs slightly faster than this one.

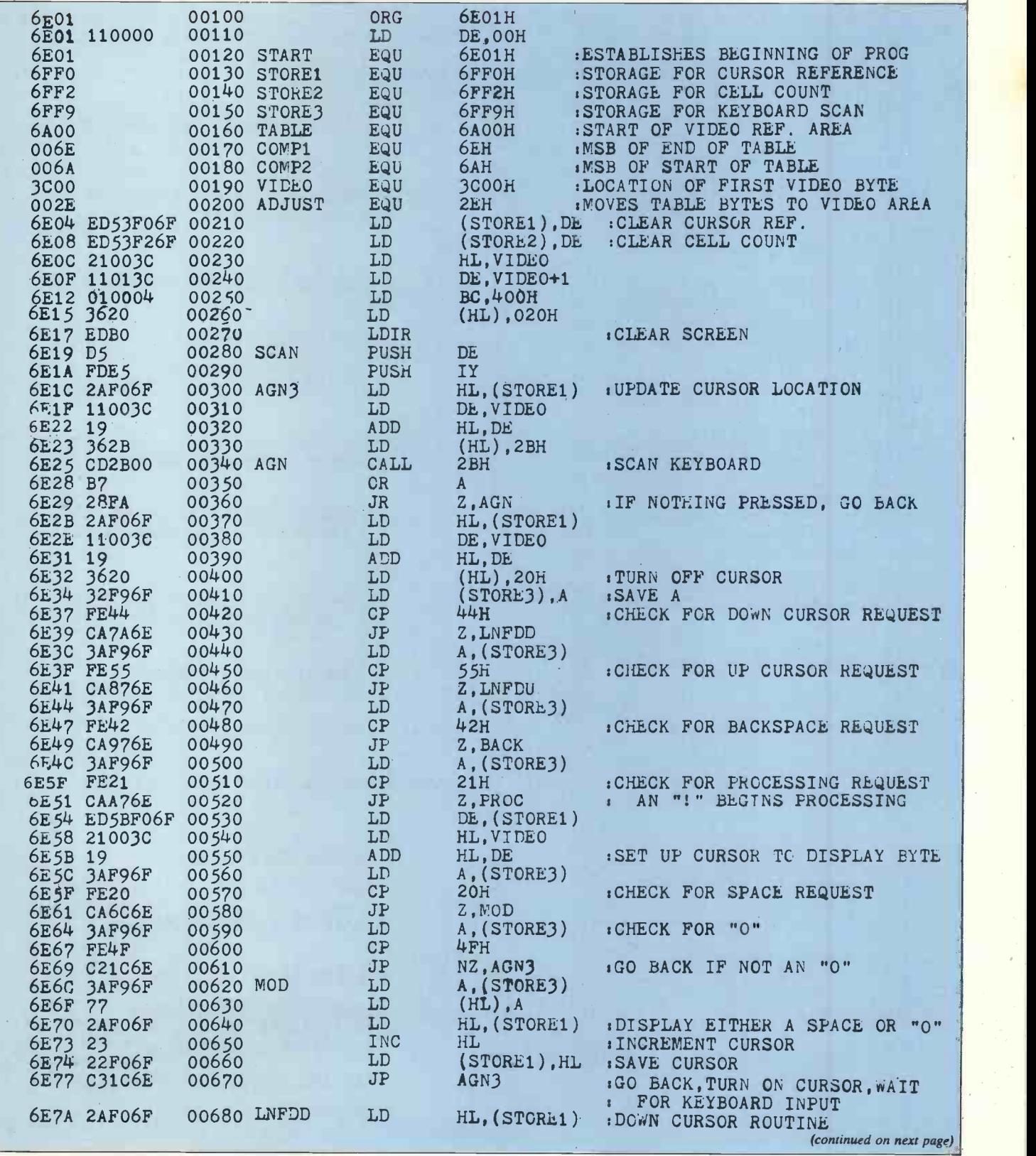

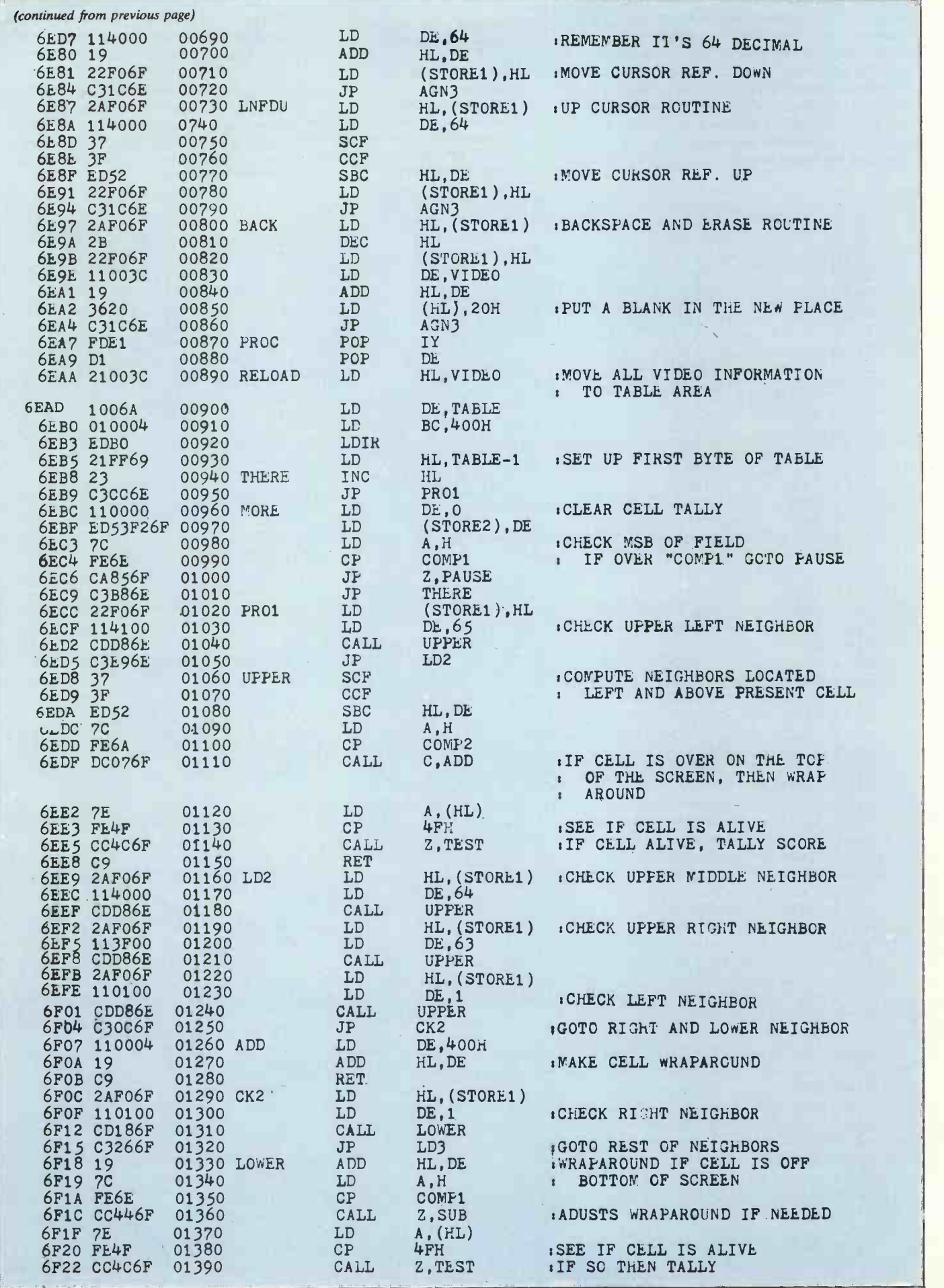

year and the control of the control

Life

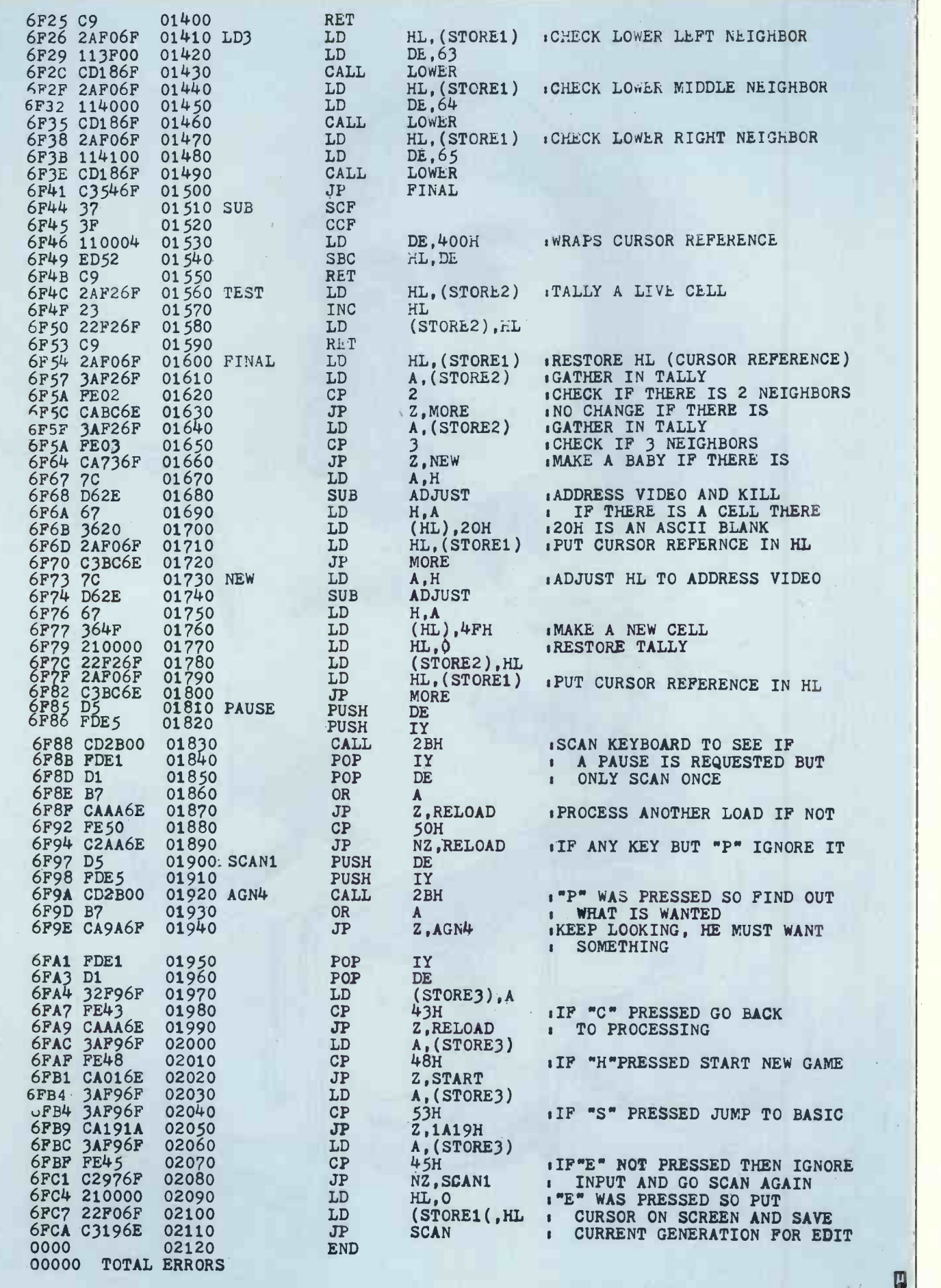

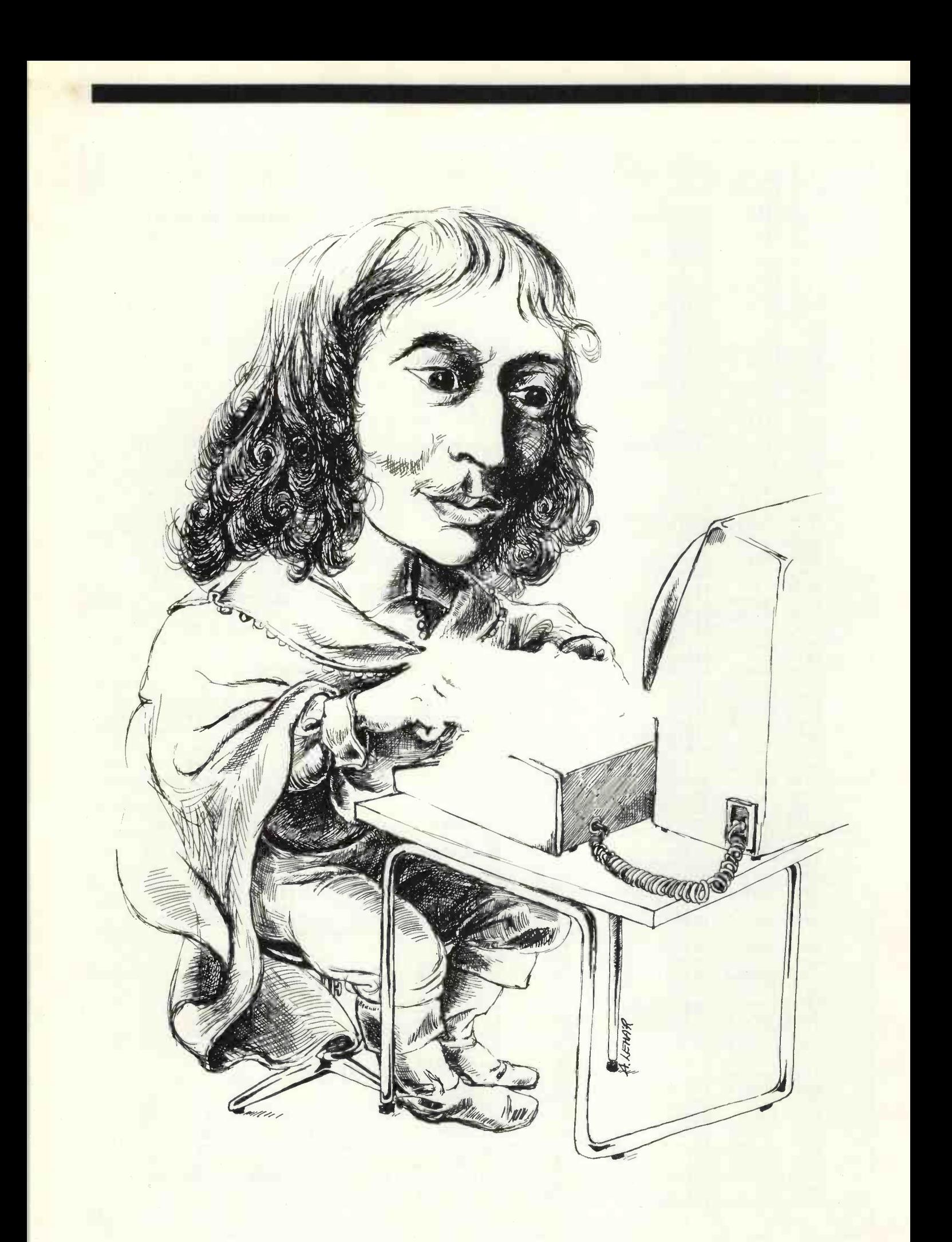

#### Pascal

# Matching the abilities of man and computer

#### Pascal (1623-1662)

THE interest generated by the short PASCAL item by Francis Cox two issues ago has prompted us to commission this fuller assessment. If, when you have read it, or even before, you would like us to run a complete PASCAL course, like Donald Alcock's Illustrating Basic, would you please circle the number opposite in the questionnaire on and send it to us? Answer the other questions, too, if you wish.

PASCAL was outlined in 1968 and the first compiler for the language worked about two years later. The language is the brainchild of Nicklaus Wirth and others at the Zurich Technical Institute; it is a clear descendant of the Algol family, which was ments and the interfaces between the blocks should be strongly popular in Europe before being steamrollered by the Fortran-Cobol bandwagon.

The essential idea of PASCAL is to produce a structured, algorithmically -orientated language which matches realistically the abilities of both man and computer. The result is an elegant language which enables long programs to be written with few errors.

PASCAL executes programs quickly compared to other languages, especially in comparison with interpretative languages like Basic. Perhaps there is more to learn before you can use

#### by Richard Stevens and Ian Graham

PASCAL properly, though there is little of the unnecessarily fussy punctuation of Fortran.

Computer languages have shown none of the steady development of electronic hardware; the two most common of them, Fortran and Cobol, are both more than 20 years old. Basic has slipped into a different niche rather than displacing the two from their scientific and business environments.

At first sight, to the hardened Basic user, PASCAL has many tiresome points. Addicts tend to have the religious fervour of 16th century Jesuit priests and would deny this completely. It is not as "English" in its form, in the sense that it requires more learning of syntax than Basic. A PASCAL program is not interpreted line by line and it involves more new facilities - how to use an editor, for example - and extra statements for data types.

Converts to a new language tend to be carried away with it and are sometimes unwilling to take a balanced view about the relative merits of other languages, but PASCAL has many advantages which compensate for those disadvantages, even though many of which are more apparent than real.

#### Pure distillation

A PASCAL program looks very like the algorithm it represents. It is worth a slight diversion to understand the concept of an algorithm in relation to computers in general and PASCAL in particular. It is useless looking at the dictionary definition because the meaning has changed so much. Today an algorithm is a fixed routine or set of rules which produces the desired answer whatever the input data.

Every time you do a multiplication with rows and columns remember, before you bought the calculator?  $-$  you are performing an algorithm.

Modern computing dates from 1936 when Alan Turing showed that it was possible to build a single and relatively -simple computing machine to solve any problem, provided it was algorithmic. He also proved that there were other problems

"Memory is necessarily for all operations of reason" — Blaise which could not be solved by such a machine. Previously people<br>Pascal (1623-1662) had thought that it might be necessary for different machines to which could not be solved by such a machine. Previously people be built for different tasks  $-$  and that is perfectly true in mechanical engineering.

The microprocessor is almost a pure distillation of Turing's algorithmic processor. Until the happy day when computers can understand English, it makes sense, therefore, to design the computer language round algorithms, which are at least comprehensible in human terms.

PASCAL and algorithms are also closely related to "structured programming", a set of ground rules for producing programs which are easy to correct, alter, understand and have few bugs. The structured program should be well larded with comdefined. The program should have a tree structure, with the central task represented by the trunk, and smaller branches representing the modules of the program. The program flow is up and down the branches, so that it is impossible to leap about from one part of the program to another.

#### Not rigid

Although it is algorithmic, PASCAL is not really rigidly "coded" and it is not too concerned with exact punctuation, unlike, for example, Fortran. If you state the problem in words, and then break down the analysis into its component parts, you have an algorithm and it does not look very different from the PASCAL program.

This can be seen by comparing the small example and its algorithm in figure 1. The equivalence of a program and algorithm becomes more obvious and important on longer programs. A remark by Pascal 300 years ago, obviously a preemptive strike against highly -symbolic languages like APL, is "Speak against language that is too deeply figurative".

Another attribute of PASCAL is its specific requirement for the definition of data types. This can be something of a mixed blessing. It is wasteful and irrelevant in short programs but it is almost essential for long, complex ones.

Take Basic, for instance, which normally defines numbers as floating point by  $default$  - though exceptions are allowed. This sounds sensible; it means you don't have to waste time specifying apparently unnecessary details. Basic goes through the same routine for finding how many people there are in two groups of two as it does for multiplying  $2.3425645 \times 1.45364757$ . Why should you care if it takes 10 milliseconds instead of a few microseconds?

If the program had been told that the first two numbers were integers instead of floating point, however, it could have reduced the multiplication times and the amount of memory required for data storage.

This may not matter much for small programs but it is disastrous if you are doing millions of multiplications or need to store thousands of data elements. Then it becomes necessary to define data structures properly.

#### Four standard types

PASCAL has four standard data types - real, integer, Boolean and character. It also allows you to define other types - for example, days of the month from 1 to 31. The title of Wirth's book Algorithms  $+$  Data Structures = Programs therefore defines the language beautifully in one phrase.

PASCAL uses labels and sensible names for procedures equivalent to subroutines  $-$  functions and variables, as befits a

#### O.K. so you've got a computer.  $Dm$ 国 THE R **TITLET Bangangni** pago MICROPAL MICR  $111$  $0.0D$ **COLORED**  $A \equiv BB$ So we've got all the add-ons! Floppy Disks Micropolis drives are available in 143K and 315K (formatted) versions expandable from one to four drives in

various packaging options. Prices quoted below are for single 143K units including 240V power supply and case.

For S100 computers: Cromemco, Vector, Horizon, SOL, Sourcerer with S100 expansion.

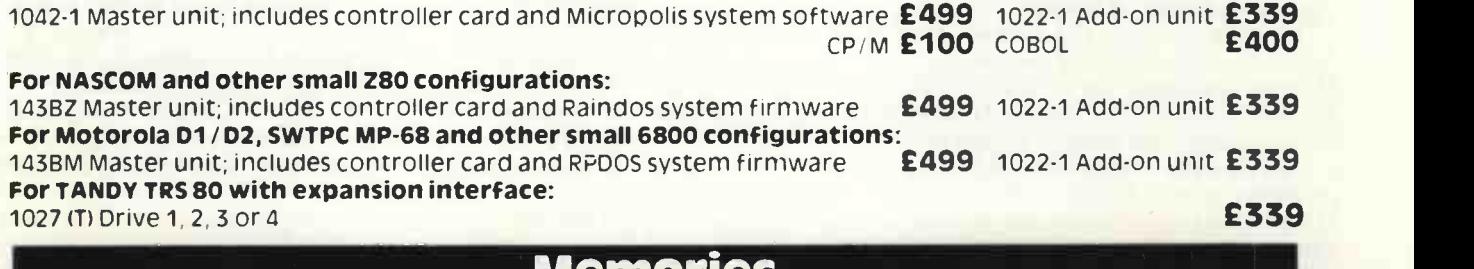

#### Memories

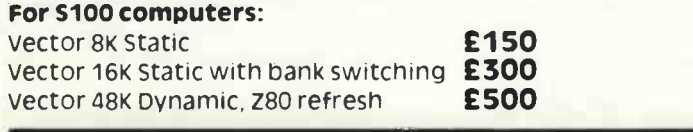

#### For SS50 (SWTPC, MSI) computers:  $4K$  Static  $\overline{E}$  80 8K Static **E140**<br>32K Dynamic, Onboard refresh **E495** 32K Dynamic, Onboard refresh

#### Microspeech

#### For SS50 (SWTPC, MSI) computers:

Microspeech analogue speech synthesiser converts text strings in phonetic spelling to audio output. Complete with special BASIC interpreter **EXPS** and the complete with special BASIC interpreter

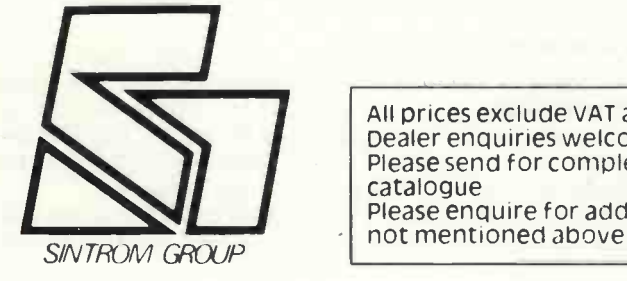

All prices exclude VAT and carriage Dealer enquiries welcome Please send for complete shortform catalogue<br>Please enquire for add-ons to computers 14, Arkwright Road,

## Sintrom 1icroshop

Reading Berks, RG2 OLS. Telephone Reading (0734) 85464

Circle No. 158

64 PRACTICAL COMPUTING August 1979

#### Pascal

structured language. It is organised into separate blocks, each with standard elements. They must be in specific order and form as in figure 2, if they occur at all. All routines, variables or types are referred to by their labels and not by their line numbers.

By comparison, Basic is a line -orientated language; every statement is numbered. That has several advantages, and in particular it is easy to locate, alter and insert another line.

On the other hand, you have to refer to line numbers instead of sensible names: "120 IF X  $\rangle$  A THEN 490 ELSE 370" instead of "IF MONTH LENGTH  $= 28$  THEN MONTH:  $=$  FEB-RUARY."

Basic is generally interpretative. This means you can say RUN and instantly see what happens. This is an excellent way to eliminate errors from a program. For instance, a spelling error in a Basic line produces a message like "SYNTAX ERROR IN LINE 37753".

It takes about 10 seconds to correct this and type RUN. If the same mistake occurred in a Fortran program on a PDP-11  $-$  or any other system with relatively-bad error reporting  $-$  you would first have to identify the position of the error without the benefit of line numbers. This may involve printing the whole program. You then load the editing program, find the error, correct it and leave EDIT. All are slow tasks because you are manipulating the whole program.

#### Sensible compromise

But you haven't finished yet. You have then to compile the program and then link it with any routines used. At last you can input RUN. So if anyone says there are no advantages in interpretative languages, you have our full approval for clubbing that person with a box of punched cards.

Interpretative languages, however, have disadvantages. In particular, they run slowly because they have to decode each line of the program sequentially as they reach it, whereas a compiling language has done all this the best way during the compilation stage.

A sensible compromise might be to develop a program in the interpretative mode and then compile it to run fast when it is finished.

PASCAL adopts another approach. It is a compiling language and is designed so that the program could be compiled in one "pass". This means that the functions, data types, and so on must be defined before they are used. In turn, this allows easy checking of the use of these functions and sensible allocation of memory space. One of the great strengths of PASCAL is the amount of checking it does before the program is run.

The language defines the data structures very tightly and usually has good error reporting. This tends to eliminate one major source of errors - those syntax-type faults like spelling mistakes. They are found quickly and corrected.

The other principal group of errors is logical; you have told the

#### Figure 1: An algorithm and its PASCAL program

**Problem:** To print the factorials of the positive integers, where  $\left\| \right\|$ factorial 5 (51) is equal to  $5 \times 4 \times 3 \times 2 \times 1 = 120$ 

next number (N) is equal to the factorial to one; the factorial for the next number multiplied by N.

Program example:<br>CONSTANT LIMIT = 10; VAR l,N: INTEGER; FUNCTION FACTORIAL (N:INTEGER): INTEGER; BEGIN<br>IF N 0 THEN FACTORIAL: = N° FACTORIAL (N-1)<br>ELSE IF N = O<br>THEN FACTORIAL: = 1<br>ELSE WRITELN ("ARGUMENT ERROR", N) END; **BEGIN**<br>FOR L:  $= 1$  TO LIMIT DO WRITELN (I, FACTORIAL (I)) END.

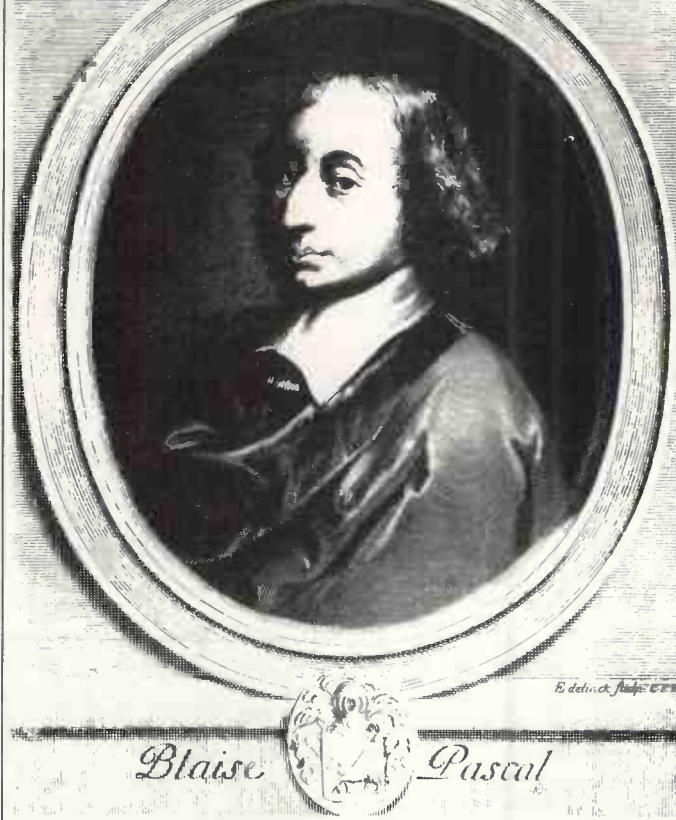

computer to do something stupid, so it has done it. This type of mistake tends to predominate in a long program. PASCAL can minimise these by its algorithmic structure, which makes it fairly easy to add lines to a long program without introducing logical errors. Another common source of problems, alteration to make a program more powerful, is reduced by a structured language.

An important feature of PASCAL is that it is unusually machine -independent. The syntax has already suffered from the same fate as other popular programming languages  $-$  the evolution of different dialects. There is no logical financial structure for producing, co-ordinating and evolving computing languages, although there is now an American National Standards Institute committee trying to corral the evolution of PASCAL.

#### Out of balance

The trouble is that there is no immediate money to be made from languages. One result is that their development is now out of balance with the capabilities of computer hardware. People adapt the language for features they fancy and there is no central co-ordination of natural evolutionary tendencies.

Fortran has suffered less than most because there has been a committee defining and re -defining the language, though the members of the committee have lost financially for the work they have performed. It is ludicrous that this vital kind of work is carried -out in such a penny-pinching way.

The different feature about PASCAL, the key to its portability, is that it is designed so that the intermediate, partially compiled P-code is machine-independent. The P-code is the rather complex machine language code of an imaginary computer and all Pascal compilers should convert into this on the way to machine code.

To adapt a version of the language to a new machine, the main work is in translating the P-codes into the particular machine. language, a relatively simple step. A good dialect of PASCAL developed at the University of California in San Diego has become a virtual standard, especially for small computers; it is

# **Practical Computing Back Issues**

If you are interested in microcomputers you will want to read the Practical Computing reviews of the machines in which you are interested. Each month Practical Computing carries at least one hands-on test of a popular microcomputer for use in business, the home, schools and colleges. Each review contains the kind of information you need -technical data and<br>unbiased critical comment on the strengths and unbiased critical comment on the strengths and weaknesses of each system.

Each issue is packed with essential reading on microcomputers, including all our regular monthly features: Book and cassette reviews; Glossary of computer terminology; Computabits; Pet Corner (February onwards); Apple Pie (May onwards); Tandy Forum (March onwards); serialised Illustrating Basic (October 1978 onwards).

All this makes Practical Computing the invaluable source for the whys, wherefores, hows, ifs and buts of microcomputing.

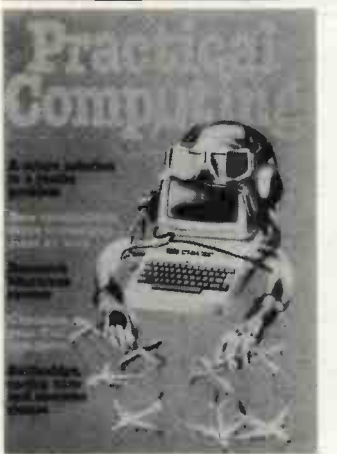

Playing with the Pet in the Turning IBM into terminals Learn typing by computer

December 1978

Review: Research Machines 380Z. Choosing your first computer; ITT inter-view; Complete games programs - Battleships, Racing Cars and Monsters: A microcomputensed reservation system.

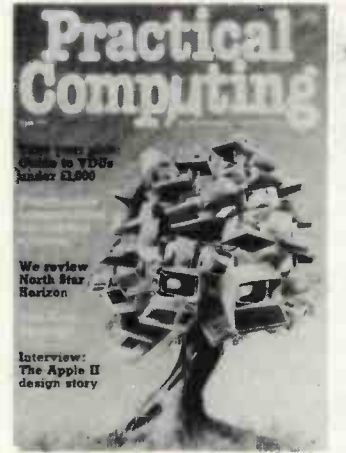

4, April 1979 Review: North Star Horizon. Business accounting systems; Apple II design story Part 1; Computerised school meals Finance for school computing; Build your own frequency meter; Star Trek game

January 1979 Review: Nascom I. Convert an IBM typewriter into a terminal Part 1; In -car computing -Pet in the Panther DeVille: Report from the Los Angeles Computer Faire; Pascal v. Basic

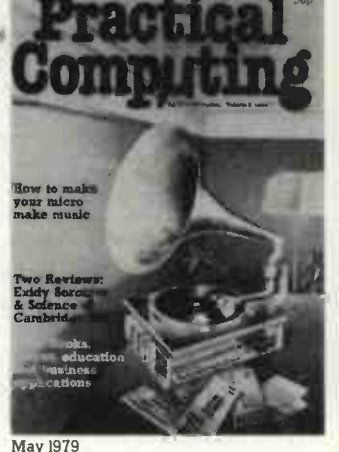

Reviews: Exidy Sorcerer. Science of Cambridge Mk 14; Printers for less than £1000; Order processing/invoicing packages; Retire with your computer; Apple II design story Part 2; Slalom game.

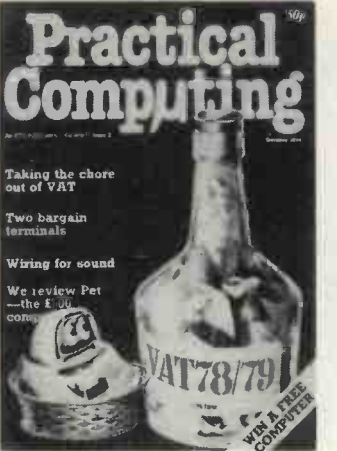

October 197c

Pet Corner

ote cost

the Year /

Review 1: Commodore Pet I. Review 2: VDUs - Computer Workshop CT Strumech Engineering ACT -1. Music on a KIM; Micro v. Calculator; VAT accounting complete program Part 1.

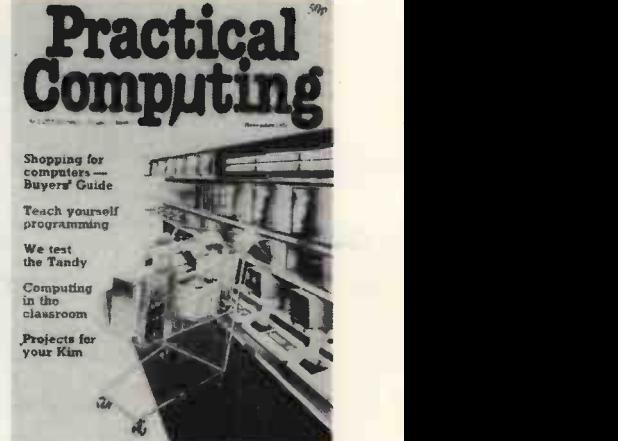

November 1978

Review: Tandy TRS-80. Projects for KIM. Pet goes to school; VAT accounting complete program Part 2; Complete game program -Mastermind: Software

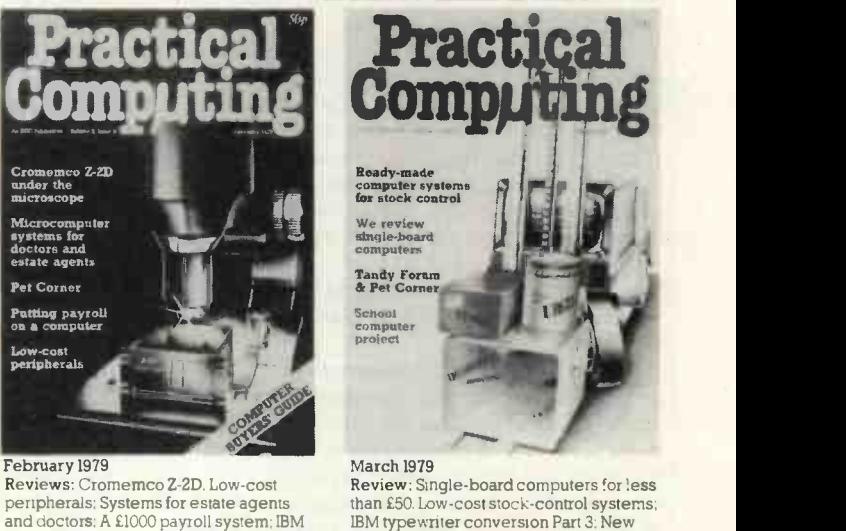

Review: Single -board computers for less than £50. Low-cost stock -control systems; IBM typewriter conversion Part 3: New monthly column - Tandy Forum: Complete game program -

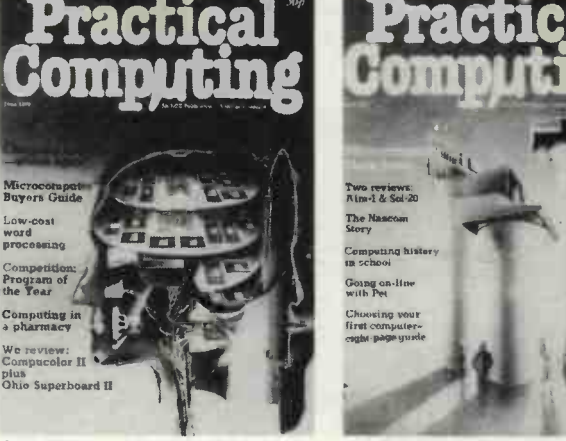

June 1979 Reviews: Compucolor II, Ohio Superboard H; Low-cost word-processing; Computing in a pharmacy; Designing a small business application Part 1; Computer v. Brain; Zombie game.

typewriter conversion Part 2: Complete game program - Warlock Warren.

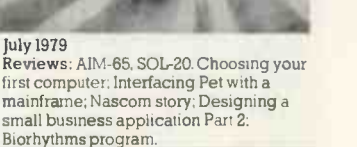

Only the above is sues are still available. To keep your copies of Practical Computing in good condition and convenient for reference you will need a special binder. In blue, with *Practical Computing* in silver-style lettering on the spine, each holds twelve issues comfortably. Fill in the coupon opposite and return it with your remittance to Practical Computing, 30-31 Islington Green, London NI 8DU.

Pascal

#### Figure 2: PASCAL functions

- If the following functions appear in a procedure, they must appear in this order:<br> **OLabel** — defines a label, seldom used in good PASCAL.
- Constant -- defines a constant, such as  $\overline{n}$  = 3.142, message "help".
- "help". Type creates a special data type, such as days: (1 . .. 31); month: = (Jan, Feb, Mar, Apr, May, Jun, Jul, Aug, Sep, Oct,
- Nov, Dec).<br>
 Variable indicates one of the standard data types, e.g. people: integer; decision: Boolean.<br>
• Procedure - an independent chunk of program.<br>
• Statement - the program itself.
- 
- 

available for most micros. As the P-code is machineindependent, the intermediate code for any program should also transfer between any pair of machines.

PASCAL needs a good deal of memory - about 48K bytes for  $a$  workable system  $-$  and floppy discs are essential. The implementation for PDP-11s by OSMI takes 22KB itself; this is claimed to be a minimal amount for a working system. That is for 16 -bit minis, so PASCAL will take even more for eight -bit machines and the coding produced will be less efficient.

#### Faster than Basic

To set against that, it produces a faster program than the equivalent in Basic. The exact differential is hard to gauge; it depends on the type of program. There would be little difference between the two languages in the time and manner they evaluated a SIN function. If the languages are dealing with integers or bit manipulation, it is a different story. PASCAL uses less memory in the final program than Basic because it stores data in a more efficient manner.

A vital difference between interpreting and compiling languages occurs where the program is meant to be used away from the computer in which it is developed, for example as a process controller of some kind. With an interpretative language, the whole of the interpreter must be stored even if only a fraction of it will be used. The compiling language uses only the pieces of the language it needs. This is vital where multiple copies of a program are to be made.

PASCAL was designed in 1971, when constraints such as minimum memory usage and speed of execution were relatively more important than ease of programming. As hardware becomes cheaper and faster, it makes sense to use computer power to reduce the programming effort.

#### More cost-effective

In the last seven years, memory has become at least 100 times more cost-effective. One megabyte costs about £10,000 now; if present trends continue, it could be down to less than £50 in 10 years.

It is economically sensible to use cheap and powerful hardware as efficiently as possible to reduce programming effort, rather than the other way round. PASCAL, or any language which evolves from it, is likely to change to reflect this potential, especially with the availability of extremely cheap 16 -bit systems able to address much more memory directly.

It is difficult to make computer languages richer in syntax  $\vert$  Rlaise the total number of words they "understand"  $-$  than they are at  $\begin{vmatrix} a & b \end{vmatrix}$ present. One reason is that programmers find it difficult to remember more than a few hundred functions. More convenient operating systems, with manuals and language aids stored on disc, will mean, however, that some increase in syntax will be possible. After all, you can now buy an 80-megabyte disc for £2,800 and a 1,000 -page manual would occupy only a small proportion of that.

PASCAL Users Group (PUG)<br>The PASCAL Users' Group is an ad hoc band devoted to spreading the gospel, principally through the Group newsletter, which | He wa costs only £4 a year. Contact PASCAL Users' Group, Computer also<br>Studies Group, Mathematics Department, Southampton University.

#### For which system is PASCAL available?

PASCAL is available for machines as large as the CDC 7600. If that is too slow for you, you will have to buy a Cray  $-$  about £5 million, mains plug included in the price. There is an implementation for all the PDP- I Is and the LSI-11, which means that the language can also be used on the Heathkit LSI-based equipment.

At the micro end, a version of the San Diego implementation is available for the Zilog Z-80, Intel 8085 (and presumably therefore the 8080), the Texas Instruments 9900 and the Motorola 6800. There is a San Diego version for the Digital Research CP/M, too, so any micro using this popular operating system should be able to buy it. We understand Abacus Computers will sell it, either separately or with its TEI S100-based system.

Three other firms selling systems with PASCAL are Compelec, Research Machines - soon if not now - and Equinox. A North Star implementation should now be available for any system using that company's discs.

It should be pointed out that although the San Diego system is good, these are early days for the PASCAL micro versions, so when you get it, don't expect it to be perfect. Page 74 of the manual contains the chilling message "the debugging program is not yet issued because it is full of bugs".

The authors have been looking around for a PASCAL system to borrow and, as of mid -February, there was nothing lightweight available. "We'll have one in 14 days" was a typical quote, and we believe them.

This is a list of all the firms we could find selling PASCAL systems here and in the States. Anyone selling anything else related to PASCAL, please write with details.

OMicrodasys, P.O. Box 36051, Los Angeles, CA 90036 (Motorola 6800).

- OAltos Computer Systems, Santa Clara (Zilog Z-80) U.K. agents are Compelec (01-636 1392) which will also supply PASCAL on CP/M for its Series <sup>I</sup> system (based on the Z-80).
- OMarinchip Systems, 16 St. Jude Road, Mill Valley, California (16 -bit Texas 9900 on an S-100 card).
- ONorth-West Microcomputer Systems, 121 East Eleventh Street, Eugene, Oregon 97401 (Intel 8085). Potential U.K. source, Abacus.
- OComputer Interface Technology, 2080 South Grand, Grand Centre, Santa Ana, CA 92705 (system based on Western Digital chips).
- OEquinox Computer Systems, Kleeman House, 16 Anning Street, New Inn Yard, London EC2A 3HB. (01-739 2387 - North Star Equinox systems).
- OAbacus Computers, New Cavendish Street, London (01-639 0777) has PASCAL running on its TEI equipment.
- OCasu Electronics, Ferndown, Northwood Hills, Middlesex (Northwood 29402), has its own S-100 system with CP/M and PASCAL about to be implemented.
- OOregon Minicompter Software Inc has PASCAL software for all PDP- II and LS1-11 operating systems.
- OResearch Machines, P.O. Box 75, Chapel Street, Oxford 49792 (soon if not now).

An interesting piece of hardware which will be available soon is a 16 -bit micro system based on chips produced by Western Digital. In this, the machine instructions are optimised specifically by microcoding for the machine to run the intermediate P -code directly, so there is a speed improvement of perhaps four or five times over a standard software version. This means that the system, costing something around £3,000, will out -perform reasonably powerful minicomputers using PASCAL software. That "imaginary computer" for the P -code is imaginary no more.

#### A note on Pascal

Blaise Pascal (1623-1662) was French and lived in the 17th century, at <sup>a</sup> time when Frenchmen in particular were distinguished by their breadth of vision. Even so, Pascal was an exceptional polymath writer, mathematician, scientist, religious thinker, natural philosopher.

He also built the world's first mechanical calculator (about 1647) to help his father, who was a taxman in Rouen. It used wheels marked with digits, and turning a wheel through a full revolution (from 0 to 9) caused its neighbour on the left to move one notch.

Pascal apparently built about 50 but they suffered from mechanical problems because he couldn't get the interlocking cogs cut accurately enough. So he invented the hypodermic needle, the hydraulic press, the basis of probability theory and the first public transport system in Paris.

He was as eminent as a theologian as he was a mathematician and also as an author. It was he who said: "The heart has its reasons which reason knows nothing of," which would, in itself, be enough to ensure his fame. 四

# £249.50 + VAT

#### FEATURES INCLUDE:

- 20 COLUMN PRINTER \* 20 CHARACTER ALPHANUMERIC DISPLAY
- \* FULL 54 KEY TERMINAL -STYLE **KEYBOARD**
- **TTY INTERFACE**

\* TWIN CASSETTE INTERFACE \* RAM - 1K TO 4K OPTIONS OPTIONAL EXTRAS INCLUDE: 8K`BASIC' INTERPRETER ROM

 $-$  £70.00<br> $-$  £59.50 4K ASSEMBLER ROM  $-$  £59.50<br>POWER SUPPLY  $-$  £41.83 POWER SUPPLY CASE (Including Power Supply)

 $-$  £78.00 EXPANSION MOTHERCARD  $-$ £136.50

AIM 65 comes to you fully built and tested with a full alphanumeric keyboard, 20 character display and a 20 column printer for keeping a permanent record of all your work. Available in 1K- and 4K -byte RAM versions, AIM 65 is designed around the 6502 CPU, which has 64K address capability

with 13 addressing modes. This is the microprocessor at the heart of many other, more costly, systems such as PET and APPLE.

AIM 65 has a 4K ROM-resident monitor program for all peripheral control and user programming functions. Spare sockets are included for expanding on -board program memory via user PROM -based programs and/or Rockwell assembler, text editor and BASIC interpreter plug-in options. AIM 65 has a connector for external access to system bus for memory and

## Pelco (Electronics) Ltd

Enterprise House 83/85 Western Road HOVE East Sussex BN3 1JB Tel: Brighton (0273) 722155

Buy it with your Access or Barclaycard

#### TRS80 SPECIALIST 10% off our list prices on TELETYPE 43s and TRS80 printers. Disc drives, printers etc at discount prices. Most popular books and magazines in stock including TRS 80 Newsletter. SPECIAL ITEMS The Basic Handbook by David Lien £11 C-20 computer -certified cassette tapes £4.70 for 10 16k TRS80 upgrade kits with full instructions, £80.00 Minidiskettes £3.20 ea. or box of ten, £30.00 Plus all the latest equipment.

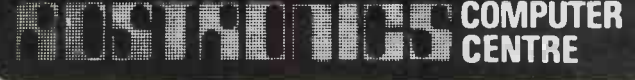

118 Wandsworth High Street, London SW18 Tel: 01-870 4805 Telex: 8813089 (Interprem) Telephone orders with Barclay or Access Card welcomed. Send stamped addressed envelope for list including ||Limburg discount book prices.

Circle No. 160

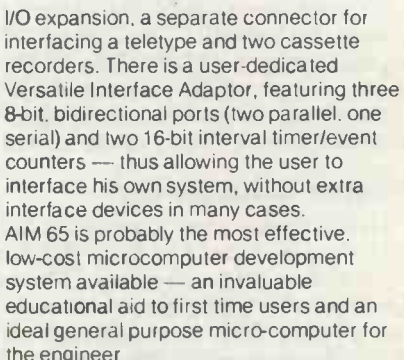

AIM 65 is available in the UK only from PELCO ELECTRONICS LTD at £249.50 + VAT. complete with User's Manual and Schematic. R6500 Programming and Hardware Manuals and a handy pocket reference card Circle No. 159

#### LINBURG ELECTRONICS LTD QUALITY SEMICONDUCTORS WITH FULL INDUSTRIAL SPECIFICATION

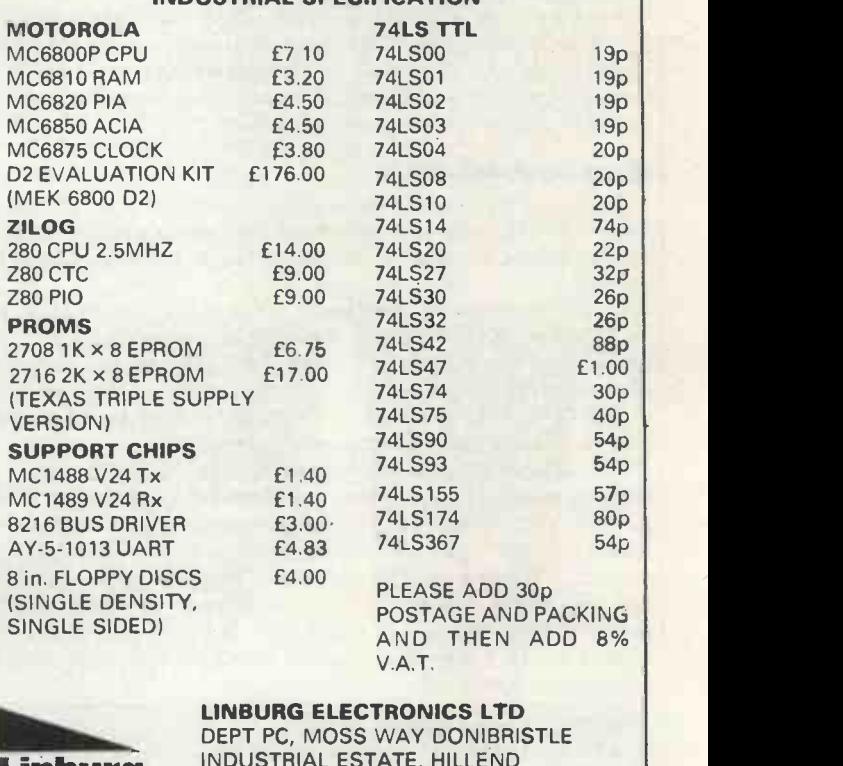

**Linburg** INDUSTRIAL ES INDUSTRIAL ESTATE, HILLEND DUNFERMLINE, SCOTLAND TEL: (0383) 823222

Circle No. 161

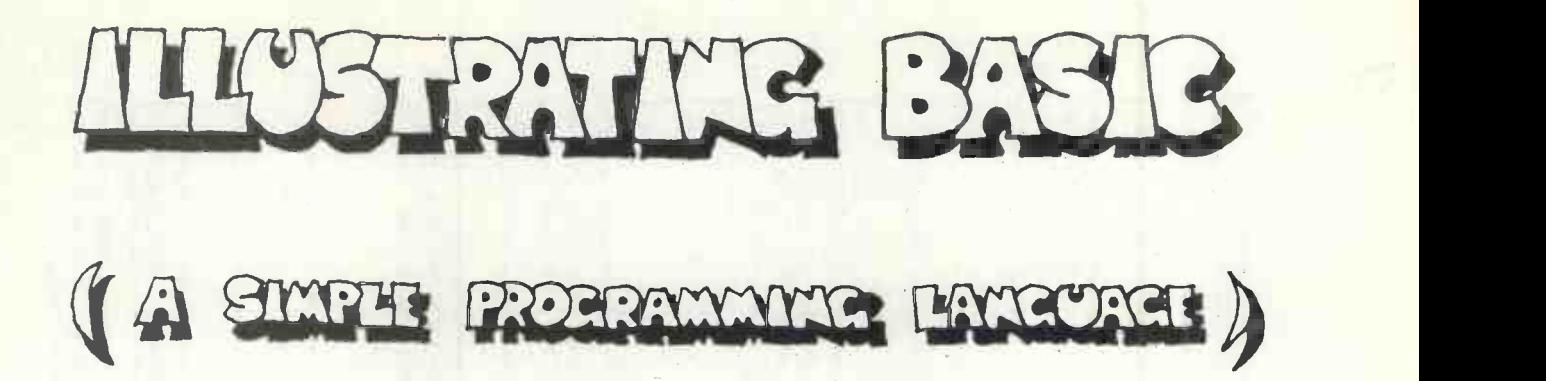

WE CONTINUE our series of articles on how to program in Basic, probably the most widelyused programming language for small computers. For the series, we have obtained the serialisation rights for one of the best books on the subject, Illustrating Basic by Donald Alcock.

Each month, we are publishing a part of the book, so by the end of the series you will have the complete book. It is written with a distinct informality and has a rather unusual presentation; but it is this style, we believe, which makes it one of the most easy to read tutorials.

Alcock Illustrating Basic. c Cambridge University Press. Reprinted by permission.

\*

PREFACE  $\pmb{\hat{1}}$ 1. GOMPONENTS OF THE LANGUAGE  $2.$  **ANDUT & OUTPUT, EXPRESSIONS AND FUNCTIONS** 15  $3.$  **BONTROL** 39 4. ARRAYS 59  $5.$  Matrices 75 GO GOMPLETE EXAMPLE PROGRAMS 101  $\overline{\mathbf{1}}$ . GOMMANDS AND SIGNING ON 111. SIGNING ON  $\approx$  A GENERAL IDEA OF THE PROBLEM 112 COMMANDS ->> EACH CAUSES IMMEDIATE ACTION  $\overline{114}$ **B**. **BILES** OF DATA. 119  $S_{o}$  SYNTAX 121 JAIDcx 132.

COMMANDS AND SIGNIN

CONSULT YOUR USER'S MANUAL<sup>S</sup> EVERY SYSTEM HAS ITS OWN RULES .

BASIC RUNS ON MINI-COMPUTERS AND MONSTERS ALIKE.

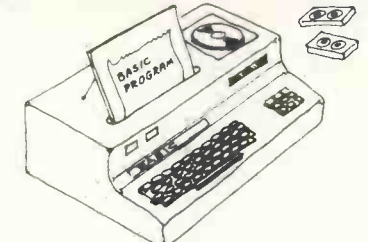

**COON DESK-** YOU MAY USE A MODERN "DESK-TOP<sup>99</sup> COMPUTER DESIGNED EXCLUSIVELY FOR DEVELOPING AND RUNNING BASIC PROGRAMS.

> Q SOME OF THESE HAVE KEYS MARKED WITH THE WORDS OF THE LANGUAGE TO SIMPLIFY TYPING . D

OR YOU MAY USE ONE OF SEVERAL "TERMINALS" CONNECTED TO A COMPUTER IN THE BUILDING @ OR CONNECTED BY TELEPHONE TO A COMPUTER MILES AWAY.

SOME TERMINALS HAVE A KEYBOARD AND VISUAL-DISPLAY SCREEN LIKE A TELEVISION & OTHERS A KEYBOARD AND PRINTING HEAD FOR TYPING ON PAPER.

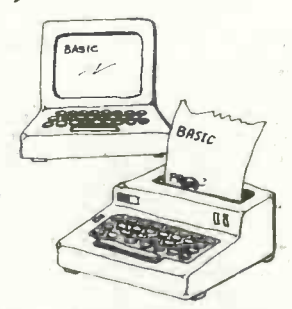

 $316$  COMPUTERS OFFER A CHOICE OF LANGUAGE  $\approx$  BASIC IS JUST ONE. OF THEM. SOMEHOW YOU HAVE TO TELL THE COMPUTER YOU WANT TO USE BASIC AS YOU " SIGN ON".

WHEN YOU SWITCH ON A TERMINAL ( AND , IF IT IS CONNECTED TO A TELEPHONE LINE, DIAL THE NUMBER OF A COMPUTER BUREAU D THE FIRST. INTELLIGIBLE RESPONSE YOU GET COMES FROM THE COMPUTER'S "OPERATING SYSTEM" you THEN HAVE TO TYPE COMMANDS IN A CODE THE OPERATING SYSTEM CAN UNDERSTAND . UNFORTUNATELY THESE CODES ARE TOTALLY DIFFERENT FROM ONE OPERATING SYSTEM TO ANOTHER . SOME HELP YOU BY ASKING QUESTIONS AND SUPPLYING PROMPTS THE EXAMPLE OPPOSITE CONCERNS AN IMAGINARY SYSTEM SUCH AS THIS BUT you WOULD BE LUCKY TO FIND A REAL ONE AS INTELLIGIBLE.

ILLorRATiNq BASIC PACE 112

 $\geq$ 

CHAPTER

**CONVERSATION WITH AN IMAGINARY OPERATING SYSTEM 3** 

YOU ARE CONNECTED TO THE "THANATOS" SYSTEM OF NECROPOLITAN LIFE ASSURANCE INCORPORATED, MORSVILLE. PLEASE TYPE YOUR ACCOUNT NUMBER ? 123021/6 **PASSWORD DAVYJONES** 

MOST- SYSTEMS PRINT AND OVERPRINT A BLACK MESS OF CHARACTERS WHEN ASKING FOR YOUR PASSWORD 50 THAT WHAT YOU TYPE ON TOP OF THE MESS CAN'T BE DECIPHERED BY CURIOUS BYSTANDERS :

> **PASSWORD** ? polingemeee

USER 123021 SUBACCOUNT 6 SIGNED ON AT 17.03 HR5 WHAT PROCESSOR OR LANGUAGE ? BASIC

 $U$ HE CONVERSATION WITH THE OPERATING SYSTEM IS NOT QUITE FINISHED BUT THIS IS THE POINT AT WHICH SIMPLER OPERATING SYSTEMS I THOSE FOR COMPUTERS DEDICATED TO BASIC ) BEGIN WHEN YOU SWITCH ON a

> NEW PROGRAM OR OLD ? NEW GIVE NEW PROGRAM A NAME EXAMPL

VHE NAME YOU INVENT IS RESTRICTED BY MOST OPERATING SYSTEMS TO ABOUT SIX LETTERS AND DIGITS OF WHICH THE FIRST MUST ALWAYS BE A LETTER<sub>a</sub>

BASIC IS READY

THIS IS THE POINT AT WHICH MOST EXAMPLES IN THIS BOOK BEGIN READY TO RECEIVE A NEW PROGRAM TYPED LINE BY LINE PRIOR TO TYPING "RUN" .

AVING SIGNED ON, TYPED A PROGRAM AND RUN IT YOU WILL THEN WANT TO "SIGN OFF" . IN MANY SYSTEMS YOU DO THIS BY TYPING "BYE" OR "GOODBYE" .

BYE

 $\mathbf{A}$ 

FIRST INTELLIGIBLE RESPONSE Y

 $\blacksquare$ 

USER 123021 SUBACCOUNT 6 SIGNED OFF AT 17.15 HRS. TIME CONNECTED = 12 MINS, PROCESSOR TIME =  $1.385$  SEC.

LIF YOU GET CONFUSED WHEN CONVERSING WITH AN OPERATING SYSTEM, TRY TYPING "HELP". SOME SYSTEMS DO RESPOND HELPFULLY & OTHERS JUST SAY "WHAT?" BUT IT'S WORTH A TRY.

ILLVSTRATINc BASIC PAGE 113

-a

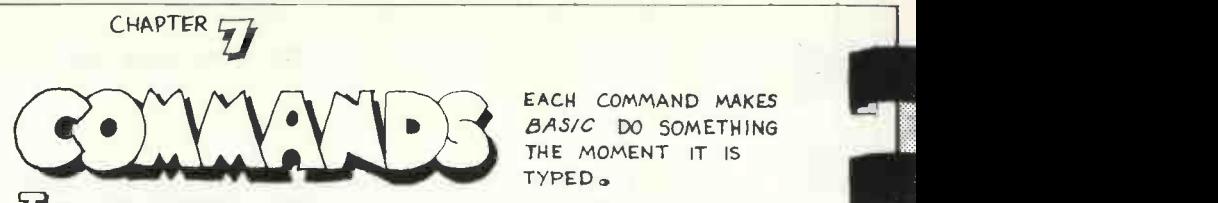

PRACTICAL COMPUTING August 1979

Z,

BASIC DO SOMETHING THE MOMENT IT IS TYPED .

LIHE MOST IMPORTANT COMMAND OF BASIC IS "RUN" BUT THERE ARE OTHERS COMMON TO MANY VERSIONS OF BASIC AND BRIEFLY<br>DESCRIBED HERE . MOST BASICS HAVE USEFUL COMMANDS FOR MOST BASICS HAVE USEFUL COMMANDS FOR PROVIDING LINE NUMBERS AUTOMATICALLY, FOR RE-NUMBERING THE LINES OF A PROGRAM , AND FOR JOINING PROGRAMS TOGETHER 9 BUT THESE COMMANDS VARY TOO MUCH IN DETAIL TO BE INCLUDED IN THIS BOOK . ALWAYS CONSULT YOUR MANUAL ABOUT THE COMMANDS OF BASIC @

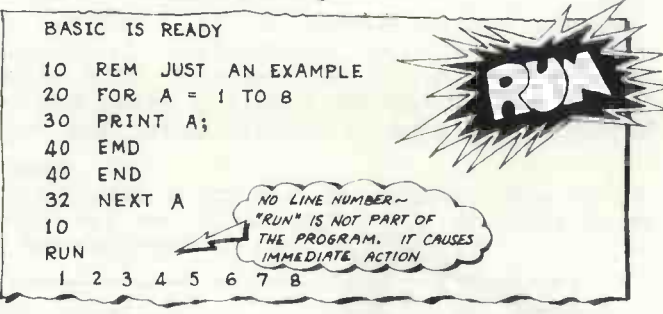

IF YOU TYPE "RUN" A SECOND TIME YOU WILL GET THE SAME RESULT AGAIN: BASIC DOESN'T FORGET A PROGRAM HAVING OBEYED IT.

> RUN <sup>1</sup> 2 3 4 5 6 7 8

YOU TYPE "LIST" BASIC WILL PRINT A COPY OF THE PROGRAM YOU HAVE TYPED. IT WILL BE A CLEAN COPY HAVING BAD LINES REPLACED OR REMOVED AND OUT-OF-SEQUENCE LINES CORRECTLY INSERTED. COMPARE THE ORIGINAL PROGRAM ABOVE WITH THAT BELOW. I SEE ALSO PAGE 7. )

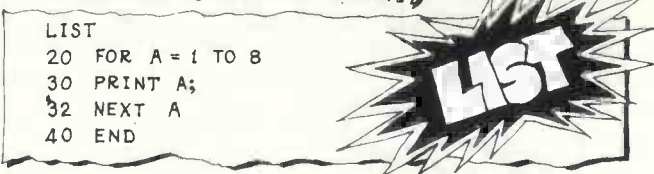

IN SOME BASICS TYPING "LIST 30" WOULD CAUSE JUST LINE 30 TO BE PRINTED 3 IN OTHERS THIS WOULD CAUSE LINE 30 AND ALL SUBSEQUENT LINES TO BE PRINTED. IN SOME BASICS TYPING " LIST 20, 32" (IN OTHERS " LIST 20-32") CAUSES JUST THAT PART OF THE PROGRAM INCLUDED WITHIN THE STATED RANGE OF LINE NUMBERS TO BE PRINTED.
FOU TYPE "SAMPLE" SAMPLE THE PROGRAM YOU IF YOU TYPE "SAVE" THEN BASIC WILL SAVE IN A "FILE" A COPY OF THE PROGRAM YOU ARE CURRENTLY WORKING ON . THE COMPUTER HAS A WORKING AREA IT USUALLY IN ITS FAST CORE STORE I AND A FILES AREA /USUALLY IN <sup>115</sup> BACKING STORE OF MAGNETIC TAPES AND DISKS ). WHEN YOU TYPE "SAVE" A COPY OF THE PROGRAM CURRENTLY IN THE WORKING AREA GOES TO THE FILES AREA. YOU CAN GET IT BACK AGAIN BY TYPING ITS NAME AS DESCRIBED LATER .

CHAPTER F

LIST 20 FOR  $A = 1$  TO  $A$ 30 PRINT A 32 NEXT A SENDS A COPY OF THIS SEE AO END PROGRAM TO THE FILES PAGE 117 ALX AREA UNDER THE NAME SAVE  $E$ XAMPL"  $\sim$  THE NAME GIVEN ON PAGE 113

NCE IT IS IN THE FILES AREA YOUR PROGRAM WILL NOT DISAPPEAR WHEN YOU SIGN OFF & BUT YOU WILL BE CHARGED RENTAL GUSUALLY BY THE DAY I AS LONG AS IT REMAINS IN THE FILES AREA. IT IS ON SUCH RENTALS THAT COMPUTER BUREAUX MAKE THEIR PROFIT.

OU MAY DISCOVER WHAT YOU HAVE STORED IN THE FILES AREA TYPING "CATALOG" IN BRITAIN YOU MAY TYPE "CATALOGUE"). EVERY SYSTEM PRESENTS THE INFORMATION DIFFERENTLY BUT THE FOLLOWING 15 TYPICAL

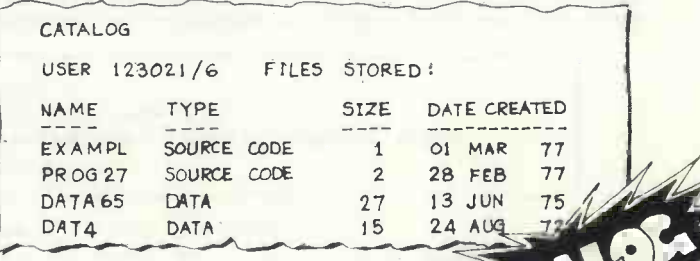

"SOURCE CODE" IS JARGON FOR A PROGRAM IN ITS ORIGINAL FORM  $\approx$  IN THIS CASE BASIC  $\circ$ 

BASIC DO SOMETHING

PRINT A COPY OF THE PROGRAM

THE MEANS OF CREATING AND STORING FILES OF DATA ARE DESCRIBED ON PAGE 120.

"SIZE" DETERMINES THE DAILY RATE CHARGED FOR RENTAL 2 THE UNITS OF SIZE MIGHT BE BLOCKS OR TRACKS OR SOME OTHER MEASURE DEPENDING ON THE KIND OF EQUIPMENT IN USE

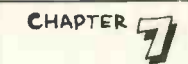

 $\mathcal{L}_{1}$ 

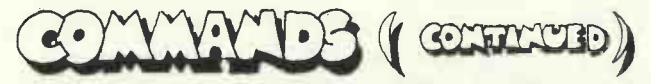

 $2$  OU MAY REMOVE A FILE FROM THE FILES AREA  $\approx$  DESTROY IT COMPLETELY  $\odot$  BY TYPING "UNSAVE" FOLLOWED BY THE NAME OF THE FILE, OR A LIST OF NAMES SEPARATED BY COMMAS. IN SOME SYSTEMS THE WORD IS " PURGE" & IN OTHERS " DESTROY" .

UNSAVE DATAG5, DAT4

IF YOU THEN TYPED "CATALOG" AGAIN you WOULD NO LONGER FIND FILES DATAGS OR DATA  $\Leftrightarrow$  AND RENTAL CHARGES FOR THEM WOULD CEASE . IN MANY SYSTEMS YOU CAN MAKE COPIES OF FILES ON PUNCHED PAPER TAPE OR PUNCHED CARDS : ON SUCH MEDIA you CAN STORE FILES WITHOUT PAYING RENTAL YET HAVE THEM READ BACK INTO YOUR FILES AREA WHEN NEEDED AGAIN. THE MEANS OF DOING THESE THINGS VARY GREATLY FROM SYSTEM TO SYSTEM SO CAN'T BE DESCRIBED IN THIS BOOK .

TO BRING A FILE FROM THE FILES AREA TO THE WORKING AREA YOU TYPE THE COMMAND "OLD" FOLLOWED BY THE NAME OF THE FILE WANTED &

OLD PROG27

WHATEVER WAS PREVIOUSLY IN THE

WORKING AREA HAS NOW DISAPPEARED 86 REMEMBER TO USE "SAVE" BEFORE "OLD" IF YOU WANT TO PRESERVE A COPY OF THE WORKING AREA.

YOU MAY NOW TYPE "LIST" IN ORDER TO SEE A COPY OF PROG27. OR you MAY TYPE "RUN" TO EXECUTE PROG27, OR YOU MAY TYPE INSTRUCTIONS IN BASIC WHICH WILL ADD TO THE PROGRAM OR REPLACE LINES OF IT. WHEN YOU TYPE "OLD" IT IS EXACTLY AS THOUGH YOU HAD JUST TYPED THE PROGRAM NAMED. AND THAT PROGRAM DOES, OF COURSE, REMAIN INTACT IN THE FILES AREAS THE COMMAND "OLD" TRANSFERS A COPY OF THE NAMED PROGRAM TO THE WORKING AREA.

SO WHAT IF YOU ALTER PROG27 IN THE WORKING AREA BY TYPING SEVERAL NEW LINES OF BASIC AND THEN TYPE "SAVE" AGAIN ? THERE IS ONE PROG27 IN YOUR FILES AREA AND A DIFFERENT PROG27 IN YOUR WORKING AREA. THE ANSWER IS THAT BASIC PRINTS AN ERROR MESSAGE TO SAY THAT PROG27 IS ALREADY SAVED.

ILLUSTRATING BASIC PAGE 116

CHAPTER  $\sqrt{q}$ 

INOWEVER , MOST "SAVE" COMMANDS WOULD ALLOW THIS &

SAVE PROG27A

IT SAYS "SAVE THE PROGRAM IN THE WORKING AREA AS TROUGH IT WERE NAMED PROG27A " . YOUR FILES AREA WOULD NOW CONTAIN BOTH PROG27 AND PROG27A ; THE PROGRAM IN THE WORKING AREA WOULD STILL BE CALLED PROG27.

ERE IS ANOTHER SOLUTION TO THE PROBLEM OF DUPLICATED NAMES. THE ILLUSTRATION SHOWS AN INITIAL ABORTIVE ATTEMPT TO FILE TWO PROGRAMS UNDER THE SAME NAME .

> SAVE \*\*\*ERROR\*\*\* PROG27 ALREADY SAVED UNSAVE PROG27 SAVE

IN MOST SYSTEMS THE COMMAND " UNSAVE" WORKS ONLY ON FILES IN THE FILES AREA  $\approx$  NOT ON THE CURRENT FILE IN THE WORKING AREA. IF YOU NOW TYPED " CATALOG" YOU WOULD FIND PROG27 BACK IN THE FILES AREA BUT ITS DATE OF CREATION WOULD BE TODAY'S DATE .

**UO CLEAR EVERYTHING OUT OF THE WORKING AREA** COMMAND "NEW".

NEW

 $\mathbb{F}$ 

THE MEANS OF DOING

WORKING AREA HAS NOW DISAPPEAR , 5 REMEMBER TO USE

THE COMMAND "OLD" TRANSFERS A copy OF THE NAMED PROGRAM

o WHAT IF YOU ALTER PROG27 IN THE WORKING AREA BY TYPING

IF YOU DON'T DO THIS THEN ANY LINES OF BASIC YOU TYPE WILL GO TO CHANGE THE PROGRAM CURRENTLY IN THE WORKING ARE

NOTICE HOW THE PROCESS OF SIGNING ON ILLUSTRATED ON PAGE 113 FORCES THE VERY FIRST COMMAND TO BE? "OLD" oR "NEW"

# ERESTREMENDO FROM COMPUTER CENTRE

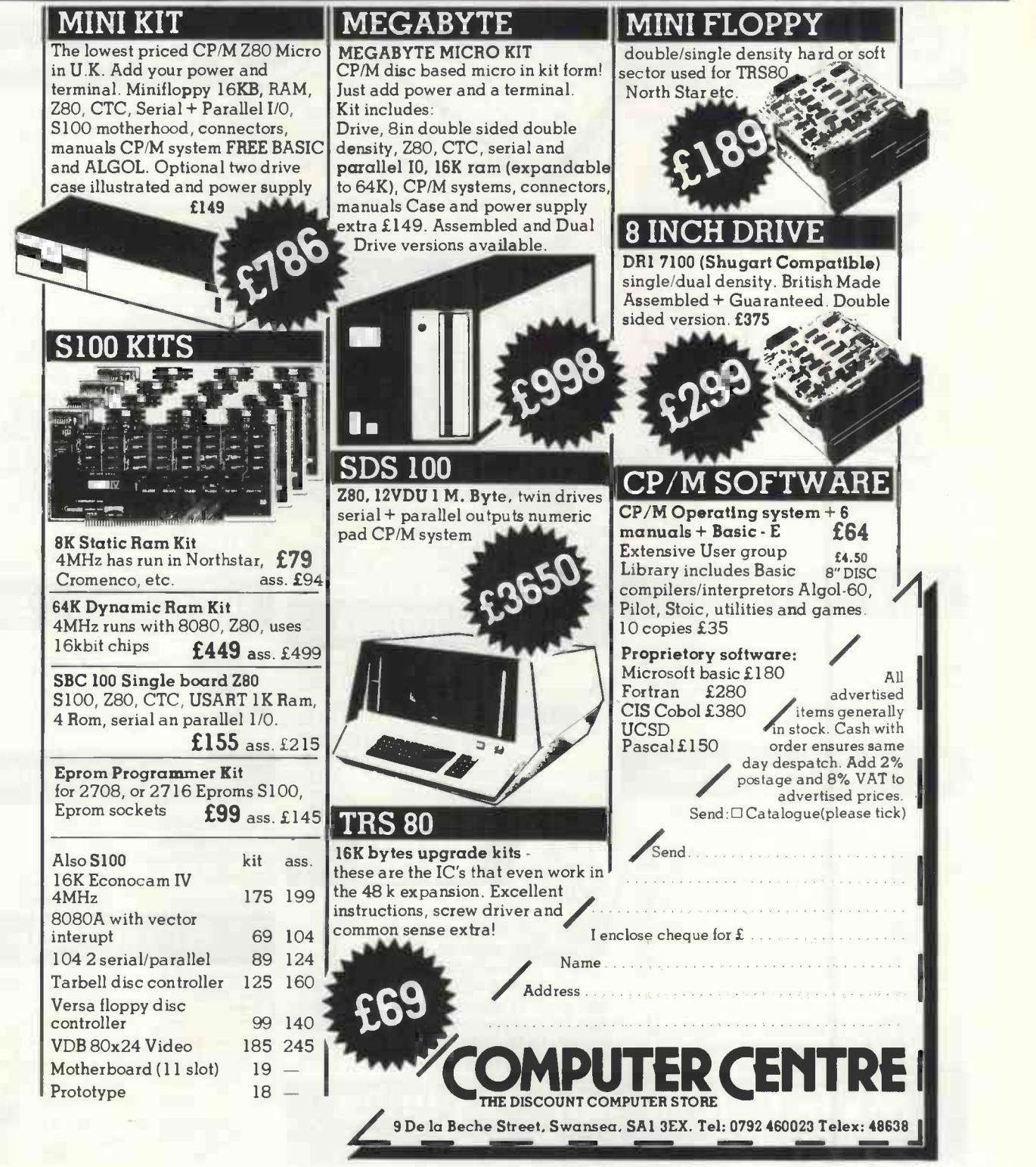

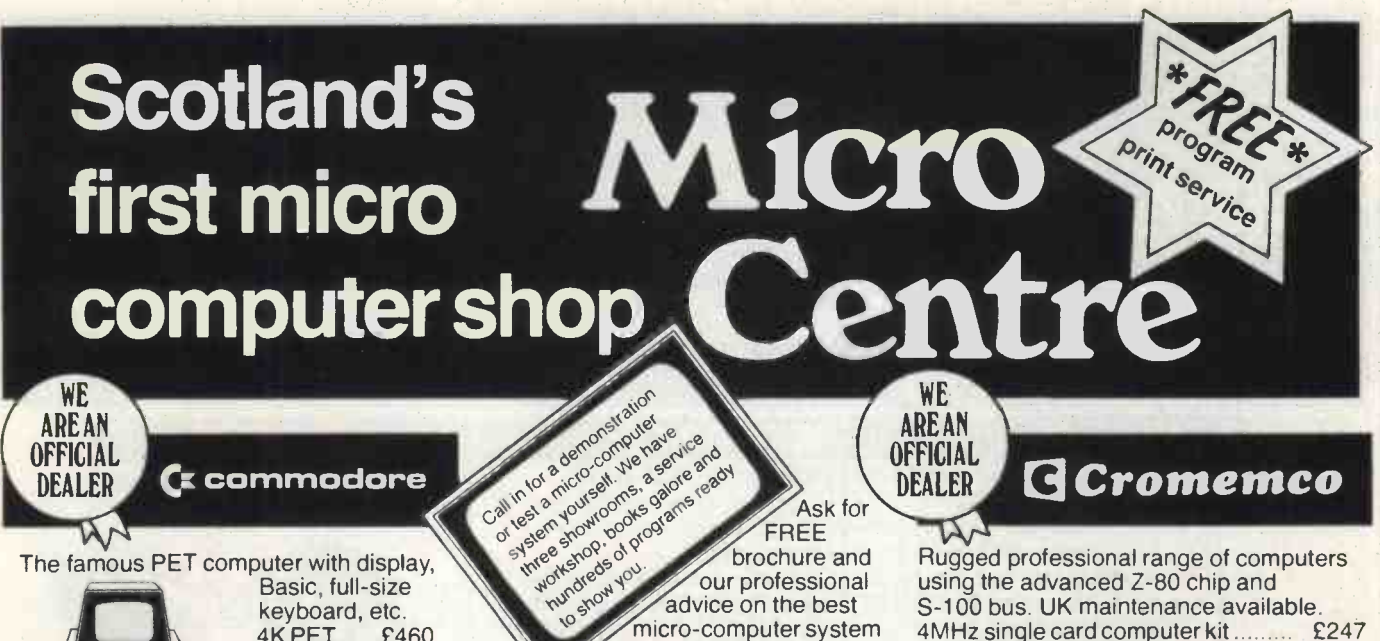

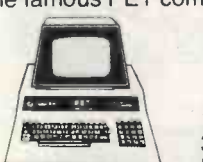

Dual disc unit with operating system and 343K storage.... £795

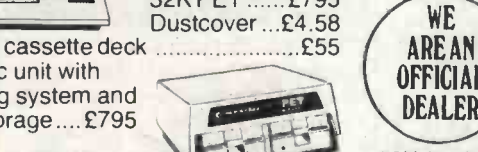

4K PET......£460 8K PET ......£550

PET dot matrix line printers with upper/lower case, 80 cols, 93 ch/sec. PET 2023 .... £550 CBM 3022 ... £645

RS232 bidirectional interface ............ £186 Modem interface package ............... £100 KIM-1 single card computer .......... £99.95 A complete computer for under £100!

### PET SOFTWARE

PETACT business systems ...... from £225 PETSOFT programs ............... from £3.00 Master library from £3.00 Strathclyde University PET course..£8.00 Over a hundred programs available on floppy discs or cassettes.

# BOOKS MAGAZINES

Around 200 titles available-the widest selection of books in Scotland.

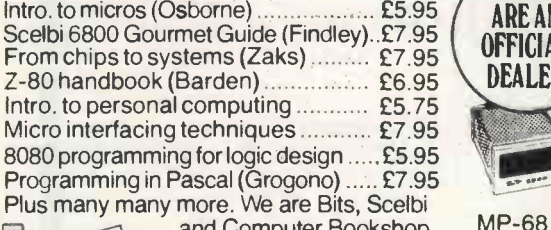

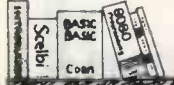

stockists. University and College computing courses supplied

and peripherals for your applications. Prices exclude 16K PET .......£675 VAT and delivery. 32K PET ....... £795 apple **OFFICIAL DEALER** 

### 16K Appleil £950 32K Apple II ........ £1050<br>48K Apple II.......... £1150 48K Apple II.... Cassette deck.... £37.50 Printer interface....£110

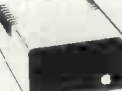

Disc and controller. £425 Applesoft ROM ....... £110 Modem interface ... .£110<br>Speech lab............. £165  $\ldots$  £165 Real time clock ....... £165

A powerful disc system with excellent software, intelligent interfaces and colour graphics. Highly expandable. Plugs into any colour TV.

# PRINTERS TERMINALS

PR -40 55 lines/min £250 Axiom 120 lines/min £349 Teletype 43, 132 cols, 30 ch/sec £875

LA34 DECwriter 1V.£895 Centronics 779 60 ch/sec £850 Cromemco 3779 60 ch/sec £934 Cromemco 3703 180 ch/sec........£1872 Qume daisywheel .......£2497

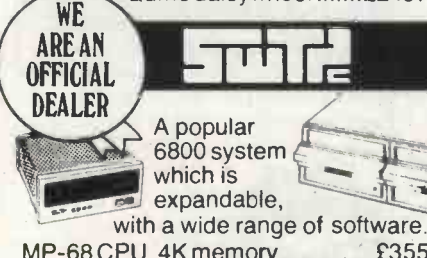

MF-68 Dual disc unit (157K) .........£860 DMAF-1A Dual disc unit (560K) . £1400 MP-8 memory expansion (8K) ..... £140

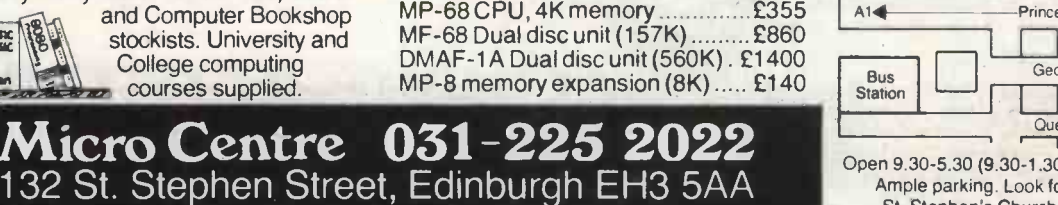

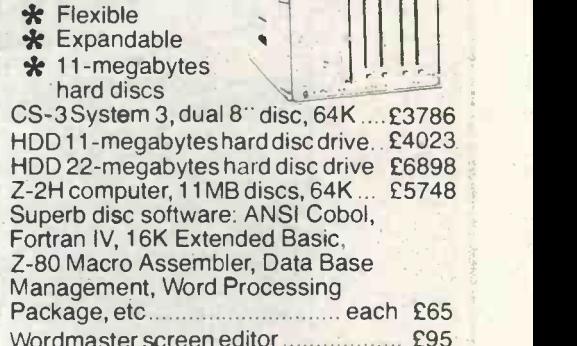

4MHz single card computer kit .......... £247<br>Z-2 assembled USA (21 sockets) ..... £622 Z-2 assembled USA (21 sockets) ....

CS-2 System 2, dual disc, 64K £2294

\* Fast

64K memory board £1026 Z-2D disc retrofit assembled .......... £622

Wordmaster screen editor £95 CP/M Users Library, 33 volumes on 8 inch floppy discs. Media charge £4.50 per disc.

# VISUAL DISPLAY UNITS

£645 .£675 £795

£997

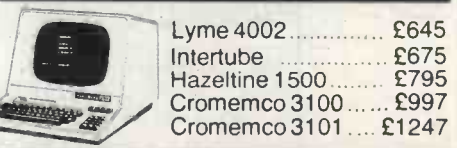

# MULTI-USER BASIC

Runs on Cromemco CS-2 or CS-3 systems with up to 7 users and a printer. Operating system, Basic, etc .............. £460 32K memory, interface ......... per user £598 Typical 4 user 192K CS -2 system..... £5146

### HOW TO FIND US

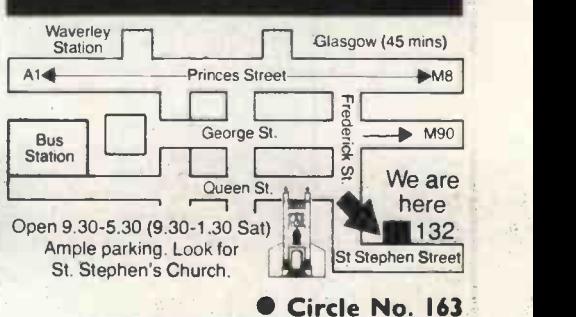

PRACTICAL COMPUTING August 1979

# **Questionnaire**

ning again? less than a day

79 next six months, how much is likely

If you, or your firm or department, is likely to purchase a system, or to expand your existing system in the

\*If your machine breaks down, how long does it take you to get it run-

\*Are you satisfied with the maintenance service you receive? Yes 100 No 101

day 97 week 98 month 99

80 to be spent?

®Would you be interested in <sup>a</sup> PASCAL course in Practical Com-

\*What have you written programs

Business 73<br>Science 74<br>Engineering 75 Science 74 hands and 74 hands and 74 hands and 75 and 75 hands and 75 and 75 and 75 and 76 and 76 and 76 and 76 and 76 and 76 and 76 and 76 and 76 and 76 and 76 and 76 and 76 and 76 and 76 and 77 and 77 and 77 and 77 and 7 Engineering 75 Yes<br>Games 76 No Games 76 No System management 77<br>Other 78

\*Have you ever used program listings from Practical Computing?

puting?

for?

Yes No

# **Tell us about you be seaks down, how<br>MCBOOUT SEARCH INC. AND THE SEARCH OF THE MOVED AND THE SEARCH OF THE MOVED AND THE MOVED AND THE MOVED AND THE MOVED AND THE MOVED AND THE MOVED AND THE MOVED AND THE MOVED AND THE MO**

MICROCOMPUTING has grown so fast that no-one really knows anything about it. All we know at Practical Computing is that you seem to approve of our magazine, that our advertisers find it worth telling you about their wares in our pages, and that microcomputer shows are crowded with interested people.

Everyone has impressions but no-one has any hard facts. It would be helpful to us in planning to make our magazine more what you would like it to be, if you could take time to fill in this questionnaire and send it to us.

To encourage the busier of our readers, from whom we particularly want to hear, a draw will be made from completed System questionnaires received in this office by August 15. The first five drawn will be sent the small but useful prize of £10. Provided, that is, they have included their names and addresses.

It is possible that you are interested in computing but that you cannot get your hands on a machine. We sympathise but let us hear from you, too, because otherwise the results will be distorted by people who, quite unfairly, are able to answer questions further down the page.

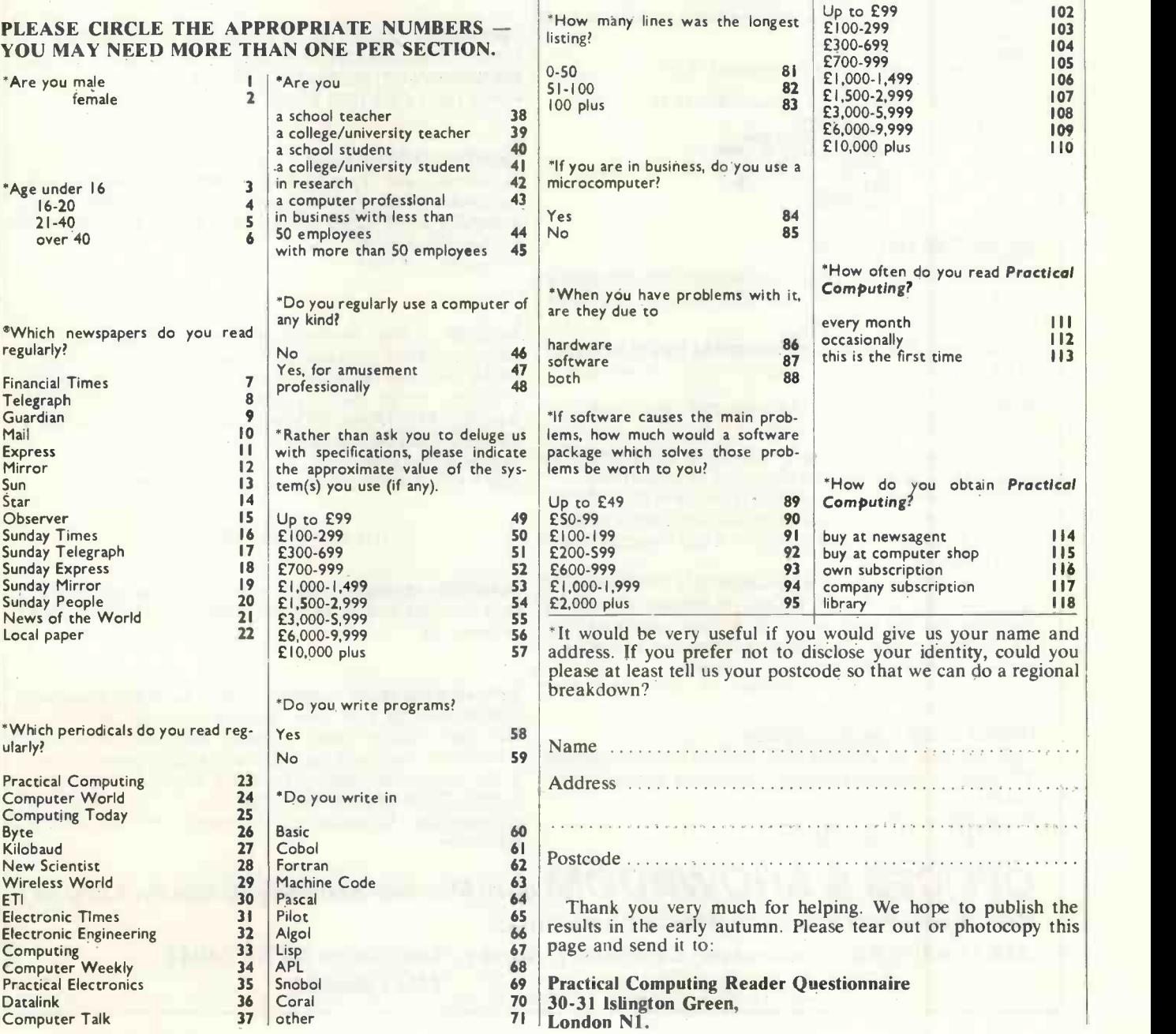

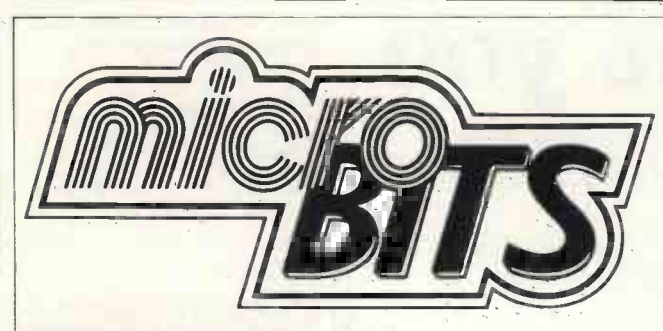

### NEW DOLPHIN BD 80 PRINTER

Low cost 80 column printer combining simple mechanical design with sophisticated micro-processor control, upper and lower case, 112 c.p.m., many features. Stand, cables, memory buffers available.

### E-stock prices from £595.

### Dealer enquiries invited.

SPECIAL OFFERS for August only - holiday reading.<br>Intro to personal and business computing £4.80. The mind appliance home computer applications £4.00.<br>Micros from chips to systems £6.80.<br>110 cosmos Digital I.C. projects for the home constructor £2.65.<br>Illustrating Basic £2.10. Programming the 6502 £7.25. The microprocessor and its application £12.25. 8080 galaxy game f5.50.<br>How to build a computer controlled robot £4.75.

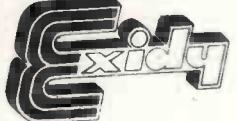

### NEW PRODUCTS

DOLPHIN PRINTER is plug compatible to the Sorcerer's serial and parallel interfaces and is supplied in a beige cabinet - plug in and print.

The EXIDY MONITOR and PROGRAM DEVELOPMENT

SORCERER TECHNICAL Manuals and handbooks are available ex-stock.

A vast amount of software is nearing completion, so please keep in touch for early news of availability.

EXIDY SORCERER - A COMPLETE BUSINESS SYSTEM UNDER £3000 + VAT 32K Machine with Z80 processor and 8K ROM BASIC. 128 character ASCII keyboard and superb graphics.

DOUBLE DRIVE configured MICROPOLIS DISK SYSTEM with MDOS or CP/M 630Kb. Professional quality monitor, various sizes up to 16". Printer - optional 80 or 132 column printer. Software packages are available or can be written to your own specification.

The system can be expanded to suit your own applications.

### UNDER £1000 - BASIC SYSTEM

32K Machine, 10" professional monitor (not a converted TV), quality cassette recorder, necessary cables, manuals etc. Price £999 + VAT.

Sorcerer Prices from £650 (8K).

77/68 BEARBAGS - The well supported 6800 based kit from Newbear. Active user group.

PRINTERS - CENTRONICS, DOLPHIN, OK11.

MONITORS - Professional quality 9", 10", 12", 16" (ideal for teaching).

COMPUTER BOOKS - for professionals, hobbyists, businessmen and newcomers. Catalogue now containing updates - over 500 titles - Micro, Mini and Mainframe. Quantity discounts available.

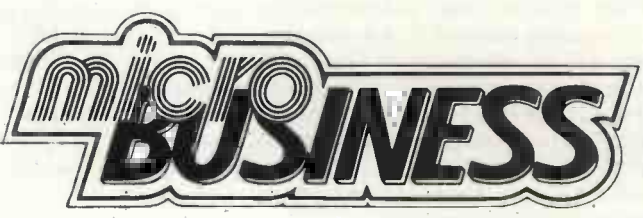

CROMEMCO Z2 - The powerful one - ASSEMBLER, MACRO ASSEMBLER, FORTRAN, COBOL, DATA BASE MANAGEMENT, WORD PROCESSOR. Prices from £395 (Z80 Single Board Computer)

NORTH STAR HORIZON - The popular computer for the business user. Expandable to 48K, 3 diskettes and hardware floating point. Basic system 16K. RAM, serial interface. EXTENDED BASIC, DOS, CP/M, mini diskette and power supply. Prices from £1295.

ROM PACS are on demonstration in our showroom. Word Processing application. Minimum 16K RAM, SOL 20 - The professional terminal computer renowned for its high quality capacitative keyboard and monitor, serial and parallel interfaces. EXTENDED BASIC, FORTRAN, FOCAL, ASSEMBLER, EDITOR, GAMES, mini floppy disks. Prices from £1785.

SOL\* STAR WORD PROCESSOR from £2500.

### THE COMPLETE SERVICE

Feasibility studies - undertaken by our senior consultant analysts with long experience of commercial data processing.

Software packages available and/or specially designed and written for your own applications.

We can supply work stations for your computer hardware, standard configurations or made to measure. Insurance, maintenance, HP facilities BARCLAY-CARD, TRUST-CARD, ACCESS. Universities, Colleges and Schools - official orders

welcome.

### OFFICES & SHOWROOM open Monday-Saturday 10.00a.m.-6.00p.m. Personal callers welcome (Please phone first).

34B London Rd., Blackwater, Camberley, Surrey. Telephone (0276) 34044.

Telex 858893

# Cassette software

### Cribbage

Cassette for TRS-80. Available from Microcomputer Applications, 11 Riverside Court, Caversham, Reading RG4 8AL.

"IN A NUTSHELL, cribbage happens to be one of the best two -player card games," the instructions proclaim. My feelings exactly.

So scattering sawdust over the office floor and quaffing my pint of ale, I settled down to play this most traditional of card games against my TRS-80.

Cribbage is a game for gentlemen and, with scrupulous honesty, the computer explains the rules of the game clearly and precisely. To avoid any hint of foul play, it suggests a browse through Hoyle's Book of Card Games should the instructions prove inadequate.<br>The cards are dealt — "This is your

hand" - and having been told whose "box" it is  $-$  "It is my kitty"  $-$  we proceed through the "lay-down" and the "take". Each stage of the game is admirably explicit, although it might add to the excitement if each "take" was shown individually on the screen rather than all together with the scoring at the end of the hand. This produces a slightly bewildering array of digits.

Considering myself something of a crib wizard, 1 was somewhat taken aback to lose my first two games; could there be dirty work afoot as the computer always shuffles and deals? By no means. Next time 1 was victorious. In the true competitive spirit, the computer is less than gracious in defeat. "Played the game before?" Whereas having slammed me by 30 points, it crows, "1 win. I feel wonderful".

Some discrepancies, however, were noticed. With a hand of ace of clubs, 10 of clubs, 4 of clubs, 3 of clubs and a cut card of queen of spades, 1 was awarded 9 points; 15-2, 15-4, and a flush of 4 makes 8. Where does the extra point come from?

Never have 1 played cribbage when the ace counted as either high or low for the runs. These are minor "cribs", though. My grandfather might turn in his grave at the thought of playing cribbage with a computer, but  $1$  loved it.  $-$  K.F.

### Step by step

Cassette for Apple, Pet and TRS 80 Levels I and II. Available from PDI, 11 Idar Court, Greenwich, Connecticut 06830. Price, \$13.95.

I RAN my life. for so long without any need of computers. I saw myself as fully functioning, alive and well without having heard of ROMs or RAMs. Then things began to change. Suddenly everyone was talking about the great sociological upheaval we are all about to experience. I decided I wanted to know how to write simple programs using Basic.

My original state of ignorance was total but I was enthusiastic. This combination

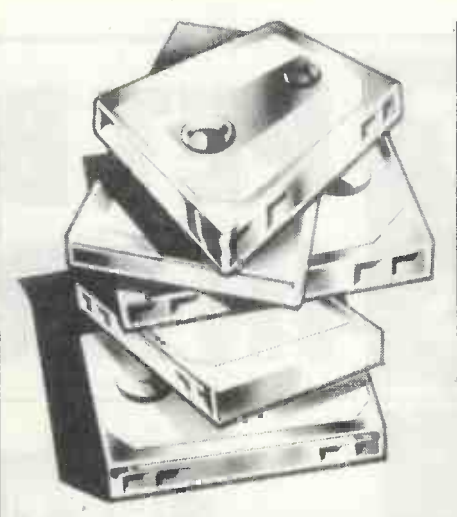

of factors must be common among those people who want to use microcomputers in their work and need to write their own programs. For instance, in the eduprogrammers should talk to teachers and then write what they think teachers want.

Alternatively, teachers might be taught to write programs and then given time to produce their own material. I tend to favour the latter approach as being most likely to produce relevant and useful material; but there are problems, not least of which is the difficulty of learning Basic.

Step by step is one way of doing that. It is designed for people with no programming experience and its aim is to enable you to program in Basic. One Friday afternoon I borrowed an Apple II, packed the computer and the learning package (62 pages in ring file and three cassette tapes) into my, car, and left, with the intention of mastering Basic by Sunday evening.

There are 10 lessons, each followed by a quiz; a final text reassures you that you really have learned something. In many ways this is necessary, because my feeling on finishing lesson 10 was that it had all been a little too easy.

The advantage of familarity is reflected in the times required for the lessons. Lesson 1 needed three hours, the second ran charge, e.g. 10 North-east, 5 West. to 75 minutes and lesson 3 took 90. If you had some prior instruction on the use of the computer  $-$  probably about an hour would be enough  $-$  the course can be completed in 15 hours.

The program displayed many healthy educational approaches. For instance, the start of each lesson was a statement telling you exactly what you would be covering.

What I appreciated particularly was that the learning steps were small and easily mastered, there was plenty of practice material and the quiz after each lesson gave a great sense of making progress. In educational terms the scores obtained by tests show, among other things, the success of the teaching method.

My scores varied between 90 to 100 percent. Bearing in mind I was a complete novice, I view this as showing that the program achieves its objective.

My enthusiasm needs to be qualified by one problem I encountered, which was that half of a lesson refused to be loaded into the computer  $-$  the second half of the session on graphics. The cassette has been tried on another machine and it would seem to be a tape problem.

There is a reassuring statement at the start of the course declaring that if all else fails you can send back the tapes and they will be replaced. I look forward to completing the session on graphics,

cational sphere there is an argument that therefore, in complementing this The course is easy to follow and comprehensive but there is no easy way to refer back if you want to remind yourself of some aspect of Basic. The notes are not general enough to be used without the tapes. There is some advantage, approach with a book such as Donald Alcock's Illustrating Basic.

In general, though, this method and particular program is to be recommended. I feel that I have developed some mastery of writing programs using Basic and the business of computing is less puzzling.--M.H.

### Submarine Chase

Cassette for Tandy TRS-80, level ILAvailable from A. J. Harding, 28 Collington Ave., Bexhill, East Sussex. Price £5.95.

IF YOU left school more than six years ago this game might give you problems. Anybody who has done a modern maths course will find it simple and perhaps a little tedious.

The aim is to find and destroy a submarine within a set area. The board is a set of axes, the x-axis (horizontal) being divided into 110 and the y-axis being divided into 30. You drop your depth charges by specifying the co-ordinates. After each move you are told where the submarine was last located as a bearing from where you dropped your depth-

There are three levels of play novice, moderate and expert. The grading governs how far the submarine moves between each turn. We found that it took very litle time to reach expert level once you grasped the fundamentals of the game.

As far as we can see the program has no faults. There are only three input stages and all seemed to be validated adequately. The graphics used are unexciting and showed no real imagination but they serve their purpose. The documentation with the game is intelligible and complete.

We are not enthusiastic about this game. It scarcely seems worth paying nearly £6 for a game simple enough to write yourself.--K.F. Ш

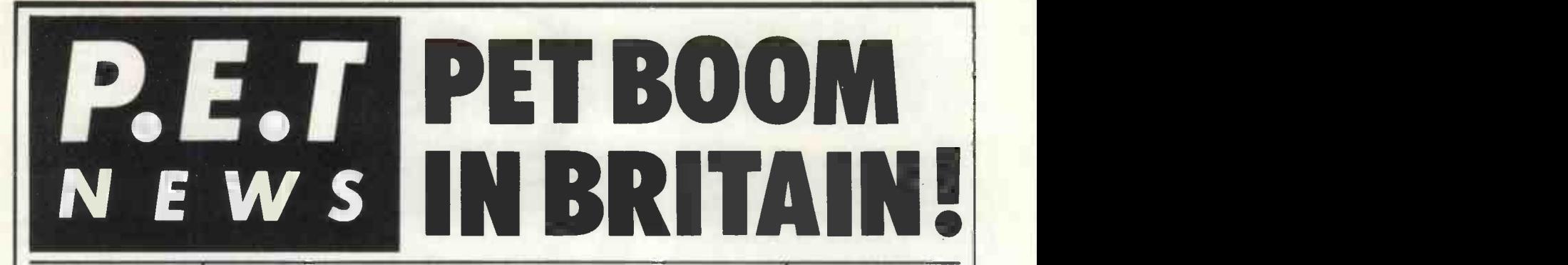

### **AUTHORISED**<br>PET PET **PET** COMMODORE | H DEALERS

Birmingham Camden Electronics 021-773-8240

CPS (Data Systems) 021-707-3866

Taylor Wilson Systems Knowle (056-45) 6192

Bolton<br>B & B Consultants<br>0204-26644

Bournemouth<br>Stage One Computers (1980)

Bradford Ackroyd T, W & Add M fC 0274-31835

Brentwood Essex<br>Direct Data Marketing<br>0277-229379

Bristol<br>Bristol Computer Centre

Sumlock Tabdown 0272-26685

Cambridge Cambridge Computer Store 0223-68155

Cardiff<br>Sigma Systems<br>0222-21515

Colchester Dataview Lt<mark>d</mark><br>0206-78811

Derby Davidson Richards 0332-366803

Durham Dyson Instr<mark>umen</mark>ts<br>0385-66937

Edinburgh Micro Centre 031-225-2022

Exeter A.C. Systems 0392-71718

Grimsby Allen Computers 0472-40568

Hemel Hempstead Data Efficiency 0442-57137

Hove Amplicon Micro Systems 0273-720716

Leeds<br>Holdene 0532-459459

Liverpool Dams Office Equipment 051-227-3301

Rockliff Bios 051-521-5830

PET 4K **COMPUTER** at £450 (+vAT) it's got to be **Britains** best buy!

Personal

**Computer** 

Professional

8%" paper giving up to four copies.

Dual Drive Floppy Disc

**THE** 

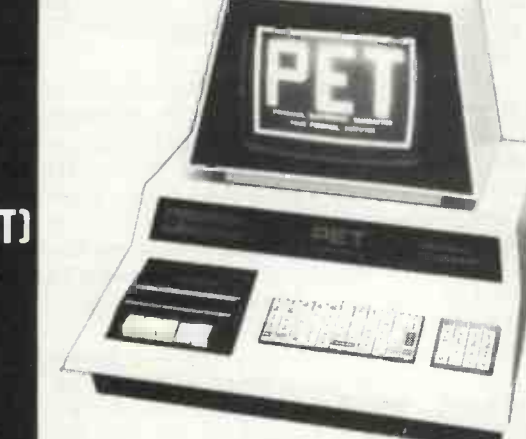

# Why the PET is the number one

The Self Contained PETS The self contained PET models 2001-4 and 8 come complete with the same<br>TV screen, keyboard and built-in 2001-4 a<br>cassette deck as well as the they inco<br>computer circuitry. They are size key<br>simply plugged into any 13 amp internal<br>mains and no special k needed for running standard pro-<br>grams — over 200 of which are<br>available on cassettes.

**Printers** Only two connections are necesa total of 360K bytes are available in the two standard  $5\frac{1}{4}$ " disks. Only two connections are neces- PET has a connections are neces- PET has a connection of the distribution of the superior tool.<br>Interface lead. superior tool

# High specification printers can<br>
print onto paper all the PET<br>
characters - letters, numbers and<br>
graphics. A tractor feed model has<br>
the advantage of accepting mailing<br>
the advantage of accepting mailing In the standard pre-printed **application**<br>forms. The only connections re-<br>quired are an A/C lead and PET **areas for PET** FOR THE

connecting leads. The PET is<br>programmable, allowing the prin-<br>ter to format print and it accepts program The Dual Drive Floppy Disk is the latest in Disk technology with extremely large storage capability and excellent file management. There are a large number of  $\frac{1 \text{m/s}}{1 \text{m} \cdot \text{m}}$  programs that can readily be used makes<br>with the PET. Personalised pro-<br>with the PET. Personalised programming is available from many<br>Authorised Dealers. Over 200 pro- discipline, inclu<br>grams are now available from And, of course<br>Commodore and other software suppliers for the PET. Popular pro-<br>gram titles include Stock Control, Flores et<br>Statistics, Payroll, Strathclyde Flores<br>Basic Course, Chess, Lunar Land-<br>ing and Education Packs.

The Floppy Disk operating system<br>used with the PET computer The Common enables a program to read or write<br>simultaneously transferring data<br>to the PET. The Floppy Disk is a Accounta<br>to the PET. The Floppy Disk is a Stock Cor<br>reliable low cost unit, and is convenient for high speed data trans-<br>fer. Due to the latest technological<br>advances incorporated in this disk, FOR THE COMMERCIAL USER The Commodore PET offers for There a<br>the first time a really cost effective entertain<br>business computer for use in able inc Accountancy, Statistics, Stock Control. Payroll, Stock Contro<br>Invoicing etc.

The Big Memory PETS The BIG MEMORY PETS contain the same main features as for the 2001-4 and 8 models except that they incorporate a full typewriter Services<br>size keyboard and have larger 0532-522<br>internal memory of 16K and 32K<br>bytes RAM respectively.

### FOR THE SCIENTIST AND THE

LABORATORY PET has a comprehensive set of scientific functions making it a far superior tool to the best program-mable calculators. PET interfaces directly with hundreds of laboratory instruments. PET is an ideal industrial and commercial controller.

### FOR THE EDUCATIONAL<br>WORLD

WORLD<br>The extensive basic language South<br>makes PET an ideal tool for Busin<br>teaching computer programming. 0703-Programs can be written to "tutor the user (pupil) in almost any<br>discipline, including BASIC itself.<br>And, of course, the PET can be<br>used to take care of school<br>figures etc.<br>figures etc.<br> $0783-7$ .

IN THE HOME<br>The PET is an extremely creative Brook<br>and instructive learning medium of the future for young and old alike. There are also large numbers of entertainment programmes available including chess and space games.

CALL YOUR LOCAL AUTHORISED DEALER or in case of difficulty contact: COMMODORE SYSTEMS DIVISION 360 Euston Road, London. Tel: 01-388-5702

 $\mathbb Z$  Phone about PET now

London E2 Ragnarok Electronic **Systems** 01-981-2748 London ECI

Sumlock Bondain 01-253-2447 London NW4

Da Vinci Computers 01-202-9630

London SWI4 Micro Computer Centre 01-876-6609

London WCI Euro-Calc 01-405-3113

London WC2 TLC World Trading 01-839-3893

Manchester Cytek<br>061-832-7604

Sumlock Electronic Services<br>061-834-4233

Matlock Lowe Electronics 0629-2817

Morley, W. Yorks Yorkshire Electronic Services 0532-522181

Norwich Sumlock Bondain 0603-26259

Nottingham Betos Systems 0602-48108

Plymouth J.A.D. integrated Services 0752-62616

Preston Preston Computer Centre 0772-57684

Reading CSE Computers 0734-61492

Southampton Business Electronics 0703-738248

Symtec Systems 0703-37731

Sunderland Tripont Associated Systems 0783-73310

Woking P.P.M. Brookwood (04867)-8011 I

Petalect 04862-69032 Yeovil

Computerbits 0935-26522

North Scotland Thistle Computers Kirkwall (0856)-3140 Northern Ireland Medical & Scientific Lisburn (08462)-77533

### User group news

DAY BY DAY the user group grows and there are now something like 20 members, which is good considering the number of Apple Its being used in the U.K. and the length of time since the group was formed.

More dealers are needed to join the ranks; the group exists for the benefit of all Apple users and can provide Apple sellers with an extra sales angle, as well as assisting with after -sales back-up. American experience has shown that one of the most important selling points of any micro is the existence of a users' group, and to offer the kind of service expected from it the group needs members among users and dealers.

Dealers also encounter many of the same problems as everyone else and receive important feedback from their customers. So, they are invaluable to the group when it comes to lobbying the manufacturer for modifications and improvements in the product. They can provide information about the problems encountered by their customers. They can also act as a valuable interface between the user and the group. If you are a dealer, in the interest of the group as a whole, you might consider offering your support.

Various services and discounts are in the process of being organised. We are arranging members' discounts on several items, among them cassettes, diskettes, certain programs, and books. Full lists and details will be published as soon as they are finalised. Members must quote their membership numbers.

What numbers? Membership cards are being prepared now and will be mailed soon.

### Low-cost cassettes

AN EARLY item on the subject of discounts is from DJM Services of 82 Hilden Park Road, Hildenborough, Kent. This company offers user group members a 10 percent discount on C12 cassettes. Prices are five for £3, 10 for £5 and 50 for £22.50, including VAT and postage, so you need to deduct the discount. Cash must be sent with order and some proof of membership will be requested.

### Program library

ONE of the aims of the group is to establish a library of programs available to members on an exchange basis or for purchase for a nominal amount. Andy Keen would be grateful to receive contributions to the library  $-$  it's rather sparse at present.

Contributions can be anything from games to machine-code routines for  $A(X)$ : NEXT screen dumps. They can be sent as listings, although cassettes or discs are preferable - these would be returned as soon as the group has taken a copy. Any

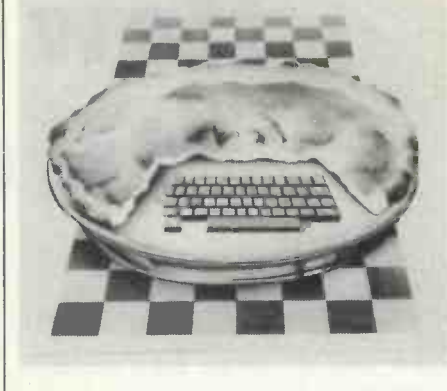

documentation would also be appreciated.

Similarly, the group would like to hear from anyone about problems with the Apple II and how they were resolved. Keep us in touch with new applications and discoveries, too.

### NoRom

A NUMBER of Apple owners don't have the Applesoft Basic on ROM. This can cause | 50 INPUT PTR problems when they are using the Applesoft from tape or disc because of the way the memory is mapped.

One of the problems encountered frequently is blowing-up Applesoft by typing HGR instead of HGR2. If this happens, type in POKE 2318,7. Accidental use of the HGR command will then give `Syntax Error'.

### Random -length records

CONTINUING our summary and hopeful explanation of the DOS, I'll try and illustrate the writing of random -length records. You simply open the file and start printing.

Each PRINT statement creates one logical record, ending with a carriage return. So to put items into separate records, you must print them using separate PRINT statements. Each record should be just long enough to hold the data you put into it.

For example, the program shows how to write random-length records. Run the  $\frac{PROGF}{LINE1}$ program using strings of fewer than 20  $\frac{2002 \text{ REM E G}}{2902 \text{ REM E G}}$ characters. It produces files called FILE and FILE PTR; they are used in the following examples.

10 HOME: DIM AS (20), BS (20), A(20)<br>): N =  $\cdot$  1 20 LET D\$=",REM "CTRL D" 30 PRINT "ENTER 'END' TO QUIT' : PRINT "ENTER STRING ";N;: INPUT A\$ (N) 35 IF A\$ $(N)$  = "END" THEN 60

40 PRINT "ENTER ANOTHER STRING" : INPUT B\$ (N) : PRINT "ENTER<br>A NUMBER" ; : INPUT A (N)<br>50 PRINT :N = N + 1: GOTO 30<br>60 PRINT D\$; "OPEN FILE"<br>70 PRINT D\$; "WRITE FILE"<br>90 PRINT D\$ ; "WRITE FILE"<br>90 PRINT A\$ (X): PRINT B\$ (X) : PRINT<br>A (X): NEXT 100 PRINT DS; "CLOSE FILE" 110 PRINT DI; "OPEN FILE. PTR" 120 PRINT DI; "WRITE FILE. PTA" 130 PRINT N- 1 140 PRINT DS; "CLOSE FILE. PTR" 150 END

# Apple Pie

The second program reads the two files created. First it reads FILE. PTR, which tells it how long the data file will be; then it reads in that many records from FILE. This is a sequential read, where INPUT statement brings in the next record.

Lines 210-220 are random access reads - this has nothing to do with random  $length$  - where we read a particular record from the middle of the file. To be able to do random reads, you specify the desired record number minus 1.

Note, however, that your Apple does not know how long each logical record is - they're random -length. So it uses the physical record size, which is one byte long. All records are physically one byte long unless specified in an OPEN statement. This means that if we say READ FILE R3 the next input statement will start reading at the fourth character of the file.

10 LET DS= " ": REM "CTRL D" 20 HOME: DIM CS (20), E S (20),C (20) 30 PRINT DS; "OPEN FILE. PTR" 40 PRINT DS; "READ F1LE.FTR" 50 INPUT PTR 60 PRINT DS:"CLOSE FILE.FTR" 70 PRINT DS:"OPEN FILE" 80 PRINT DS; "READ FILE" 90 FOR  $X = -1$  TO PTR<br>100 INPUT C\$  $(X)$  : INPUT E\$  $(X)$  ; input c)x): NEXT 210 PRINT DS;"READ FILE,R3" 220 INPUT CS(1),E\$(1), C(1) 230 PRINT DS;"CLOSE FILE" 235 PRINT: PRINT: PRINT 240 PRINT CS (1), ES (1),C(1) 1000 END

On the other hand, for READ FILE, R 9) the next input statement will start reading at the first character of the file.

### Finding statements

IT Is often useful to know where references to expressions, statements and variables occur in a particular program. The program can be listed and then searched laboriously; alternatively, you could use this listing contributed by C. Phillips, of Microdigital, a Liverpool Apple distributor.

2900 REM PROGRAM FINDS ALL REFERENCES TO ANY VARIABLES, EXPRESSIONS OR STATEMENTS IN A PROGRAM.

2901 REM TO USE PUT AFTER YOUR OWN PROGRAM, AND PLACE THE DESIRED PATERN IN

LINE 1<br>2902 REM E.G. TO FIND ALL PRINT STATEMENTS IN

A PROGRAM 2903 REM TYPE '1 PRINT (CR) 2904 REM 'RUN 3000' (CR)

2905 REM PROGRAM RETURNS LINE NUNBERS<br>WHERE EACH PATTERN OCCURS.

2906 REM WRITTEN BY C. PHILLIPS OF MICRODIGTTAL, LIVERPOOL

2907 REM BASED ON MICRO NO. 6<br>3000 A = 2049:X = PEEK (2053): FOR J = 1 TO 10000: FOR K = A + 4 TO A + 235:P = PEEK (K): IF P = X<br>THEN GOSUB 3005: IF P < > 0 THEN NEXT K<br>3003 A = 256 ° PEEK (A + + PEEK (A): IF A > 0

THEN NEXT J

3004 END

3005 FOR L = 1 TO 239:Y = PEEK (2053 + L): IF Y = 0 THEN PRINT 256 \* PEEK (A  $\sim$  3)  $\land$  PEEK (A + 2):<br>RETURN RETURN 3006 IF Y = PEEK (K + L) THEN NEXT L 3007 RETURN

### The Keen connection

ANDY WITTERICK of the Apple Users' Group has asked us to point out that the connection between the group and Keen Computers is one of convenience only. **II** 

LAST MONTH'S article showed how to connect Pet to a mainframe computer, or even to another Pet, with the basic capability of input and output. This time we outline a terminal simulator routine and more interesting forms of communication are discussed.

Have you ever wondered how a dumb terminal works, or have you always just taken them for granted? If we intend to make our microcomputer behave like one, we had better analyse the operation closely.

Superficially, a terminal like the trusty Lear Siegler ADM-3A transmits the appropriate code every time you strike a key and displays the corresponding symbol for every incoming character code. That seems simple, until you begin to wonder when the terminal is looking for input from the keyboard, and when it is looking for input from the other computer. The answer is that the terminal spends all its time bouncing back and forth between sampling the two inputs.

# How you can e in distribute

played on your screen like any other incoming data. In half-duplex mode, the remote computer does not echo back every character it receives, so your terminal emulator routine must display it locally if you hope to see it.

If you don't know whether the computer at the other end of the line operates in half- or full-duplex, you should start with half-duplex and change it if every key depression produces two images on the screen.

Figure 3 shows the 6502 assembler code for a half-duplex terminal emulator for the Pet. The two lines after TRSMIT

THIS is the second of two articles showing how a micro can be used in distributed computing networks. Michael Whitehead discusses the use of the Pet but most of this is relevant to other micros, and certainly to other 6502 systems.

Logically, a terminal emulator routine could be broken-down like this:

 Sample keyboard input; if no character, go to step four.

**Transmit the keyboard input to the** RS232 interface.

keyboard input on the screen.

go to step one.

**• Display the RS232 input character on** the screen.

Go back to step one.

You can see that during periods of inactivity this routine spends all its time going from step one to four and back again.

### Refinements

There are refinements one could wish to make to this routine. For one thing, we haven't provided a way to exit from it. It would be satisfactory if by hitting one special key on the keyboard we could<br>arrange to break out of the terminal emulator routine back to a normal operating environment. It would also be useful to have a delete key for correcting errors, since we all make typing mistakes.

First, what is half-duplex mode, and how does it differ from full-duplex? Put simply, in full-duplex mode when you press a key on the keyboard it is transmitted to whatever computer you are speaking to but is not displayed locally. When the remote computer receives that character, however, it echoes it back to you to verify its receipt.

That echoed character will be pickedup by the RS232 input routine and disshould be removed if you do not require the half -duplex local echo. This routine refers to figures 1 and 2 in last month's article.

If in half-duplex mode, display the minal emulator routine, and that the two Sample RS232 input; if no character, implemented to help to generate vital go to step one. It should be reasonably clear that the HOME key is used to exit from the tercursor control keys have been implemented to help to generate vital board has no control key, and since escape, control C, control X, control U, and others are often crucial to effective communication with almost any com-

### Michael Whitehead

### puter, I felt it would be appropriate to provide dedicated control keys in this fashion.

Different control codes may be more useful for your own computer, in which case you should make suitable modifications to the program in figure 3.

With luck you should then be able to type -in and assemble the programs in figures 1 and 3. They are not very long, so an origin of \$1E00 might be appropriate. Once loaded, you should be able to execute this code with a SYS call and return to Basic by pressing the HOME key at any time.

A Pet and Bailey interface together cost about £750, which compares reasonably to most VDUs. As the ADM 3A sells from about £550, an extra £200 does not seem too much of a premium to pay for the intelligence of your Pet.

### Those goals

Perhaps there is something more we could do to justify the added expense. Smart editing terminals cost about £1,000, so if we could match their performance we would be doing very well indeed. That is the kind of goal I set myself when I went about designing the Computastore program PETE.

I wanted to be able to type Cobol programs in on my Pet and save them on cassette; I wanted to be able to print that Cobol program locally, study it for errors, edit the program locally to correct those

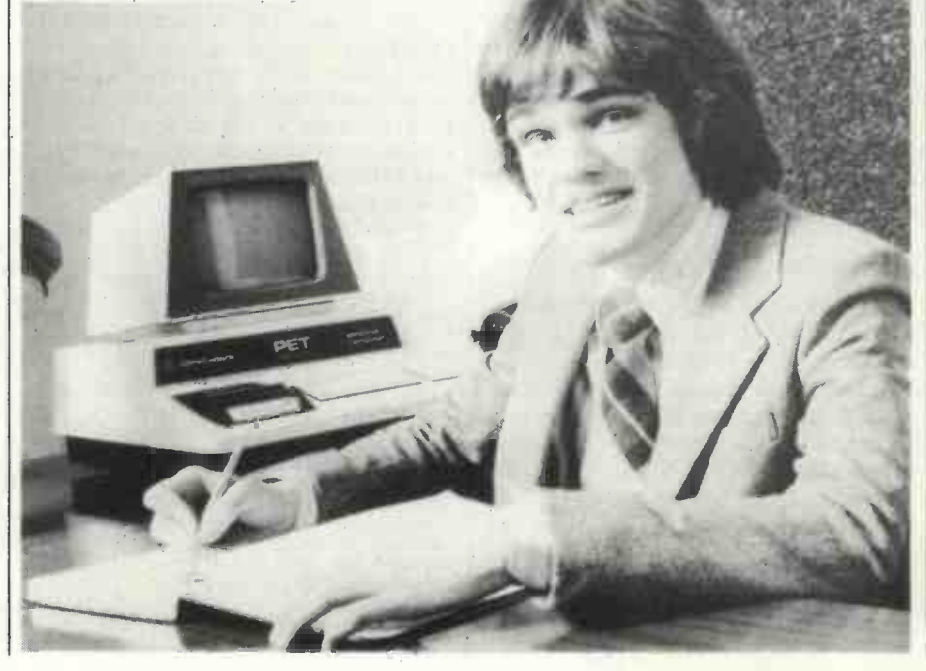

# Pet corner

# mploy micros networks

errors, and only then link with a mainframe and transmit the Cobol program to it.

Another goal was to be able to transfer | little datasets from a mainframe to the Pet so that they could be processed locally, assuming that the dataset and processing involved were of manageable proportions.

### Larger aggregations

I am sure that many readers would like<br>to implement forms of communication I have never visualised. With microcomputers, one comes to expect the unexpected.

Accepting that we know how to handle the transmission of single characters, it is time that we progressed to larger aggregations of data. Logically one could define lines of text, eight-digit numbers, or any other sort of 'data packet,' so long as the buffers at both ends were large enough to hold the unit of information. The level of aggregation above this 'data packet' might be a text file, a vector, a matrix, or some other form of dataset.

Within PETE I try to refer to these two levels of aggregation as the dataline and datafile respectively. A *dataline* can con-<br>tain up to 132 ASCII alphanumeric characters. A key concept is the dataline de -limiter, in my case a carriage return. De -limiters are important when an entire datafile is being transmitted, to identify the end of one dataline and the start of the next.

To clarify matters, I will describe the details involved in having a Pet either send or receive a datafile. Receiving is straightforward. PETE contains a line orientated context editor which facilitates the insertion of a new line into a file. Incoming data is fed into an input buffer until a dataline de -limiter is received. Then the contents of the input buffer are passed to the editor's regular line insertion routine.

### **Datalines**

After insertion, the buffer is reinitialised and the process begins again. In that way any data on a mainframe computer which can be displayed on a VDU screen can be built into a datafile. Datafiles subsequently can be saved to tape and read in as input datasets by Basic.

Sending a datafile from the Pet to another computer is a little more difficult. Having sent the equivalent of a dataline, you must wait for some acknowledgment

before sending the next line. That is because the remote computer is likely to be a time-sharing system and it may take a little time to respond with the appropriate action after each line it is sent.

Say, for example, you wanted to transmit a program file from the Pet to a large mainframe. Your best approach might well be to execute the mainframe editor program and get it into input mode. From then, each line of data sent to the mainframe will be saved in a mainframe temporary file until you break out of input mode and save the file.

After each line you transmit, however, you will have to wait for the sequence of carriage return, line -feed, and input mode prompt which will acknowledge receipt of your dataline. Any data you send before that acknowledgment will be lost. As you may often be sending two different programs, or even two different computers, it is probably a good idea to provide facilities to vary the acknowledge character.

Granted that we now can send or transmit datalines or datafiles, let us put our knowledge to some practical use. What kind of jobs are we now capable of performing? One relatively straightforward application would be pointof -sale capture of sales data; the Pet could be programmed to behave like an electronic cash register.

The cashier would type -in the code or description for a product sold. The price could either be typed -in or generated from a table look -up. Details such as cash or credit card sale, and amount of cash tendered, could also be input and change calculated. The Pet user port can even be programmed to release the latch on a cash drawer.

During the course of the day a summary of all sales is written-out to the built-in cassette. At the end of the day each branch of a store can take its turn to transmit its summary of the day's business to the company's central computer.

### More power

From another viewpoint, intelligent use of a mainframe can be used to extend the processing power of the Pet whenever required.

Those who have other useful ideas in this area may write to me, as I would like to hear about them, and Practical Computing would like to print them.  $\mathbf{u}$ 

If you feel lazy, or are not confident of your ability to write large programs in 6502 assembler, you can still buy PETE (Personal Editing Terminal Environment) from Computastore Ltd. (061- 224 9545) for £100. Included in it are most of the facilities discussed in this series. Michael Whitehead is technical director of Computastore.

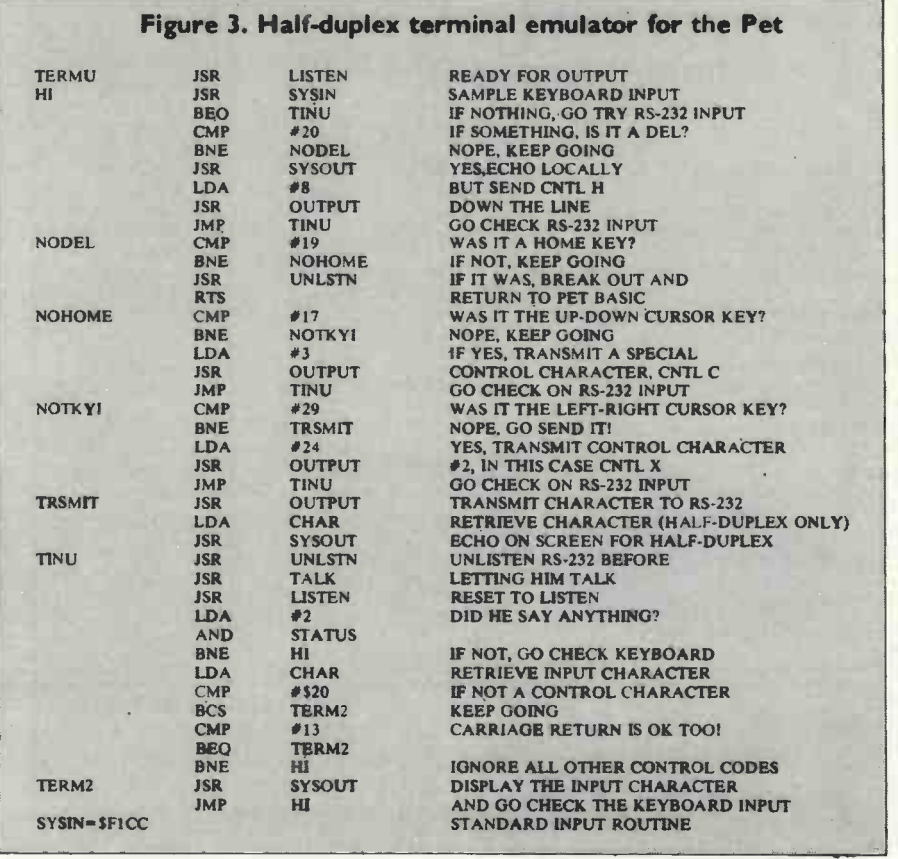

### DPS-1

Introducing the DPS-1 the full IEEE 5100 bus computer system from Ithaca Intersystems - the S100 experts.

FOR EDUCATION, INDUSTRY, RESEARCH and all professional uses, including hardware and software development, low cost OEM systems, teaching applications etc.

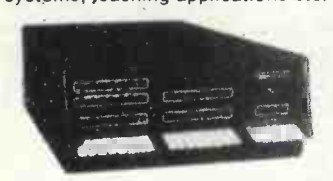

A MINI COMPUTER using MICRO technology at a ridiculous MICRO price!! The front panel with a backplane and power supply accepts S100 bus boards from many manufacturers.

### Just look at these professional features!

FRONT PANEL we won't ask you to debug our hardware, but we || Runs under K2 operating system. will give you the tools to debug yours!). Includes breakpoints, write or jump to any location, single or slow step (0.1 to 1000 IPS), stop on any data byte or address, scope trigger on breakpoint, repeat instruction (e.g. NOP's) and many other hardware diagnostic facilities.

25 Amp power supplies (all rails seperately fused)

20 slot IEEE S100 motherboard

Full 16 data bit, 24 bit address lines as per IEEE (1979) S100 specification

Will run 16 bit micro S100 boards when available (e.g. Z8000 and 8086)

Suitable for 6800, 6502, 8080, 8085, Z80, Z80A etc.

The DPS-1 comes as a mainframe with front panel, motherboard and power supply. The system is truly modular allowing the user to build up the system he requires in his own time.

S100 boards from a number of manufacturers will plug into the DPSI<br>IEEE S100 bus IEEE S100 bus.

Just add S100 Memory Boards - S100 cpu board - S100 disk controller boards — S100 I/O boards — S100 video and/or graphics boards  $\blacksquare$ 

— S100 EPROM boards — S100 disk boards etc.<br>All Ithaca Intersystems OEM products including K2 disk operating<br>system and PASCAL/Z on 8'' floppy drives will run in the DPS-1.

DPS-1 with S100 Z80 cpu board £695

DPS-1 less S100 Z80 cpu board £645

### OEM S100 boards from the experts!

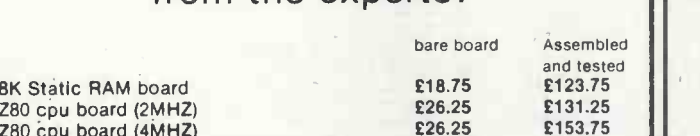

Video display board (64x16, 128U/L Ascii) New products from Ithaca audio! High density graphics (1024 x 512 points) T.B.A. T.B.A. Disk controller (up to 4 single or double sided drives) **E26.25** £131.25 I/O board (serial and parallel outputs) T.B.A. T.B.A. S100 front panel (as used in DPS1)

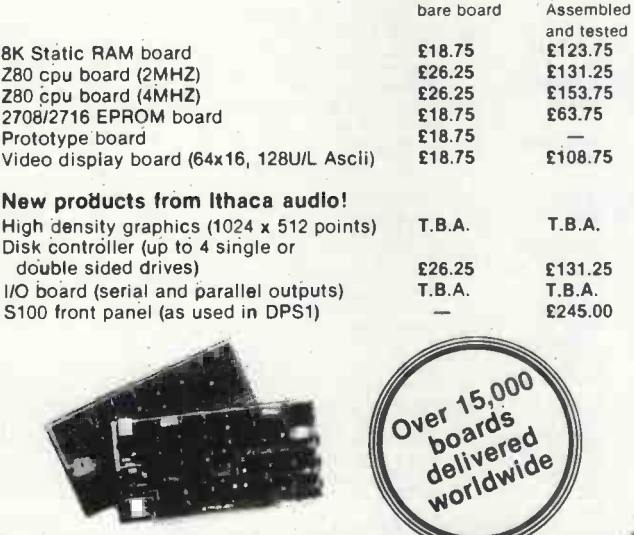

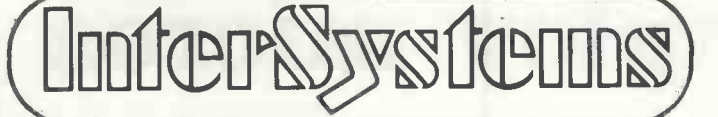

## Software for your S100 system

### K2 operating system

debug facilities.

8'' disk based operating system — distributed on Shugat compatible<br>8'' floppy disk ★ TED—52 command text editor with Macros. ★ PIP— File and directory handler. \* ASMBLE-full Z80 2 pass assembler. \* HDT-Hex debug tool. \* QCI-Utility overlay/command decoder.

- SYSGEN-System builder. \* COPY-disk to disk file copier.<br>DUP-disk duplicator. 256.25
- DUP-disk duplicator.

### PASCALIZ The new language for Micros £131.25

Runs under K2 operating system.<br>★ Compiler that produces direct assembler code — NO NEED for slow run time P-code interpreter. \* Comes complete with Macro assembler. \* Produces binary object modules - small and fast. \* Modules are re-entrant and can be put Into ROM. \* IMBED, TRACE and ERROR

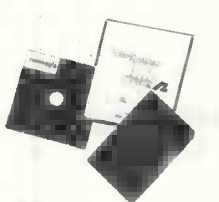

### ASMBLE/Z Z80 Macro assembler £37.50

Full 2 pass Macro Assembler.  $\star$  IF and ELSE  $-$  255 nesting levels. \* Produces symbol table. \* Relative jumps.

![](_page_85_Picture_34.jpeg)

Receiving unprogrammed jumpers and having to program them yourself is not much better. Most important, that's the place where the problems are introduced.

So Ithaca Audio's better idea is the Simple Up-Grade. Each Simple Up-Grade is specially designed to make adding memory foolproof. We include all the parts you'll need; 8 prime, tested 16K RAMs, along high density memory to your

![](_page_85_Picture_37.jpeg)

UP -GRADE KITS with concise step by step directions and diagrams. And if a personality jumper is required, it's premade.

![](_page_85_Picture_39.jpeg)

The TRS-80<sup>\*</sup> memory expansion was our first Simple Up -Grade. Now there are two more - for owners of Apple II\*\* and Exidy Sorcerer\* computers. Each kit is 100% guaranteed - if a part ever fails, we replace it FREE. Your Ithaca Audio dealer has them in stock, only £99. Now you can afford to add high quality, system for remarkably little far less than you would expect to pay from Radio Shack, Apple, or Exidy directly. These Simple Up -Grades are Ithaca Audio's first step in adding more capability and reliability to your computer at lower cost. Other Up -Grades are on the way to your dealer now. "TRS-80 is a registered trademark of Tandy Corp.<br>"Apple II is a registered trademark of Apple Computer, Inc.<br>"Apple Computer, Inc. Sorcerer is a registered<br>trademark of Exidy, Inc.

Trademark of Exidy, Inc. CONTACT THESE DEALERS<br>
SIRTON PRODUCTS — Telephone: 01-660 5617 COMPSHOP LTD — Telephone: 01-441 2922 Telex: 298755 CONTACT THESE DEALERS All prices quoted are exclusive of VAT.<br>
.: Newbury (0635) 30505 AIRAMCO — Telephone: 0294 57755 Telex: 779808 CONTACT THESE DEALERS<br>NEWBEAR COMPUTING STORE - Telephone: Newbury (0635) 30505 AIRAMCO - Telephone: 0294 57755 Telex: 779808 SIRTON PRODUCTS - Telephone: 01-660 5617 COMPSHOP LTD - Telephone: 01-441 2922 Telex: 298755 **ITHACA INICERT STATES BURDEAN DEALER ENGUNITIES**<br>If the international Audio of New York) 58 Crouch Hall Boad London N8 8HG UK & EUROPEAN DEALER ENQUIRIES INVITED - CONTACT 58 Crouch Hall Road, London N8 8HG. UK. Telephone: 01-341 2447 Telex: 299568

> Circle No. 166 PRACTICAL COMPUTING August 1979

# Tandy forum

### No instructions

program without instructions," writes B. managed to deduce, after hours of trial and ERROR, the functions of keys J, M, X, B, G, but I am still unsure as to the full functions of keys R, P, L, F. I would be grateful if you could inform me as to the nature of these functions. Also is there any other useful information in the instructions which I should know?

"If there are any other TRS-80 users with temperamental tape recorders, then I have found it possible to create many<br>little T-BUG programs with the command #P4380 4852 4380 TBUG ENTER. These can then be entered using the SYSTEM command.

"On the subject of faulty recordings, I have found the use of a demagnetiser means the difference between retrieval and 4K of rubbish.

"I have not yet obtained a Z-80 instruction set but when I do I can imagine wanting to control the tape recorder from machine language programs; but the technical information does not seem to be available. Perhaps one of your readers could advise?

"I would like to reinforce a previous request for information on the S100, RS232, and I EEE-488 (HP-IB) interfaces; also a knowledge of the communication to and from the TRS-80 line printer and the Pet 2020 printer could be useful.

"I became interested in computing through making a hobby of electronics and would not mind constructing my own interfaces, any details of which I would be glad to forward. I am sure this must apply to many of your readers and such technical knowledge would be invaluable."

### Taking over

The Electric Pencil word processor is due for a full-scale review by us soon. Meanwhile here's a user report from Leon Heller.

BEING rather a poor typist, I was delighted when the Electric Pencil word processor became available for the TRS-80.

The Electric Pencil is supplied on cassette for Level I or Level II machines with 16K. If you are content with upper-case only, no hardware modifications need to be made to the computer, but most people would probably require lower-case capability, which can be obtained easily by the addition of a 2102 to the video RAM, a few wiring changes, and a push button to act as a control key.

The operator's manual supplied with the Electric Pencil software is a bit sketchy but you can follow the advice  $given$  — the best way to learn to operate this system is to use it.

Doing that you should become quite proficient within a few hours  $-$  as I work

"IT IS my misfortune to own a T-BUG to pass on news about the TRS-80 and its supplier and product program without instructions," writes B. Fairburn of Burton-on-Trent, "I have equipment. Above all, these are pages for users, and would-be TANDY FORUM is devoted to the Tandy TRS-80. We will be using it to pass on news about the TRS-80 and its supplier and product equipment. Above are pages are pages are pages are users, of this personal computer. We want you to send tips, queries, moans and comments, and we want this page to become a market -place for TRS-80 information.

![](_page_86_Picture_15.jpeg)

with text processing systems I was able to use it effectively in a few minutes.

orientated word processing. This means that the operator types in the text character by character, not bothering about hyphenation or carriage returns as partially -completed words at the end of a line are shifted to the beginning of the next line. Any key held down for more than half a second will repeat at about 10 characters per second.

All text manipulation is carried out with the aid of a flashing rectangular cursor which can be placed anywhere on the screen; as text is inserted or deleted, the existing text is pushed down or pulled up. Variable speed scrolling up or down enables the operator to scan through the text at will.

Character strings can be located and/or replaced by any other string as required. A useful facility is that specific sets of characters within specially encoded strings can be located and used to create selective mailing lists. Blocks of text can be transferred or deleted, which is very useful if, like me, you prefer to type straight into the computer without writing first a draft. In fact, that is how this was written.

Finally, when the text is to be printed, the operator selects various parameters

such as line length, page length, line spacing, and right-justification. Pages may also be numbered and titled; underlining can be done, although this is a bit tricky. The number of words in a text file can also be counted.

Are there any snags? Plenty, when you<br>compare it to a Wordplex or a Rank Xerox system, but purpose-built, screen-based word processors cost upwards of £8,000. A major problem with the Pencil, though, is the illegibility of the lower-case characters due to the method of character generation used in the TRS-80, lower-case characters such as 'p' and 'y' have no descenders below the base line; and 'a' is right up to the top of the character cell. The TRS-80 was obviously not designed with lower-case in mind.

Another problem is the absence of rollover on the keyboard; the TRS-80 normally has N-key rollover but this has had to be sacrificed to provide the key repeat feature.

The system would be much easier to use if there were dedicated function keys for the various operations. That cannot be done on the TRS-80 keyboard, so the control key has to be used in conjunction with alpha keys.

 $\begin{array}{|l|l|l|} \hline \end{array}$  Electric Pencil is character-<br>The Electric Pencil is character-<br>good as this one for about £700 plus good as this one for about £700 plus printer can't be bad?

### **Catalogues**

ANOTHER BATCH of catalogues of TRS-80 programs has arrived and, as always, there are some nuggets among them.

Microcomputer Applications offers some of the cheapest games we have seen (from £3.50) and this list includes many of the U.S. classics by Lance Miklaus (including Breakaway and Startrek III), George Blank (Pork Barrel - for aspiring politicians) and Tim Quinlan (the impenetrable but gripping Galactic Blockade Runner).

There is also a batch of maths and statistics packages, a 'Ham Package' containing AC and DC calculations, some business programs - including disc ver $sions$  - and a good tip about using printers without LPRINT.

More details from 11 Riverside Court, Caversham, Reading RG4 8AL - 0734 470425.

Micro Gems is also new, small, and a TRS-80 specialist. Its catalogue has 50 U.S. and British programs and, like most TRS-80 enthusiasts, Micro Gems has added a few tips.

![](_page_87_Picture_0.jpeg)

![](_page_87_Picture_1.jpeg)

H1400 VDU Low Cost Video Terminal £550

**DECWRITERS** 

Circle No. 149

![](_page_87_Picture_4.jpeg)

New low cost VDU featuring full cursor controls and 24x80 screen displaying high resolution uppercase characters using a 5x7 dot matrix. Keyboard generates all 128 ASCII codes and unit interfaces through an RS232 interface at transmission rates up to 9600 baud. H1500 series features upper and lower case characters using7x 9dot matrix integral numeric keypad, buffered editing, and printer port.

Industry standard dot matrix keyboard printers featuring 132 column upper and lower case printing on standard listing paper at printing speeds of continuous 30cps or 180cps. KSR and RO versions available with a wide range of optional features.

File oriented mass data storage minidisc terminal featuring random access by file name to 200,000 characters stored per diskette, interfacing through terminal and modem/CPU RS232 interfaces at up to 9600 baud. Powerful

string search and editing options.

![](_page_87_Picture_7.jpeg)

# Keyboard Printers From £850 Circle No. 150

MICRODISC Minidisc Storage Terminal £950

Circle No. 151

![](_page_87_Picture_11.jpeg)

HYTERM Text Printer **Terminals** From £1900

Range of microprocessor controlled 'daisywheel' terminals for text processing applications, printing at 45cps over 158 columns with a wide range of interchangeable type fonts. Many advanced features including IBM2741 compatibility, graphics capability. 'absolute' tabbing, and variable character/line spacing.

![](_page_87_Picture_14.jpeg)

DATACASSETTE Cassette Storage Terminal £750 Circle No. 153

Magnetic tape cassette unit storing 150,000 characters per cassette, communicating at up to 2400 baud through terminal and modem/CPU RS232 interfaces with full local and remote device control. ECMA, TI and NCR format compatibility options available.

![](_page_87_Picture_17.jpeg)

LX100 SERIES Desk Top<br>Printers From £1000 Circle No. 154

New low cost range of desk top serial printers, printing over 80 or 132 columns at 100 or 180cps on standard listing paper using a 7x7 or 7x9 dot matrix. Options include VFU, second paper feed mechanism, 9x9 matrix with italic or expanded printing, buffed serial RS232 interface.

RAIR 30-32 Neal Street, London WC2H 9PS Telephone 01-836 4663 Circle No. 167 PRACTICAL COMPUTING August 1979

# User Groups

BEDFORDSHIRE 6502 Users' Working Party W. R. Wallenborn 21 Argyll Avenue Luton LU3 IEG Tel: 0582 26967 (evenings) U.K. Intel MDS Users' Group Lewis Hard 29 Chaucer Road, Bedford Tel: 0234 41685<br>**BERKSHIRE** 7/68 User Group Newbear Computing Store Bone Lane, Newbury Tel: 0635 49223 Thames Valley Amateur **Computer Club** Brian Quarm 25 Roundway Camberley, Surrey Tel: Camberley 22186 Independent Pet Users' Group A. J. H. Walter<br>7 Parkside Road<br>Thatcham, Berkshire<br>**BOURNEMOUTH** Personal Computer Club Ian Preece 246 Stewart Road Charminster Bournemouth BRISTOL Bristol Computing Club Leo Wallis 6 Kilbirnie Road Bridge Farm Estate Bristol BS14 OHY Tel: 0272 832453<br>BUCKINGHAMSHIRE Nascom User Group Lynx Electronics 92 Broad Street, Chesham **CAMBRIDGESHIRE** Cambridge University Processor Group C. D. MacLean Trinity College Cambridge CB2 I TQ T1990 User Group Simon Garth 8 Kestrel Place, St. Neots Huntingdon DERBYSHIRE Independent Pet Users' Group Mike Lake 9 Littleover Lane, Derby Tel: Derby 23127 DEVON Exeter and District Amateur Computer Club D. Bates 2 Station Road Pinhoe, Exeter Tel: Exeter 69844 South West Group Amateur Computer Club G. V. Barbier Palmers Hill Calverleigh, Tiverton Devon DURHAM Independent Pet Users' Group Jim Cocallis 20 Worcester Road Newton Hall Estate, Durham EIRE Computer Education Society of Ireland 7 St. Kilmaind Blackrock, Co. Dublin Ireland **ESSEX** Amateur Computer Club Mike Lord 7 Dordells Basildon Note: Membership throughout U.K. with many regional clubs and a Te newsletter.

Cromemco Users' Group<br>313 Kineston Road 313 Kingston Road Ilford TRS-80 User Group Michael Dean<br>22 Roughtons 22 Roughtons Galleywood, Chelmsford Tel: 0245 76127 **GLOUCESTERSHIRE** Cheltenham Amateur Computer Club M.P. Pullin 45 Merestones Drive The Park, Cheltenham Tel: Cheltenham 25617 Heath Kit User Group Gloucester GL2 6EE GWENT Gwent Amateur Computer Club Peter Hesketh Ashlea Mynyddbach, Chepstow Tel: Alan Beale (Newport 50207) or Alan Wood (Cardiff 791435). **HAMPSHIRE** Southampton Amateur Computer Club P.G. Dorey Department of Physiology School of Physiological & Biochemical Sciences University of Southampton Southampton S09 5NH Tel: Nick de Smith 0703-559122 Ext. 366 Independent Pet Users' Group G.A. Parkin Robert May's School West Street, Odiham **HERTFORDSHIRE** Bywood Scrumpi User Group 68 Ebberns Road Hemel Hempstead HP3 9QRC Tel: 0442 62757 The ACC Harrow Group N.P. Butcher 16 St. Peter's Close Bushey Heath, Watford Tel: 01-950-4771 Independent Pet Users' Group Brian Bloomfield Little Orchard Hill Farm, Radlett KENT Gillingham User Group A. Aylward 194 Balmoral Road Gillingham LANCASHIRE Northwest Group.Amateur **Computer Club** Ken Horton 50 Lymfield Drive, Worsley Tel: 061-228-6333 ext.372 Sorcerer Program Exchange Club G.F. Counsell or M.P. Hannaby 65 Trafalgar Road Birkdale, Southport LINCOLNSHIRE Lincolnshire Microprocessor Society Mrs E. Nurser The Chancery Minister Yard, Lincoln Tel: Lincoln 25610 LONDON East London Amateur Computer Club Graham Lewcock 61 Mornington Road London El I 3BG MK 14 User Club Geoff Phillips 8 Poolsford Road London NW9 6HP Tel: 01-200-6209 (evenings) 01-207-2000 ext. 223 (day)

North London Hobby Computer **Club** Admin Assistant Department of Electronic and **TYNE AND WEAR** Communications Engineering Polytechnic of North London, Holloway Road London N7 8DB Tel: 01-607 2789 ext. 2177 Pet Users' Club Richard Pawson Commodore Systems Division 360 Euston Road London NWI 3BL Tel: 01-388-5702 Pet Users' Education Group Dr Chris Smith Department of Physiology Queen Elizabeth College Campden Hill Road London W8 7AH Southgate Computer Club Paul Woolley Southgate Technical College High Street London N14 6BS Tel: 01-886-6521 South-East London Microcomputer Club (Selmic)<br>John Williamson 01-850-4195<br>Hugh Gilhentie 01-303-4968 Meetings - South-East London **College** Breakspeares Way, London SE4 LIVERPOOL Independent Pet Users' Group of No John Stout 6 College Avenue Formby, Lancs. L37 3JJ MANCHESTER Amateur Computer Club (NW) Group Mrs J. Lomas 9 Crescent Court Alderfield Road, Chorlton Manchester M2I IJX Tel: 061-881-1933 MIDDLESEX Harrow Group Amateur Computer Club Jim McDonald 19 Cowper Road London W7 IEL S.N. Taylor 8 Priory Close Sunbury-on-Thames TW16 5AB MIDLANDS Midlands User Group Amateur Computer Club Roy Diamond 27 Loweswater Road Coventry CV3 2HJ Tel: 0203-454061 West Midland Amateur Computer Club John Tracey 100 Booth Close Crestwood Park Kingswinford West Midlands DY6 8SP Tel: 0384-70097 NOTTINGHAMSHIRE U.K. Apple Users' Group Andy Witterick 5 The Poultry Nottingham NG I 2HW Tel: 0602-583254 Microcomputer Club K.S. Swainson 9 Brayton Crescent Highbury Vale Estate Bulwell Nottingham NG6 9DZ Tel: 0602-751742 OXFORD Research Machines. Users' Group PO Box 75 Oxford

Oxfordshire AMC, S.C. Bird 139 The Moors, Kidlington TYNE AND WEAR Newcastle Personal Computer Society DR W.G. Allen Department of Electrical Engineering and Physical Electronics Newcastle-upon-Tyne Polytechnic Ellison Place Newcastle-upon-Tyne NE I 8ST Tel: 0632 26002 ext.456 0632 851528 (home) SCOTLAND The Grampian Amateur<br>Computer Society Michael Brown 282 Queen's Road Aberdeen ABI 8DR Sorcerers' User Group S. Gimblett F & CPO Mess, H.M.S. Neptune FasLane, Helensburgh Dunbartonshire G84 8HL Scottish Amateur Computer Society Stewart Stevenson Lindisfarne New Well Wynd Linlithglow, West Lothian Tel: Linlithgow 2657 **STAFFORDSHIRE** The Amateur Computer Club of North Staffs I. Roll 16 Hill Street, Hednesford Staffs WS12 5DJ Tel: Hednesford 4363 **SUSSEX** Independent Pet Users' Group (South) John C. Nuttall 56 West Street Shoreham -by -Sea BN4 5WG Tel: Shoreham -by -Sea 2654 Local Computer Group P. Guile/N. Latcham 23 Silverdale Road, Hove WEST MIDLANDS Central Program Exchange Dr. G. Beech Department of Computing & Mathematical Sciences The Polytechnic Wolverhampton WVI ILY **WORCESTERSHIRE** Z-80 Group Roger Sinden<br>The Corner House<br>Birlingham, 'Nr. Pershore<br>Tel: Evesham 750251<br>YORKSHIRE Leeds Branch British Computer Society Rob Marsden Highways Wetherby Road, Leeds LS17 SLY South Yorkshire Personal Computing Group Tony Rycroft 88 Spinneyfield Moorgate, Rotherham Scarborough Computer Group Des Wood Tel: Scarborough 63982 Local Computer Group (just forming) Ian Dunkley <sup>I</sup> Prospect Place Sheffield SIT 4HZ Tel: 0742 363337 NATIONAL - mail and/or magazine only CP/M Users' Group Nick Hampshire 41 Vincent Street, Yeovil Somerset

![](_page_89_Picture_0.jpeg)

### **TRS-80 LEVEL III!!!**

This addition to LEVEL II loads in from cassette and enables:-Keyboard debounce, USR 0-9, &H &O, DEFUSR, LINE INPUT, MIDs (on left), INSTR, and DEF FN.

All this for  $£15 + 50p$  for postage. Much more software available - all at realistic prices.

### CHEAP HARD COPY!!

A few Olivetti Teletypes for sale at £250 each - easily connected to the keyboard unit without need of an expansion interface.

For more details send to: Jake Commander, 305, Brownfield Rd., Shard End, Birmingham B34 7EA.

Circle No. 168

### TRS80 SOFTWARE For example: Address Pad Data Base Utility II **Microchess** Numeric Integration Professional Diary Star Trek £14 £8.50

### MICROGEMS

32 Buckingham Avenue, Hucknall, Notts Send SAE for latest catalogue

Circle No. 169

![](_page_89_Picture_12.jpeg)

Consumer Consumer Schedule Schedule Schedule Schedule Schedule Schedule Schedule Schedule Schedule Schedule Schedule Schedule Schedule Schedule Schedule Schedule Schedule Schedule Schedule Schedule Schedule Schedule Schedu bespoke commercial software, at very reasonable prices. Evaluation, design, installation and full on -site training. Ring Richard Mortimore at MICRO -FACILITIES, 01-979 4546, for free survey or demonstration. 127 High Street, Hampton Hill,

Middlesex.<br>Middlesex.com/2010/01/2010 1111111111111 Circle No. 170

### GAMES FOR TRS-80 LI AND LII ALSO PET AND APPLE.

We sell Instant Software from 0005 DATA ASL the States. For details contact:

Katanna Management Services Ltd 22 Roughtons, Galleywood, Chelmsford. Essex. Telephone: Chelmsford 76127.

# Search process for large files

### by Nick Hampshire

THIS ARTICLE looks at the different techniques which can be used to search for a particular item of data in a data file or table. Linear and binary searches are considered, together with an introduction to the powerful method known as hash tabling.

ONE of the central problems encountered in writing computer programs is how to store and then retrieve data. In practice, it is often found that this latter operation, recovering previously -acquired data from storage, presents the greater problem, to such an extent that the algorithms used to store the data initially are determined by what will happen to it later.

 $E7$  retrieval problem are to be found in the In the £14 current crop of microprocessor-based would be Many examples of this data storage/ programs.

 $E5$  A typical problem would be faced by a pointer £12 business package writer. Important information is stored under the name of a person or company to whom an invoice, receipt or some goods must be sent, or from whom something is expected.

To access the record of this person or organisation within a file the name must be entered with a request for the desired details. The program will then search through ail the records until the name input matches one in the file; then the information stored in the record under that name may be processed and printed.

### Primary interest

While it is true that circumstances will determine the best search strategy, and a number of well-known techniques exist, three of them will be looked at in this article. They all have certain requirements. They must be short in terms of computer time and program length. They must guarantee to find a record if it exists and must stop if no record is found to

### Program I

Circle No. 171 0018 DATA BMI #LOAD<br>0001 DATA ABA 0001 DATA ABA 0019 DATA BPL 0022 DATA BRA 0002 DATA ADC 0020 DATA BRA<br>0003 DATA ADD 0021 DATA BSR 0021 DATA BSR<br>0022 DATA BVC 0004 DATA AND 0023 DATA BVS 0024 DATA CBA<br>0025 DATA CLC 0007 DATA BCC 0025 DATA CLC<br>0008 DATA BCS 0026 DATA CLI 0008 DATA BCS 0026 DATA CLI<br>0009 DATA BEA 0027 DATA CLR 0009 DATA BEQ 0027 DATA CLR<br>0010 DATA BGE 0028 DATA CLV 0010 DATA BGE 0028 DATA CLV<br>0011 DATA BGT 0029 DATA CMP 0011 DATA BGT 0029 DATA CMP<br>0012 DATA BHI 0030 DATA COM 0012 DATA BHI 0030 DATA COM<br>0013 DATA BIT 0031 DATA CPX 0013 DATA BIT<br>0014 DATA BLE 0014 DATA BLE 0032 DATA DAA 0015 DATA BLS 0033 DATA DEC 0015 DATA BLS 0033 DATA DEC 0016 DATA BLT 0034 DATA DES 0034 DATA DES 0035 DATA DEX<br>0036 DATA EDR 0018 DATA BNE

match the key. Failure to do this would put the program in an infinite loop if no such record exists, or the key were mistyped.

In each of the three cases it will be assumed that the key, the name of some data, is to be stored in a list, and associated with each key will be some further information, which is the thing of primary interest.

In the business example the list of keys would be stored in the main memory of the computer and each entry will have a pointer stored with it. This pointer will provide sufficient information to allow the program to locate the rest of the record immediately.

It might, for instance, be the disc/ track/sector number on a floopy disc file store, where the bulk of the information is to be found. Further examples where searching is important may be found in the writing of compilers and assemblers.

The great advantage of an assembly language, like the one produced by Motorola for the MC6800 microprocessor, is that symbolic names can be used for the instructions, for labels (machine locations) and in the operands (like variable names and named constants).

### Key words

This means that the user can have alphabetic names instead of numbers. Similarly, a compiler or interpreter such as Basic has a number of special keywords - often called reserved words

![](_page_89_Picture_1002.jpeg)

0500 PRINT "TYPE - <sup>1</sup> FOR LINEAR SEARCH DEMONSTRATION" 0510 PRINT 0520 PRINT "<br>0530 INPUT Q INPUT Q 0530 INPUT Q<br>0540 ON Q GOTO 100 1000 REM LINEAR SEARCH 1010 GOSUB 5000 1020 INPUT "TARGET".Tk 1030 FOR I=1TOL 1040 IF TE=LE(I)THEN1100 1050 NEXT <sup>I</sup> 1060 PRINT TE;" NOT FOUND AFTER "; I; " ITERATIONS"<br>1070 INPUT "TRY AGAIN", Ti INPUT "TRY AGAIN", TL 1080 IF TI="YES"THEN1020 1090 STOP 1100 PRINT Ti;" FOUND AFTER ";I;" ITERATIONS" 1110 30TO 1070 2000 REM BINARY SEARCH 2010 GOSUB 5000 2020 INPUT "TARGET", TI  $2030$  T=1<br>2040 B=L 2040 B=L+1<br>2050 M=T+1  $M=T+INT(GB-T)/2)$ 2055 PRINT M; 2060 IF TL<>L1(M)THEN2090 2079 PRINT "FOUND "JTEJ" AT "IM 2080 GOTO 2160 2090 IF T=M THEN2I50 2100 IF TE>LE(M)THEN2130<br>2110 B=M 2110 B=M 2120 GOTO 2050 2130 T=M<br>2140 GOTO 2050 2140 GOTO 2050 2150 PRINT "ERROR - ";71;" NOT FOUND" 2160 INPUT "TRY AGAIN",T1 2170 IF Ti="YES"THEN2020 2180 STOP 3000 REM AUGMENTED LINEAR SEARCH 3010 GOSUB 5000 3020 INPUT "TARGET",T1 3030 XI=LEFTICTL, 1) 3040 IF XI<"S"THEN3070<br>3050 G0=55  $G0=55$ 3060 GOTO 3140 3070 IF X1<"J"THEN3100  $60 = 40$ 3090 GITC 3140 3100 IF Xi<"C"THEN3130  $G0 = 24$ 3120 GOTO 3140 3140 FOR I=G0 TO L 3150 IF Ti=Li(I)THEN3210<br>3160 NEXT I 3160 NEXT I<br>3170 PRINT "ERROR - ";T1;" NOT FOUND AFTER ";I-30+1;" ITERATIONS" || 3160 INPUT "TRY AGAIN". TE 3190 IF Ti="YES"THEN3020 3200 STOP 3210 PRINT TE;" FOUND AFTER "; I-GO+1;" ITERATIONS" 3220 GOTC 3160 5000 REM READ IN TABLE 5005 RESTORE<br>5010 L=72 5010 L=72 5020 DIM LI(L) 5030 FOR 1=1 TO L 5040 READ LE(1) **5050 NEXT** 5060 RETURN SOFTWARE 1000.2000.3000 TRS-80 Gomputabits ( 2 FOR BINARY SEARCH DEMONSTRATION" 3 FOR AUGMENTED LINEAR SEARCH DEMO"

### **READY**

which are recognised by the compiler or interpreter. In Basic, READ, IF-THEN, GOTO, DATA, FOR -NEXT, INPUT and PRINT are all reserved words.

A table of them will be stored in the interpreter program. Whenever a word is extracted from the program during interpretation, the table is searched. if the word is found and identified as a reserved word, some code will he called to interpret the program text which follows.

The reserved word INPUT will jump to the code which expects input from a keyboard. Since each time a reserved word is encountered in the Basic program the whole list of reserved words must be searched, efficiency is obviously of great importance if the source program is to run quickly.

A first approach to designing all these systems is to store the words in the list in any arbitary order and then to search FORTRAN available from the top, checking each one in turn. If the target word is found the search stops; if the bottom of the list is reached a "not-found" error message is generated.

The DATA list in Program I shows all (continued on next pagel

![](_page_90_Picture_10.jpeg)

![](_page_91_Picture_0.jpeg)

NASCOM 2

20K addressable memory on board Interface for:- TV/Monitor/Teletype "Kansas" standard

£295+VAT

cassette Buffering for standard 'NASBUS' 8K microsoft basic - Z80 c.p.u.<br>Expanded 57 - key licon keyboard, Expanded 57 --- key licon keyboard,<br>provision for graphics ROM on board. We are now taking orders for delivery  $\begin{vmatrix} \cdot & \cdot & \cdot \\ \cdot & \cdot & \cdot \\ \cdot & \cdot & \cdot \end{vmatrix}$ 

Nascom 1, Buffer Boards, Memory<br>Boards, PSUs Keyboard Cases,<br>Teleprinters in stock.<br>ELEY ELECTRONICS Tel: 871522<br>100/104 Beatrice Road, Leicester.

Circle No. 176

for APPLE and ITT 2020

COMPUTECH<br>
for<br>
for<br>
PLE and ITT 2020<br>
al Business Software Pack<br>
Diskette, comprehensive<br>
validity checks, interactive<br>
elf-balancing. From £295.<br>
ley Road,<br>
NW3 6HP.<br>
01-794 0202.<br>
er enquiries welcome. Professional Business Software Packages on Diskette, comprehensive Manuals, validity checks, interactive enquiry, self-balancing. From £295.

168 Finchley Road, London, NW3 6HP. Tel. No: 01-794 0202.

Dealer enquiries welcome.

ANNNNANNNNNNNNNNNANNNNNWANNNNN\\XXXVW,NNW.WW,\. Circle No. 177

Circle No. 178

BLANK C-12 CASSETTES Manufactured by Racal Zonal Ltd. Screwed shell, c/w library cases 5 for £3.00, 10 for £5.00, 50 for £22.50.

TDK HEAD DEMAGNETISER<br>Simply, the best £11.50. COMPUTER PROGRAMS THAT WORK, book of 24 'Basic' programs £2.70.All prices include vat and postage.

DJM SERVICES 82 Hilden Park Rd., Hildenborough, Kent TN11 9BN.

eraffeem PROFESSIONAL  $\frac{3}{2}$  47 itera **BUSINESS**  $\begin{array}{c} \begin{array}{c} \end{array} \end{array}$ SYSTEM FYPE

 $\equiv$  We can offer a complete Turnkey  $\equiv$   $\vert$  $\bar{\Xi}$  installation with everything including  $\bar{\Xi}$   $\frac{1}{1}$   $\tau_{\texttt{ARCET}}$ **PROFESSIONAL**<br> **BUSINESS**<br>
SYSTEM<br>
We can offer a complete Turnkey<br>
installation with everything includin<br>
evaluation, system design, install-<br>
ation and training.<br>
Our range of systems handles pay-<br>
roll, accounts, inven ation and training. Our range of systems handles pay-<br>
roll, accounts, inventory, invoicing,<br>
financial planning, plus any<br>
specialised applications you<br>
require.<br>
Why not contact us Today?<br>
GRAFFCOM<br>
52 Shaftesbury Av., London W1<br>
01-734 886 roll, accounts, inventory, invoicing, financial planning, plus any specialised applications you require. Why not contact us Today? GRAFFCOM

52 Shaftesbury Av., London W1 01 -734 8862

![](_page_91_Picture_17.jpeg)

### (continued from previous page)

the mnemonic opcodes for the M6800 assembler. They are equivalent to the reserved words of the Basic interpreter. Every machine code instruction will contain one of these opcodes, so for each assembly code program line  $-$  excluding The list of opcodes in Table 1 shows comments and some assembler directives - this list must be searched by matching the target opcode against members of the list.

In a real assembler further data would be stored, with each of the mnemonics providing such information as the instruction class and some pointer into a further table containing the various hex values of the opcodes in all the modes.

The list is in alphabetical order. It should be noted, however, that this ordering bears little relation to the functional ordering, the one which affects the microprocessor chip directly. INX is no more related to JMP than it is to ADD, even though in the first case they are lexically adjacent and in the second they are widely-separated.

We take pot-luck when searching the list about how many matches must be tried between target and stored members of the list before one succeeds.

The Basic program from 1,000 to 1,110 demonstrates how such a search is coded. Subroutine 5,000 reads in the table. The target mnemonic is read-in from the keyboard and a FOR loop is entered to compare each member of the list to the target in turn.

When the target matches, the program jumps out of the loop, the current value of the FOR loop counter I is the position in the list which held the target value. This printed value is the same as the Basic DATA statement number.

Test Run <sup>1</sup> shows this program in operation. If we search for ABA, the first in the list, it is located very rapidly the first time round the loop. If we search for WAI, the last in the loop, it takes 72 iterations around the loop before a match is made. Intermediate targets, such as BVS, CBA and NOP are found after 23, 24 and 47 iterations respectively.

The time taken to locate any item is Test run I

TYPE - I FOR LINEAR SEARCH DEMONSTRATION | IST IN 2 FOR BINARY SEARCH DEMONSTRATION | IST IN 3<br>3 FOR AUGMENTED LINEAR SEARCH DEMO | task, ? <sup>I</sup> TARGET? ABA<br>ABA FOUND A<br>TRY AGAIN? ABA FOUND AFTER <sup>1</sup> ITERATIONS TRY AGAIN? YES TARGET? WAI WAI FOUND AFTER 72 ITERATIONS<br>TRY AGAIN? YES<br>TARGET? BVS BVS FOUND AFTER 23 ITERATIONS<br>TRY AGAIN? YES TARGET? CBA<br>CBA FOUND AFTER 24 ITERATIONS TRY AGAIN? YES TARIET? NOP<br>NOP FOUND AFTER 47 ITERATIONS<br>TRY AGAIN? YES TARGET? AAA<br>AAA NOT FIUND AFTER 72 ITERATIONS<br>TRY AGAIN? YES TARGET? ZZZ<br>ZZZ NCT FOUND AFTER 72 ITERATIONS<br>TRY AGAIN? NO<br>STOP 1090<br>READY

linearly almost proportional to the number of iterations required to find it. Timing the performance of this program when coded in SWTP 8K Basic shows that it takes about three seconds to find **WAI**.

how the program can be speeded by taking advantage of the MC6800 structure. It transpires that about 10 percent of the instructions are used 90 percent of the time. Table 1 was produced by counting the number of times each opcode appeared in a large program. JSR and LDX are clear winners, followed closely by CMP, LDA, BEQ, BSR, STA, STX, BNE, JMP, BRA and TRS.

This shows that subroutine calls (JSR, BSR and RTS) are the most common operations followed by pointer manipulation (LDX and STX), then tests and branches (CMP, BEQ, BNE, JMP and BRA), with accumulator stores and loads being about equal (LDA and STA).

Then there are many instructions which are used occasionally, including the arithmetic ones. About one-third of the instructions were not used at all in this program.

This new ordering is probably not too far from the "average best" ordering, although counting with a wide range of programs might make the average search time slightly shorter. Moving the first few to the top, however, and leaving all the others alone would produce great savings in overall search time.

### No special ordering

When there is no special ordering, the average search time for an item is approximately 1/2n, where there are n items in the list. Little can be said about special ordering cases as it depends on the effects the ordering will cause in the individual instance.

Special -case ordering is not limited to assembler design. A business system could sort its customer list according to how often an order is placed. A periodic shuffle would be required to update the lists. The disadvantage of this specialcase shuffling scheme is that it leaves the list in a very unhelpful order for any other task, such as printing a list of customers in alphabetical order. Nevertheless, it is a possibility not to be overlooked, particularly if a few entries make up the bulk of the search task.

A second technique is demonstrated by statements 2000 to 2180 in program 1 which exploits lexical ordering and reduces search time in the binary search. To find the target item a point is chosen halfway between the two ends of the list. A check is first made to see if the target matches the middle item in the list (st.2060); if it does, the target succeeds and the program exits, with the. middle point value being printed as the result (st.2079).

# **Computabits**

![](_page_92_Picture_1000.jpeg)

### Table I

If the match fails, the list being searched will be divided into two, and one of the halves will be searched. If the target is less than the mid-point, the same process is repeated with the bottom of the list taken as the mid-point used on the previous occasion (st.2110).

If the target was lexically greater than the item at the mid-point, the top of the new sub -list is taken as the old mid -point (st.2130). The new sub -list is subjected to the same procedure until one of the mid-points generated equals the target.

If the top or bottom point becomes equal to with middle point without a match (st.2090), the whole list has been searched and no entry equal to the target exists, and an error message is printed (st.2150).

This algorithm obviously fails if the list is not in lexical order but the search time is guaranteed to be short. The overall search time is also kept down. Average search length will be close to log<sub>2</sub>N, where N, where N is the length of the table. In this example  $log_2N$  is 6.16 for 72 entries.

### Tested with targets

Compare this to the linear search average of 36. The situation is not so promising, as two comparisons between the target string and those in the list are made per trial (st.2060 and st.2100), whereas there was only one per iteration in the previous example, and there is more calculation to be performed, mainly caused by statement 2050, which calculates the new mid-point (variable M) by bisecting the top  $(T)$  and the bottom  $(B)$  of the list.

Trial Run 2 shows this algorithm in action. It takes about seven bisections to locate an entry - for instance RTS, ABA and WAI. In only one case, INC, the first

middle point matches the target. In two cases, of which BPL is one, only two bisections are required.

CLV is one of the four cases where three attempts are needed, eight with four tries (BVS) and so on. It is important to test both extremes to ensure that the algorithm locates them correctly. Both ABA, the first, and WAI, the last, present no problem and are located correctly in seven attempts.

It is also tested with targets which do not appear in the search list. PQR fails after seven attempts, as does AAA, which is before any of the entries. The worst case with the current program design is ZZZ which fails after eight attempts. Note that 123 is lexically before AAA because ASCII "1" is before ASCII " A". Similarly "[AA" comes after **or all opening ton, Kent** ZZZ because the opening square bracket **Fel 66-26803** is after "Z".

If data containing these characters is used it should be remembered that the digits come before colon, semi-colon, commercial at " $(a$ " etc, and that they. come before the capital letters. These in turn are before the square brackets and the lower-case letters. Space is the first ASCII "printing" character, so any string beginning with a space comes before all the rest.

The numbers printed-out in Run 2 show the mid -point of the sub -lists at each stage (st.2055). The first attempt is always 37, the next either 19 or 55, and the next 10, 28, 46 or 64 and so on. With the SWTP 8K Basic, the worst case search took about 1.5 seconds, including printing -out the intermediate mid -points on a high speed video terminal.

With tables of this length the gains over a linear table are marginal. When the table has 1,000 entries, the linear search average has risen to 500, but the binary search to somewhat less than 9.97.

Perhaps the least desirable aspect of an ordered list of this type is the difficulty of adding new items. Any new item must be added in the correct place or the search algorithm will fail. This means that all the items below the one being added must be shifted down one place to make room for the addition. So binary search is best for applications where the complete lisf is known from the start, or where few additions have to be made.

When additions must be made, they can all be done in a batch. While on the subject of alphabetical ordering, statements 3000-3220 show how the linear search can be speeded by starting it part of the way down the list.

If the first letter of the target is "S" there is no point in checking those entries begining "A" to "R", so we start at entry 55 - SBA. Start at 40 if the target begins with "J", 24 if "C", one otherwise.

Run Three shows ABA still takes one iteration and BVS still takes 23, the next one in the list, CBA, now takes only one (continued on next page)

![](_page_92_Picture_21.jpeg)

![](_page_93_Picture_0.jpeg)

Circle No. 186

RUN<br>TYPE - 1 FOR LINEAR SEARCH DEMONSTRATION 2 FOR BINARY SEARCH DEMONSTRATION 3 FOR AUGMENTED LINEAR SEARCH DEMO ? 2 TARGET? RTS 37 55 46 50 52 53 54 FOUND kTS AT 54 TRY AGAIN? YES TARGET? ABA 37 19 <sup>10</sup> <sup>5</sup> <sup>3</sup> <sup>2</sup> <sup>I</sup> FOUND ABA AT <sup>1</sup> TRY AGAIN? YES TARGET? INC 37 FOUND INC AT 37 TRY AGAIN? YES TARGET? BPL 37 19 FOUND BPL AT 19 TRY AGAIN? YES TARGET? CLV 37 19 28 FOUND CLV AT 28 TRY AGAIN? YES TARGET? BVS 37 19 28 23 FOUND BVS AT 23 TRY AGAIN? YES TARGET? ROR 37 55 46 50 52 FOUND ROR AT 52 TRY AGAIN? YES TARGET? PSH 37 55 46 50 48 49 FOUND PSH AT 49 TRY AGAIN? YES TARGET? NOP 37 55 46 50 48 47 FOUND NOP AT 47 TRY AGAIN? YES TARGET? WAI 37 55 64 68 70 <sup>71</sup> 72 FOUND WAI AT 72 TRY AGAIN? YES TARGET? PWR 37 55 46 50 48 49 48 ERROR - PWR NOT FOUND TRY AGAIN? YES TARGET? AAA 37 19 <sup>10</sup> <sup>5</sup> <sup>3</sup> <sup>2</sup> <sup>I</sup> ERROR - AAA NOT FOUND TRY AGAIN? YES TARGET? ZZZ 37 55 64 68 70 <sup>71</sup> 72 72 ERROR - ZZZ NOT FOUND TRY AGAIN? YES TARGET? 123 37 19 10 <sup>5</sup> <sup>3</sup> <sup>2</sup> <sup>1</sup> ERROR - 123 NOT FOUND TRY AGAIN? YES TARGET? CAA 37 55 64 68 70 <sup>71</sup> 72 72 ERROR - CAA NOT FOUND TRY AGAIN? NO STOP 2180 **READY** 

### Test run 2

try. WA1, our previous worst case, now takes only 18 iterations. Non-existent entries now take a variable time, the worst being AAA and the best ZZZ, because the search is mostly finished before it starts.

(continued from previous page)

Clearly what is required is a technique for storing and retrieving information which is easy to extend by adding more entries; that allows quick access to the previously-stored information, and also  $65, Z =$ ), retaining only the last digit (A uses minimum program and data storage  $= 5, Z = 0$ ) and forming a decimal uses minimum program and data storage space. There is a number of contenders for the title. One is the hash table technique and the second is linked lists, which will be left for another time. The hash table allows independent insertion and recovery.

In either case, the key string is subjected to a "hash-function", which should randomise the input completely. Program Two shows such a function. It takes a string as input and returns a number, which should be totally unrelated to the input  $-$  except, of course, that if the function is applied a second time it returns the SAME number, and

continues to return the same number every time the same key -string is entered. The listing after Program Two shows the effect on a number of data strings.

### Hash function

Program Two works by translating each of the first five characters in the string into their decimal equivalent  $(A =$ 65,  $\bar{Z}$  = ), retaining only the last digit (A number from the (NEXT  $78,69,88,84,32 = 89842$ . The two is added to the end because the strings are always padded up to five characters with spaces (32), and only the first five characters are used.

This number is then divided by a prime number and the remainder is extracted  $(89842/53 = 1695.13207)$ . The remainder is then multiplied by the table length to give the position of the table entry, in this case 6 (0.13207\*50).

To add an item to the table, the hash function is applied to the key-string and an attempt is made to store both the input

90

# **Computabits**

RUN<br>TYPE - 1 FOR LINEAR SEARCH DEMONSTRATION 2 FOR BINARY SEARCH DEMONSTRATION 3 FLR AUGMENTED LINEAR SEARCH DEMO ? 3 TARGET? ABA ABA FOUND AFTER <sup>1</sup> ITERATIONS TRY AGAIN? YES TARGET? WAI 4AI FOUND AFTER 18 ITERATIONS TRY AGAIN? YES TARGET? BUS BVS FOUND AFTER 23 ITERATIONS TRY AGAIN? YES<br>TARSET? CBA TARGET? CBA CBA FOUND AFTER 1 ITERATIONS TRY AGAIN? YES TARGET? NOP<br>NCP FLUND AFTER 8 ITERATIONS NCP FCUND AFTER 8 TRY AGAIN? YES TARGET? AAA ERROR - AAA NOT FOUND AFTER 72 ITERATIONS TRY AGAIN? YES TARGET? ZZZ ERROR - ZZZ NOT FOUND AFTER 18 ITERATIONS TRY AGAIN? NO STOP 3200 **READY** 

Test run 3

string and the data to be associated with it in the Nth entry point, where N is the value returned from the hash function. The key string will be stored in the Nth entry of the key -table, and the data in the corresponding Nth entry of the data table.

If the Nth location in the two tables is empty, then it is stored. If something is already stored in that entry  $-$  the hash function cannot return a value for each key-string - then an attempt is made to store it in the next location  $N+1$ .

The listing from Program Two shows that both HASH (VALUE) and HASH (OCODE) return the value 42. If location N+1 is empty the data is stored there. If the end of the table is reached before a free space is found, it wraps round to the beginning of the table and continues from entry 1.

If M attempts are made to store the data, where M is the length of the table, the table is full and the size of the table must be increased. This is done most easily with a 're -hash'. Entries from the full table are extracted, fed through a different hash function and placed in <sup>a</sup> bigger table. Thence the new hash function is always used.

To locate an item already stored in the table, the input key is hashed, the search starts at the location pointed to by the returned value HASH(VALUE) and HASH(OCODE) both still equal 42. The search for either VALUE or OCODE would start at 42. Since VALUE was stored first, it would be located immediately.

When searching for OCODE, the first match at 42 would fail, because it contains VALUE, the next location; 43 is matched which succeeds, because OCODE has been stored there. If we search for a third item which hashes to 42, and the match with both VALUE and OCODE fails and location 44 contains a null string (no entry), we know that the third item was never stored.

### Hash tables

Hash tables are ideal for search/store applications in which data is often being saved and then located. The two operations may be mixed and there is no need to build the table first. The technique is often used in compiler and assembler symbol tables.

Each time a label or variable is mentioned the table is searched. If the item is already there, its value is extracted from the data field and returned; if it has not been defined previously, it is added into the next free location.

The run after Program Two shows that the hash function is equally happy with peoples' names (perhaps for an address list), variable names (from a high level language program) such as SYM-BOLNAME and MODE, reserved words from the Basic language, and even assorted ASCII strings.

Since only the first five characters are significant, HEXOUT and HEXOUTI and measured and the summan in the contract of the contract of the summan in the contract of the contract of the contract of the contract of the contract of the contract of the contract of t both return two. AAAA, AAAB and AAAC, however, produce very different table entries. One disadvantage of the hash table is that a slight typing error in the key -string leads to a gross error in the table entry point. A second disadvantage is that the size of the table is fixed, and must be somewhat larger than the total number of entries expected.

Hash functions can also be somewhat tempermental and should be chosen with care. The one used in Program Two was by no means my first attempt. Clumping, where many entries all map on to a single (continued on next page)

![](_page_94_Picture_17.jpeg)

### MICROSTAR 45 PLUS

Circle No. 187 \*\*\*\*\*\*\*\*\*\*\*\*\*\*\*\*\*\*\*\*\*\*\*\*\*\*

Multi-user, twin floppy disc system with Stock Control, Sales Ledger, Word Processing and Mailing List Program Packages. 64K RAM, 1.2 or 2.4M char disc storage extendable to 4.8M. Price from £4,950. Complete systems from £7,000.

PRODUCTIVITY UNLIMITED Telephone Gerrards Cross 83626 Telex 847777 DELRAY G attn. MANCON.

### NASCOM SOFTWARE

\*\*\*\*\*\*\*\*\*\*\*\*\*\*\*\*\*\*\*\*\*\*\*\*\*

FOR EXPANDED SYSTEMS (8K upwards).

Level C Basic - Full Floating Point Arithmetic.

Supplied on cassette £12.50 or In 4×2708 Eproms £42.00.

Debug with Superstep - for machine code debugging £5.00.<br>Relocator -- relocates and re-addresses machine

code programs £4.00. Octal Loader --- handles true and split octal £3.00.<br>Superstartrek --- runs using Level C Basic £4.50.<br>Superstartrek --- runs using Nascom's 2K Basic  $64.50.$ 

### FOR STANDARD SYSTEMS

Level A Basic insert in place of your monitor Eproms. Supports ALL normal Tiny Basic commands. Supplied in  $2 \times 2708$  Eproms £21.50.

ALL products are fully documented.

CCSOFT (Southfields) 83 Longfield Street, London SW18 Tel: 01-870 4891

Circle No. 189<br>
Easy Manufacture or Assembly<br>
for YOU?<br>
We specialise in building electronic sub-<br>
assemblies through to complete units to<br>
YOUR detailed specification with free<br>
issue or our bought out parts. "One offs", % issue or our bought out parts. "One offs", %<br>% short, or long runs. For all enquiries %<br>% contact:-

George Nall,<br>
Mallman Power Products,<br>
la, Dakeyne Street,<br>
Carlton Road,<br>
Nottingham<br>
Tel: (S.T.D. 0602) 584316

Circle No. 190

![](_page_95_Picture_0.jpeg)

### BRITISH MOTOROLA :: 6800 SYSTEMS

**:: 6800S: 16K Dynamic RAM, 1K Mikbug com-** :: **iii patible monitor, room for 8K BASIC in ROM,**  $\cdot$ **:** :: VDU with u/I case and graphics. CUTS and Hi ii :: Speed tape interfaces. Single pcb with power :: ii supply components. Price of kit from £275

without kbd or £299 with keyboard.<br>
Mini 6800 Mk 2 u/l case VDU with graphics<br>
potion, 1K Monitor, 1K user word RAM, 1K VDU,<br>
RAM, CUTS. From £127-50 without keyboard.<br>
10:<br>
10:<br>
NM57109 is supplied with our own Basic styl ii any of the 8K Basics as a programmable calcu- Er. :: lator. Suitable for any 6800 system with Mik- :: bug. Kit price £32. :i 8K RAM (2114) and 5 or 10K PROM board. :i This pcb is bus compatible with the above

This pcb is bus compatible with the above  $\frac{11}{1090}$ <br>systems and has all the buffering and decoding  $\frac{11}{1100}$ <br>that you need PCR nolv  $f13$ F. that you need. PCB only. £13.<br>All prices without VAT and post

HEWART MICROELECTRONICS : **Here A**S BLAKELOW ROAD **(New York of Standard Control of Standard Control of Standard Control of Standard Control o<br>MacClesField, Cheshire (Ready )<br>MacClesField, Cheshire (Ready )** 

Circle No. 191

### PET NEWS

Floppy disk system saddle **EXECUTE:** KEY STRING? AAAC mount twin-£950. Compact free twin-£916. Both units at last Pet 2001/8 down in price to  $£550 + VAT$ for news of the Pet printer, Pet floppy, Super Pet, EDV Pet, keyboard, software and dust-covers KEY STRING? FLOYD Why not send for free catalogue Intex Datalogic Ltd, **Eastcliffe Ind. Est., Eastcliffe 11 Eastcliffe Ind. Est., Eastcliffe 11 HASHCHERVIT)** = 16 C Cleveland TB16 OPN Tel 0642-781193

### MAILING SERVICES

Computer held files, Selected outputs on labels, letters, enve-<br>lopes, Sorted for Mailing lopes, Sorted for Mailing<br>Rebate, Complete Mailing Rebate, Complete Mailing Shots Assembled & Posted, Shots Stratus and Complete Coupon Responses, Order Shankshop Shots are Complete Shots Associates Complete Shots Associates of the Complete Shots Associates of the Complete Files, Media Analyses etc. NLDS, ROTHWELL, LINCOLN 0472-89346/7

### TRS-80 USERS

Machine -code software for Level II. Self-relocating, any memory size. DLOAD £4.95. Dynamically loads subroutines from cassette. Also gives faster data loading. RENUM E5 .95. Renumbers BASIC KEY STRING? 1025 programs, relocating GOTO, GOSUB, etc.

S.A.E. for list Southern Software,<br>PO Box 39, Eastleigh, Hants. SOS SWQ.

Circle No. 194

of the decimal equivalent of the string and divided by a small prime number: SYMBOL = 8389776679 divided by 727 produced  $11540270 \cdot 5$ , with only a single digit remainder in each case, because this

**Circle No. 192** HASHONAUK **Circle No. 192** HASHONAUK Responses, Order  $\left\{\right.$  HASH(DCODE) = 42 t **Environmental ASSECTED** = 7 C 1011 S=50 1020 REM A PRIME NUMBER 1021 P=53 1030 INPUT "KEY STRING",6ik.  $1040$   $QE = QE + "$ <br>1050  $QE = LEFT$ 1050 QL=LEFTI(GI,6)<br>1060 RL="" 1060 RE=""<br>1070 FER I= 1070 FIR I=1TC5<br>1075 T=ASC(MID 1075 T=ASC(MIDI(QL,1)1))/10<br>1080 RI=RI+STRI(INT((T-INT( RE=RE+STRE(INT(CT-INT(T))\*10)) 1085 NEXT I<br>1090 R=VAL(Ri)<br>1100 H=R/P  $1110$   $Q=INT (CH-INT (H))$ \*S) 1120 PRINT "HASH("; QL;")= ";();"[";kL;",";H;"]" 1130 GOTO 1030 READY 'RUN KEY STRING? AAAA HASH(AAAA )= 7 [55552,1048.15094 ]<br>KEY STRING? AAAB HASH(AAAB <sup>'</sup>)= 16 [55562,1048.33962 ]<br>KEY STRING? AAAC HASH(AAAC 3= 26 (55572,1048.5283 <sup>3</sup> KEY STRING? ANDERSON HASH(ANDERS)= 8 [58892,1111.16981 KEY STRING? BACKUS HASH(BACKUS)= 33 [65755,1240.66037 ] KEY STRIN3? BROOKER HASH(BROOKE)= 29 (62995,1188.5849 ) KEY STRING? CHOMSKY HASH(CHDMSK) - 42 [72973,1376-84905 ] HASH(FLOYD )= 1 [06998,132.037735 ] HASH(HCRWIT)= 16 (29273,552.320754 ) KEY STRIN3? KNUTH<br>HASH(KNUTH )= 28 (58542,1104.56603 )<br>KEY STRING? NAUR KEY STRING? NAUR<br>HASH(NAUR )= 31 [85522,1613.62264 ] KEY STRING? ZAND HASH(ZAND 3= 49 C05882,110.981132 <sup>3</sup> KEY STRING? SYMBOLNAME HASH(SYMBOL)= 17 [39769,750.35849 ] KEY STRING? MODE HASH(MODE )= 19 (79892,1507.39622 )<br>KEY STRING? VALUE HASH(VALUE )= 42 (65659,1238.84905 )<br>KEY STRING? OPCLASS [90765,1712.54716] HASH(OCODE )= 42 [97989,1848.84905 ] HASH(HEXOUT)= 2 (29895,564.056603 ) KEY STRING? HEXOUTI HASH(HEXOUT 3= 2 C29895,564.056603 <sup>3</sup> KEY STRING? READ  $)= 7$  (29582,558.150943 ) HASH(PRINT 3= 49 [02384,44.981132 <sup>3</sup> KEY STRING? RESTORE HASH(RESTOR)= 37 (29349,553.754716 ) KEY STRING? NEXT HASH(NEXT )= 6 (89842,16?5.13207 )<br>KEY STRING? 1234 HASH(1234 )= 20 (90122,1700.41509 <sup>3</sup> KEY STRING? 1024 HASH(1024 )= 23 (98022,1849.47169 ) HASH(1025 )= 33 [98032,1849.66037 ] KEY STRING? #1%& HASH(ti%& 3= 17 (56782,1071.35849 <sup>3</sup> HEY STRING? AAAA HASH(AAAA 3= 7 [55552,1048.15094 ) KEY STRING? READY

location, leaving the majority clear, can occur, and will increase search time

This happened when I used both digits

1000 REM HASH FUNCTIONS FOR STRINGS

1010 REM HASH TABLE SIZE

dramatically.

Program 2

# Computabits

was at the limit of the arithmetic accuracy in Basic.

When a larger prime was chosen to combat the clumping around multiples of five (894581), similar strings began to appear at the same locations. This would be undesirable for an address list.

It seems that choosing a prime just larger than the size of the table gives the best performance (prime  $P = 52$ , for a table of size  $S = 50$ ). It might help when using this function to reverse the order of the characters as they are converted into digits if any trouble is encountered.

To give some idea of how much better

table can be, here are a few performance figures. When the table is only 10 percent full, the average search length is  $1.053$ ; at 50 percent full it rises to only  $1.52$  and at 90 percent full it is about  $5.5$ . A completely full table is a pathological case and the search length increases to about 15-16.

It should be noted, however, that these search lengths are essentially independent of the table size. So for problems involving continuous storage and retrieval of data, in a hurry, the hash table algorithm may be the best solution.

# Getting to grips with the Mk 14

We reviewed the Science of Cambridge Mk 14 kit in our May, 1979 issue. It is popular and inexpensive but it is not without its quirks, as owner and enthusiast Guy Inchbald reports.

IF YOU haven't built your Mk 14 yet, stop. them nose -to -tail. A heatsink is a good need them. I you've built your machine component is the longer it will last.<br>but it doesn't work, check your soldering If you use batteries, for example as a but it doesn't work, check your soldering If you use batteries, for example as a again: about 90 percent of faults are due portable power source, it's still worth putagain; about 90 percent of faults are due portable power source, it's still worth put-<br>to duff soldering. Most of the rest are ting in  $C2$ . It provides a small reservoir of to duff soldering. Most of the rest are ting in C2. It provides a small reservoir of because of wrongly-inserted components. current in case of momentary power loss because of wrongly-inserted components. current in case of momentary power loss<br>On the Mk 14 all ICs should have the and also eliminates the risk of HF insta-On the Mk 14 all ICs should have the and also eliminates the risk of H $\log$  coding on too, the same way round as the bility, which can affect regulation. coding on top, the same way round as the bility, which can affect regulation.<br>
keyboard; if you have that upside-down, To round off the subject of hardware, keyboard; if you have that upside-down,

its voltage to drop, so a nominally-<br>sheet or making a paper spacer to aid the<br>sufficient supply may drop below the transparent one; and if you haven't yet sufficient supply may drop below the transparent one; and if you haven't yet required  $7V$  under load — especially if it started building your kit, don't peel the has to cope with extra RAM, a cassette interface, and other add-ons. The ripple from mains power supplies also worsens<br>under load, and can appear as keyboard bounce, though this is due usually to the Reyboard. The cure is a larger smoothing capacitor  $-C2$  on the circuit board. nections, figure 2 the edge connector.

### Over -heating

Over -heating of the on -board regulator IC 19 causes it to cut out. Switch off quickly and let in cool for a temporary respite. The problem may be excessive current drain; it's rated at 500 mA, so any peripherals should have their own regulator, though you should get away with the cassette interface.

Alternatively, it may be an overenthusiastic power supply, for which the cure is a heatsink  $-$  rule of thumb, if it's too hot to touch, it's too small  $-$  and/or a resistor between power supply and regulator. Should the instruction book leave you baffled, try a 4.7ohm one rated at least at  $1.5W$ . If necessary, add more of idea in any case, since the cooler any component is the longer it will last.

Heaven help you. what can one do about the keyboard?<br>If you've used sockets and your ICs are When keyed in entries start producing When keyed in entries start producing unlikely to have suffered a heat-death, garbage on a previously well-behaved the problem may be in the power supply. machine, the most likely culprit is the machine, the most likely culprit is the Have you checked the fuse? rubber sheet sticking to the PCB. Tem-<br>Drawing current from a supply causes porary relief is gained by turning over the Drawing current from a supply causes porary relief is gained by turning over the its voltage to drop, so a nominally- sheet or making a paper spacer to aid the started building your kit, don't peel the<br>spacer from its backing. A new keyboard is really almost essential. A set of push-<br>keys will cost  $£5$  but old pocket calculators provide an excellent alternative.<br>The 16-way edge connector is fine for the job; figure 1 shows the keyboard con-

> So much for the easy part. The newcomer to machine -code programming often finds negative numbers and complements a confusing business. Even the revised instructions supplied by Science of Cambridge leave something to be desired. Perversely, perhaps, I shall start with binary addition. By the way, Section 7 of the instruction book is incorrect the third rule of addition is ' $1 \times 1 = 0$  with carry', just like adding 5+ in decimal.

> When large numbers are added, they can overflow available storage and leave behind a number smaller than either original. Take this four-bit addition:<br>  $+1001$ <br>  $+1001$ <br>  $+(1)0011$

(continued on next page)

![](_page_96_Picture_22.jpeg)

FI.

![](_page_97_Picture_0.jpeg)

# ANDREWS COMPUTING LTD

![](_page_97_Picture_853.jpeg)

![](_page_97_Picture_854.jpeg)

### Circle No. 199

### TRS-80 SOFTWARE

All types of Software for the TRS-80. Imported and U.K. | written! Business, games and general programs stocked for same day shipment. A few examples: - Software eradication of keyboard bounce 4K-48K £5.95

![](_page_97_Picture_855.jpeg)

addition to our mailing list.

A. J. HARDING 28 Collington Avenue, Bexhill-on-Sea, E. Sussex Tel: (0424) 220391

Circle No. 200

(continued from previous page)

In decimal it would appear as  $10+9=3$ . which is patently incorrect.  $10-7=3$ would be more like it:  $m<sub>i</sub>$ 

 $\frac{0111}{2}$ 

Computers cannot store plus and  $\begin{bmatrix} \text{tons} \\ \text{iumn} \end{bmatrix}$ minus signs, only Os and Is; so storing negative numbers is a problem. If every negative number has a positive equivalent which gives the same result, this can be used instead.

The problem then is to convert the number into its equivalent. In the foregoing example, -0111 is equivalent to +1001. Either number can be converted into the other by changing its Os for Is, and vice versa, and adding Is so 0111 first becomes 1000 which is called its complement or ones complement. Adding I gives 1001 which is called its twos complement. Similarly 1001 becomes 0110; and adding 1 gives 0111.

The SC/PM CAD (complement and add) instruction performs this task, with the extra 1 to make the twos complement coming from the CY/L (carry/link) bit of the status register. That is why it is usual to precede a CAD instruction by SCL (set CY/L).

Hex digits complement each other in pairs.

o I 2 3 4 5 6 7 FEDCBAU 8

The complement of 1B is E4, its two complement is E5.

The various adding instructions affect the CY/L and OV (overflow) bits as follows:

### ADD, AD1, ADE

Carry from most significant bit (MSB) of result sets CY/L, which is otherwise cleared. If sign of result dif-<br>fers from that of both numbers OV is set; otherwise it is<br>cleared.

DAD, etc

Carry from most significant digit sets CY L, otherwise cleared. If sign differs from both numbers OV is set; otherwise it is cleared.

CAD, etc

Carry from MSB sets CY'L, otherwise cleared. If sign<br>of result is same as EA but opposite to AC, CY'L is set;<br>otherwise it is cleared.

Note that the most significant bit contains the sign, 0 for positive numbers and I for negative numbers

The momory reference and jump instructions of the SC/MP assume that address displacements are in twos complement form. All numbers with the MSB (bit 8) set to <sup>1</sup> are assumed to be negative. So bit 8 is used as a sign indicator, leaving only seven bits to give the actual size. Which is why maximum dis- To run, placement is 127, or  $2^7 - 1$ , or Hex 7F | 0F13 with (also written X'7F).

There are two more traps lurking for the unwary. In relative addressing, memory reference instructions count from the second byte of the instruction. So instruction C0E6 at location 0F30 means 'LD from  $0F31 - 1A = 0F17'$ .

But jump instructions increment the PC again after jumping, so displacements are calculated from the following instruction. Thus 90E6 at location 0F30 means'JMP to  $F32 - 1A = 0F18$ . Similarly with indexed addresing, memory reference instructions count from the indexed address and jump instructions from the next one.

Logic functions appear very strange to many of us. The computer compares the same bit from each of two numbers (in AC and EA) and sets that bit in the result according to a table of values called a truth table  $-$  they were invented by philosophers. Here are the tables for the SC/MP:

![](_page_97_Picture_856.jpeg)

For example, 11010011 OR 00011001 becomes 11011011 (XOR is short for exclusive -OR, the other two are selfexplanatory). Logic functions do not affect CY/L or OV.

### Be clear

When writing programs, it is essential to use clear and profuse annotations with suitable remarks for future reference. If you don't believe me, try unravelling the programs in the Science of Cambridge instruction book.

It is also worth drawing a neat flowchart of the finished program for the same reason; as a useful side -effect, it also impresses other people, such as job interviewers.

It's a good idea to leave plenty of odd gaps full of NOPs in a new program. The thing is unlikely to work first time and you will have to insert the odd extra instruction here and there. Having a gap handy saves re -locating the latter part of the program and re -calculating all those address displacements.

### Debugging aid

Another aid to debugging is the use of XPPC 3 to stop your program in midflight and display the next byte. You can then forage around looking at registers and the like. Return to where you left off and hit GO, and the program continues.

Some of you may have tried the 'Message' program from the official guidebook, which I found a little agricultural. Here is a more comprehensive version: it allows text up to 128 characters to be entered forwards, and caters for spaces. No characters need repeating. In addition, any part of a larger text may be displayed.

To run, enter text address in 0E12 and OF13 with length in oFl4. If length is entered as 00, the program will substitute contents of the location immediately before the text, a useful feature if your memory is as bad as mine.

The eight segments of each display digit are coded as in figure 3: so the test code for A is 01111110, or 7E.

![](_page_98_Picture_968.jpeg)

# **Problems with**<br> **Example 2018** Super Light Clerkenwell Close, London Zombie

SEVERAL readers have had difficulty with the Zombie game in our June issue. Author Trevor Lusty comments:

"There is, so far as I know, no bug in Zombie but a number of people to whom <sup>I</sup> have spoken seem to have very poor random number generators. The values  $17.95$  and  $18.5$  were, as I stated, obtained by trial and error and may be changed to suit a different machine.

"I suggest that the value 17.95 should he reduced gradually in line 420 if the number of Zombies needs to be increased. The following statements should be added during trials so that there is no subscript error and so that the number of Zombies can be found without having to print the board.

425 IF 21= 25 THEN 480 504 PRINT "ZOMBIES TOTAL"; Z I 506 STOP

Lines 504 and 506 may be removed when a suitable value has been found.

凹

"I also enclose two small programs which give a quick check on random number generators. For a full explanation I suggest The Art of Computer Programming - Volume 2 by D.E. Knuth.

The second program produces a bar graph of the frequency distribution of each number generated by your machine's random number generator. On (continued on next page)

![](_page_98_Picture_10.jpeg)

Circle No. 204

![](_page_99_Picture_0.jpeg)

0942-216427

# SENIOR MICRO SPECIALIST to £8300 MICRO SPECIALIST to £7200

Xionics is undertaking a number of micro -based developments for a major British company. Our client is planning the establishment of a microprocessor specialist team, to advise on and participate in the application of microprocessors to a variety of tasks. In particular, our client is planning the installation of an advanced multi-micro corporate systems architecture currently under development by Xionics

We have been retained to recruit two individuals who will form the initial nucleus of this team, as full-time employees of our client. The successful applicants will spend 3 months at Xionics' Central London premises, and will then work at our client's headquarters in Slough.

Applicants should have a degree or equivalent qualification, and should have practical experience of working with microprocessors. Either a strong background in conventional data processing, or an electronic engineering qualification is essential. Our client offers a wide range of ancillary benefits, including

mortgage assistance after one year, appropriate relocation expenses, non-contributory pension, a BUPA scheme,

non-contributory prolonged disability insurance, free life assurance, use of pool car for business, flexitime, and subsidised lunches.

This is a splendid opportunity for the right individuals to move into a position of considerable responsibility and influence within a well-known and forward -looking company.

Please send a summary of your personal details, qualifications, and experience to:

Xionics Limited, Dumbarton House, 68 Oxford Street, London, w.l.

# Senior Programmers

Technical Support in Telecommunications and CAD

STC are heavily committed to the advanced<br>uses of computer systems in telephony and<br>and Programmers providing support to computer aided design, in their own management information systems and inter -company communications.

Very few organisations can provide pro- gramming professionals with such a wide and firm development plans. It's an opportunity you may not want to miss.

# **Software**

systems cover the U.K. and Europe with a Honeywell Dual 66140 and current and planned additions of Honeywell Level 6, PDP, Data General and CMC Minis.

We need a minimum of 2 years' Honeywell mainframe experience preferably GMAP<br>programming and some experience of programming and some experience of Communications S/W<br>software system evaluation is desirable. Engineering/CAD Support.

You will form part of the Software Support Team supporting the 66/40 under GCOS providing a large timesharing and TDS network.

projects.

You should be either an Electronic Engineer with experience of computer systems, or a Programmer with a background in scientific packages for engineering users. One to two years' experience is the expected minimum.

data transmission in the products them-<br>selves, in manufaturing processes including CAD/engineering systems for use under and Programmers providing support to CAD/engineering systems for use under timesharing.

# On-line System Support Programmer

You must have 2 years' experience in programming in Algol - preferably on Data General RDOS systems - or RDOS Data General RDOS systems - or RDOS<br>experience in scientific programming.

Support Programmer related project on Data General equipment The company management information Engineering users and utilising several The first task is to take part in a CAD related project on Data General equipment mini -computer systems on-line to the large Honeywell mainframe.

> Subsequently you will retrain to support at least one other of these systems/<br>applications. Areas - PDP11, RSX11/M, L6, GCOS6/TPS, Series 66GCOS/TDS, Data Engineering/CAD Support.

# Working Conditions

**Engineering**<br> **Support Programmer** and expected contribution. The company<br> **Support Programmer** has a wide range of benefits, including a STC utilise CAD on a wide range of optical services, relocation assistance etc.<br>electronic, electrical and mechanical Location is on the edge of London/Herts. These are senior programming positions, salaries will be negotiable, and will be adjusted on the basis of age, experience and expected contribution. The company pensions scheme, site medical, dental and optical services, relocation assistance etc. with excellent road and rail communications.

> Please telephone for an application form or write with full details to Mr. R. Edmonds-Brown, Recruitment Department, Standard Road South, New Southgate, London N111HB. Tel: 01-368 1234. Ext. 2579.

# STC Changing the face<br>STC of communications worldwide

![](_page_102_Picture_0.jpeg)

# Aw, cut it out! Software

Heath H8/H17<br>modified CP/M<br>available  $\frac{N}{2}$ <br>Heath H8/H17 Lifeboat Software modified **ble** available on  $\left\{\begin{array}{c} \text{now available on} \\ \text{OHIO }\text{CUEMDE on} \end{array}\right\}$ 

OHIO SCIENTIFIC C3

**DIGITAL RESEARCH** Software With Manual **DIGITAL RESEARCH COR COMMAND CONTRACT CONTRACT CONTRACT CONTRACT CONTRACT ON ALGORATION** 

- $CP/M^*$  **FDOS** Diskette Operating System complete with<br>Text Editor, Assembler, Debugger, File Manager and systems including<br>utilities. Available for wide variety of disk systems including<br>North Star, Helios II, Micropoli
- $\Box$  MAC  $-$  8080 Macro Assembler. Full Intel macro definitions.<br>Pseudo Ops include RPC, IRP, REPT, TITLE, PAGE, and<br>MACLIB. Z-80 library included. Produces Intel absolute hex<br>output plus symbols file for use by SID (see
- $\Box$  SID 8080 symbolic debugger. Full trace, pass count and break-point program testing system, with back-trace and histo-<br>gram utilities. When used with MAC, provides full symbolic<br>display of memory labels and equated
- $\Box$  TEX  $-$  Text formatter to create paginated, page-numbered and justified copy from source text files, directable to disk or printer £64/E15
- $\Box$  DESPOOL Program to permit simultaneous printing of data from disk while user executes another program from the console **E38/£1**

### MICROSOFT

- O Disk Extended BASIC New version, ANSI compatible with long variable names, WHILE/WEND, chaining, variable
- **E225/E25**<br> **ENDITEAN-80** ANSI 66 (except for COMPLEX) plus<br> **ENDITEAN-80** ANSI 66 (except for COMPLEX) plus<br>  $\frac{\partial_{S_{\rm CO_{C}}/S_{\rm T}Q_{\rm T}Q_{\rm T}Q_{\rm T}Q_{\rm T}Q_{\rm T}Q_{\rm T}Q_{\rm T}Q_{\rm T}Q_{\rm T}Q_{\rm T}Q_{\rm T}Q_{\rm T}Q_{\rm T}Q_{\rm T}Q_{$ **DEORTRAN-80** - ANSI '66 (except for COMPLEX) plus many extensions. Includes relocatable object complier, linking loader, library with manager. Also includes MACRO-80 (see  $\sim$ below) E300/E25
- □ COBOL-80 ANSI '74 Pseudo-compiler with relocatable<br>
object runtime package. Format same as FORTRAN-80 and<br>
MACRO-80 modules. Complete ISAM, interactive ACCEPT/<br>
DISPLAY, COPY, EXTEND ..................................
- $\square$  MACRO-80 8080/Z80 Macro Assembler. Intel and Zilog STRUCTURED SYSTEMS GROUP mnemonics supported. Relocatable linkable output. Loader, Library Manager and Cross Reference List utilities included
- O MACRO -80 plus FORTRAN subroutine library available. Li brary includes ABS, SIGN, EXP, DLOG, SORT, DSORT, kocii-10.s ATAN, DATAN etc. etc. E 165/£15 SY s'k"eseadt<sup>e</sup> **£112/£15**<br>available. Li-<br>T. DSQRT.
- without line numbers. Global and intra-line commands sup-<br>ported. File compare utility included

### XITAN (software requires Z-80 CPU)

- □ Disk BASIC Fast powerful interactive interpreter. PRI-<br>VACY password security. Can dynamically open a large<br>number of files simultaneously for random or sequential I/O □ △ Accounts Payable Provides aged statements o
- O Z -TEL -Text editing language. Expression evaluation itera-tion and conditional branching ability. Registers available for quires CBASIC E525/E20 text and commands. Macro command strings can be saved on  $\Box$  NAD Name and Address selection system — interactive mail<br>disk for re-use encourance command strings can be saved on  $\Box$  NAD Name and maintenance program with disk for re-use
- tensions. Macro capabilities with absolute Intel hex or relocat-<br>able linkable output modules
- $\Box$  LINKER Link-edits and loads ASM modules  $\Box$  £52/£20
- **□ Z-BUG** debugger Trace, break-point tester. Supports dec-<br>imal, octal and hex modes. Dissassembler to ASM mnemonic support through ROM E67/E20 bier utility f71/£20

'CP M is a trade name of Digital Research

### with Manual □ **TOP** Text Output Processor — Creates page-numbered, jus-<br>tified documents from source text files

- O Super BASIC Sub -set of Xitan Disk BASIC with extensive arithmetic and string features but without random access data file support. Available optionally with features to support VDB Xitan video output board **Example 20** Sitan video output board
- O A3 package includes Z -TEL, TOP, ASM and Super BASIC  $-$ £187/£40
- $\Box$  A3+ package includes Disk BASIC, Z-TEL, TOP, ASM,<br>Z-BUG and LINKER

### MICROPRO

- $\square$  Super Sort I Sort, merge, extract utility as absolute executable program or linkable module in Microsoft format.<br>Sorts fixed or variable records with data in binary, BCD, Packed Decimal, EBCDIC, ASCII, floating, fixed point, expo- nential, field justified, etc. etc. Even variable number of fields per record! £188/E25
- **O Super Sort II** Above available as absolute program only
- $\square$  Super Sort III As II without SELECT/EXCLUDE £112/E25
- $\Box$  Word Master Text Editor  $-$  In one mode has super-set of CP/M's ED commands including global searching and replac-ing, forward and backwards in file. In video mode, provides full screen editor for users with serial addressable -cursor terminal £112/E25

□ **Corresponder** — Mail list system, supporting form letter<br>generation with personalized greetings. Reference fields per-<br>tist string and extraction by name, address fields or reference<br>data using Super Sort. Requires CBA

### SOFTWARE SYSTEMS

 $\Box$  CBASIC-2 Disk Extended BASIC — Non-interactive BASIC with pseudo-code compiler and runtime interpreter. Supports full file control, chaining, integer and extended precision variables etc. Version 1 users can receive and TRS-80 CP/M versions available ............... £68/£15

General Ledger - Interactive and flexible system providing Journal entries may be batched prior to posting. Closing proproof and report outputs. Customization of COA created inter-actively. Multiple branch accounting centers. Extensive check-ing performed at data entry for proof, COA correctness etc. **EDIT-80** - Very fast random access text editor for text with or  $\frac{SP^3 \text{ or } \text{°C} \text{°C}}{P^3 \text{°C}}$  tailored as nece ssary. Requires CBASIC ........ **£675/£20** 

> $\mathcal{Z}_{\bullet}$   $\Box$  **Accounts Receivable** — Open item system with output for internal aged reports and customer-oriented statement and billing purposes. On -Line Enquiry permits information for Cus-tomer Service and Credit departments. Interface to General

- quential  $VO$   $\Box$  **Accounts Payable**  $\Box$  Provides aged statements of ac-<br>**£119/£20 counts by vendor with check writing for selected invoices. Can** be used alone or with General Ledger and/or with NAD. Re-
- disk for re-use<br> **E52/£20**<br> **E52/£20**<br> **E52/£20**<br> **E52/£20**<br> **E52/£20**<br> **E52/£20**<br> **E52/£20**<br> **E52/£20**<br> **E52/£20**<br> **E52/£20**<br> **E52/£20**<br> **E52/£20**<br> **E52/£20**<br> **E52/£20** 
	- $\Box$  QSORT Fast sort/merge program for files with fixed record length, variable field length information. Up to five ascending or<br>descending keys. Full back-up of input files created. Parameter imal, octal and hex modes. Dissassembler to ASM mnemonic file streated, optionally with interactive program which requires<br>set. Emulation technique permits full tracing and break-point CBASIC. Parameter file may be generat

L

Software for most popular 80801Z80 computer disk systems, including NORTH STAR, MICROPOLIS, iCOM, SD SYSTEMS, DYNABYTE DB8/2, HELIOS, ALTAIR, TRS-80, 8" IBM and OHIO SCIENTIFIC formats.

![](_page_104_Figure_1.jpeg)

![](_page_105_Picture_0.jpeg)

# Buyers' Guide

THE BUYER'S GUIDE is a summary of low-cost computers available in this country. It appears each month; we add new computers and  $\frac{1}{2}$ amend existing information as required to keep up-to-date. The cut-off point is taken as £5,000, because we feel that computer  $\vert$ stems costing more than that for a minimum configuration cannot be summarised adequately in a brief tablem Systems are listed by  $\|\cdot\|$ manufacturer.

If a computer has been reviewed by Practical Computing, the date of the appropriate issue is indicated. This month's Guide was compiled before the Budget VAT chances were announced.

![](_page_106_Picture_353.jpeg)

![](_page_107_Picture_0.jpeg)

Recon-<br>ditioned **EDITING VDU SAVE £100!** 

Superb specification includes full edit capability, direct cursor addressing, standard V.24 (RS232) interface. 90 days' warranty.

\* Full Edit Capability<br>★ Detachable Keyboard<br>★ Printer Port<br>★ 90-day Warranty

\* Switch -selectable Parity \* Standard CCITT V.24 Interface \* Direct Cursor Addressing \

We also specialise in: DEC minis – PDP8 and PDP11 processors, add-on memory, peripherals and spares.<br>Hard copy terminals – ASR33 and KSR 33 Teletypes, Data Dynamics 390, Texas Silent 700. Send for complete lists

a Teletype Compatible<br>
a T2" Diagonal Screen<br>
a TTY Format Keyboard<br>
a TTY Format Keyboard<br>
a Sackle Characters<br>
a Sex 7 Dot Matrix<br>
a Sex 7 Dot Matrix<br>
a Sex 7 Dot Matrix<br>
a Sex 7 Dot Matrix<br>
a Sex 7 Dot Matrix<br>
a Sex 1 D

HAZELTINE H -2000A NOW ONLY £395.00 HAZELTINE H -2000B NOW ONLY £495.00

A COPY of our trading<br>conditions

supplied on

# **KEYSWITCH KITS - ASCII** CHARACTER SET BRAND NEW SURPLUS

Pack of 58 keytops and keyswitches comprising 49 "Owerty" set TTY | HAZEI<br>format + 9 Edit/Function keys. PRICE: £15.00 (mail order total £17.28)

### NEW SHUGART FLOPPY DISC DRIVES

SA400 Minifloppy — 110KB capacity. 35 tracks, transfer rate<br>125Kbits/sec. AV access time, 550msec. Power requirements<br>+ 5VDC + 12VDC. PRICE: £195.00

### SA800 Floppy - 400 KB capacity. 77 tracks, transfer rate 250Kbits/sec. AV access time 260msec. Power requirements + 24DC + 5VDC -5VDC. PRICE: £395.00

request. 49/53 Pancras Road London NW12QB Tel: 01-8377781.Telex 298694

Electronic Brol

Circle No. 211 PRACTICAL COMPUTING August 1979
# Buyers' Guide

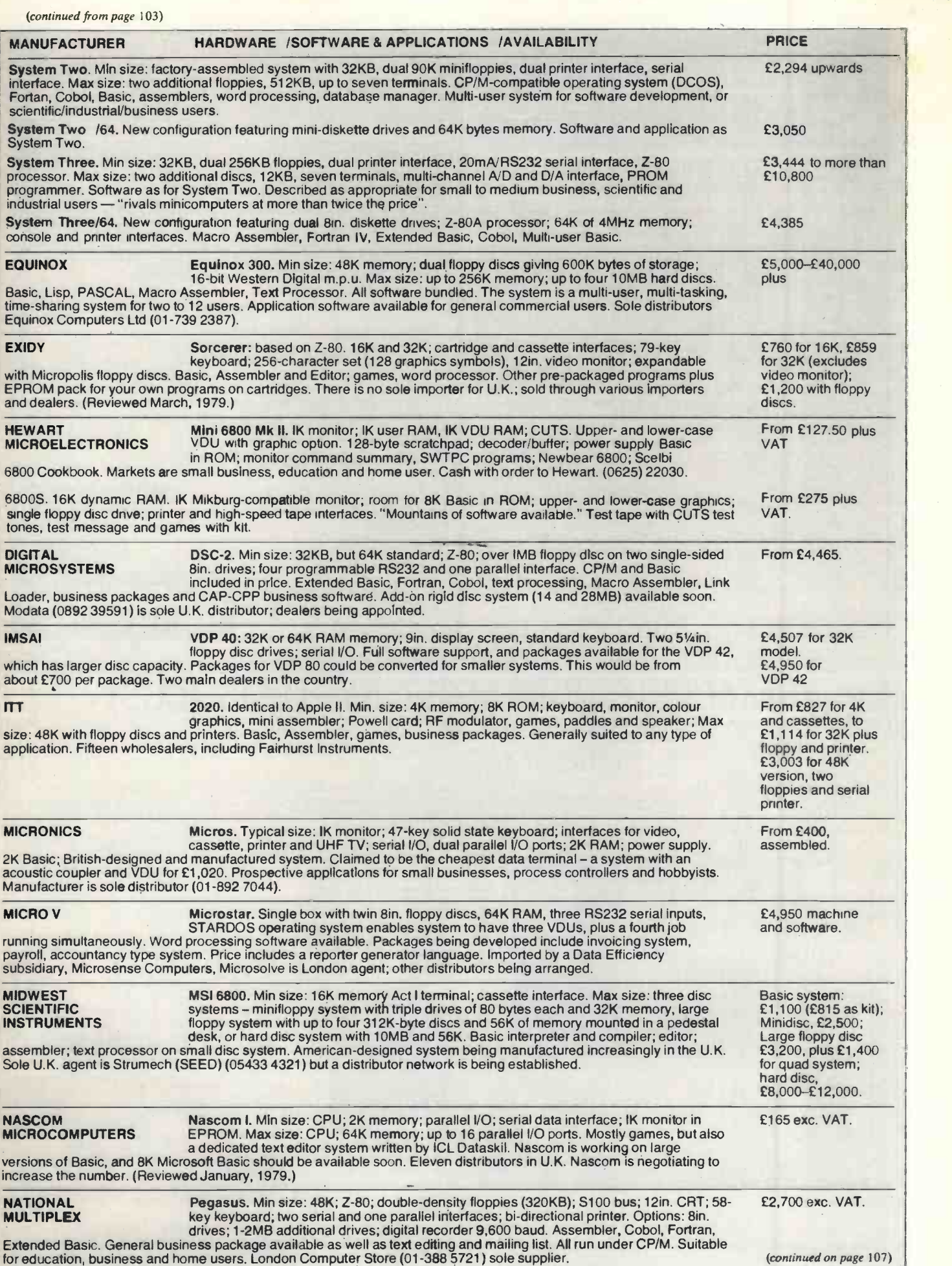

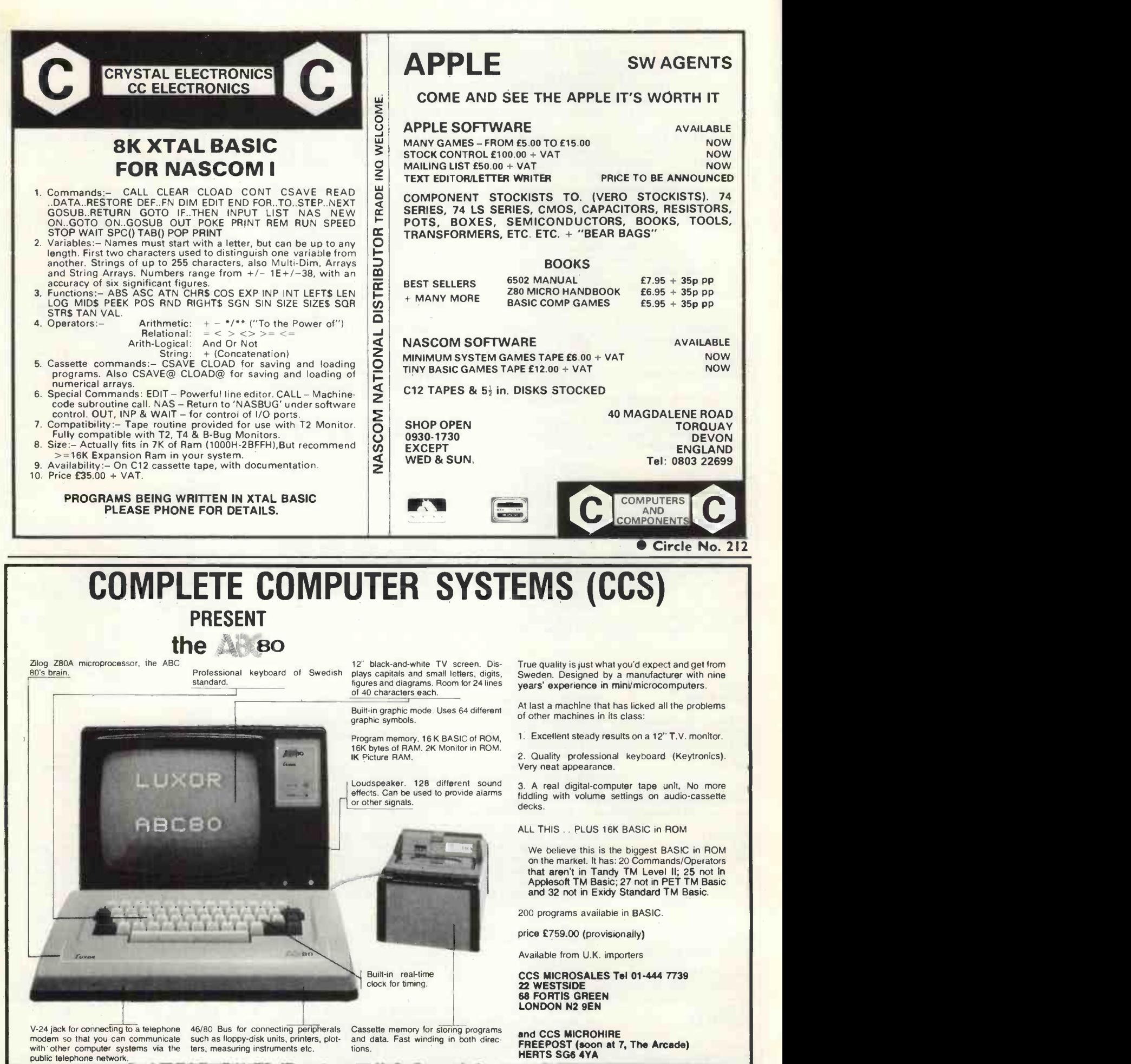

## Buyers' Guide

(continued from page 105) MANUFACTURER HARDWARE /SOFTWARE & APPLICATIONS /AVAILABILITY PRICE NETRONICS Elf II: single -board computer in kit form or assembled. RCA Cosmac 1802 processor, hex keyboard, 256 bytes RAM; options include up to 64KB, ASCII keyboard, cassette and RS232 I/O, and video output. Machine code or Tiny Basic. Promoted as a teaching system in minimal form, but expandable for more general use. Sole U.K. distributor HL Audio (01-739 1582). Basic kit £115.50 inc VAT, p&p, power supply. Assembled plus user manuals, £164.10. I/O board adds £40 .95; Basic is  $f14.95$ NEWBEAR 7768. CPU board, 4K memory, cassette and VDU interfaces. Range of Basics and games, British -manufactured system for hobbyists. Expandable to 64K memory available only in kit form. From Newbear; also from Bearbag dealers, Microdigital, Microbits. From £45. NORTH STAR Horizon. Min size: 16K memory; Z -80A processor, single minifloppy disc drive (180KB). Max size: 56K memory, four minifloppy disc drives (180KB), any acceptable S100 peripheral boards. Basic (includes random and sequential access), disc operating system and monitor. Options: Basic Compiler, Fortran, Cobol, Pilot, PASCAL and ISAM. The system is suitable for commercial, education and scientific applications. Application software for general commercial users. Twenty distributors. (Reviewed April, 1979.) £995 to £2,500. OHIO SCIENTIFIC Ohio Superboard II: Min size: 6502 processor, 8K Basic in ROM; 2K monitor in ROM; 4K RAM; Cassette I/F, full keyboard; 32 x 32 video I/F, 8K Basic in ROM; Assembler/ Editor; American single-board system with in-board keyboard. Aimed at hobbyist/small business. Ohio makes games,<br>personal maths tutors, and business programs. This and other Ohio products have six U.K. distributors. (Revie 1979.) Challenger C24P: similar to Superboard but with a  $32 \times 64$  character set. Supplied as two separate boards with open slots for expansion. The 'professional portable.; similar to Superboard but packaged and ready to use. Aimed at small business, education, research. Challenger C28P: similar to 4P but expandable to include two 8in. floppies, allowing use of Ohio software. Personal computer for larger business/commercial programs. Aimed at small business, education and research. Challenger C3. Min size: 32K RAM, dual 8in. floppies, triple processor architecture (6502A, Z-80, 6800). Max size: 768K RAM, 74MB hard disc, multiple terminals, printers. Can run virtually all 6502, 6800, 8080 and Z-80 code. Runs Basic,<br>Cobol and Fortran under OS CP/M. Full business software packages available, including word processing and management. Multi-programming available. From £298. £620 to £1,595. £825-£2,670. £3,425-£13,000. PERTEC System 1300. Min size: 32K memory; dual minifloppy discs 71 bytes each, formatted; serial interfaces. Max size: 64K memory; four serial ports. Basic (single and multi-user), Fortran, Cobol. The hardware for Compelec Altair systems is from Pertec but the software is Anglo-Dutch. Sole distributor Compelec (01-580 6296). £3,000-£5,500. PROCESSOR Sol. 808-based S100 microcomputer packaged with cassette and video interfaces From<br>TECHNOLOGY (including graphics), keyboard with numeric pad, and 16KB RAM. Basic, assembler, word (exclu processors. Floppy disc systems available. Several distributors including Comart (0480 <br>215005), which can offer nationwide maintenance contracts. (Reviewed, July, 1979.) Co From £1,750 (excluding monitor and cassette). Complete floppy disc systems with word processing about £5,000. RAIR Black Box. Min size: 32K memory dual minifloppy discs, 80K bytes aach; two memory dual minifloppy discs, 80K bytes aach; two programmable serial I/O interfaces. Max size: 64K memory; eight serial interfaces; IMB disc storage (or 10MB hard disc); range of peripherals. Basic, Fortran IV; Cobol. Hardware distributors are being signed and agreements made with software houses to add software. A warranty and U.K.-wide on -site maintenance is given. From manufacturer (01-836 4663) and systems houses. From £2,300. RESEARCH 380-Z. Min size: 4K memory; 380-Z processor, keyboard, Max size: 56K memory. MACHINES LTD Options: cassette, single or dual minifloppy discs, dual 8in. double -sided discs (IMB); serial interfaces; parallel interfaces; analogue interface; printer available. Basic Interpreter, Z-80 Assembler; interactive text editor: terminal mode software; data logging routines; CP/M, DOS, text processor, C Basic, Fortran, Algol, Pilot, Cobol, CP/M users' club library. Sold principally to higher and secondary<br>education, and for scientific research, data processing and data logging. Available from Sintel and the m (Reviewed December, 1978.) 280-Z. Board version of 380-Z system, 4K or 32K (identical in performance to the 380-Z). Interfaces, software as for 380-Z. From £830-£3,500. 4KB version at £398; 32KB for £722. RCA Elf II: RCA 1802 micro with hex keypad and output to TV screen. Assembler and machine code programming; options include Tiny Basic. Available by mail order from HL Audio (01-739 1582), From £99 .85 In kit form; £164 10 including postage and VAT. ROCKWELL Aim -65: Kim -compatible with full keyboard and on -board printer. IK or 4K RAM. The 4K version is described as a development system rather than a personal computer. Assembler, editor. Basic. Available from Pelco and Microdigital. (Reviewed July, 1979.)  $IK - \pounds249.50$ .  $4K - £315.$ SCIENCE OF MK14: SC/MP processor, 256 bytes user memory; 512 -byte PROM with monitor CAMBRIDGE program; hex keyboard and eight -digit, seven -segment display; interface circuitry; 5V regulator on board. To this can be added: 1/4K RAM (£3.60); 46 I/O chip (£7.80); cassette interface kit (£5.95); cassette interface and replacement monitor (£7.95); PROM programmer (£9.95). No software provided but a 100 -page manual includes a number which will fit into 256 bytes covering monitors, maths, electronics systems, music and miscellaneous. Based on American National Semiconductor chips. Science will soon have a VDU. interface and large manual on user programming. Mail order from manufacturer (0223 312919) and by selected dealers. (Reviewed May, 1979.)  $£39.95$  basic. SDS SDS 100. Single unit containing 32K memory (expandable to 46K); up to 8K PROM; twin From the double-sided floppy disc drives of 500 bytes each, serial and parallel RS232 interfacing; mac keyboard; 12in. video display; power supplies; SD monitor program; line printer available. CP/M, 8080 assembler, E Basic, Editor supplied with system; M Basic, Fortran, Cobol available for business use, industrial process monitoring and control (with additional hardware). All CP/M games and business packages. Sole supplier Airamco (0294 65530). From £3,750 (basic machine) plus £890 (printer); £4,500 combined (continued on next page)

# **Buyers' Guidemann**

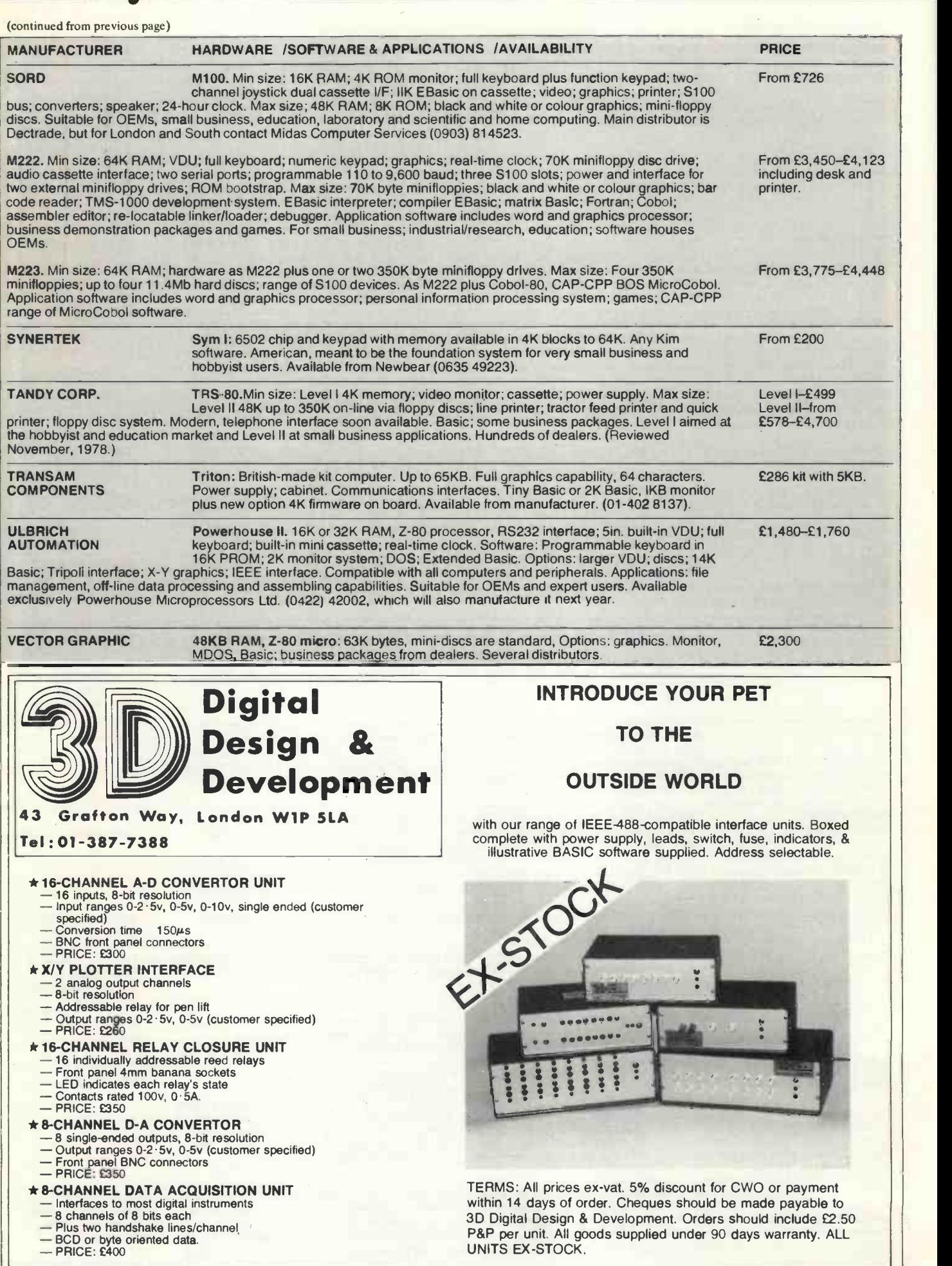

## CAMBRIDGE COMPUTER STORE

We can help you select the right system for your application. Here in Cambridge your choice won't be limited we'll demonstrate as comprehensive a range of microcomputers as you'll find anywhere in the U.K.

TANDY TRS-80 COMMODORE PET APPLE II **N-S HORIZON CROMEMCO** SORCERER **SUPERBOARD** NASCOM-1

Where possible we deliver off-the-shelf. Our stock also includes a vast range of electronic components as well as computer books and magazines.

The store is open 6 days a week from 9-5.30 with demonstration systems always in operation. We offer a professional standard of advice and after -sales support and we're ready to discuss your application any time.

CAMBRIDGE COMPUTER STORE

1 Emmanuel Street, Cambridge (0223) 68155

Circle No. 215

### MICRO COMPUTER CENTRE, 314 Upper Richmond Road West,

East Sheen, S.W.14 876 6609. Business Specialists/Authorised Dealers for

PET

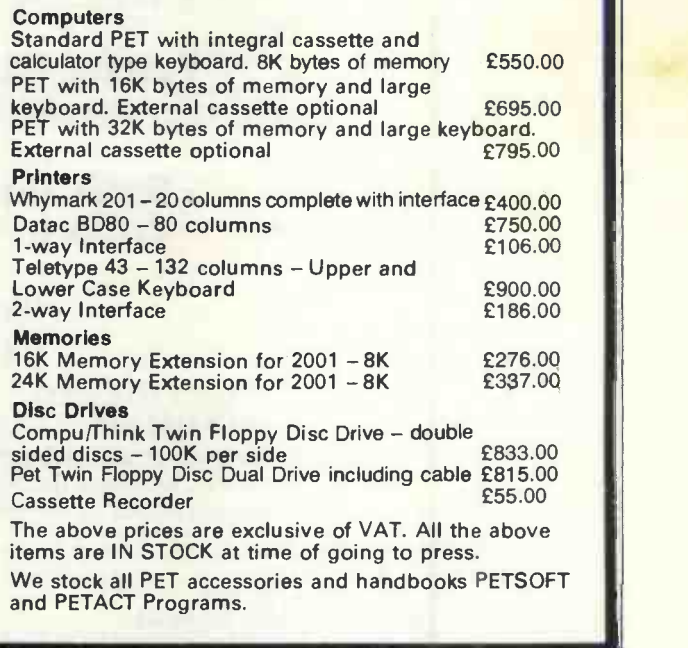

Circle No. 216

# 5 ways to buya computer in West London.

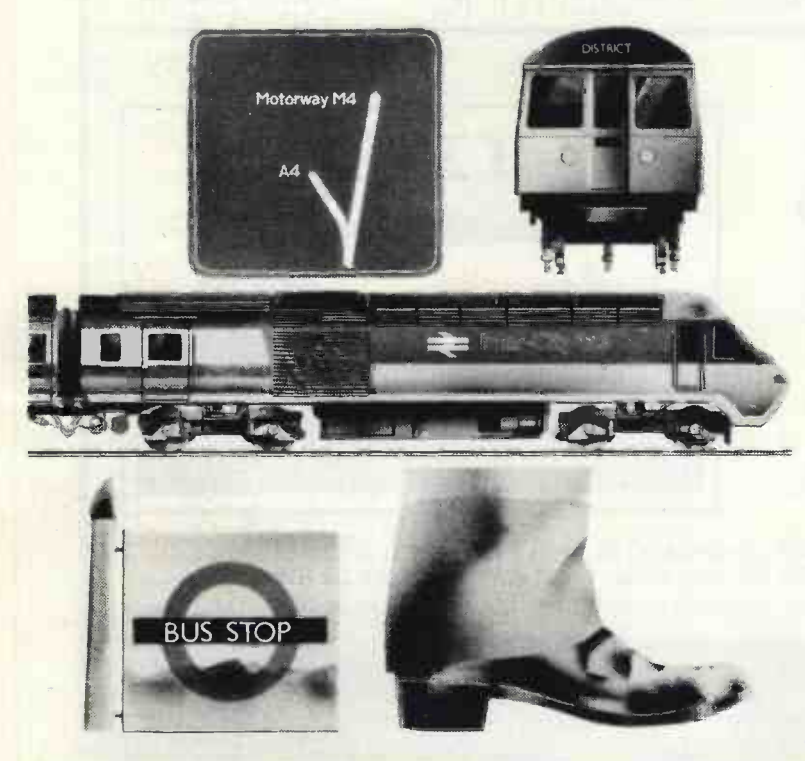

Now in West London you can buy the Pet, Apple and Nascom.

But that's not all.

Add to that the in-depth knowledge and wealth of expertise that only experienced computer professionals can provide, and working with you we'll deliver a system that's right for you.

Whether its software packages, tailored business systems or even games you're looking for, it's reassuring to know you can rely on us for maintenance, engineering support, and even finance.

So, if you're local to Ealing why not drop in for a demonstration?

And if you're not, we're conveniently accessible for the motorist, and bus, tube and rail travellers.

> Adda Computers,17-19 The Broadway, Ealing, London W5. Telephone: 01-579 5845/6 Open 09.00-18.00 Monday to Friday 10.00-16.00 Saturdays

adda **a** 

we add up to a great deal.

Circle No. 217 109

## STOP PRESS!!!

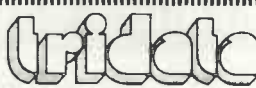

#### THE SOFTWARE PROFESSIONALS HAVE NOW MOVED TO BIRMINGHAM

Professional quality packages available now for the TRS-80

## Sales Ledger - From £100

(OPEN ITEM LEDGER/AGE ANALYSIS/INVOICES/VAT/DAY BOOKS & MORE)

## Purchase Ledger - From £100

(OPEN LEDGER/AGE ANALYSIS/REMITTANCE ADVICES/VAT/DAY BOOKS & MORE)<br>Stock Control — From £150

(ISSUES/RECEIPTS/STOCK MOVEMENT REPORT/RE-ORDER LEVEL REPORT & MORE)

# Invoicing — £75<br>Payroll — £200

(CATERS FOR WEEKLY, MONTHLY, CASUAL STAFF/BONUS PAYMENTS/YEAR END STATISTICS/PENSIONS, ETC)

Coming soon: order entry/nominal ledger. All the above packages are being made available on the PET and other micros. 12 month warranty on all packages — tailored systems to your requirements.

TRIDATA MICROS LTD., Smithfield House, Digbeth, Birmingham B5 6BS Tel: 021-622 1754 or (093 34) 53105.

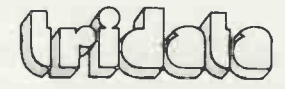

Circle No. 218

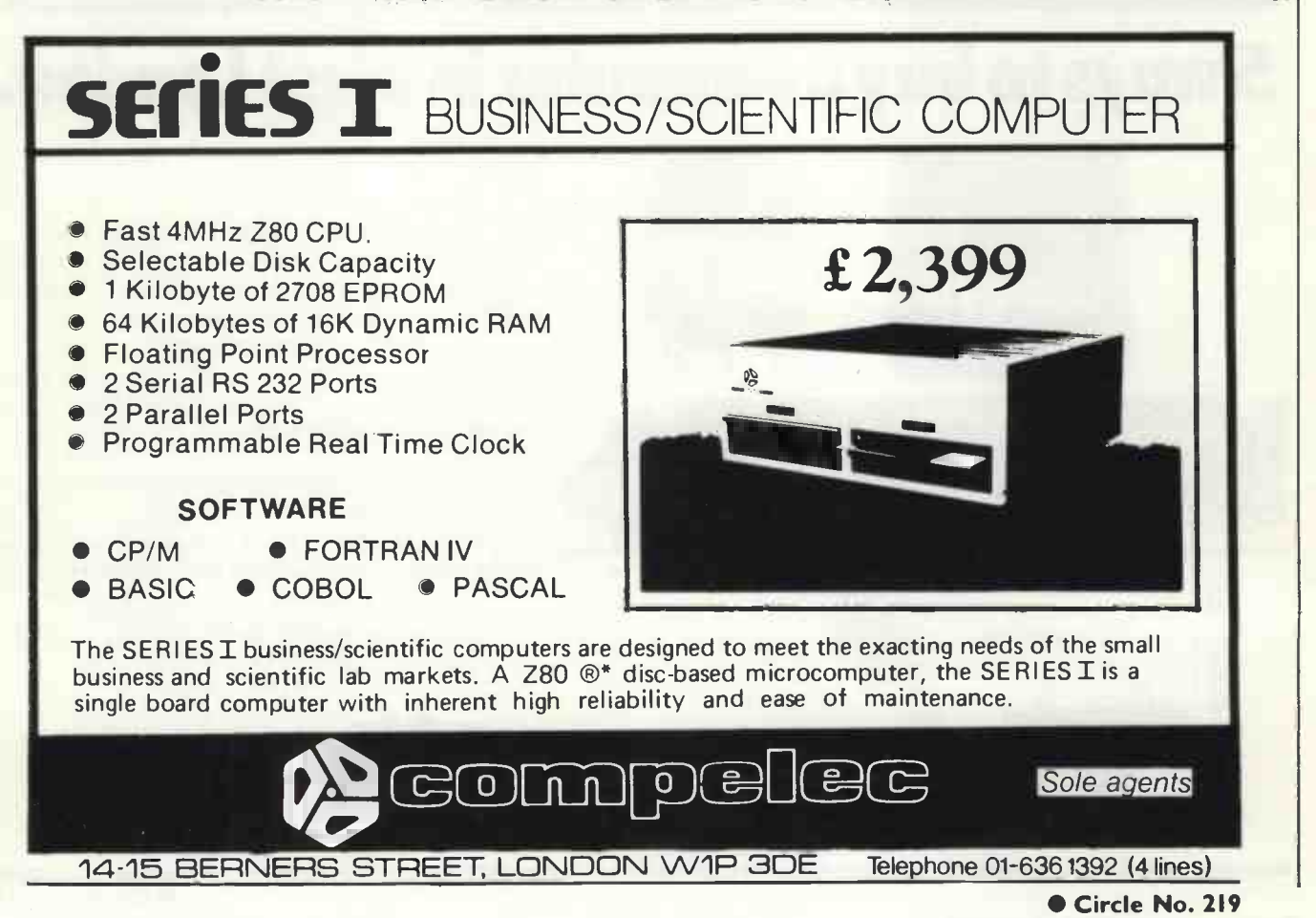

PRACTICAL COMPUTING August 1979

7E-

#### Machine code

A programming language which identifies and alters the contents of memory locations by instructions encoded in <sup>a</sup> form which relates directly to the internal operation of a  $computer - the binary notation,$ which makes machine code programs an arcade of 0s and 1s.

The binary code the computer uses is the lowest possible level of programming. All other computer languages have to be translated into machine code before programs written in them can be executed. Machine code is sometimes called machine language.

#### Macro

Or macro instruction, or mac roinstruction. One macro equals several instructions; it's a kind of shorthand by which the computer recognises the macro and generates several operating instructions for it.

#### Magnetic tape

A long strip of plastic, usually mylar or acetate, which is coated with a magnetisable oxide material.

Those spools you see whizzing round are normally 2,400ft. long and the tape is 0.5in. wide; some mainframe manufacturers opt for different widths; the length is not critical, so some tapes are 1,200ft. long, others top 3,600ft. More familiar to the personal computer world as cassettes, typically 1/4in. wide and easier to handle. They don't store as much information and data cannot be read from or written to them as quickly.

Data is stored on tape by magnetising an invisible row of spots across the tape. Depending on which possible spot positions you magnetise, the computer is able to pick up and translate a line of spots as a particular character.

Magnetic tape is cheap and well understood these days, not least because all manufacturers are used to making tape for audio recording. The tape is much the same, and ordinary audio cassettes can be used on personal computers. On the big reels, the data tape has to be made to <sup>a</sup> much finer specification to guarantee maximum discrimination and maximum strength, because those spools are pulled around somewhat enthusiastically.

The only real disadvantages are transfer speed and the serial access. With disc you have random access to information; you don't have to read everything on the disc to see that it's the information you seek. With tape you have to move the read/write head over the tape - or the tape past the head - until you find the consultants' feasibility evaluations.

place you want.

That reduces speed, of course, and some applications become impossible - like interactive queries on files because they would take too long.

Another problem can arise. How do you add information in the middle of a sequential stretch of records on tape? You can add it to the end but that way it is out of sequence. What you have to do is read the entire tape file into memory, insert your  $a$ mendments  $-$  easy enough in the fast random-access world of semi- $\text{conductor RAM}$  - and then write it out to tape again as a new Master File.

Discs are fast enough to permit a degree of automation of this process in the disc operating system. Because they operate on non-sequential lines, the physical location on disc of the amendment is not necessarily relev $ant - it$  can somehow be linked or keyed to the right reference. That capacity varies from one operating system to another.

The problems with tape become heavy only when speed of access is the main criterion. So for the starter personal computer system, cassettes are <sup>a</sup> good, cheap, easy way to become acquainted with microcomputers. In any case, even if you have discs you will find that tape is a good, cheap easy way of providing back-up storage, called archiving taking a copy regularly of your data just to forestall any disastrous disc crashes.

#### Map

A memory map is a diagram of memory showing which particular control routines take up which particular memory locations.

There are other kinds of map in computing but this one is most mportant. It allows what's called and ban "memory-mapped I/O", which means have a c you can address an I/O device by an address in memory. At that address the processor will find the start of a code routine which handles data transfers to and from the device. The technique is often easier and neater than addressing an I/O channel or port.

#### Mapcon

Microprocessor Awareness Project Consultancy, a Government scheme to fund the development of many small consultancies. It tries to promote the spread of micros in industry by contributing some of the cost of

#### Mask

There are two relevant definitions. neither of which is particularly relevant. In the semiconductor chip manufacturing process, a mask is used to define the areas of the chip. In processing, a mask is part of a logical operation; it's a pre-set pattern of bits you can compare with another bit pattern.

#### Master

The word is used freely as a prefix to mean either "control" or "most up-to-date". A master file is the most accurate, most current version; <sup>a</sup> master/slave system is one in which a particular system component (the slave) cannot function without control signals from another (the master).

#### **Matrix**

Mathematicians won't need this definition and non-mathematicians won't understand it. A matrix is <sup>a</sup> rectangular arrangement of numbers in rows and columns, organised in such a way that certain specific mathematical operations can be applied to them.

A matrix really is a bunch of numbers on which you can perform matrix arithmetic. Most Basics include MATrix statements; and if the man ual for your's is not clear enough about what they are and why you'd use them, try David Lien's BASIC Handbook

#### Matrix printer

A matrix is a grid of rows and columns. Well, translate that into <sup>a</sup>  $rectangular array of  $needles - say 63$$ of them, seven rows of nine. If you push a needle forward so that it thumps against a typewriter ribbon and bangs it on to white paper, you'll have a dot printed. By firing forward the right combination of needles you'll have <sup>a</sup> dot pattern which resembles an alphanumeric character.

The needles move backwards and forwards in "barrels" rather like those of a gun; but this impact printing is not the only use for dot matrix techniques. Put a heating element in the barrel and use heat-sensitive paper, and you have thermal printing, which causes a kind of scorched dot on the paper. The other popular matrix print method is electrostatic; firing a minute electrical charge at special paper changes the nature of its coating so that a dot is created there.

#### Mega

**Glossarv** 

Ugly prefix meaning million. A megabit (abbreviated Mb) is one million bits.

#### Memory

We at Practical Computing use "memory" to mean internal storage for data and programs. Other people call it "store", if they're British: or "core store" if they're British and outdated or "immediate access store", which is accurate but clumsy.

We don't use the term "memory" to refer to discs and tapes, although some do use the term to mean all possible media for storing things in a computer. What they call "main memory" is probably a strictly accurate description.

A fair definition used to cover the storage space which can be addressed directly by processor, but the newish upmarket "virtual memory" operating systems enable the processor to visualise all internal and external storage as one continuous block, so that's not really accurate any more.

Rather than take idealisitically pure definitions, let's go for a couple of pragmatic statements. Memory is RAM, ROM and derived abbreviations, or memory comprises printed circuit boards containing semiconductor chips or lattices of ferrite cores; or memory is what sold as KB.

#### Micro

Unwitty but workable and chatty abbreviation for microprocessor or microcomputer.

#### Microcode

How the instruction set of a particular computer is implemented. Microcode statements convert the machine instructions into electronic activity.

Normally you don't see microcode at all.  $it's$  there  $-$  typically implemented in  $f_{\text{irmware}}$  - and as it happens it's what you're using when you use the instruction set, but you don't have to know anything about it.

Some of the classier and more expensive micros, however, allow you to write your own microcode to create new instructions on your computer. If you have applications which frequently involve complicated references to an I/O channel you might create a new machine instruction or two to simplify that referencing. For this user-microcoding the vendor will give you a little software development package which includes a kind of assembler.四

## U NO THE ELF BUT DO YOU KNOW OUR PRICES?

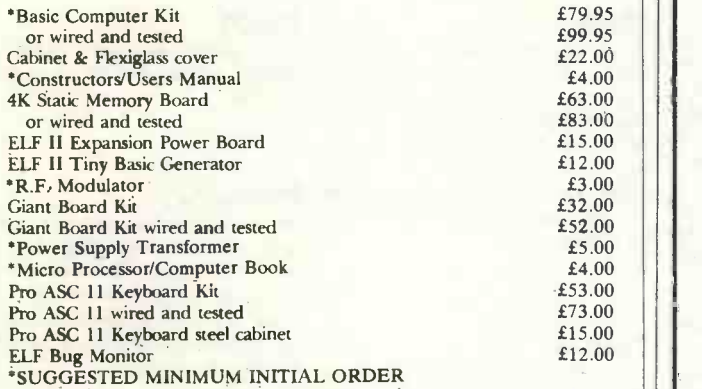

Please tick items required, add 8% V.A.T. to total cost, enclose your cheque, print your name, address and telephone No. below and post complete to C.A.V.S. Ltd., 171 Chase Side, Enfield, Middlesex, EN2 OPH

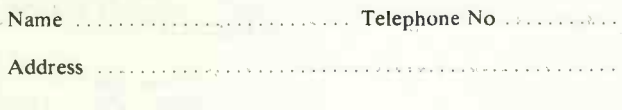

#### Circle No. 220

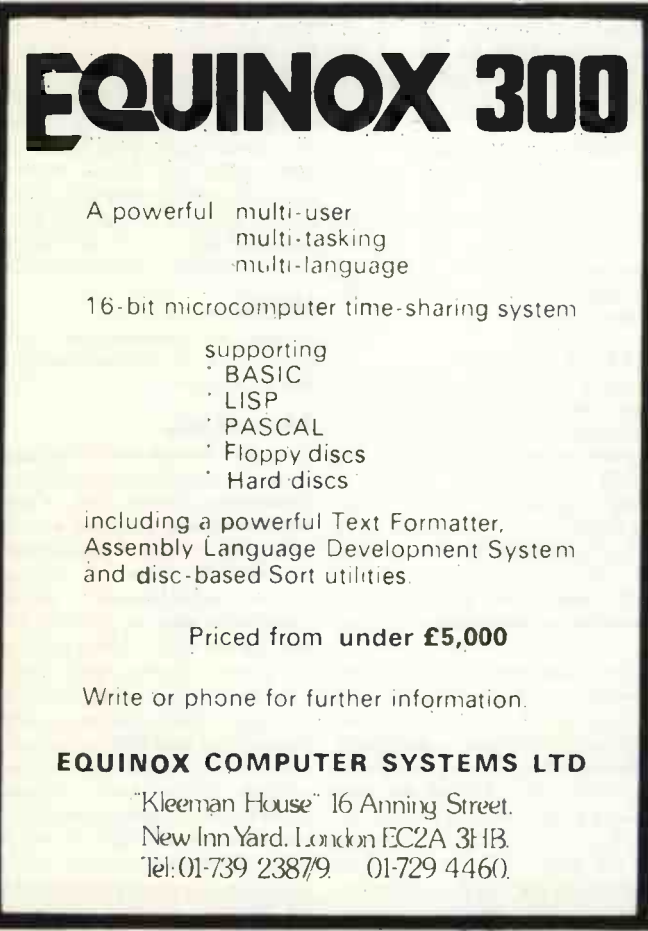

Circle No. 221

## DE BOER ELECTRONIC PROJECT CONSTRUCTION KITS

We can supply kits for a large range of electronic construction projects. These include Audio, Games, Computers and Test Equipment. All our kits include circuit boards, components and full instructions. Lab Power Supply

- 2.5 Amp, 5-20 Volts, short circuit protection.<br>niversal Digital Meter £17.75 Universal Digital Meter
- Digital Replacement for pointer instruments.<br>CH<sub>2</sub> Executional Counter f104.50  $\frac{1}{4}$  GHz Frequency Counter
- Frequency counter with programable offset facility.<br>Inction Generator f29.75 **Function Generator**
- Sine, Square and Sawtooth outputs.<br> **Digit DVM** E24.00 3<sup>}</sup> Digit DVM
- **Display auto zero facility.**<br>TV Scope TV Scope £34.48 Converts your television to give an oscilloscope
- display.

For further information please send SAE. Please make cheques payable to de Boer Elektronika. All prices include VAT; please add 50p for P & P. ORDER FROM: de Boer Elektronika, 2 Lynn Road, Grimston, Kings Lynn, Norfolk, PE32 1AD. Telephone: 04856-553

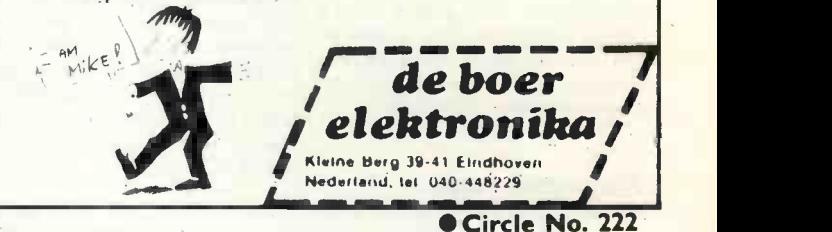

## ENTERPRISES RECENT ADDITIONS TO OUR RANGE OF BOOKS

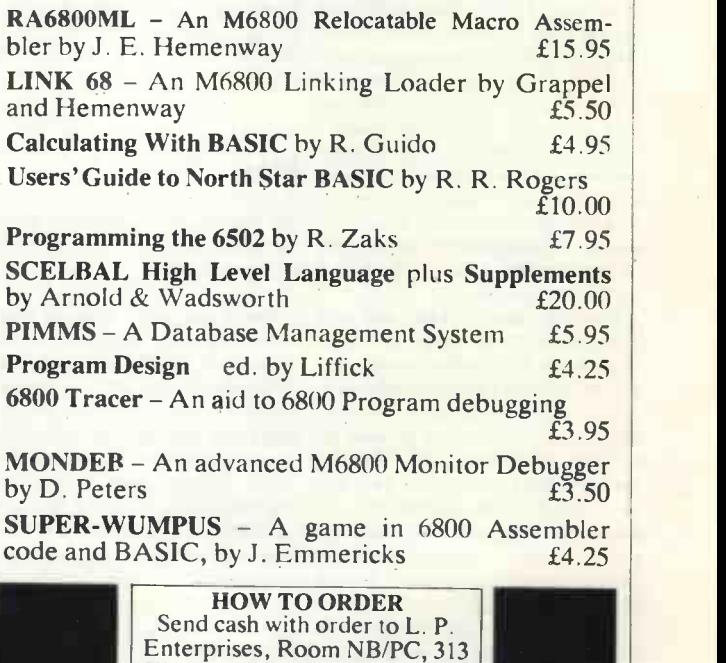

Kingston Rd, Ilford, Essex IG1 1PJ. Credit card orders (not Diners Club) accepted by telephone. Tel. no. 01-553 1001. Payment must be in sterling and drawn against a British bank.

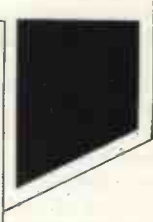

Circle No. 223

PRACTICAL COMPUTING August 1979

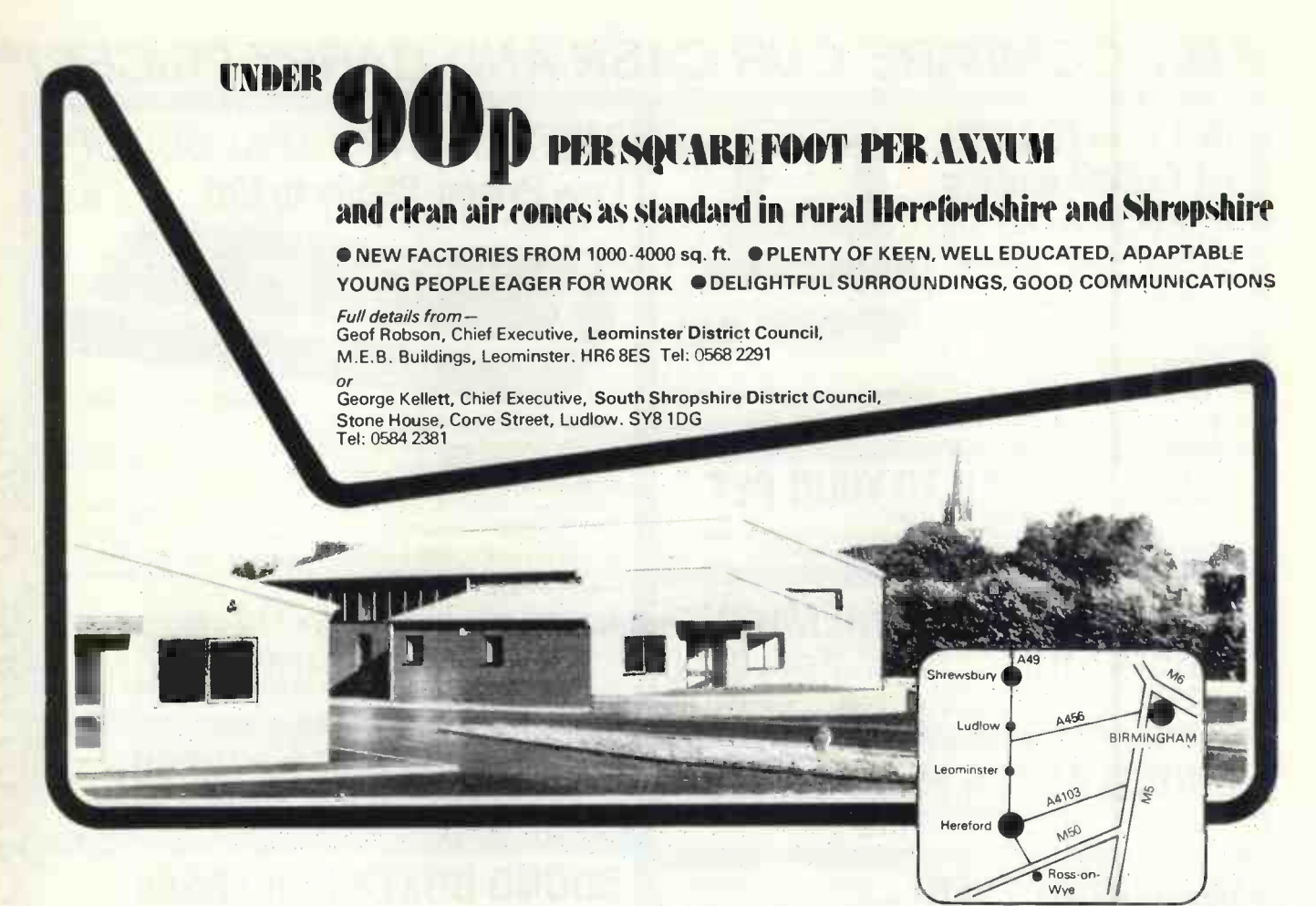

Circle No. 224

## Advertisement Index

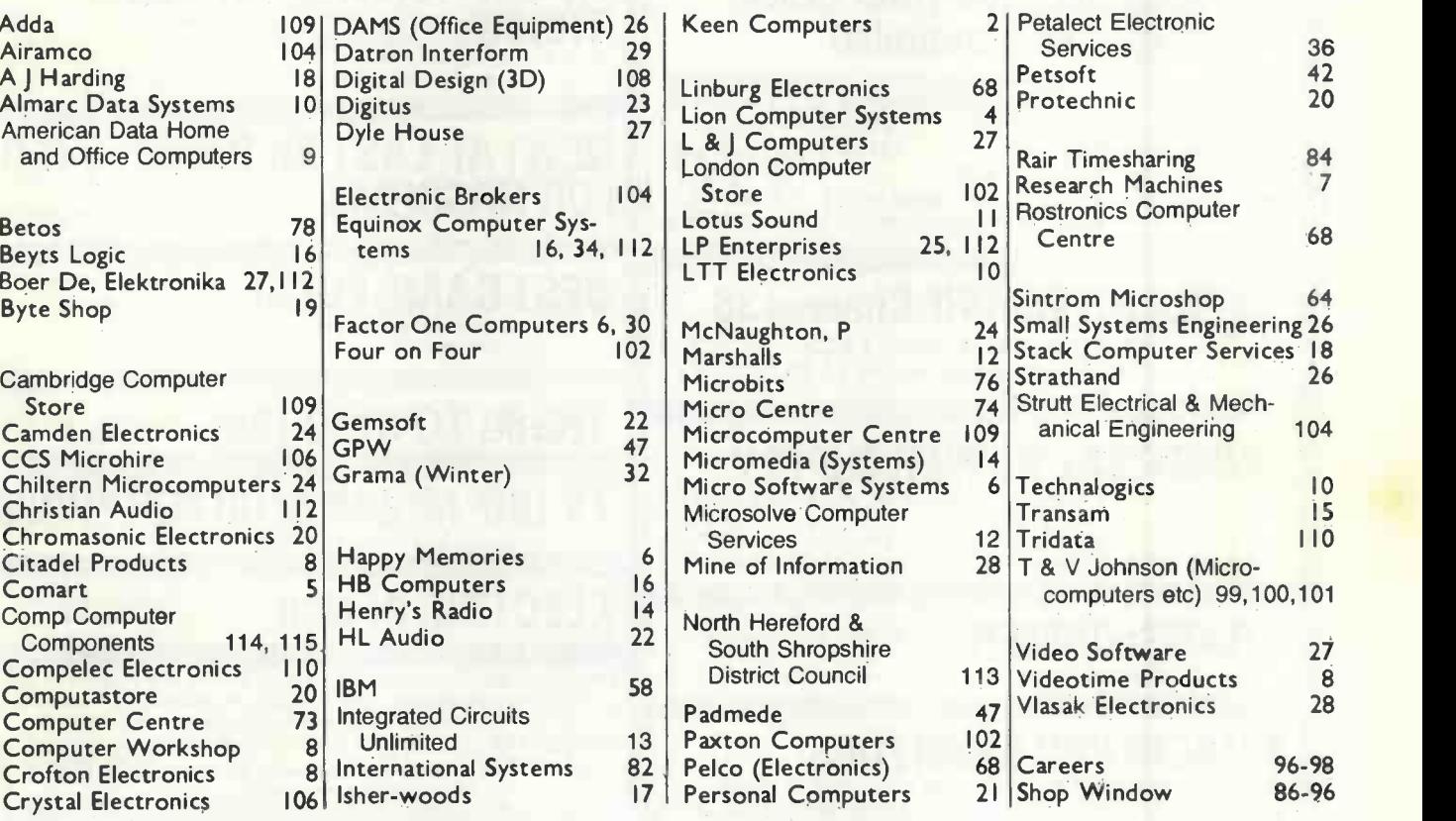

# JUST COMPARE OUR CASH AND CARRY PRICES!

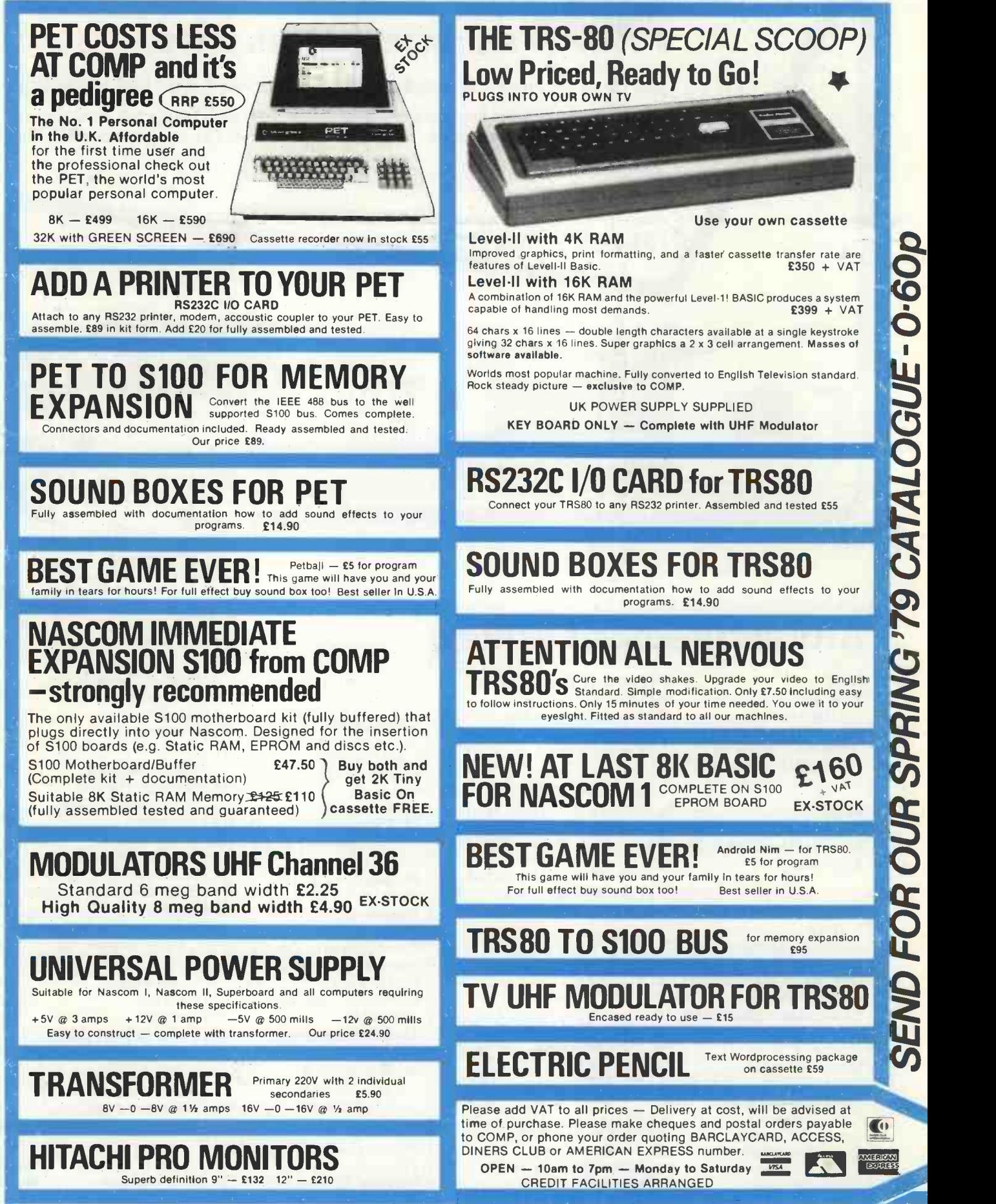

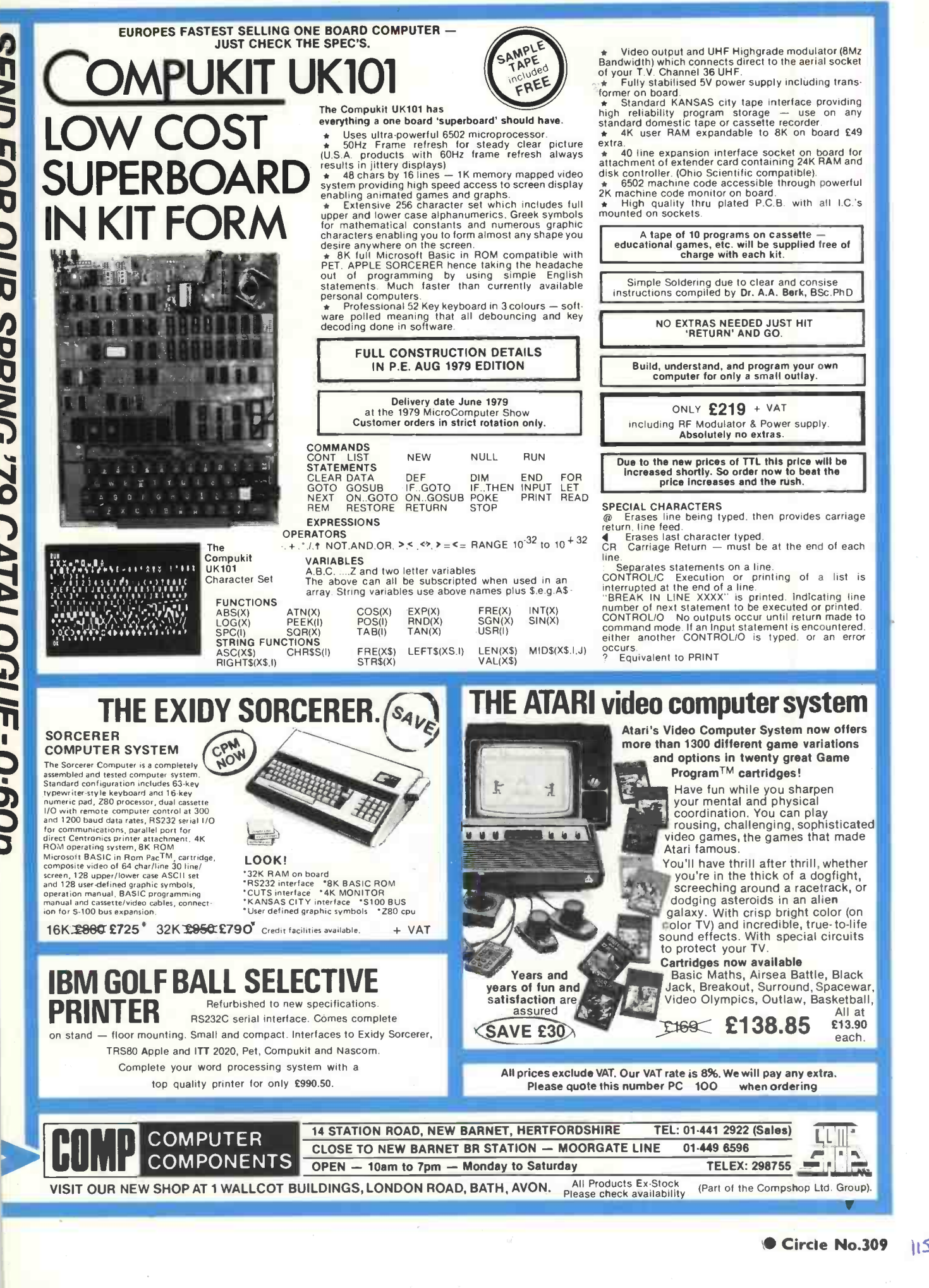

## The World's Most Powerful 8 -bit Microcomputer

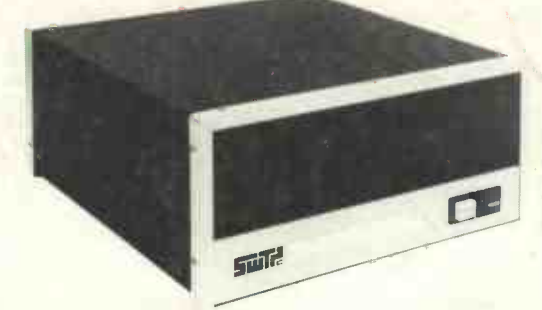

Two types of central processor are available for use in the S-bit general<br>your system. The standard /09 has a maximum the greates random access memory (RAM) capacity of fifty undou six thousand (56K) bytes. It can have as many as and address eight input/output (I/O) devices such as terminals, printers, etc, attached. This capacity is adequate for business systems requiring up to four terminals and two printers. If the application involves moving large and indep<br>amounts of data, or scientific and engineering taskin calculations, our larger CPU should be used.

The S/09 CPU has a maximum RAM memory capacity of 384K bytes. It is normally supplied with 128K bytes of memory which can be expanded to 256K, or 384K by adding additional memory arrays. This CPU

Both CPU's are designed around the Motorola MC6809 microprocessor. This is the most powerful eight-bit microprocessor available.

### Featuring the world's most powerful MPU-the Motorola MC-6809

The MC6809 has more addressing modes than any other 8-bit processor. It has powerful 16-bit instructions, and a highly efficient internal architec-<br>ture with 16-bit data paths. It is easily the most powerful, most software efficient, and the fastest 8 -bit general purpose microprocessor ever.

The greatest impact of the Motorola MC6809 undoubtedly will be software related. Ten powerful addressing modes with 24 indexing submodes, 16 -bit instructions and the consistent instruction set stimulate the use of modern programming techniques, such as structured programming, position independent code, re-entrancy, recursion and multitasking.

#### $C/09$  CPU 56K £1,050  $+$  VAT

#### $CS/09$  128K £2,100 + VAT

/09 board (will directly replace existing SWTPC processor board)  $£195 + VAT$ 

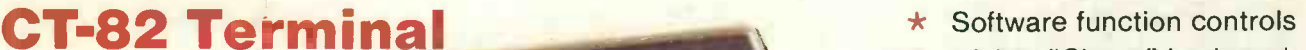

- \* 56-key "Cherry" keyboard
- \* 12 key numeric or cursor control pad
- $\star$  128 control functions
- $\star$  Graphics capability
- $\star$  User programmable character sets
- Software selectable Baud rates (50-38, 400)

£550 + VAT

Write or telephone for latest brochure including 16MB disc and new printer range.

环球杆

Frida

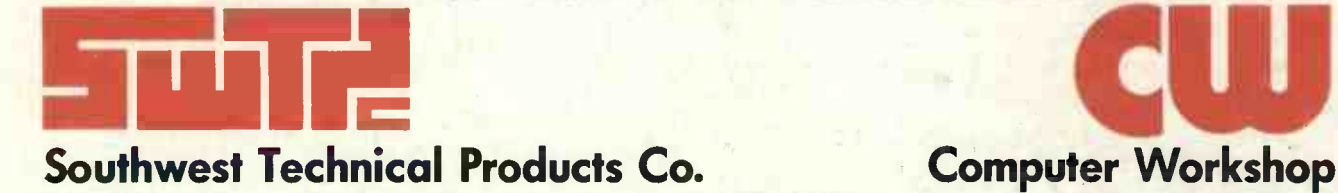

**CW**<br>Car Workshop

38 DOVER STREET · LONDON · WIX 3RB · Telephone: 01-491 7507 · Telex: 268913